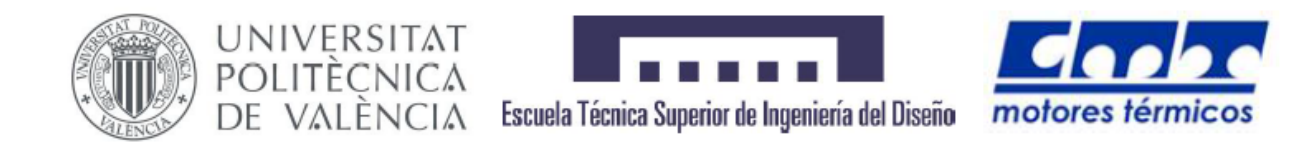

#### UNIVERSITAT POLITÈCNICA DE VALÈNCIA

ESCUELA TÉCNICA SUPERIOR DE INGENIERÍA DEL DISEÑO

DEPARTAMENTO DE MÁQUINAS Y MOTORES TÉRMICOS

## ESTUDIO DE UNA CONFIGURACIÓN TIPO CANARD EN UN AVIÓN UAV

Autor: Andrés Cremades Botella

Tutor: Andrés Omar Tiseira Izaguirre

Cotutor: Pedro Manuel Quintero Igeño

Grado en Ingeniería Aeroespacial Aeronaves

Julio del 2017

 $A$  mi hermano por enseñarme que seguir adelante es la única opción.

## Agradecimientos

Me gustar´ıa agradecer a toda mi familia y en especial a mis padres y a mi hermano todo el apoyo que me han proporcionado a lo largo de mi vida y en especial en los últimos cuatro años. Darles las gracias por la educación y los valores que desde el inicio me transmitieron, la ayuda que nunca negaron y el tiempo que invirtieron en m´ı.

También quisiera expresar mi agradecimiento a todas aquellas personas que han contribuido a que el proyecto salga adelante. Este proyecto no hubiera prosperado sin su ayuda.

A Andrés, mi tutor, por aceptar este proyecto y confiar en mi trabajo.

A Pedro, que tantas horas ha dedicado revisar todos los resultados.

A Jose Pedro, por la dedicación y la amabilidad con la que siempre me ha recibido.

A Luismi y Pedro por la ayuda con el túnel de viento.

A Germán por los consejos en los primeros pasos del diseño.

Al equipo del VALCAN Project por acompañarme a lo largo del camino.

Muchas gracias a todos por creer en m´ı.

# ´ Indice general

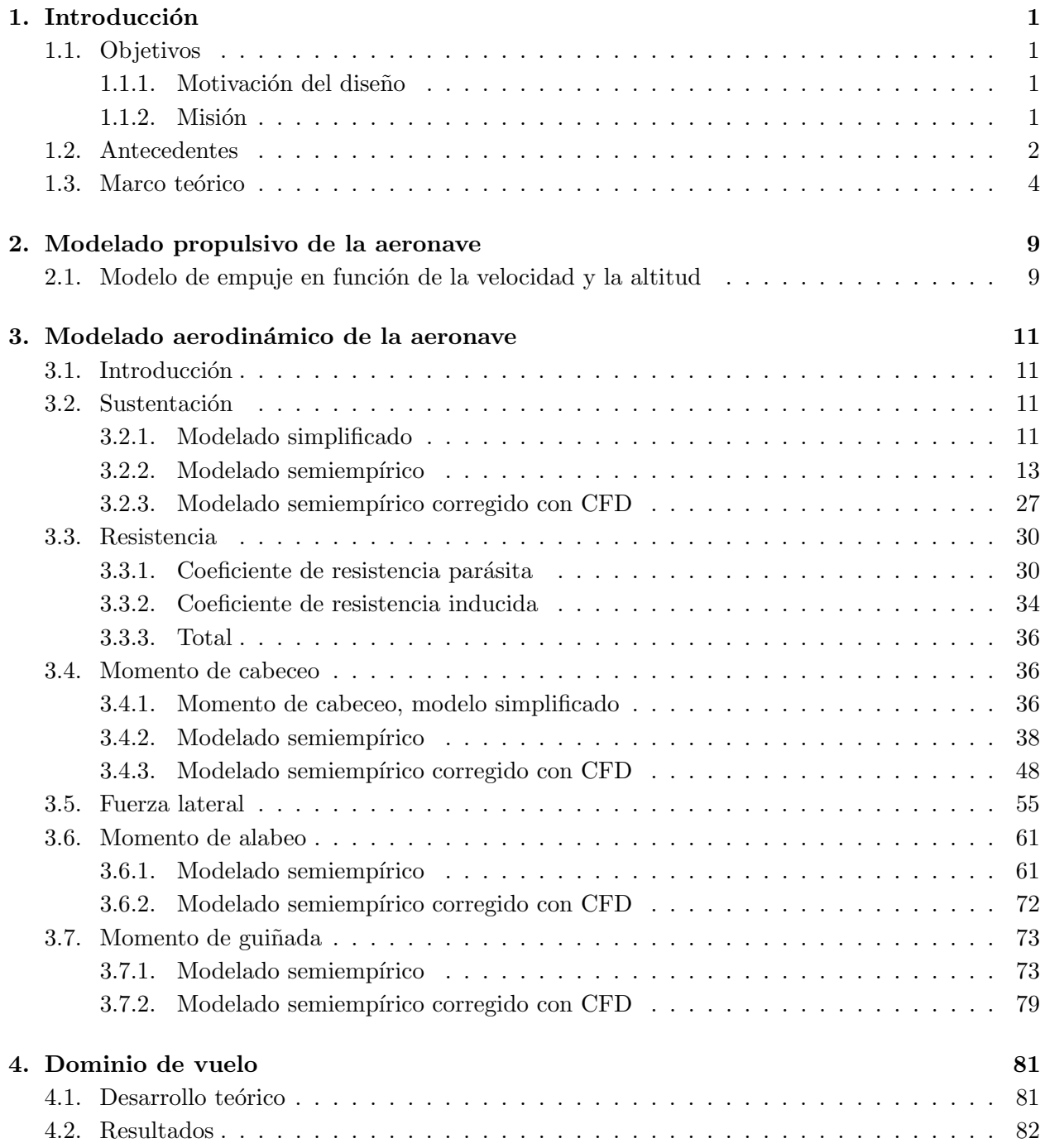

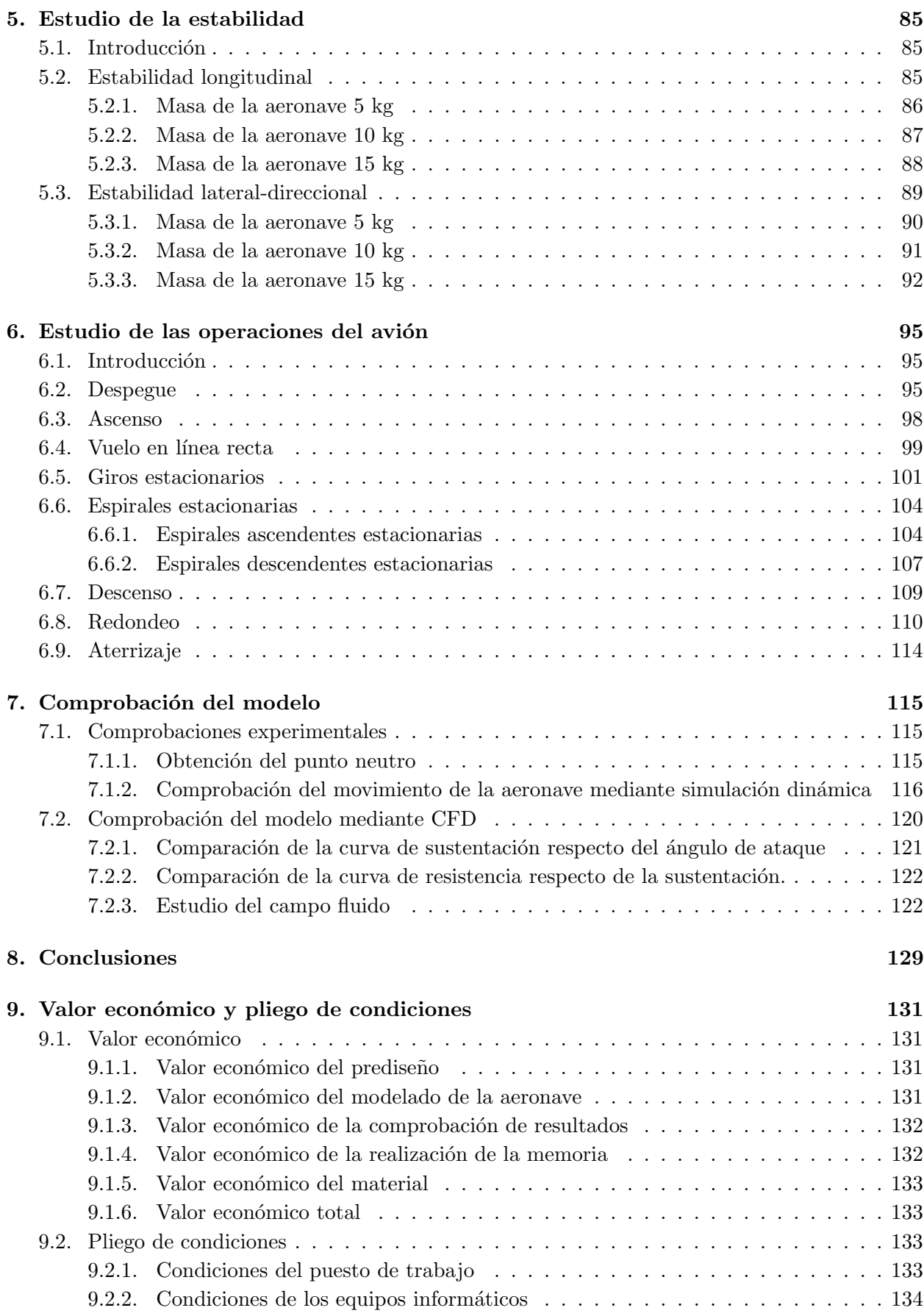

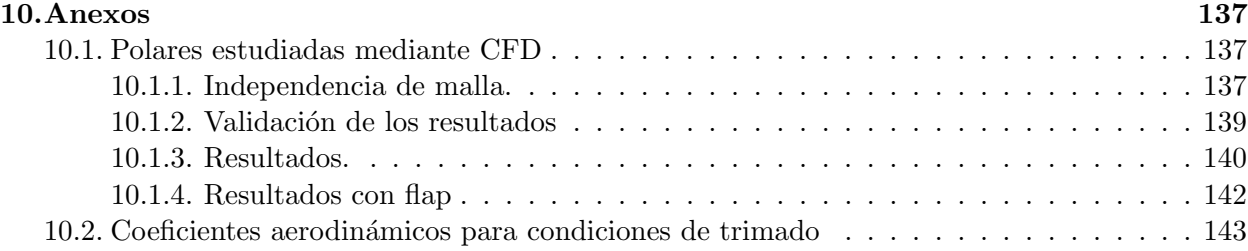

# ´ Indice de figuras

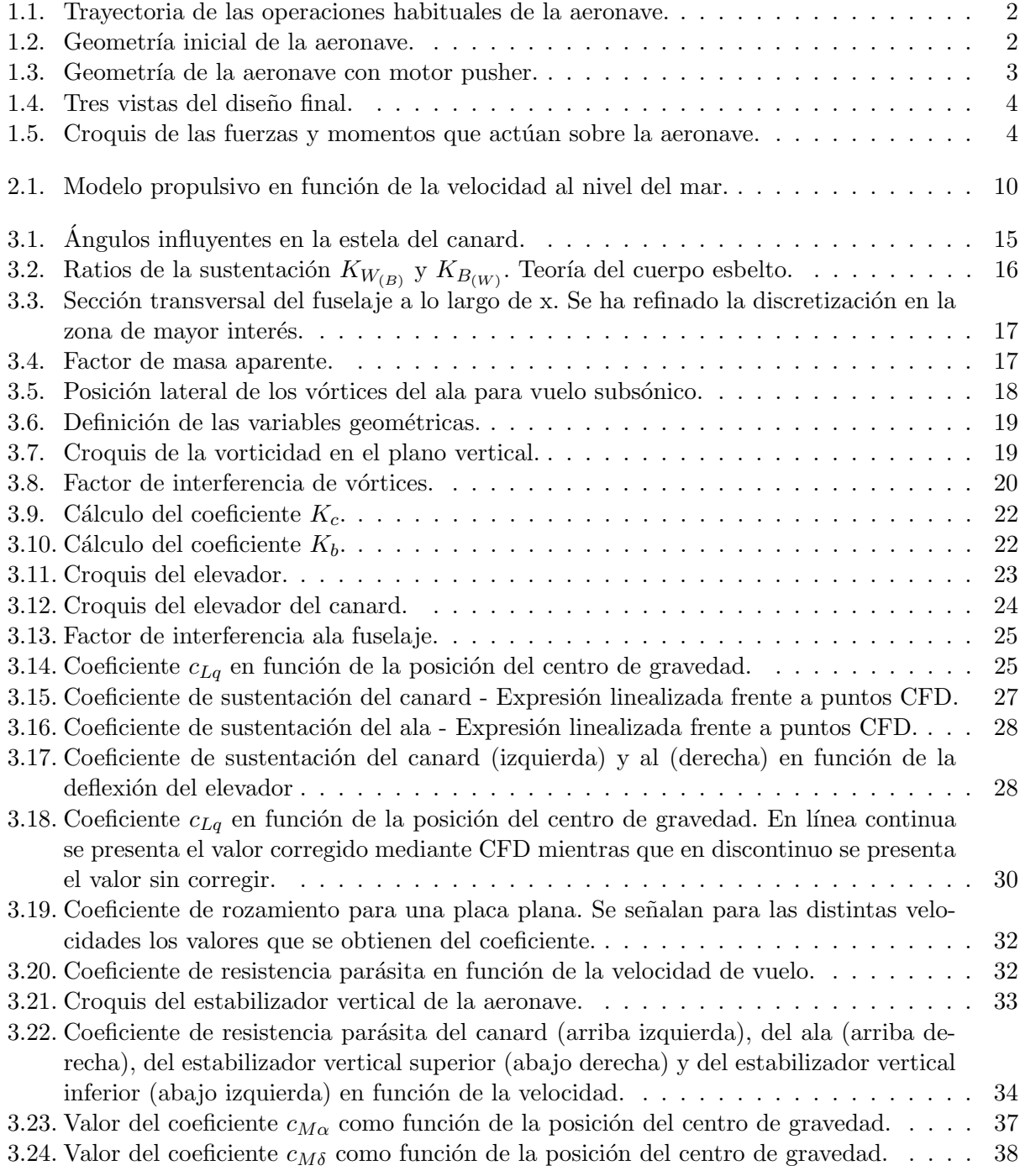

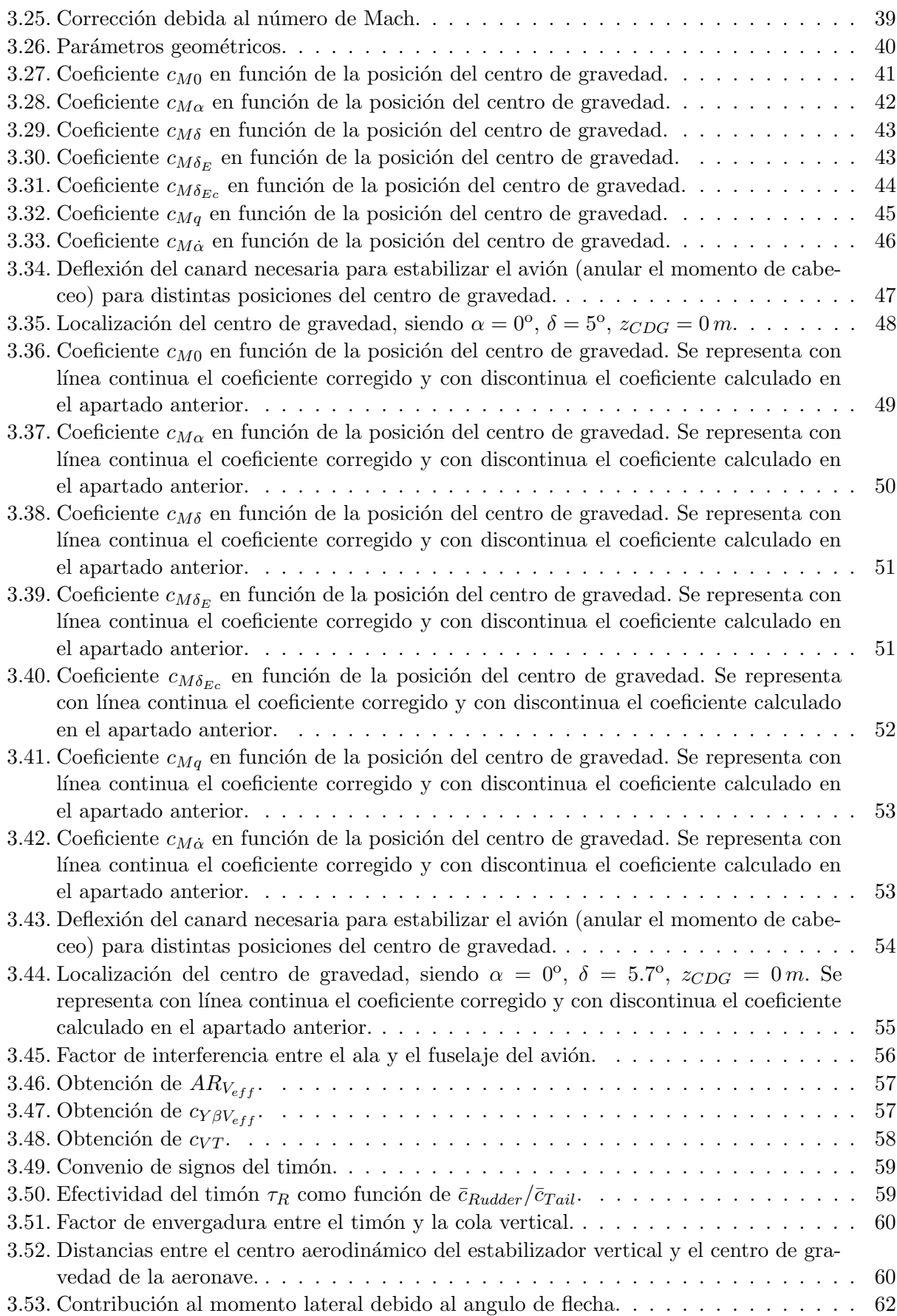

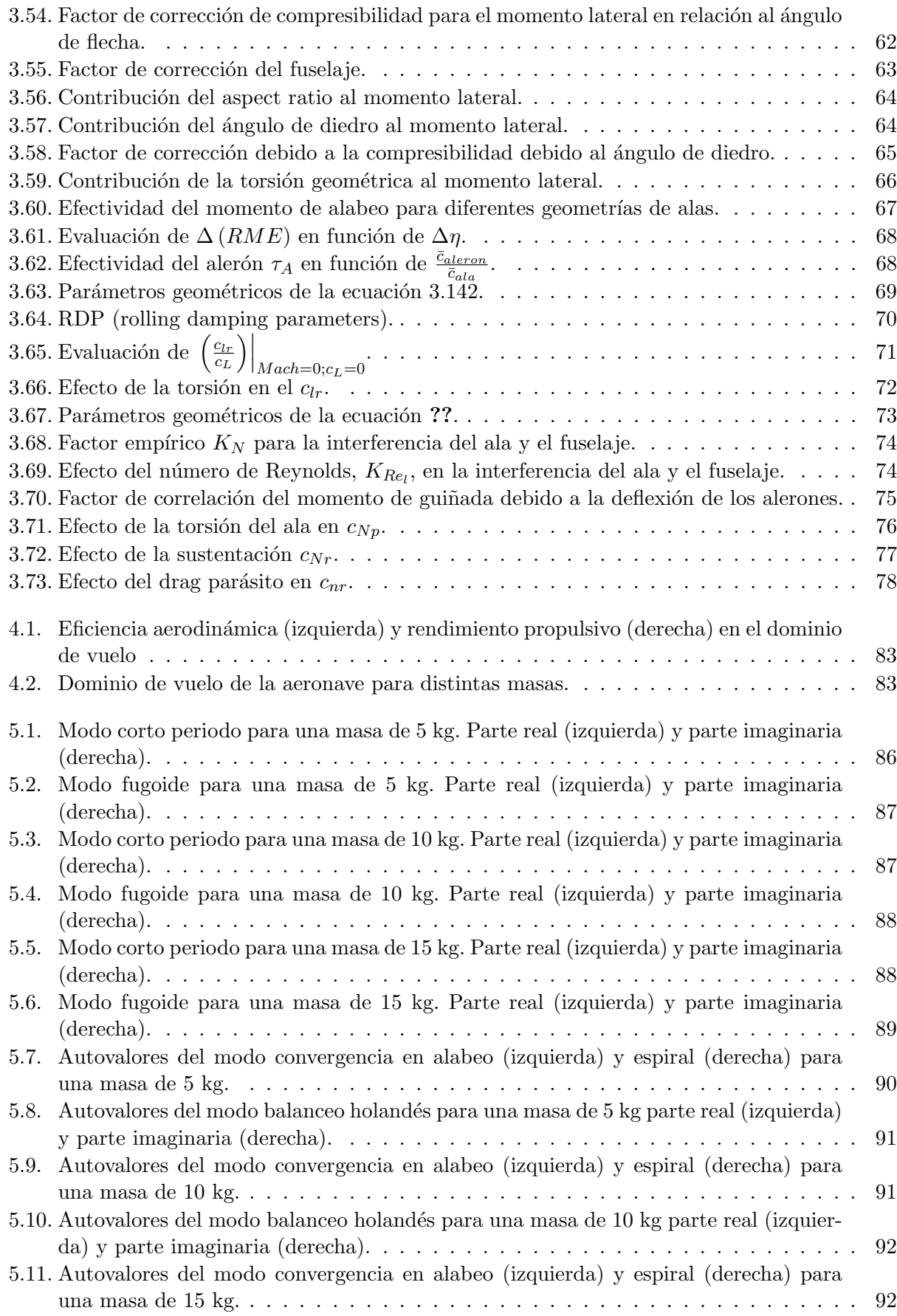

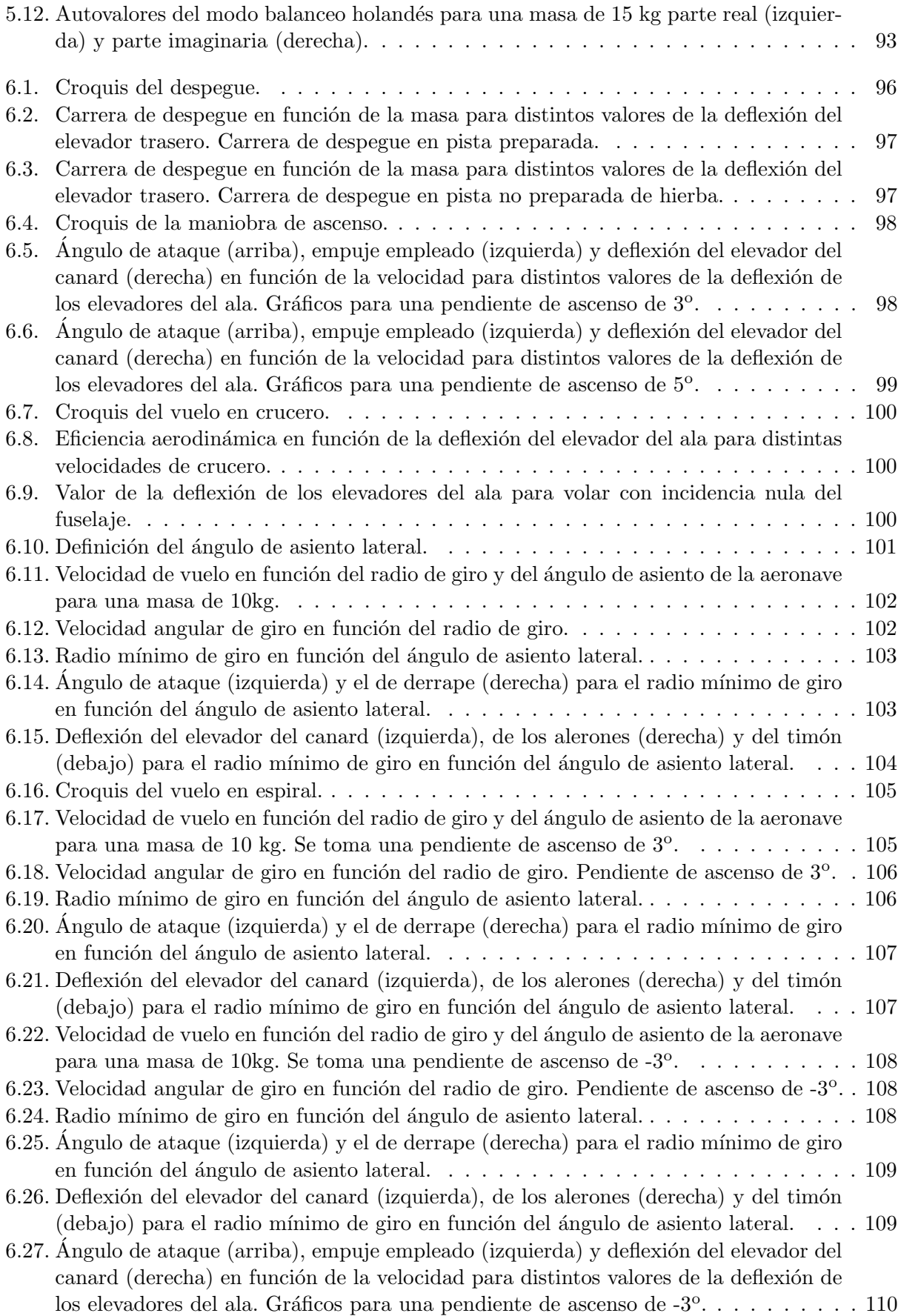

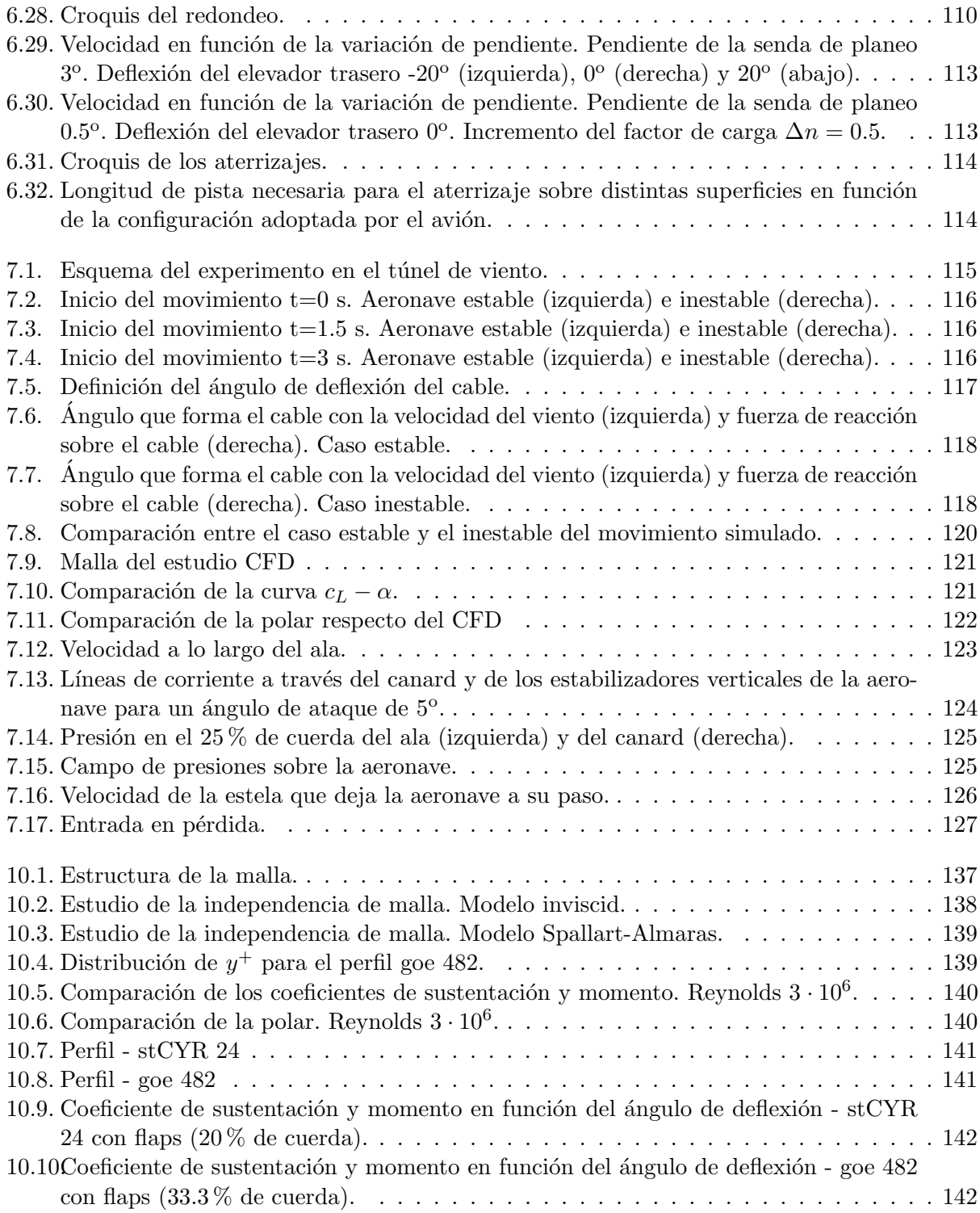

# ´ Indice de tablas

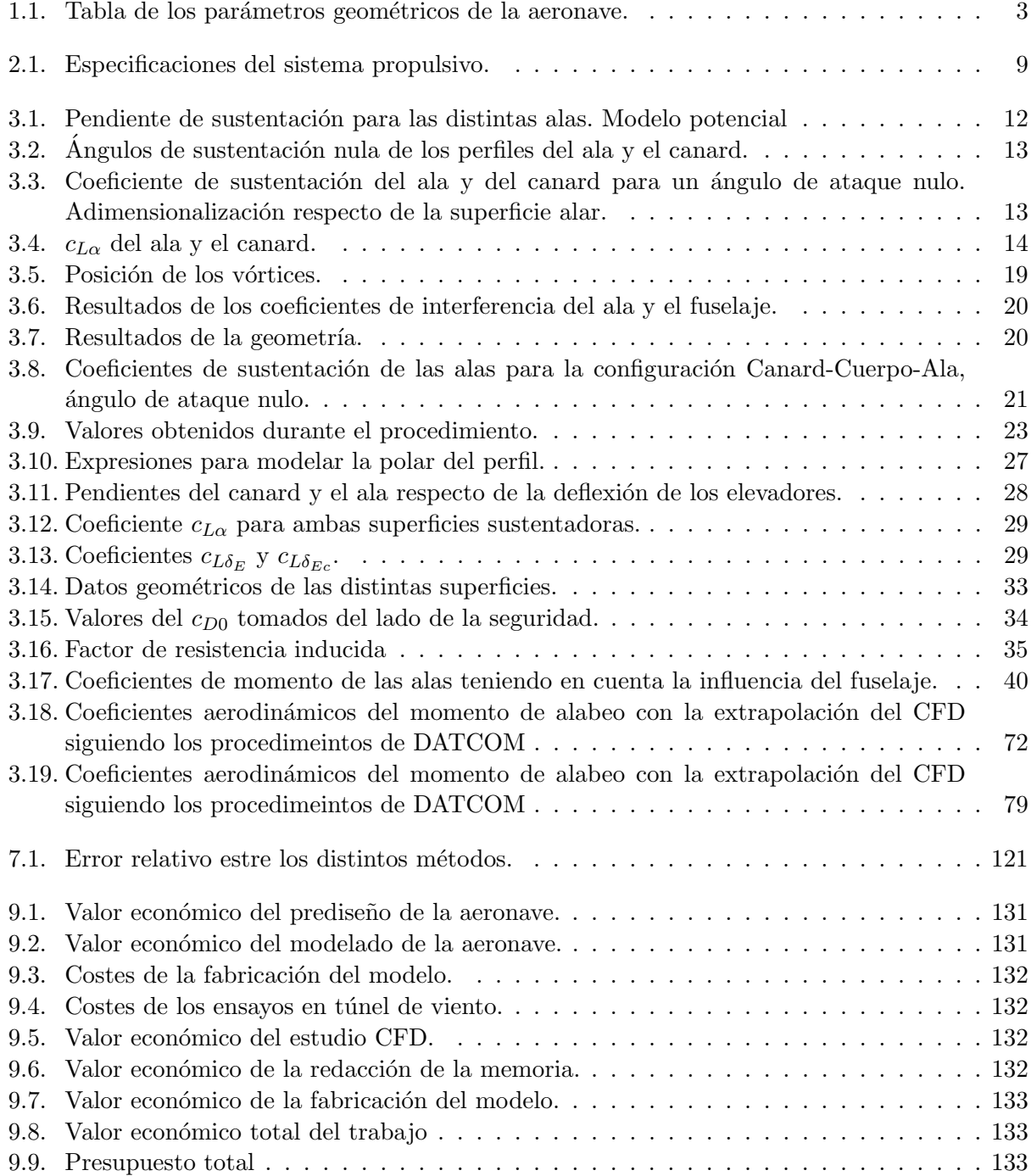

## Nomenclatura

- $A$  Area del disco propulsor (generado por la hélice al girar)
- $AR'$  Alargamiento del canard
- $AR''$  Alargamiento del ala
- $b^{\prime}$ <sup>0</sup> Envergadura del canard
- $b^{\prime\prime}$ <sup>00</sup> Envergadura del ala
- $b_v$  Envergadura total del estabilizador vertical
- $b_i'$ <sup>v</sup> Envergadura superior del estabilizador vertical
- $c^{\prime}$ <sup>0</sup> Cuerda del canard
- $c^{\prime\prime}$ Cuerda del ala
- $c_a$  Coeficiente aerodinámico genérico
- $c_{a0}$  Coeficiente aerodinámico genérico para parámetros de vuelo nulos
- $c_{a\delta_p}$  Coeficiente aerodinámico genérico respecto de la velocidad de alabeo
- $c_{a\delta_q}$  Coeficiente aerodinámico genérico respecto de la velocidad de cabeceo
- $c_{a\delta_r}$  Coeficiente aerodinámico genérico respecto de la velocidad de guiñada
- $c_{a\alpha}$  Coeficiente aerodinámico genérico respecto del ángulo de ataque
- $c_{a\dot{\alpha}}$  Coeficiente aerodinámico genérico respecto de la variación del ángulo de ataque
- $c_{\alpha\beta}$  Coeficiente aerodinámico genérico respecto del ángulo de derrape
- $c_{a\delta}$  Coeficiente aerodinámico genérico respecto de la incidencia del canard
- $c_{a\delta_A}$  Coeficiente aerodinámico genérico respecto de la deflexión de los alerones
- $c_{a\delta_E}$  Coeficiente aerodinámico genérico respecto de la deflexión del elevador del ala
- $c_{a\delta_{Ec}}$  Coeficiente aerodinámico genérico respecto de la deflexión del elevador del canard
- $c_{a\delta_R}$  Coeficiente aerodinámico genérico respecto de la deflexión del timón
- $c_D$  Coeficiente de resistencia aerodinámica
- $c_{D0}$  Coeficiente de resistencia parásita
- $c_L$  Coeficiente de sustentación
- $(c_L)'$ Coeficiente de sustentación del canard
- $(c_L)''$ Coeficiente de sustentación del ala
- $c_l$  Coeficiente de momento de alabeo
- $c_M$  Coeficiente de momento de cabeceo
- $c_N$  Coeficiente de momento de guiñada
- $c_v^{inf}$ Cuerda de la punta inferior del estabilizador vertical
- $c_v^{sup}$ Cuerda de la punta superior del estabilizador vertical
- $c_i^{root}$ Cuerda de la raíz del estabilizador vertical
- $c_x$  Coeficiente de fuerza en el eje x del sistema de ejes cuerpo
- c<sup>Y</sup> Coeficiente de fuerza lateral
- $c_z$  Coeficiente de fuerza en el eje z del sistema de ejes cuerpo
- CDG Centro de gravedad
- $EA$  Eficiencia aerodinámica
- $F$  Fuerza de rozamiento con la pista
- $F_a$  Fuerza aerodinámica genérica
- $F_c$  Fuerza del cable
- $F_x$  Fuerza en el eje x
- $F_y$  Fuerza en el eje y
- $F_z$  Fuerza en el eje z
- $g \sim$  Aceleración de la gravedad
- $I_{xx}$  Inercia de la aeronave en el eje x
- $I_{yy}$  Inercia de la aeronave en el eje y
- $I_{zz}$  Inercia de la aeronave en el eje z
- $K'$  Factor de resistencia inducida del canard
- $K''$  Factor de resistencia inducida del ala
- $k$  Rigidez a torsión de la unión cable-avión
- L Momento de alabeo
- L Longitud del cable
- $l'$ Distancia entre el centro aerodinámico del ala y el del canard
- $l_b$  Longitud del fuselaje
- M Momento de cabeceo
- m Masa de la aeronave
- $N$  Momento de guiñada
- n Factor de carga
- p Velocidad de alabeo
- p Presión del aire
- q Velocidad de cabeceo
- $r$  Velocidad de guiñada
- $S''$ Superficie del ala
- $S'$ Superficie del canard
- $S_v$  Superficie del estabilizador vertical
- T Empuje
- T Temperatura del aire
- t Tiempo
- u Velocidad en el eje x del sistema de ejes cuerpo
- V Velocidad de la aeronave
- v Velocidad en el eje y del sistema de ejes cuerpo
- W<sup>0</sup> Potencia del motor
- w Velocidad en el eje z del sistema de ejes cuerpo
- $x \sim$  Coordenada x del CDG del avión en ejes tierra
- $x'$ Posición en x del centro aerodinámico del canard
- $x_{\mathcal{C}}^{\tilde{\eta}}$ Posición en x del centro aerodinámico del ala
- $x_{CDG}$  Posición en x del centro de gravedad de la aeronave
- $x_{TO}$  Carrera de despegue
- $y$  Coordenada y del CDG del avión en ejes tierra
- $z \sim 0$ Coordenada z del CDG del avión en ejes tierra
- z Altitud de vuelo
- $z_{CDG}$  Posición en z del centro de gravedad de la aeronave
- $z_W$  Grosor medio de la estela generada por un ala
- $\alpha$  Angulo de ataque
- $\beta$  **Angulo** de derrape
- $\gamma$  Pendiente de vuelo
- $\delta$  Incidencia del canard
- $\delta_A$  Deflexión de los alerones
- $\delta_E$  <br/>— Deflexión de los elevadores del ala
- $\delta_{Ec}$  Deflexión de los elevadores del canard
- $\delta_m$  Palanca de potencia
- $\delta_R$  Deflexión del timón
- $\delta_t$  Ángulo de inclinación del cable
- $\frac{d\epsilon}{d\alpha}$ Deflexión de la corriente de aire producida por la interferencia entre alas (downwash y upwash)
- $\epsilon$  Downwash
- 
- θ Ángulo de asiento longitudinal  $Λ<sub>c/4</sub>$  Flecha del ala en el 25 % de la Flecha del ala en el 25 % de la cuerda
- $\mu$  Coeficiente de rozamiento rueda-pista
- $\rho$  Densidad del aire
- $\phi$  **Angulo** de asiento lateral
- $\psi$  Ángulo de rumbo de la aeronave
- $Ω$  Velocidad de giro<br>
Perteneciente al c
- $\frac{1}{\sqrt{2}}$  Perteneciente al canard
- Perteneciente al ala

### Resumen

En este documento se presenta el modelado matem´atico, el estudio de la estabilidad y la evaluación de las operaciones de una aeronave con una configuración canard. El modelado matemático se realiza en primer lugar mediante métodos simplificados para posteriormente desarrollar procedimientos semiempíricos, que finalmente se corrigen mediante cálculos CFD. En lo relativo a la estabilidad de la aeronave, se parte de la linealización de las ecuaciones de la mecánica aplicadas a un sólido con seis grados de libertad para posteriormente calcular los autovalores de los modos propios del avión en todo el dominio de vuelo. Para concluir, se emplea el cálculo CFD y ensayos experimentales para comprobar los valores de los coeficientes aerodinámicos y de la respuesta dinámica obtenidos mediante los procedimientos semiempíricos.

Palabras clave: canard, aeronave, estabilidad, CFD, semiempírico, experimental, autovalores.

### Abstract

In the following report, mathematical model, stability analisis and flight operations of a canard aircraft are shown. At first, mathematical model is calculated using simplified methods. Afterwards, semiempirical procedures, corrected with 2D CFD calculus, are applied. In respect of aircraft stability, the evaluation begins by linearizing rigid solid, with six degrees of freedom, equations of mechanics. After linearizing the equations, eigenvalues of mode shapes of the system in the flight domain are calculated. Finally, 3D CFD calculus and exprerimental results are used in order to check aerodynamic coefficients and the dynamic behaviour of the plane, which have been obtained previously applying semiempirical procedures.

Key words: canard, aircraft, stability, CFD, semiempirical, experimental, eigenvalues.

### Resum

En aquest document es presenta el modelat matemàtic, l'estudi de l'estabilitat i l'avaluació de les operacions d'una aeronau amb configuració canard. El modelat matemàtic és realitzat en primer lloc mitjançant procediments simplificats i posteriorment en altres mètodes semiempírics, que finalment són corregits amb càlculs CFD. Pel que respecta a l'estabilitat de l'aeronau, es comença per la linealització de les equacions de la mecànica aplicades a un sòlid amb sis graus de llibertat, per calcular seguidament els autovalors dels modes propis de l'avió en tot el domini de vol. Per finalitzar, s'utilitzen càlculs CFD y resultats experimentals per comprovar els valors del coeficients aerodinàmics y la resposta dinàmica obtinguts prèviament fonamentant-se en tècniques semiempíriques.

Paraules clau: canard, aeronau, estabilitat, CFD, semiempíric, experimental, autovalors.

### <span id="page-28-0"></span>Capítulo 1

## Introducción

El diseño de aeronaves no tripuladas es clave en el desarrollo de la industria aeronáutica. Estos sistemas conocidos como UAV (por sus siglas en inglés) presentan grandes ventajas respecto de sus antecesores tripulados.

Entre las ventajas más destacadas de este tipo de transportes destaca el coste energético. El tamaño de estas aeronaves es menor que el necesario por una que requiera de una tripulación. Adem´as, el hecho de no transportar a ninguna persona en su interior permite que puedan realizar maniobras que ningún piloto podría soportar. Este hecho provoca que tengan un gran desarrollo dentro de la industria militar.

No obstante su uso no responde únicamente a necesidades bélicas, sino que también tienen un nicho de aplicación dentro de la aviación civil. Estas aeronaves son de gran utilidad en servicios de env´ıo a domicilio, lucha contra incendios, vigilancia de costas... Este hecho se debe al reducido coste de operación que presentan respecto al de aeronaves de mayor tamaño como helicópteros o avionetas.

Debido al desarrollo de las aeronaves no tripuladas han aparecido numerosos concursos universitarios que tienen como objetivo el diseño de un UAV. Entre estas competiciones cabe destacar el Air Cargo Challenge 2017 que tiene lugar en Zagreb en agosto de 2017.

Este documento estudia el comportamiento aerodin´amico y propulsivo de una de las aeronaves que participa en dicho concurso para posteriormente realizar un estudio del comportamiento en vuelo de dicha aeronave.

#### <span id="page-28-1"></span>1.1. Objetivos

#### <span id="page-28-2"></span>1.1.1. Motivación del diseño

La aeronave se calcula de acuerdo con las especificaciones impuestas en la normativa de la competición Air Cargo Challege 2017. Este concurso se basa en el diseño de un avión que permita el transporte de carga a la mayor velocidad posible. De este modo, se evalúa tanto la velocidad en el vuelo como la carga transportada por la aeronave. El sistema propulsivo está también impuesto por la competición. Por lo tanto, el diseño de dicho avión queda limitado al estudio de la aerodinámica y las operaciones del vuelo así como a la optimización estructural.

#### <span id="page-28-3"></span>1.1.2. Misión

La misión de la aeronave es la de realizar el vuelo de transporte de carga a altitud constante. Este vuelo está compuesto por las siguientes etapas: el despegue, el ascenso de la aeronave hasta <span id="page-29-1"></span>la altura de crucero, el vuelo en crucero se realiza con una trayectoria en forma de s en la que el avión realiza un giro de 90<sup>o</sup> después de cada tramo, el descenso y el aterrizaje.

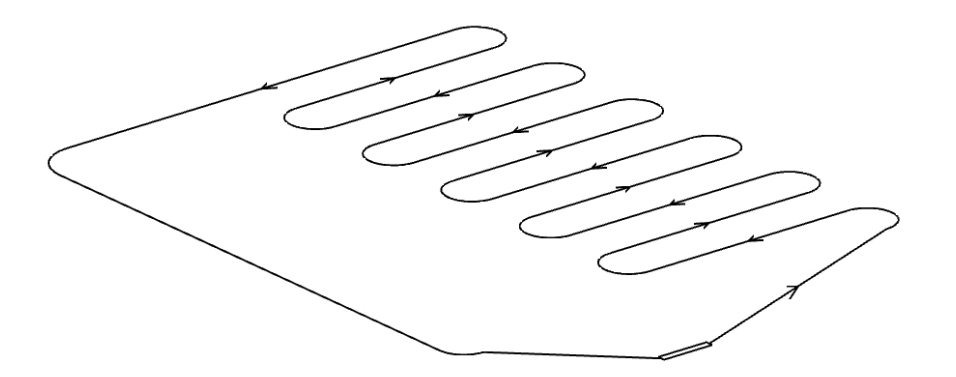

Figura 1.1: Trayectoria de las operaciones habituales de la aeronave.

Para poder estudiar el comportamiento de la aeronave en las distintas maniobras realizadas es necesario realizar el modelado aerodinámico y propulsivo de la misma y posteriormente aplicar los resultados de este modelado en las ecuaciones de la mecánica de un sólido rígido con seis grados de libertad.

#### <span id="page-29-0"></span>1.2. Antecedentes

El estudio aerodinámico y de mecánica de vuelo se aplica sobre la geometría congelada de la aeronave. Esta geometría no es la del diseño inicial del avión. Inicialmente el diseño empleaba un ala mayor, con un hiato reducido y un perfil con poca curvatura en el canard, Figura [1.2.](#page-29-2)

<span id="page-29-2"></span>Este diseño presenta problemas para volar con incidencia del fuselaje nula, ya que el momento de cabeceo fuerza al avión a picar el morro.

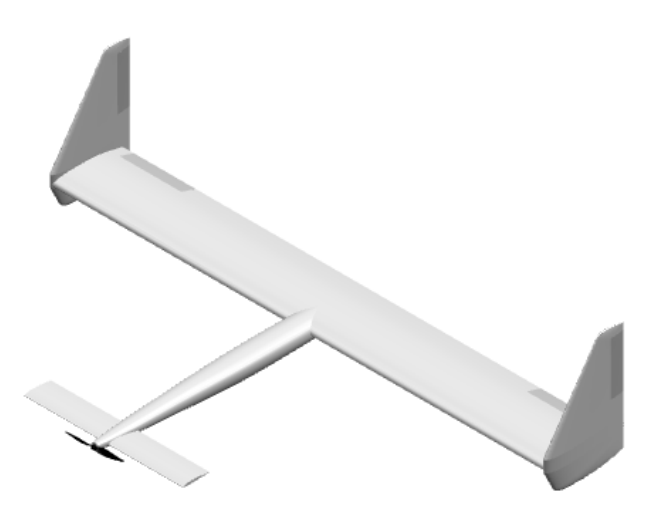

Figura 1.2: Geometría inicial de la aeronave.

Además la geometría inicial utilizaba un motor tipo puller, es decir con la hélice por delante del motor. El empleo de un motor tipo puller es contraproducente para una geometría tipo canard

#### 1.2. ANTECEDENTES 3

<span id="page-30-0"></span>ya que se generan interferencias entre el chorro de aire que mueve la hélice y el canard. Por tanto, se actualiza la geometría simpificando la forma del fuselaje y empleando un motor trasero (tipo pusher), Figura [1.3.](#page-30-0)

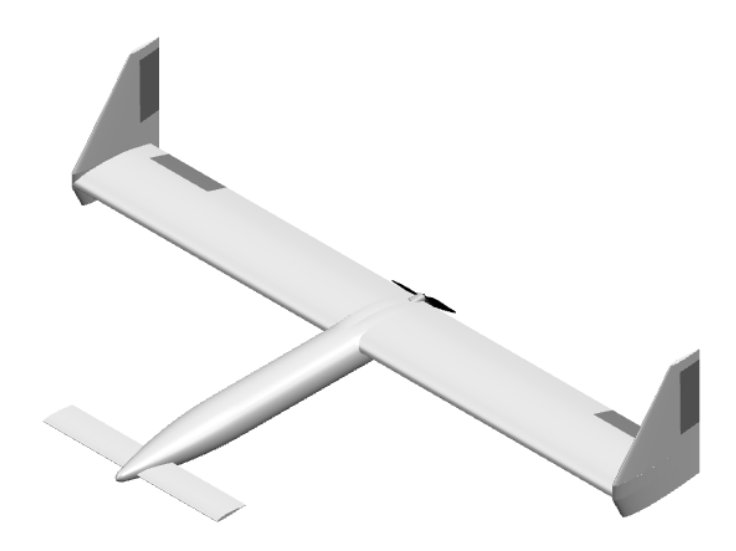

Figura 1.3: Geometría de la aeronave con motor pusher.

Tras aplicar un estudio paramétrico sobre la geometría de la aeronave, se llega al diseño congelado que se estudia a lo largo del documento, Figura [1.4.](#page-31-1) Las principales dimensiones de esta aeronave se presentan en la Tabla [1.1.](#page-30-1)

<span id="page-30-1"></span>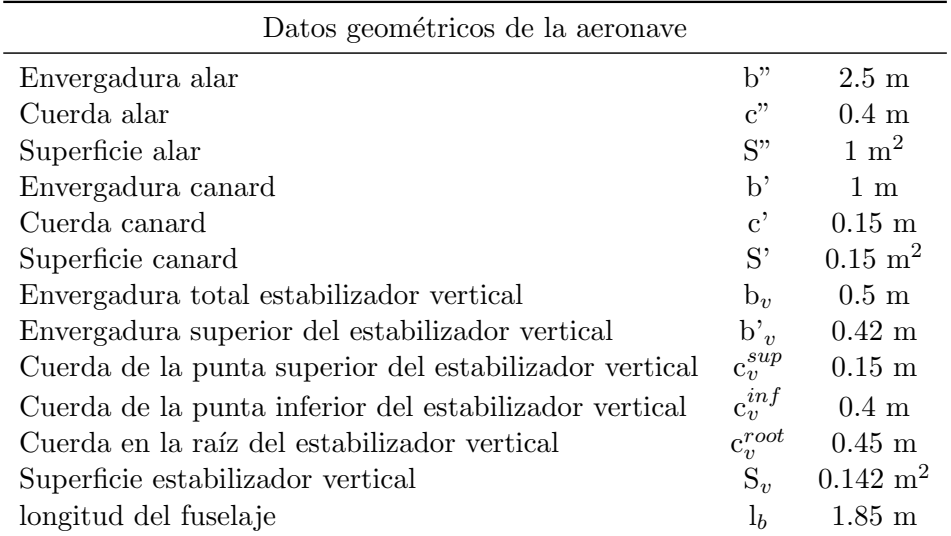

Tabla 1.1: Tabla de los parámetros geométricos de la aeronave.

<span id="page-31-1"></span>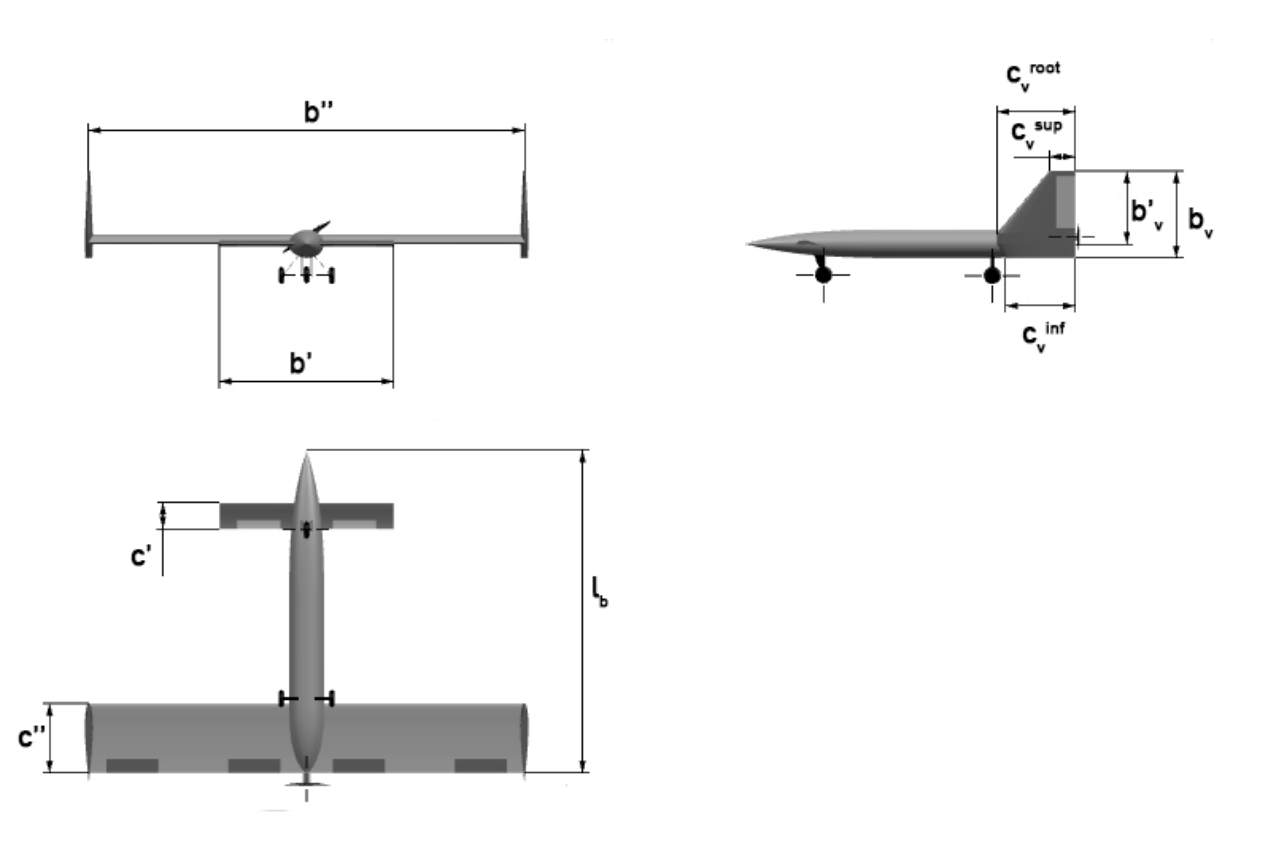

Figura 1.4: Tres vistas del diseño final.

#### <span id="page-31-0"></span>1.3. Marco teórico

<span id="page-31-2"></span>Se supone que el comportamiento en vuelo de una aeronave está regido por las ecuaciones de la mecánica aplicada a un sólido rígido con seis grados de libertad. Sobre la aeronave actúan una serie de fuerzas y momentos aerodinámicos. Estos se dividen en tres fuerzas y momentos proyectados en los ejes, tal y como aparece en la Figura [1.5.](#page-31-2)

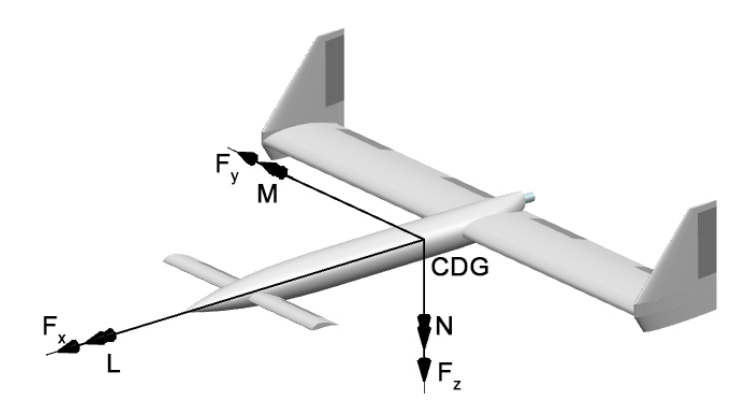

Figura 1.5: Croquis de las fuerzas y momentos que actúan sobre la aeronave.

Al aplicar la segunda ecuación de Newton sobre los tres ejes se obtienen las ecuaciones de fuerzas:

<span id="page-32-0"></span>
$$
m(\dot{V} + qV\alpha - rV\beta) = T + F_x - mg\sin\theta \tag{1.1}
$$

<span id="page-32-1"></span>
$$
m(\dot{V}\beta + V\dot{\beta} + rV - pV\alpha) = F_y + mg\cos\theta\sin\phi\tag{1.2}
$$

<span id="page-32-2"></span>
$$
m(\dot{V}\alpha + V\dot{\alpha} + pV\beta - qV) = F_z + mg\cos\theta\cos\phi \tag{1.3}
$$

donde:

$$
F_x = -\frac{1}{2}\rho V^2 S''(c_D - \alpha c_L)
$$
\n(1.4)

$$
F_y = \frac{1}{2} \rho V^2 S'' c_Y \tag{1.5}
$$

$$
F_z = -\frac{1}{2}\rho V^2 S''(\alpha c_D + c_L)
$$
\n(1.6)

Por otro lado, las ecuaciones del momento se obtienen al aplicar la conservación del momento angular sobre el sólido rígido:

<span id="page-32-3"></span>
$$
\dot{p} = \frac{I_{zz}}{A}L + \frac{I_{xz}}{A}N + \frac{I_{xz}(I_{xx} - I_{yy} + I_{zz})}{A}pq + \frac{I_{zz}(I_{yy} - I_{zz}) - I_{xz}^2}{A}rq \tag{1.7}
$$

<span id="page-32-4"></span>
$$
\dot{q} = \frac{1}{I_{yy}}M + \frac{I_{zz} - I_{xx}}{I_{yy}}pr + \frac{I_{xz}}{I_{yy}}(r^2 - p^2)
$$
\n(1.8)

<span id="page-32-5"></span>
$$
r' = \frac{I_{xx}}{A}N + \frac{I_{xz}}{A}L + \frac{I_{xz}(I_{yy} - I_{xx} - I_{zz})}{A}rq + \frac{I_{xx}(I_{xx} - I_{yy}) + I_{xz}^2}{A}pq
$$
(1.9)

siendo:

$$
A = I_{xx}I_{zz} - I_{xz}^2 \tag{1.10}
$$

$$
L = \frac{1}{2} \rho S'' b'' V^2 c_l \tag{1.11}
$$

$$
M = \frac{1}{2}\rho S''c''V^2c_M \tag{1.12}
$$

$$
N = \frac{1}{2} \rho S'' b'' V^2 c_N \tag{1.13}
$$

Las ecuaciones de Euler sirven para obtener la relación entre las velocidades angulares en ejes cuerpo y los ángulos de Euler que permiten transformar las coordenadas de ejes tierra a ejes cuerpo:

<span id="page-32-6"></span>
$$
p = \dot{\phi} - \dot{\psi}\sin\theta\tag{1.14}
$$

<span id="page-32-7"></span>
$$
q = \dot{\theta}\cos\phi + \dot{\psi}\cos\theta\sin\phi\tag{1.15}
$$

<span id="page-32-8"></span>
$$
r = \dot{\psi}\cos\theta\cos\phi - \dot{\theta}\sin\phi\tag{1.16}
$$

Finalmente, se incluyen las ecuaciones cinemáticas:

$$
\frac{\partial x}{\partial t} = u \cos\psi \cos\theta + v (\cos\psi \sin\theta \sin\phi - \cos\phi \sin\psi) + w (-\cos\psi \sin\phi + \cos\phi \sin\theta \sin\psi) \tag{1.17}
$$

$$
\frac{\partial y}{\partial t} = u\sin\psi\cos\theta + v\left(\sin\psi\sin\theta\sin\phi - \cos\phi\cos\psi\right) + w\left(-\cos\psi\sin\phi + \cos\phi\sin\theta\sin\psi\right) \tag{1.18}
$$

$$
\frac{\partial z}{\partial t} = -u\sin\theta + v\cos\theta\sin\phi + w\cos\theta\cos\phi \tag{1.19}
$$

Estas ecuaciones deben ser linealizadas para poder analizar la estabilidad de la aeronave. Para poder realizar la linealización se debe de expresar de forma implícita las ecuaciones [1.1,](#page-32-0) [1.2,](#page-32-1) [1.3,](#page-32-2) [1.7,](#page-32-3) [1.8,](#page-32-4) [1.9,](#page-32-5) [1.14,](#page-32-6) [1.15](#page-32-7) y [1.16.](#page-32-8)

$$
F_1 = -m\left(V' + qV\alpha - rV\beta\right) + T - \frac{1}{2}\rho V^2 S_w \left(c_D + \alpha c_L\right) - mgsin\theta = 0\tag{1.20}
$$

$$
F_2 = -m\left(V'\beta + V\beta' + rV - pV\alpha\right) + \frac{1}{2}\rho V^2 S_w c_Y + mg\cos\theta \sin\phi = 0\tag{1.21}
$$

$$
F_3 = -m\left(V'\alpha + V\alpha' + pV\beta - qV\right) + \frac{1}{2}\rho V^2 S_w \left(\alpha c_D + c_L\right) + mg\cos\theta\cos\phi = 0\tag{1.22}
$$

$$
F_4 = -p' + \frac{I_{zz}}{A} \frac{1}{2} \rho S_w b_w V^2 c_l + \frac{I_{xz}}{A} \frac{1}{2} \rho S_w b_w V^2 c_N + \frac{I_{xz} (I_{xx} - I_{yy} + I_{zz})}{A} p q + \frac{I_{zz} (I_{yy} - I_{zz}) - I_{xz}^2}{A} r q = 0
$$
\n(1.23)

$$
F_5 = -q' + \frac{1}{I_{yy}} \frac{1}{2} \rho S_w c_w V^2 c_M + \frac{I_{zz} - I_{xx}}{I_{yy}} pr + \frac{I_{xz}}{I_{yy}} (r^2 - p^2) = 0
$$
 (1.24)

$$
F_6 = -r' + \frac{I_{xx}}{A} \frac{1}{2} \rho S_w b_w V^2 c_N + \frac{I_{xz}}{A} \frac{1}{2} \rho S_w b_w V^2 c_l + \frac{I_{xz} (I_{yy} - I_{xx} - I_{zz})}{A} r q + \frac{I_{xx} (I_{xx} - I_{yy}) + I_{xz}^2}{A} p q = 0
$$
\n(1.25)

$$
F_7 = -p + \phi' - \psi' \sin \theta = 0 \tag{1.26}
$$

$$
F_8 = -q + \theta' \cos\phi + \psi' \cos\theta \sin\phi = 0 \tag{1.27}
$$

$$
F_9 = -r + \psi' \cos\theta \cos\phi - \theta' \sin\phi = 0 \tag{1.28}
$$

Estas ecuaciones presentan la dependencia respecto a las variables del sistema longitudinal  $(V,$ α, qy θ), las del sistema lateral (β, p, φ y r) y las variables de control (δ<sub>m</sub>, δ<sub>E</sub>, δ<sub>Ec</sub>, δ<sub>A</sub> y δ<sub>R</sub>.

Por tanto, las ecuaciones linealizadas adoptan la siguiente expresión:

$$
F_{i} = \frac{\partial F_{i}}{\partial V} \Delta V + \frac{\partial F_{i}}{\partial \alpha} \Delta \alpha + \frac{\partial F_{i}}{\partial q} \Delta q + \frac{\partial F_{i}}{\partial \theta} \Delta \theta + \frac{\partial F_{i}}{\partial \beta} \Delta \beta + \frac{\partial F_{i}}{\partial p} \Delta p + \frac{\partial F_{i}}{\partial \phi} \Delta \phi + \frac{\partial F_{i}}{\partial r} \Delta r + \frac{\partial F_{i}}{\partial \delta_{m}} \Delta \delta_{m} + \frac{\partial F_{i}}{\partial \delta_{E}} \Delta \delta_{E} + \frac{\partial F_{i}}{\partial \delta_{E}} \Delta \delta_{E} + \frac{\partial F_{i}}{\partial \delta_{E}} \Delta \delta_{E} + \frac{\partial F_{i}}{\partial \delta_{A}} \Delta \delta_{A} + \frac{\partial F_{i}}{\partial \delta_{R}} \Delta \delta_{R}
$$
\n(1.29)

Como se expuso anteriormente, el modelado de las fuerzas aerodinámicas es necesarias para poder estudiar la dinámica del movimiento de la aeronave. Estas fuerzas aerodinámicas se adimensionalizan del siguiente modo:

$$
c_a = \frac{F_a}{\frac{1}{2}\rho S''V^2} \tag{1.30}
$$

donde  $F_a$  es una fuerza aerodinámica o momento por unidad de longitud genérico,  $\rho$  es la densidad del aire,  $S''$  la superficie alar y V la velocidad de vuelo.

Se estudian las fuerzas y los momentos en los tres ejes cuerpo de la aeronave.

Las fuerzas en los ejes  $x \, y \, z$  son una composición de las fuerzas de sustentación y resistencia aerodinámica:

$$
c_x = \sin \alpha c_L - \cos \alpha c_D \tag{1.31}
$$

$$
c_z = -cos\alpha c_L - sin\alpha c_D \tag{1.32}
$$

Las fuerzas y momentos que actúan sobre la aeronave se pueden observar en la Figura [1.5.](#page-31-2)

En lo relativo al modelo aerodinámico de los coeficientes aerodinámicos de la aeronaves, se emplea un modelo linealizado, es decir, los coeficientes aerodinámicos están constituidos por el sumatorio de una serie de derivadas aerodinámicas que multiplican a los distintos parámetros que intervienen en las fuerzas y momentos aerodiámicos:

$$
c_a = \sum_i \frac{\partial c_a}{\partial a_i} a_i = c_{a0} + c_{a\alpha} \alpha + c_{a\delta} \delta + c_{a\delta_E} \delta_E + c_{a\delta_{Ec}} \delta_{Ec} + c_{aq} \frac{c''q}{2V} +
$$
  
+
$$
c_{a\dot{\alpha}} \frac{c''\dot{\alpha}}{2V} + c_{a\beta} \beta + c_{a\delta_A} \delta_A + c_{a\delta_R} \delta_R + c_{ap} \frac{b''p}{2V} + c_{ar} \frac{b''r}{2V}
$$
(1.33)

donde:

- $c_{a0}$ : coeficiente para parámetros del vuelo nulos.
- $c_{a\alpha}$ : derivada aerodinámica respecto del ángulo de ataque.
- $c_{a\delta}$ : derivada aerodinámica respecto de la incidencia del canard. Este coeficiente se engloba dentro del  $c_{a0}$ . Sin embargo, se separa para así poder evaluar la incidencia del canard necesaria para trimar la aeronave.
- $c_{a\delta_E}$ : derivada aerodinámica respecto de la deflexión de los elevadores situados en el ala.
- $c_{a\delta_{Ec}}$ : derivada aerodinámica respecto de la deflexión de los elevadores situados en el canard.
- $c_{aq}$ : derivada aerodinámica respecto de la velocidad de cabeceo.
- $c_{a\dot{\alpha}}$ : derivada aerodinámica respecto de la variación del ángulo de ataque.
- $c_{a\beta}$ : derivada aerodinámica respecto del ángulo de derrape.
- $c_{a\delta_A}$ : derivada aerodinámica respecto de la deflexión de los alerones.
- $c_{a\delta_R}$ : derivada aerodinámica respecto de la deflexión del timón.
- $c_{ap}$ : derivada aerodinámica respecto de la velocidad de alabeo.

 $\bullet\,$   $c_{ar}$ : derivada aerodinámica respecto de la velocidad de guiñada.

Este modelo no es aplicable a la resistencia aerodinámica:

$$
c_D = c_{D0} + K' ((c_L)')^2 + K'' ((c_L)'')^2
$$
\n(1.34)

- $\bullet\,$   $\,c_{D0}\!\!$  : coeficiente de resistencia parásita.
- $K'$ : factor de resistencia inducida del canard.
- $\blacksquare$ <br/> $K''$ : factor de resistencia inducida del ala.
- $(c_L)'$ : coeficiente de sustentación generada por el canard.
- $(c_L)''$ : coeficiente de sustentación generada por el ala.
# Capítulo 2

# Modelado propulsivo de la aeronave

En este cap´ıtulo se desarrolla el modelo propulsivo que se emplea a lo largo de las siguientes secciones. Los cálculos se desarrollan haciendo uso de un modelo de empuje a hélice que incluye la dependencia de la velocidad y de la altitud de vuelo en el empuje.

La planta propulsora de la aeronave está compuesta por un motor brushless  $(AXI 2826/10)$  y una hélice (APC 13x7 Sport Propeller), cuyo diámetro es de 33 cm. Un modelo de empuje producido por una hélice se puede modelar mediante la teoría de conservación de cantidad de movimiento o mediante la teoría de elemento de pala. En los siguientes casos se aplica la teoría de conservación de la cantidad de movimiento aplicada a un disco impulsor en la que se impone que la potencia necesaria para hacer girar las palas no depende de la velocidad de vuelo.

Se presentan las especificaciones del sistema propulsivo.

| Especificaciones del modelo propulsivo |                      |  |
|----------------------------------------|----------------------|--|
| Potencia del motor                     | 311 W                |  |
| Rendimiento del motor                  | 79%                  |  |
| Potencia propulsiva del sistema        | 247 W                |  |
| Diámetro de la hélice                  | $0.33 \; \mathrm{m}$ |  |

Tabla 2.1: Especificaciones del sistema propulsivo.

# 2.1. Modelo de empuje en función de la velocidad y la altitud

En este apartado se presenta el modelo propulsivo del sistema constituido por el motor y la hélice. Este modelo incluye la dependencia de la velocidad y la altitud de vuelo. Se obtiene de aplicar la teoría de la cantidad de movimiento sobre una un disco actuador, con la suposición de que la potencia necesaria para mover las palas no depende de la velocidad. El modelo de empuje viene definido por la siguiente expresión:

$$
T = \delta_m \left( \frac{\left(9\rho A W_0^2 + \sqrt{3}\sqrt{8\rho^3 A^3 V^3 W_0^3 + 27\rho^2 A^2 W_0^4}\right)^{1/3}}{3^{2/3}} - \frac{2\rho A V W_0}{3^{1/3} \left(9\rho A W_0^2 + \sqrt{3}\sqrt{8\rho^3 A^3 V^3 W_0^3 + 27 + \rho^2 A^2 W_0^4}\right)^{1/3}} \right)
$$
(2.1)

donde:

- $\delta_m$ : porcentaje de empuje empleado durante el vuelo. Es una medida del mando del motor.
- $\rho$ : densidad de la atmósfera. Se fija en la correspondiente al nivel del mar.
- $\blacksquare$  A: área frontal del disco que genera el plano de la hélice.
- $W_0$ : Potencia del motor. En este caso se trata de un motor eléctrico, por lo tanto, su valor es constante, no depende de la altitud de vuelo (densidad del aire).
- $\blacksquare$  <br> V: Velocidad de vuelo de la aeronave.

<span id="page-37-0"></span>El modelo propulsivo se grafica para vuelo al nivel del mar en la Figura [2.1](#page-37-0)

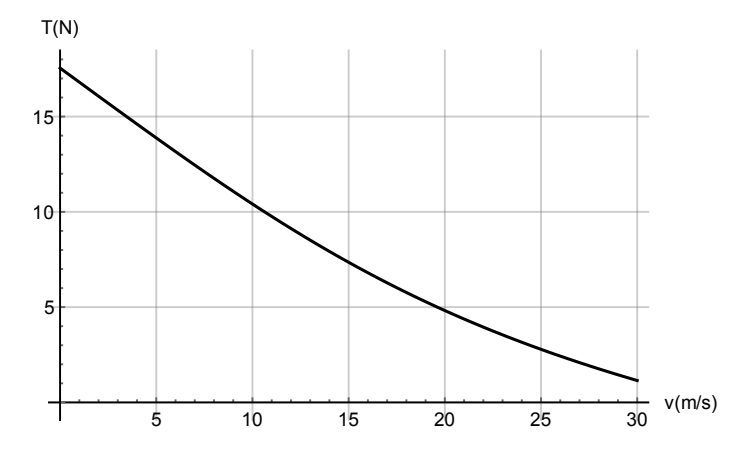

Figura 2.1: Modelo propulsivo en función de la velocidad al nivel del mar.

# Capítulo 3

# Modelado aerodinámico de la aeronave

# 3.1. Introducción

A lo largo de este capítulo se desarrolla el modelo aerodinámico de la aeronave, se calculará la contribución de los distintos elementos de la aeronave mediante tres métodos. En primer lugar, mediante los procedimientos propios de la aerodinámica lineal empleando un modelo simplificado. Posteriormente se aplican correcciones semiempíricas sobre estos resultados. Estas correcciones se calculan mediante los procedimientos descritos en el manual USAF DATCOM sección 4. Finalmente se corrigen estos procedimientos sustituyendo la pendiente de la curva de sustentación del modelo potencial  $(2\pi)$  por el valor obtenido para los perfiles empleando CFD.

## 3.2. Sustentación

A lo largo de esta sección se presenta el modelado aerodinámico de la sustentación. Como primera aproximación, se calcula el valor de las derivadas aerodinámicas estáticas ( $c_{L0}$ ,  $c_{L\alpha}$  y  $c_{L\delta}$ ) siguiendo el desarrollo propio de la teoría potencial linealizada. Posteriormente, se corrigen estos valores teniendo en cuenta la presencia del fuselaje y mejorando el modelo de interferencia entre superficies sustentadoras. Además se incluyen las derivadas dinámicas en el modelo y las derivadas de control ( $c_{L\delta_E}$ ,  $c_{L\delta_{Ec}}$ ,  $c_{Lq}$  y  $c_{L\dot{\alpha}}$ ). Finalmente se añaden correcciones extraídas del c´alculo CFD (Computational Fluid Dynamics) para corregir las pendientes bidimensionales de los perfiles aerodinámicos.

#### <span id="page-38-0"></span>3.2.1. Modelado simplificado

Se calcula la expresión del coeficiente de sustentación de modo simplificado:

$$
c_L = c_{L0} + c_{L\alpha}\alpha + c_{L\delta}\delta \tag{3.1}
$$

donde  $c_{L0} = (c_{L0})'' + (c_{L0})'$  y  $c_{L\alpha} = (c_{L\alpha})'' + (c_{L\alpha})'$ .

#### Pendiente de la curva de sustentación respecto del ángulo de ataque

En esta subsección se calcula la dependencia de la sustentación respecto del ángulo de ataque,  $c_{L\alpha}$ . Para ello se emplea la teoría del ala de gran alargamiento (aerodinámica potencial). Esta teoría establece que la pendiente respecto del ángulo de ataque de un ala es menor que la del perfil bidimensional. Este hecho se debe a la generación de vórtices en la punta del ala. Es decir, se produce un torbellino en la punta del ala que reduce el ´angulo de ataque efectivo de la misma. Se presenta la expresión mediante la cual se modela este fenómeno:

$$
(c_{L\alpha})'' = \frac{2\pi AR''}{2 + \sqrt{4 + AR''^2}} \cdot \left(1 + \left(\frac{d\epsilon}{d\alpha}\right)''\right) \tag{3.2}
$$

donde:

 $AR''$ : alargamiento del ala. El alargamiento se calcula como:

$$
AR'' = \frac{b''^2}{S''}
$$
\n
$$
(3.3)
$$

siendo  $b''$  la envergadura del ala y  $S''$  la superficie alar.

 $\left(\frac{d\epsilon}{d\alpha}\right)''$ : efecto de la influencia de la superficie sustentadora delantera sobre la trasera.

En el caso del canard se emplea la misma expresión pero se cambia  $AR''$  por  $AR'$  (alargamiento del canard) y  $\left(\frac{d\epsilon}{d\alpha}\right)''$  por  $\left(\frac{d\epsilon}{d\alpha}\right)'$  (influencia de la superficie sustentadora trasera sobre la delantera):

<span id="page-39-0"></span>
$$
(c_{L\alpha})' = \frac{2\pi AR'}{2 + \sqrt{4 + AR'^2}} \cdot \left(1 + \left(\frac{d\epsilon}{d\alpha}\right)'\right)
$$
(3.4)

Al tratarse de una configuración canard, el efecto de la influencia del canard sobre el ala en esta primera aproximaci´on se considera despreciable. Por otro lado, la que genera el ala sobre el canard no lo es. Aparece el fenómeno conocido como upwash que se traduce en un incremento del ángulo de ataque del canard. El cambio en el ´angulo de ataque puede estimarse mediante la siguiente expresión:

$$
\left(\frac{\partial \epsilon}{\partial \alpha}\right)' = \left(0.3 \, AR'^{0.3} - 0.33\right) \left(\frac{c'}{l'}\right)^{\left(1.04 + \frac{6}{AR'^{1.7}}\right)}\tag{3.5}
$$

siendo  $AR'$  el alargamiento del canard,  $c'$  la cuerda media aerodinámica del canard y  $l'$  la distancia que separa el centro aerodinámico del ala del centro aerodinámico del canard.

En el avión del estudio el valor del upwash es:  $\left(\frac{\partial \epsilon}{\partial \alpha}\right)' = 0.12$ 

Aplicando estos conceptos, el valor de  $c_{L\alpha}$  para cada una de las superficies sustenadoras es:

|        | Pendiente de sustentación |
|--------|---------------------------|
| Ala    | 4.5864                    |
| Canard | 5.2146                    |

Tabla 3.1: Pendiente de sustentaci´on para las distintas alas. Modelo potencial

#### Coeficiente de sustentación con ángulo de ataque global nulo:  $c_{L0}$

El ´angulo de ataque se mide desde el eje longitudinal del fuselaje. Por lo tanto los perfiles aerodinámicos del ala y del canard generan sustentación a pesar de que el ángulo de ataque de la aeronave sea nulo, ya que son perfiles con curvatura.

Para obtener el valor de la sustentación con ángulo de ataque nulo se debe definir en primer lugar la pendiente de la sustentación. Con esta pendiente se puede calcular la recta del coeficiente de sustentación en función del ángulo de ataque. La recta de la sustentación del perfil bidimensional coincide con la recta tridimensional en el punto en el que la sustentación es nula, puesto que en este punto al no generarse sustentación tampoco aparece la vorticidad en punta de ala. Los ángulos de sustentación nula se obtienen a partir de las curvas obtenidas mediante CFD, Figuras [10.7](#page-168-0) y [10.8.](#page-168-1)

|          | Ángulo de sustentación nula |
|----------|-----------------------------|
| stCYR.24 | $-8^\circ$                  |
| goe 482  | $-10^{o}$                   |

Tabla 3.2: Ángulos de sustentación nula de los perfiles del ala y el canard.

A partir del valor de este ´angulo y de la pendiente respecto del ´angulo de ataque se puede obtener el coeficiente de sustentaci´on para el ´angulo de ataque nulo (definiendo el ´angulo de ataque desde la cuerda del perfil aerodinámico).

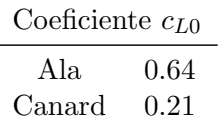

Tabla 3.3: Coeficiente de sustentación del ala y del canard para un ángulo de ataque nulo. Adimensionalización respecto de la superficie alar.

#### Coeficiente de sustentación debido a la incidencia del canard respecto del fuselaje

La deflexión del canard respecto de la incidencia del ala,  $c_{L\delta}$ , es una variable empleada para conseguir un vuelo equilibrado con el fuselaje horizontal. Por lo tanto, se debe incluir ese ángulo de incidencia en el calculo del coeficiente de sustentación. Esta influencia se calcula mediante el coeficiente  $c_{L\delta}$  que multiplica el ángulo de incidencia. Este coeficiente se calcula exactamente igual que  $c_{L\alpha}$  (Ecuación [3.4\)](#page-39-0) para el canard y se toma un valor de incidencia para el canard (δ) de 5.7°.

#### Coeficiente de sustentación, expresión global

Numéricamente la expresión del coeficiente de sustentación toma el siguiente valor:

$$
c_L = 0.8536 + 5.3686\alpha + 0.7822\delta \tag{3.6}
$$

#### 3.2.2. Modelado semiempírico

#### Pendiente del coeficiente de sustentación respecto al ángulo de ataque

Un modelado m´as preciso de este par´ametro require estimar la influencia que los distintos elementos de la aeronave ejercen entre s´ı. Para calcular esta influencia se recurre al USAF DATCOM capítulo  $4.5$ : Wing-body-tail combinatios at angle of attack. Se emplea la siguiente metodología ya que la envergadura del ala delantera es inferior a la del ala trasera. La pendiente de la curva de sustentación viene determinada por los siguientes parámetros:

<span id="page-40-0"></span>
$$
c_{L\alpha} = \left[ (c_{L\alpha})_e' \left[ K_N + K_{W_{(B)}} + K_{B_{(W)}} \right]' \frac{S_e'}{S'} + (c_{L\alpha})_e'' \left[ K_{W_{(B)}} + K_{B_{(W)}} \right]'' \frac{q''}{q_{\infty}} \frac{S''}{S'} \frac{S_e''}{S''} + (c_{L\alpha})_{W_{(v)}''} \right] \frac{S'}{S''} \frac{S_e''}{S''} \frac{S_e''}{S''} \frac{S_e''}{S''} \frac{S_e''}{S''} + (c_{L\alpha})_{W_{(v)}''} \frac{S_e''}{S''} \frac{S_e''}{S''
$$

siendo

$$
(c_{L\alpha})_{W''_{(v)}} = \frac{(c_{L\alpha})_e' \frac{S_e'}{S'} (c_{L\alpha})_e'' \frac{q''}{q_{\infty}} K_{W_{(B)'}I_{v_{W'(W'')}} \left(\frac{b''}{2} - \frac{d''}{2}\right)}{2\pi A_e'' \left(\frac{b'}{2} - \frac{d'}{2}\right)}
$$
(3.8)

donde los parámetros son:

 $(c_{L\alpha})'$  $e'$  y  $(c_{L\alpha})_e''$  $e_{e}^{\prime\prime}$  son las pendientes de sustentación de las superficies delantera y trasera por separado. Estas pendientes se pueden estimar mediante:

$$
(c_{L\alpha})_e = 2\pi \left(\frac{AR_{eff}}{2 + \sqrt{4 + AR_{eff}^2}}\right) \frac{S_e}{S}
$$
\n(3.9)

donde el alargamiento efectivo de las alas se calcula como:

<span id="page-41-1"></span>
$$
AR_{eff} = \epsilon AR \tag{3.10}
$$

que a su vez depende de un parámetro que corrige el alargamiento aumentándolo si existen derivas en la punta del ala.

$$
\epsilon = 1 + 1.9 \left( \frac{h}{b} \right) \tag{3.11}
$$

En la ecuación anterior el parámetro  $h$  hace referencia a la altura de las derivas mientras que b es la envergadura del ala en la que se calcula el alargamiento efectivo.

<span id="page-41-0"></span>La pendiente de sustentación efectiva de las distintas alas sin tener en cuenta la influencia del fuselaje ni la interacción entre ellas se puede ver en la tabla [3.4.](#page-41-0) En esta tabla se muestra la pendiente de sustentación efectiva de ambas superficies sustentadoras sin influencias entre ellas ni con el cuerpo. Estos coeficientes se presentan adimensionalizados con sus respectivas superficies.

|                                                                                         | $c_{L\alpha}$ (alas aisladas) |
|-----------------------------------------------------------------------------------------|-------------------------------|
| $\frac{\left(c_{L\alpha}\right)^{\prime}_e}{\left(c_{L\alpha}\right)^{\prime\prime}_e}$ | 3.8334<br>4.4764              |

Tabla 3.4: $c_{L\alpha}$ del ala y el canard.

- $\left[K_M + K_{W_{(B)}} + K_{B_{(W)}}\right]'$  y  $\left[K_{W_{(B)}} + K_{B_{(W)}}\right]''$  indican la interferencia entre el fuselaje y las alas.
- $q^{\prime\prime}$  $\frac{q^{\prime\prime}}{q_{\infty}}$  es el ratio entre la presión dinámica en el infinito y en el ala posterior.
- $\frac{S'_{c}}{S'}$ y $\frac{S''_{e}}{S''}$ son los ratios entre el ala expuesta y la total.
- $\frac{S^{\prime\prime}}{S^\prime}$ es el ratio entre el ala trasera y el ala principal.
- $(c_{L\alpha})_{W_{(v)}''}$  se obtiene del procedimiento presente en USAF DATCOM capítulo 4.4.1.

#### Cálculo del ratio de presión dinámica entre el ala delantera y la trasera  $\frac{q^{\prime\prime}}{q_{\perp}}$ q∞

Para calcular el ratio de presiones dinámicas ( $\frac{q''}{q}$  $\frac{q^{\alpha}}{q_{\infty}}$ ) se recurre al procedimiento *USAF DATCOM*  $capítulo$  4.4.1-10. En este procedimiento se seguirán los siguientes pasos.

1. Se calcula medio grosor de la onda del ala mediante la expresión:

$$
\frac{zw}{c''} = 0.68\sqrt{(c_{D0})''\left(\frac{x}{c_{ala}} + 0.15\right)}
$$
\n(3.12)

donde  $(c_{D0})'$  es el coeficiente de resistencia parásita del canard y  $c''$  es la cuerda media aerodinámica del canard. El grosor medio de la onda es  $z_W$ .

2. Se calcula el downwash en el plano de simetría del vórtice generado por el canard. Se asume la misma posición que en la línea central de la onda.

$$
\epsilon = \frac{1.62c_L}{\pi AR'}\tag{3.13}
$$

3. Se determina la distancia del vórtice hasta el punto de interés, cuarto de cuerda de la cuerda media aerodinámica del ala trasera.

$$
z = x \tan(\gamma + \epsilon - \alpha) \tag{3.14}
$$

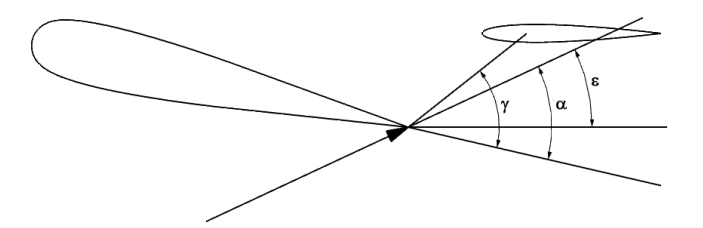

Figura 3.1: Angulos influyentes en la estela del canard. ´

4. La pérdida de presión dinámica en el centro de la onda se estima como:

$$
\left(\frac{\Delta q}{q}\right)_o = \frac{2.42\left((c_{D0})'\right)^{1/2}}{\frac{x}{c''} + 0.3}
$$
\n(3.15)

5. La pérdida de presión dinámica para un punto que no se encuentre en la línea media del vórtice viene dada por:

$$
\frac{\Delta q}{q} = \left(\frac{\Delta q}{q}\right)_o \cos^2\left(\frac{\pi}{2} \frac{z}{z_w}\right) \tag{3.16}
$$

6. El ratio de presión dinámica viene determinado por la siguiente expresión:

$$
\frac{q''}{q_{\infty}} = 1 - \frac{\Delta q}{q} \tag{3.17}
$$

Para la geometría actual, suponiendo que los ángulos de vuelo estable en crucero son  $\alpha = 0$  y  $\delta = 5.7^{\circ}$ , se obtiene que  $\frac{q''}{q}$  $\frac{q}{q_{\infty}} = 0.9905.$ 

#### Cálculo de los factores de interferencia entre el fuselaje y las alas.

Para calcular estos factores vamos a recurrir al apartado USAF DATCOM capítulo 4.3.1.2. Los factores de interferencia son los siguientes:

 $K_N$  indica la influencia en la generación de sustentación del morro del fuselaje sobre el canard. Se calcula mediante la siguiente expresión:

$$
K_N = \frac{(c_{L\alpha})_N S_{N_{ref}}}{(c_{L\alpha})_e S_e} \tag{3.18}
$$

donde el coeficiente  $(c_{L\alpha})_N$  es la sustentación que genera el morro del avión. Para calcularlo se recurre a *USAF DATCOM capítulo 4.2.1.1*.  $(c_{L\alpha})_e$  es la pendiente de sustentación de la superficie expuesta del ala. Se obtiene a partir de la pendiente de la curva de sustentación que se calculó en la Sección [3.2.1](#page-38-0) sin tener en cuenta la interferencia entre ala.  $S_{N_{ref}}$  es el área de referencia de la pendiente de la curva de sustentación de la nariz (área transversal del fuselaje donde acaba la nariz).

<span id="page-43-0"></span> $K^*_{W_{(B)}}$ y $K^*_{B_{(W)}}$ se obtienen a partir de la Figura [3.2.](#page-43-0)

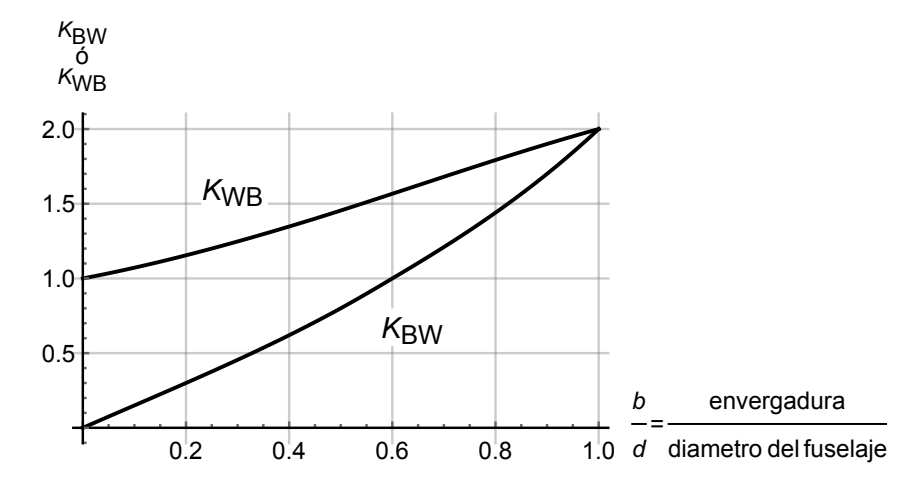

Figura 3.2: Ratios de la sustentación  $K_{W_{(B)}}$  y  $K_{B_{(W)}}$ . Teoría del cuerpo esbelto.

#### Cálculo de la pendiente de sustentación generada por el morro del avión.

La pendiente de sustentación de un cuerpo de revolución en flujo potencial y velocidad subsónica se puede estimar mediante la ecuación:

$$
(c_{L\alpha})_N = \frac{2(k_2 - k_1)S_0}{V_B^{2/3}}
$$
\n(3.19)

En esta expresión  $V_B$  es el volumen total del cuerpo.  $(k_2 - k_1)$  es el factor de masa aparente desarrollado por Munk y presentado en la Figura [3.4.](#page-44-0) El ratio de esbeltez del fuselaje se calcula como  $l/d$ , es decir, longitud del fuselaje entre diámetro equivalente máximo del mismo.  $S_0$  es el área transversal en el punto  $x_0$ , el punto en el que el flujo deja de ser potencial, es una función de

 $x_1$  el punto en el que el gradiente  $\frac{\partial S(x)}{\partial x}$  alcanza su valor mínimo. La función que relaciona ambas posiciones se presenta a continuación:

$$
\frac{x_0}{l_b} = 0.378 + 0.527 \frac{x_1}{l_b}
$$
\n(3.20)

En la que  $l_b$  es la longitud del fuselaje.

<span id="page-44-1"></span>La derivada del área transversal se lleva a cabo de forma numérica. Para el fuselaje que se ha presentado al comienzo del capítulo, se obtienen los valores de la Figura [3.3.](#page-44-1) Y la posición del mínimo es  $\frac{x_1}{c''} = 3.73$ . Por lo tanto  $\frac{x_0}{c''} = 3.70$  por lo tanto, la sección que se obtiene en este punto es:  $S_{P\to V} = 0.0102m^2$ .

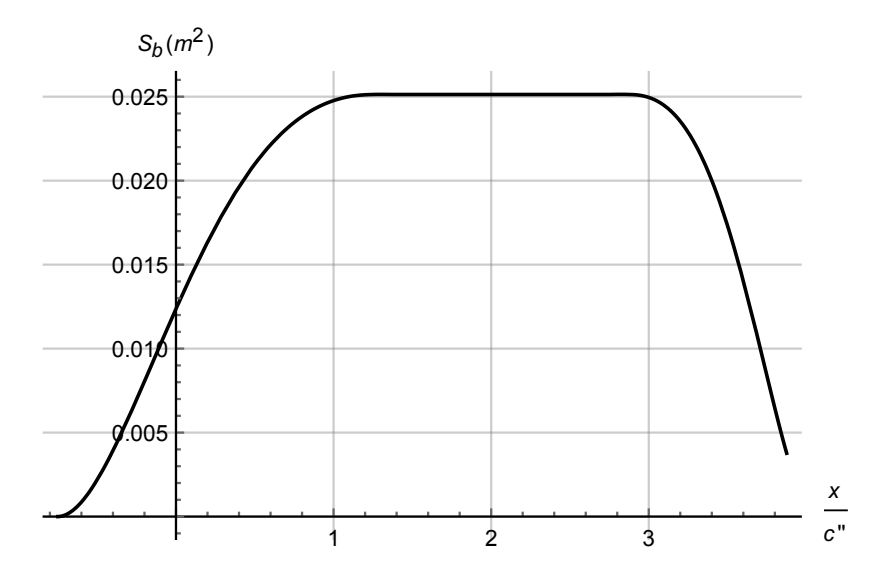

<span id="page-44-0"></span>Figura 3.3: Sección transversal del fuselaje a lo largo de x. Se ha refinado la discretización en la zona de mayor interés.

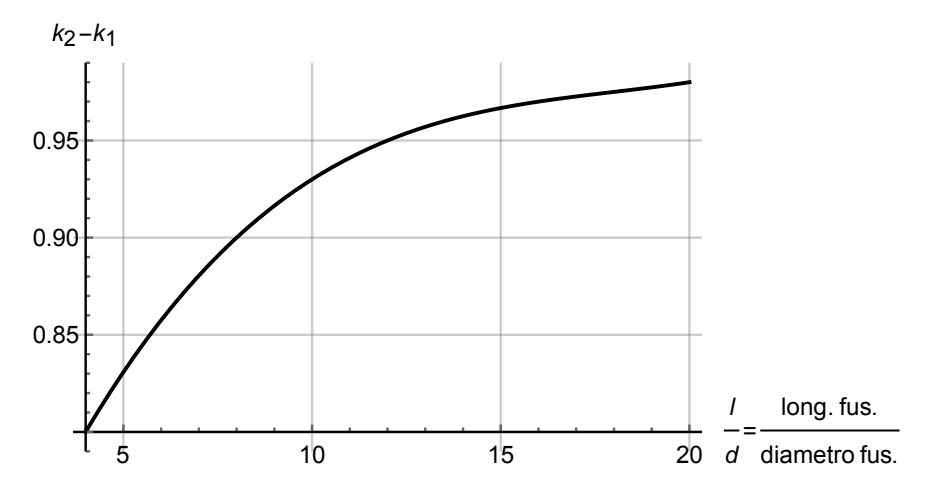

Figura 3.4: Factor de masa aparente.

Aplicando el procedimiento a la geometría que estamos estudiando, se obtiene una pendiente de sustentación  $(c_{L\alpha})_N = 0.1779$ . Este coeficiente se adimensionaliza respecto al volumen del cuerpo  $(V_{\rm B}^{2/3}$  $B<sup>{2/3}</sup>$ ). Por tanto, para poder introducir el valor en la Ecuación [3.7](#page-40-0) se tiene que referenciar el coeficiente a la superficie frontal del fuselaje  $(c_{L\alpha})_N = 0.7675$ .

#### Cálculo del coeficiente de interferencia de los vórtices.

En este apartado se calcula el valor del parámetro  $I_{v_{w'(w'')}}$  que modela la influencia de los vórtices generados por el canard sobre el ala. Para la estimación de este coeficiente se siguen los siguientes pasos:

1. En primer lugar se calcula la posición espacial de los vórtices de fuga del ala delantera respecto al ala trasera. De este modo se conoce la influencia que tiene el vórtice sobre el ala. Para ello es necesario calcular el alargamiento efectivo del ala delantera (canard). El alargamiento efectivo se calcula mediante la Ecuación [3.10.](#page-41-1) En primer lugar se estima la posición lateral de los vórtices. Esta distancia se obtiene mediante la Figura [3.5.](#page-45-0)

<span id="page-45-0"></span>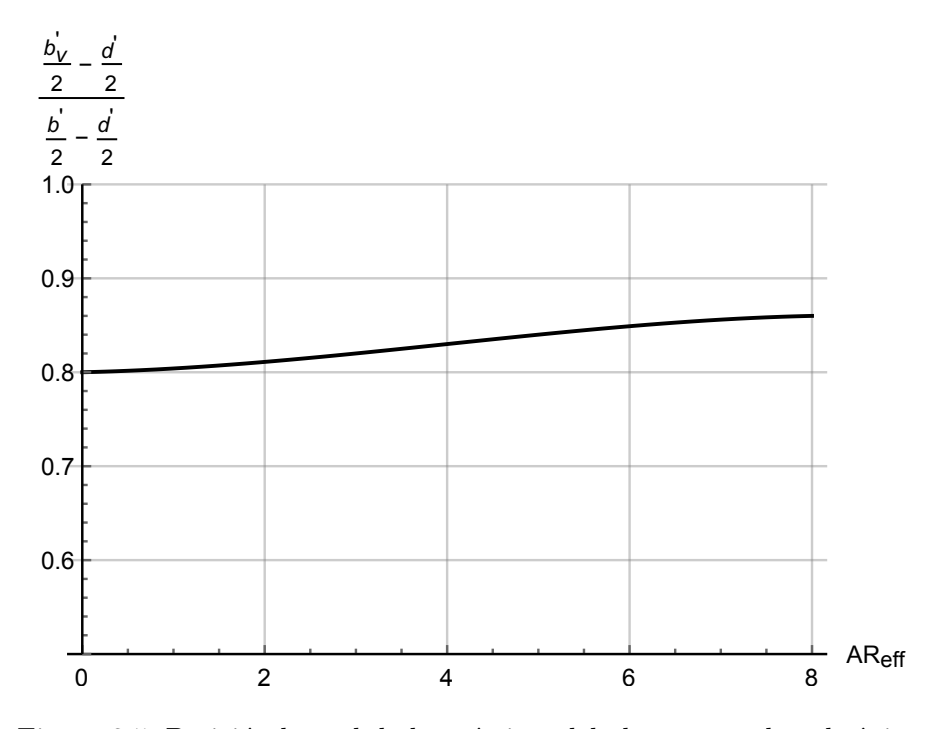

Figura 3.5: Posición lateral de los vórtices del ala para vuelo subsónico.

Las variables geométricas de la Figura [3.5](#page-45-0) se pueden observar en la Figura [3.6.](#page-46-0)

<span id="page-46-0"></span>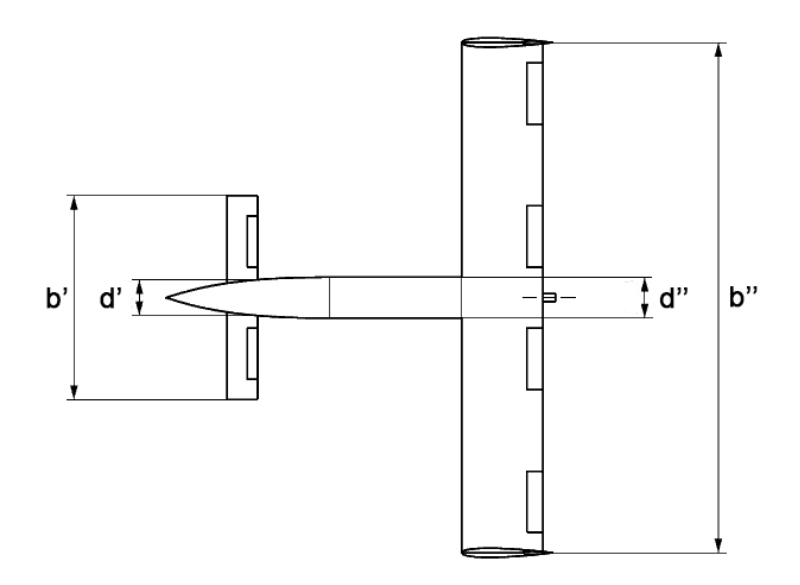

Figura 3.6: Definición de las variables geométricas.

Por otro lado, para obtener la posición vertical de los vórtices se mide la distancia desde el centro aerodin´amico del ala hasta la estela que deja el canard, asumiendo que el flujo que se desprende del borde de fuga sigue la dirección del flujo libre, como se puede observar en la Figura [3.7.](#page-46-1)

<span id="page-46-1"></span>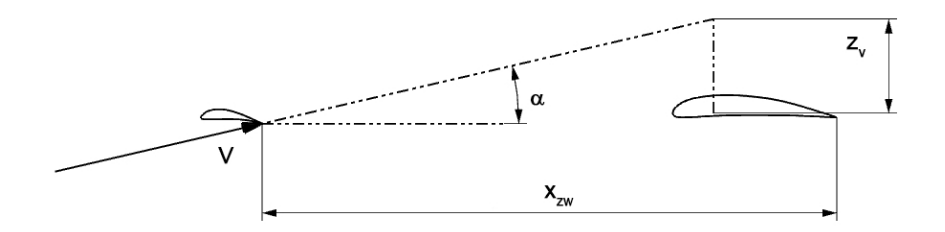

Figura 3.7: Croquis de la vorticidad en el plano vertical.

Por tanto, se calcula la posición vertical como  $z_v = x_{zw}tan\alpha$ .

<span id="page-46-2"></span>Se aplican estos cálculos a la geometría del avión. Las distancias lateral y vertical de los vórtices se muestran en la Tabla [3.5.](#page-46-2)

$$
\begin{array}{cc}\nb_v & 0.9016\,m \\
z_v & -0.0944\,m\n\end{array}
$$

Tabla 3.5: Posición de los vórtices.

2. Se calcula el factor de interferencia de vórtices utilizando las curvas de la Figura [3.8.](#page-47-0)

<span id="page-47-0"></span>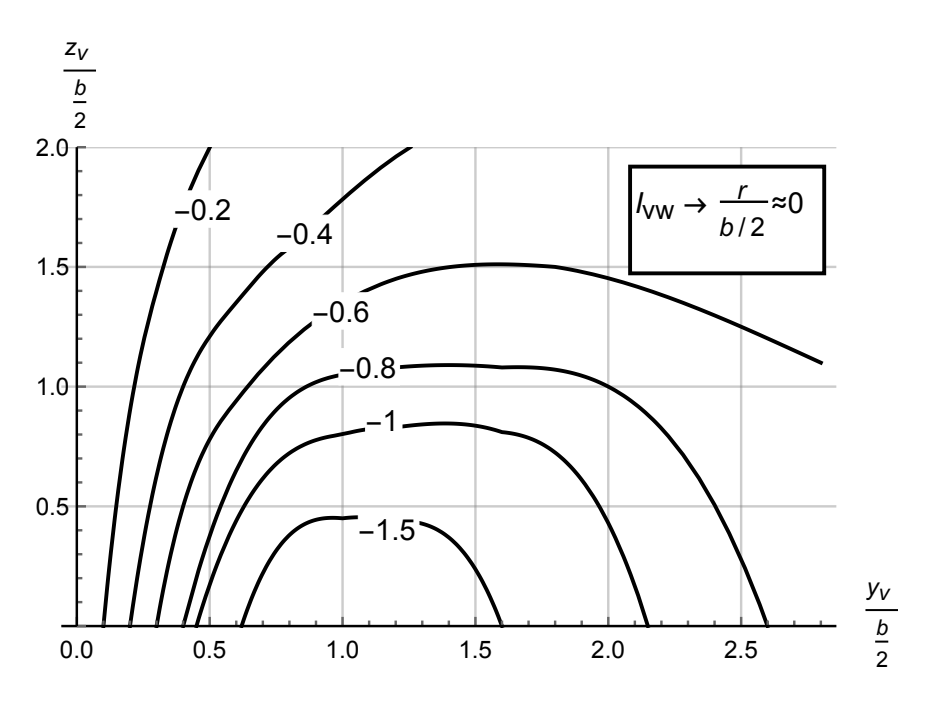

Figura 3.8: Factor de interferencia de vórtices.

El gráfico es válido cuando se tiene una relacción  $\frac{r^{\prime\prime}}{b^{\prime\prime}/c^{\prime}}$  $\frac{r^{\prime\prime}}{b^{\prime\prime}/2} \approx 0$ , donde  $r^{\prime\prime}$  es el radio equivalente del fuselaje a la altura del ala. Se obtiene, por tanto, una interferencia de vórtices de aproximadamente:  $I_{v_{W'(W'')}} \approx -1.$ 

#### Resultados del cálculo del coeficiente de sustentación.

Se calculan los coeficientes de interferencia entre las alas y el cuerpo.

| Coeficientes de interferencia                                                             |         |  |
|-------------------------------------------------------------------------------------------|---------|--|
| $K_N$                                                                                     | 0.0275  |  |
|                                                                                           | 1.15    |  |
|                                                                                           | 0.25    |  |
| $\begin{array}{c} K'_{W_{(B)}} \\ K'_{B_{(W)}} \\ K''_{W_{(B)}} \\ \vdots \\ \end{array}$ | 1.05    |  |
| $K''_{B_{(W)}}$                                                                           | $0.1\,$ |  |

Tabla 3.6: Resultados de los coeficientes de interferencia del ala y el fuselaje.

Se muestran los parámetros geométricos.

|                                                             | Relación de superficies |
|-------------------------------------------------------------|-------------------------|
|                                                             | 0.82                    |
| $\frac{S_e'}{S'}$<br>$\frac{S''}{S''}$<br>$\frac{S''}{S''}$ | 6.6667                  |
|                                                             | 0.92                    |

Tabla 3.7: Resultados de la geometría.

#### 3.2. SUSTENTACIÓN 21

Finalmente se obtiene un  $c_{L\alpha} = 5.7410 \, rad^{-1}$  adimensionalizado con la superficie del ala principal (trasera).

#### Dependencia de la incidencia del canard: c<sub>Lδ</sub>

Como se mencionó anteriormente, este parámetro considera la influencia de la incidencia del canard con respecto del ala principal. Este parámetro se calcula mediante el primer término de la Ecuación [3.7.](#page-40-0) Por lo tanto se obtiene:

$$
c_{L\delta} = 2\pi \left( \frac{AR'_{eff}}{2 + \sqrt{4 + AR_{eff}^2}} \right) \left[ K_N + K_{W_{(B)}} + K_{B_{(W)}} \right]' \frac{S'_e}{S'} \frac{S'}{S''} = 0.8208 \ rad^{-1}
$$
 (3.21)

#### Coeficiente de sustentación:  $c_{L0}$

Se asume que la sustentación sin ángulo de ataque está únicamente generada por la curvatura de las alas. Es decir, se va a asumir que el fuselaje es prácticamente simétrico y que por tanto, no sustenta cuando el ´angulo de ataque es nulo. El coeficiente se obtiene siguiendo el mismo procedimiento que en el apartado anterior.

Por tanto el coeficiente de sustentación de las alas para ángulo de ataque nulo es el siguiente:

$$
\begin{array}{cc}\n(c_{L0})'' & 0.7188 \\
(c_{L0})' & 0.1433\n\end{array}
$$

Tabla 3.8: Coeficientes de sustentación de las alas para la configuración Canard-Cuerpo-Ala, ángulo de ataque nulo.

Por tanto el  $c_{L0}$  del avión será:

$$
c_{L0}=0.8620
$$

#### Procedimiento de cálculo del flap plano

En esta sección se evalúa la sustentación generada por la deflexión de un flap plano en el borde de fuga de una superficie aerodinámica.

La derivada  $c_{L\delta_f}$  se calcula como:

$$
c_{L\delta_f} = 2\Delta c_{l_{2D}\delta_f} \left(\frac{c_{L\alpha_{3D}}}{c_{L\alpha_{2D}}}\right) K_c K_b \tag{3.22}
$$

donde  $\Delta c_{l_{2D, \delta_f}}$  se calcula mediante la siguiente ecuación:

$$
\Delta c_{l_{2D\delta_f}} = 2\pi \left( 1 - \frac{\theta_f - \sin \theta_f}{\pi} \right) \tag{3.23}
$$

siendo

$$
\theta_f = \arccos\left(1 - 2\left(1 - \frac{cf}{c''}\right)\right) \tag{3.24}
$$

La fracción  $\left(\frac{c_{L\alpha_{3D}}}{c_I}\right)$  $c_{L\alpha_{2D}}$ es la relación entre la pendiente de sustentación  $2D$  y la  $3D$ . Se toman los valores  $c_{L\alpha_{2D}} = 2\pi$  y  $c_{L\alpha_{3D}}$  son los dos últimos términos de la Ecuación [3.7.](#page-40-0)

Finalmente se tienen que calcular los factores  $K_c$  mediante la Figura [3.9](#page-49-0) y  $K_b$  mediante la Figura [3.10.](#page-49-1)

<span id="page-49-0"></span>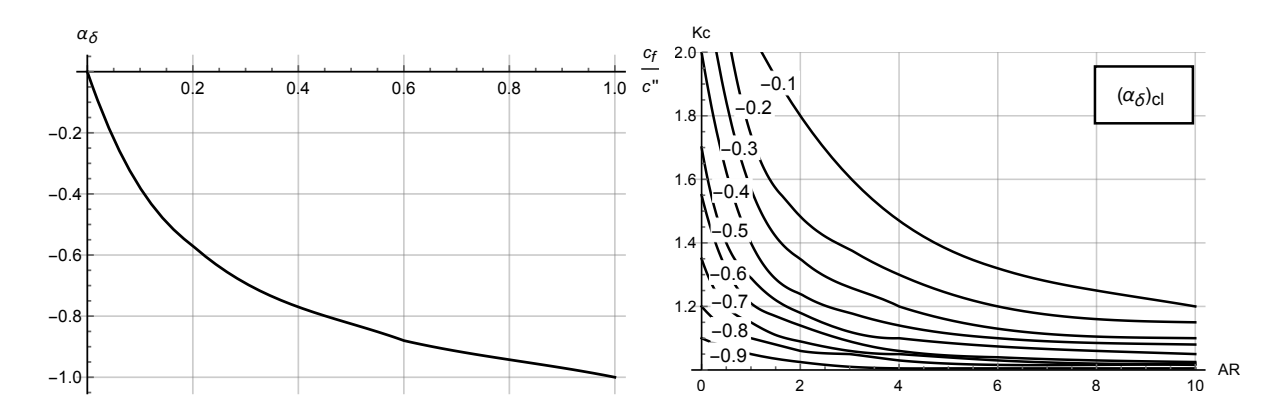

Figura 3.9: Cálculo del coeficiente  $K_c$ .

<span id="page-49-1"></span>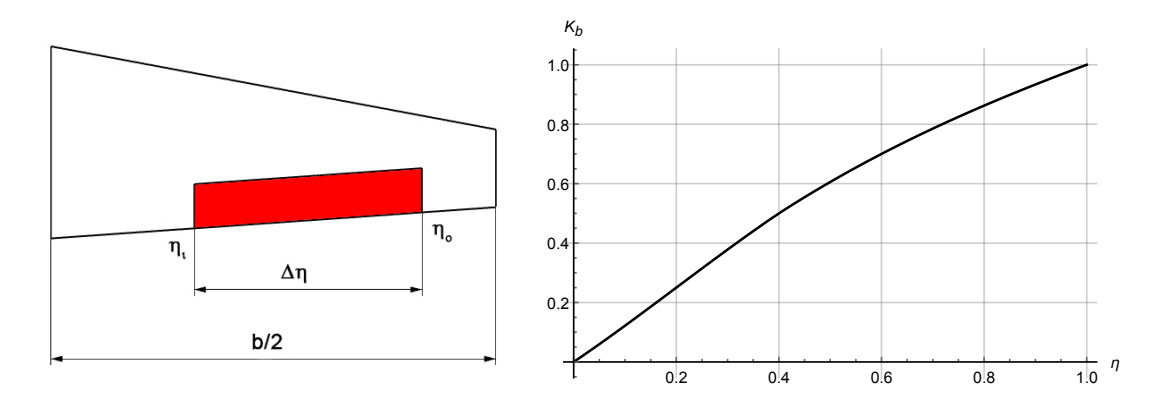

Figura 3.10: Cálculo del coeficiente  $K_b$ .

# Derivada de control, elevadores traseros:  $\rm c_{L\delta_E}.$

Se modela la influencia de los elevadores que se sitúan en el ala en la generación de sustentación. La ubicación de estos elevadores es la presentada en la Figura [3.11.](#page-50-0)

<span id="page-50-0"></span>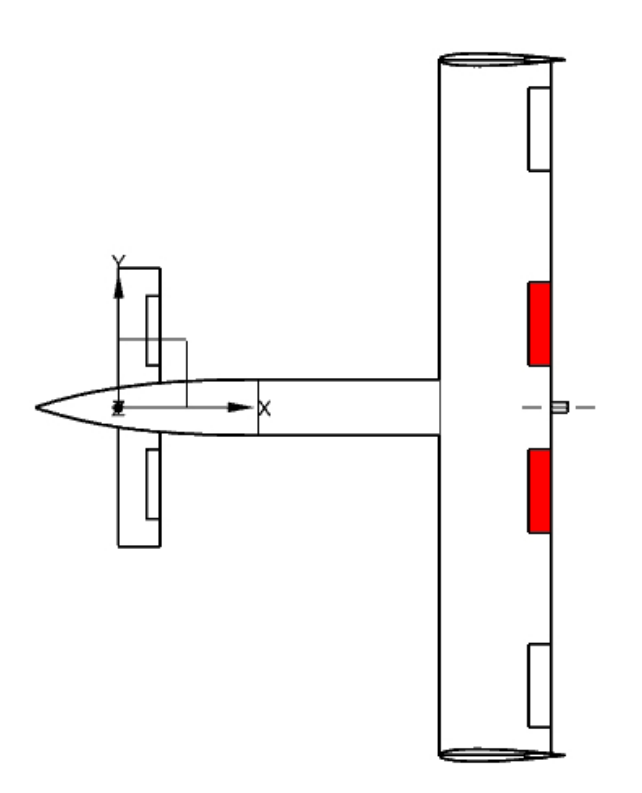

Figura 3.11: Croquis del elevador.

Para calcular este incremento de lift provocado por la deflexión del elevador se empleará el procedimiento descrito anteriormente.

Cuando se aplica el procedimiento anterior se tiene el siguiente resultado:

|                                                                                               | 3.4546 |
|-----------------------------------------------------------------------------------------------|--------|
| $\frac{\Delta c_{l_{2D}.\delta_E}}{\left(\frac{c_{L \alpha_{3D}}}{c_{L \alpha_{2D}}}\right)}$ | 0.7831 |
| $K_c$                                                                                         | 1.05   |
| $K_b$                                                                                         | 0.3    |

Tabla 3.9: Valores obtenidos durante el procedimiento.

Por lo tanto:

$$
c_{L\delta_E} = 1.7043 \ rad^{-1}
$$

### Derivada de control, elevadores delanteros:  $c_{L\delta_c}$

Se va a estudiar la sustentación generada por los elevadores situados en el canard. Estos se encuentran en la figura [3.12.](#page-51-0)

<span id="page-51-0"></span>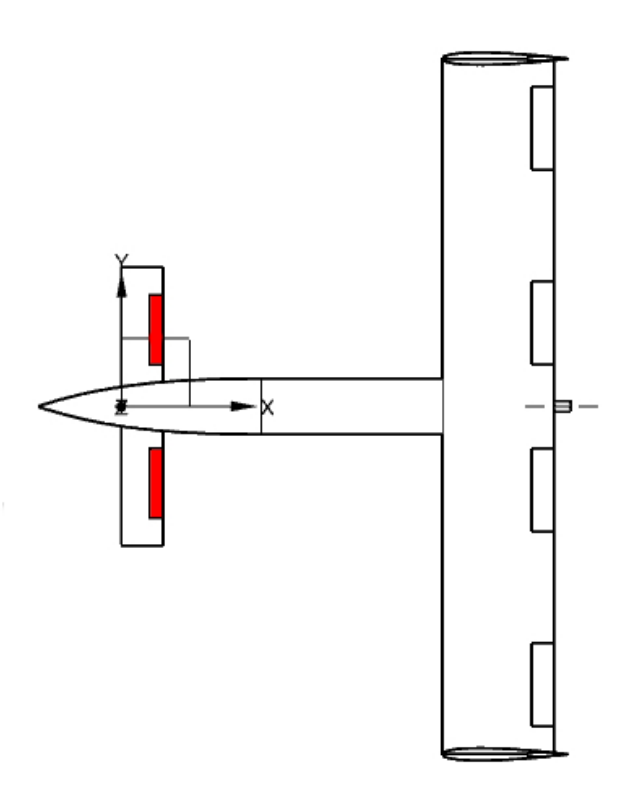

Figura 3.12: Croquis del elevador del canard.

Para calcular su efecto se emplea el procedimiento descrito en el apartado anterior. El resultado que se obtiene es el siguiente:

$$
c_{L\delta_{Ec}} = 2\Delta c_{l_{2D\cdot\delta_{Ec}}} \left(\frac{c_{L\alpha_{3D}}}{c_{L\alpha_{2D}}}\right) K_c K_b = 0.5850\tag{3.25}
$$

#### Derivada aerodinámica dinámica: c<sub>Lq</sub>

Para una configuración en la que el ala delantera es de un tamaño parecido o inferior a la trasera se emplea la siguiente expresión para el cálculo de este término:

$$
c_{Lq} = (c_{Lq})_{WB} \frac{S'}{S''} - 2 \frac{x_{CDG} - x''}{\bar{c}''} \left\{ \left[ K_{W(B)} + K_{B(W)} \right]'' \left( \frac{S''}{S'} \right) \left( \frac{S'}{S''} \right) \left( \frac{q''}{q_{\infty}} \right) (c_{L\alpha})_e'' + (c_{L\alpha})_{W''(v)} \frac{S'}{S''} \right\} \tag{3.26}
$$

donde  $(c_{Lq})_{WB}$  es la contribución de la configuración ala-fuselaje a la derivada. Este término se corresponde con el canard. El valor de este parámetro se expresa mediante la ecuación obtenida de USAF DATCOM procedimiento 7.3.1.1 :

$$
\left(c_{Lq}\right)_{WB} = K_{(WB)}\left(c_{Lq}\right)_{W} + \left(c_{Lq}\right)_{B}\left(\frac{S_{b}}{S''}\right)\left(\frac{l_{b}}{\bar{c}''}\right)
$$
\n(3.27)

siendo  $K_{(WB)}$  el factor de interferencia del ala-fuselaje, figura [3.13.](#page-52-0)  $(c_{Lq})_W$  es la contribución total del ala a la derivada, se obtiene de *USAF DATCOM procedimiento 7.1.1.1*. El término  $(c_{Lq})_B$  es la contribución del cuerpo a la derivada aerodinámica, se obtiene de USAF DATCOM procedimiento 7.2.1.1.

<span id="page-52-0"></span>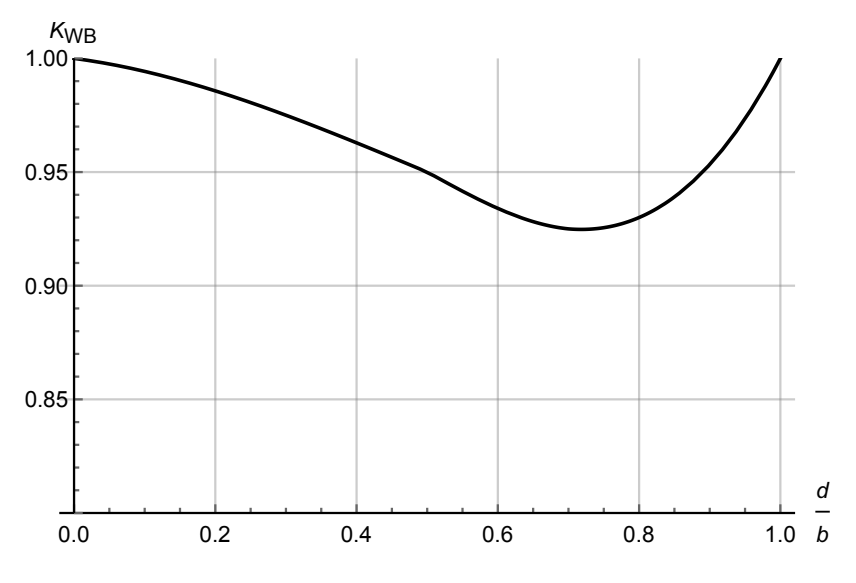

Figura 3.13: Factor de interferencia ala fuselaje.

$$
(c_{Lq})_W = \left(\frac{1}{2} + 2\frac{x_{CA}^{\prime\prime} - x_{CDG}}{\bar{c}}\right)(c_{L\alpha})_e
$$
\n(3.28)

$$
\left(c_{Lq}\right)_B = 2\left(c_{l\alpha}\right)_N \left(1 - \frac{x_m}{l_b}\right) \tag{3.29}
$$

donde  $\boldsymbol{x}_{m}$ es la distancia desde el vértice del fuselaje al centro de rotación.

Aplicamos el procedimiento para la geometría actual. Se obtiene como resultado la siguiente expresión:

$$
c_{Lq} = 29.5069 - 10.4118 \frac{x_{CDG}}{c''}
$$
\n
$$
(3.30)
$$

Se representa en la siguiente gráfica:

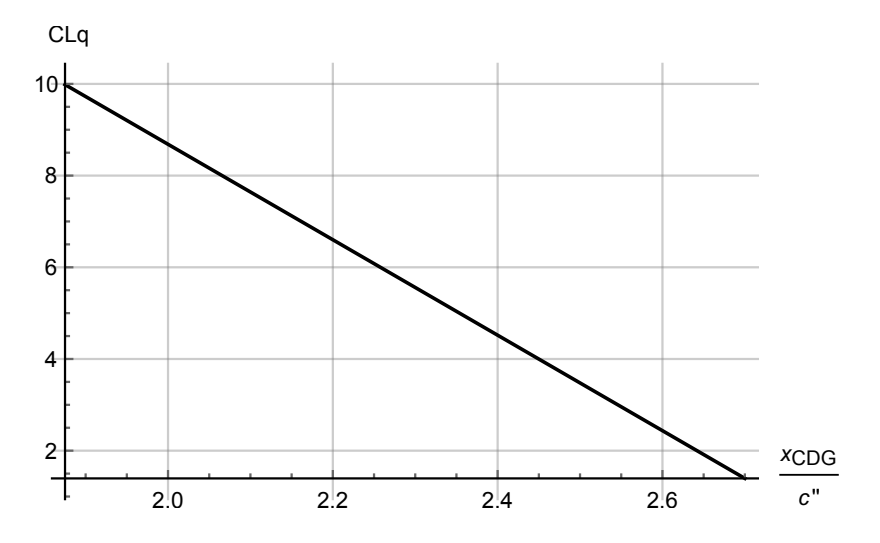

Figura 3.14: Coeficiente  $c_{Lq}$  en función de la posición del centro de gravedad.

#### Derivada aerodinámcica dinámica:  $c_{L\dot{\alpha}}$

Este coeficiente expresa el retardo sobre la desviación de corriente que sufre el ala trasera cuando se produce un cambio en el ángulo de ataque en el avión. Este retardo es muy pequeño pero tiene un efecto apreciable sobre la din´amica de la aeronave. Podemos calcular este coeficiente con la siguiente expresión:

$$
c_{L\dot{\alpha}} = 2c_{L\alpha_{ala}} \frac{q''}{q_{\infty}} \left( \frac{x''_{CA} - x'_{CA}}{c''} \right) \left| \left( \frac{\partial \epsilon}{\partial \alpha} \right)'' \right| \tag{3.31}
$$

donde la desviación de la corriente la vamos a estimar a partir de la siguiente expresión:

$$
\left(\frac{\partial \epsilon}{\partial \alpha}\right)^{\prime\prime} = \frac{(c_{L\alpha})_{W_{(v)}^{\prime\prime}}}{(c_{L\alpha})_e^{\prime\prime}}\tag{3.32}
$$

Es decir, el término de la sustentación que modela la interferencia entre alas y que está multiplicada por la pendiente de sustentación del ala.

Al sustituir los valores de la geometría estudiada se obtienen el siguiente resultado:

$$
c_{L\dot{\alpha}} = 1.4461 \, rad^{-1} \tag{3.33}
$$

## Coeficiente de sustentación: Sustentación del ala, sustentación del canard, sustentación del avión.

Se divide la sustentación entre la generada por el ala y por el canard. Además se presenta la expresión completa de la sustentación.

Siguiendo el procedimiento anterior se tiene un coeficiente de sustentación para el ala:

$$
c_{L_{ala}} = 0.7188 + 5.1478\alpha + 0.7143\delta_E + \left(29.1046 - 9.3135 \frac{x_{CDG}}{c''}\right) \frac{c''q}{2V} + 1.4461 \frac{c''\dot{\alpha}}{2V}
$$
(3.34)

Para el canard se obtiene la siguiente expresión:

$$
c_{L_{canard}} = 0.1433 + 0.8208\alpha + 0.8208\delta + 0.2925\delta_{E_c} + \left(0.4023 + 1.0983 \frac{x_{CDG}}{c''}\right) \frac{c''q}{2V}
$$
(3.35)

El valor total se obtiene como la suma de los valores anteriores.

$$
c_L = 0.8620 + 5.7410\alpha + 0.8208\delta + 0.8521\delta_E + 0.5850\delta_{E_c} +
$$
  
+ 
$$
\left(29.5069 - 10.4118\frac{x_{CDG}}{c''}\right)\frac{c''q}{2V} + 1.4461\frac{c''\dot{\alpha}}{2V}
$$
(3.36)

Al situar el centro de gravedad en el lugar de referencia  $\frac{x_{CDG}}{c''} = 2.55$  se obtiene la siguiente expresión:

$$
c_L = 0.8620 + 5.7410\alpha + 0.8208\delta + 0.8521\delta_E + 0.5850\delta_{E_c} + 0.0299203\frac{qc''}{2V} + 0.0145\frac{c''\dot{\alpha}}{2V}
$$
 (3.37)

### 3.2.3. Modelado semiempírico corregido con CFD

#### Pendiente de la sustentación del perfil respecto al ángulo de ataque:  $c_{L\alpha}$

Se obtiene la pendiente de sustentación del perfil bidimensional a partir de las curvas obtenidas a partir del cálculo CFD: [10.7](#page-168-0) y [10.8.](#page-168-1) Estas derivadas aerodinámicas se obtienen como un ajuste de los puntos de las figuras anteriores. El ajuste de los puntos a la recta se realiza empleando mínimos cuadrados. En el caso del canard se ajusta la recta entre -4<sup>o</sup> y 9<sup>o</sup>, siendo este su rango de aplicación. Por otro lado, en el ala se aplica entre -6<sup>o</sup> y 5<sup>o</sup>.

|                                                                                    | Función CL (mínimos cuadrados) Figura |               |
|------------------------------------------------------------------------------------|---------------------------------------|---------------|
| Canard (goe 482) $0.8037 + 3.9771\alpha$<br>Ala (stCYR 24) $0.6894 + 5.2702\alpha$ |                                       | -3.15<br>3.16 |

Tabla 3.10: Expresiones para modelar la polar del perfil.

<span id="page-54-0"></span>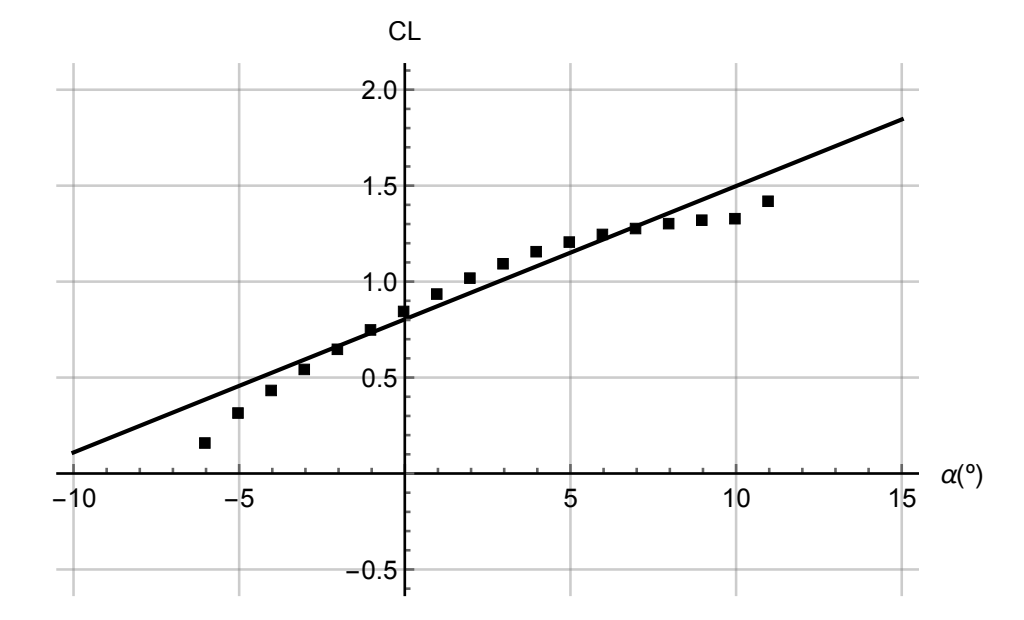

Figura 3.15: Coeficiente de sustentación del canard - Expresión linealizada frente a puntos CFD.

<span id="page-55-0"></span>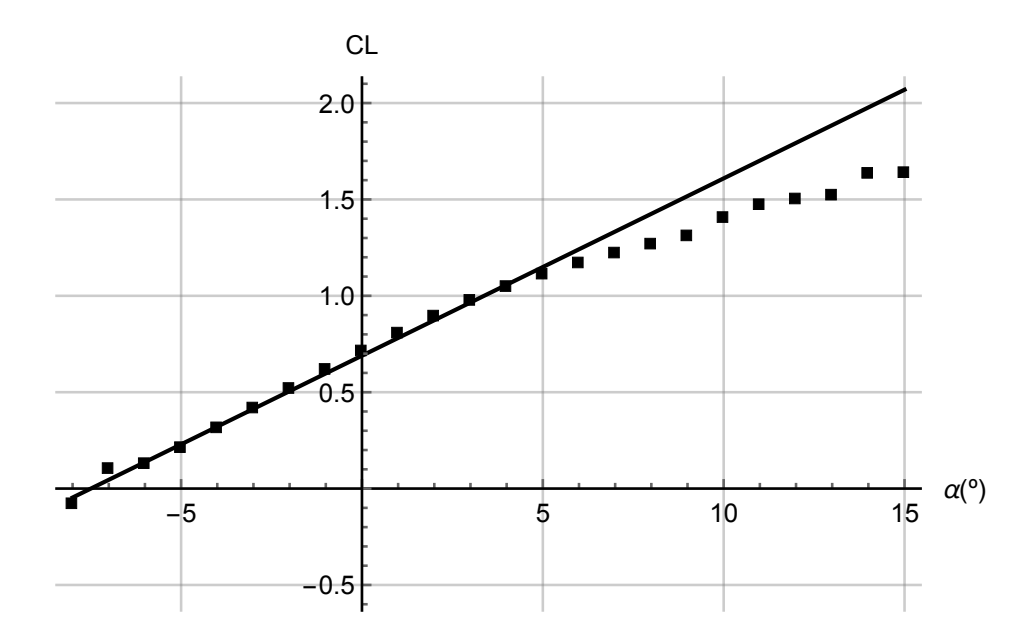

Figura 3.16: Coeficiente de sustentación del ala - Expresión linealizada frente a puntos CFD.

#### Pendiente de la sustentación del perfil respecto al ángulo de de deflexión del flap:  $c_{Lf}$

Al igual que se ha planteado la pendiente del perfil bidimensional con el ángulo de ataque, también se corrige la de los perfiles del ala y del canard con el ángulo de deflexión del elevador.

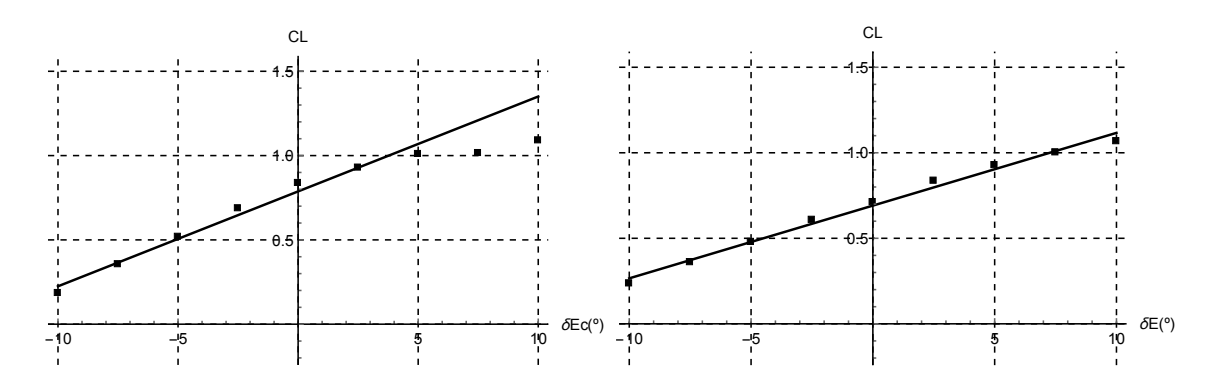

Figura 3.17: Coeficiente de sustentación del canard (izquierda) y al (derecha) en función de la deflexión del elevador

<span id="page-55-1"></span>Las pendientes de sustentación se muestran en la Tabla [3.11.](#page-55-1)

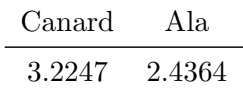

Tabla 3.11: Pendientes del canard y el ala respecto de la deflexión de los elevadores.

#### Dependencia de la sustentación respecto del ángulo de ataque

Se aplica el procedimiento descrito en el apartado anterior corregido con las pendientes del coeficiente de sustentación obtenidas con CFD.

| Canard | 0.5254 |
|--------|--------|
| Ala    | 4.2448 |
| Total  | 4.7702 |

Tabla 3.12: Coeficiente  $c_{L\alpha}$  para ambas superficies sustentadoras.

#### Dependencia del coeficiente de sustentación respecto de la incidencia del canard

Este coeficiente se calcula igual que se calculó el  $c_{L\alpha}$  del canard. El valor de este parámetro una vez aplicada la corrección por CFD se puede ver en la Ecuación [3.38.](#page-56-0)

<span id="page-56-0"></span>
$$
c_{L\delta} = 0.5254 \tag{3.38}
$$

#### Dependencia del coeficiente de sustentación respecto a la deflexión de los elevadores.

<span id="page-56-1"></span>La dependencia de la sustentación respecto de la deflexión de los elevadores  $c_{L\delta_{E}}$  y  $c_{L\delta_{Ec}}$  se corrige calculando con CFD el valor de la pendiente de sustentación del perfil antes y después de deflectar la superficie de control. Los valores obtenidos se pueden observar en la Tabla [3.13.](#page-56-1)

| $c_{L\delta_E}$    | 1.7661 |
|--------------------|--------|
| $c_{L\delta_{Ec}}$ | 0.4388 |

Tabla 3.13: Coeficientes  $c_{L\delta_E}$  y  $c_{L\delta_{Ec}}$ .

#### Coeficiente de sustentación con ángulo de ataque nulo

Se calcula este parámetro con el mismo procedimiento que se empleó en el apartado anterior. No obstante, en este cálculo se corrige la pendiente de sustentación. En este caso se obtiene el valor de la Ecuación [3.39.](#page-56-2)

<span id="page-56-2"></span>
$$
c_{L0} = 0.6710\tag{3.39}
$$

#### Dependencia del coeficiente de sustentación con la velocidad de cabeceo

Al aplicar la corrección mediante CFD se obtiene la siguiente dependencia respecto del centro de gravedad de la aeronave:

$$
c_{Lq} = 24.9687 - 8.6027 \frac{x_{CDG}}{c''}
$$
\n(3.40)

El coeficiente obtenido con la corrección CFD se grafica en la Figura [3.18.](#page-57-0)

<span id="page-57-0"></span>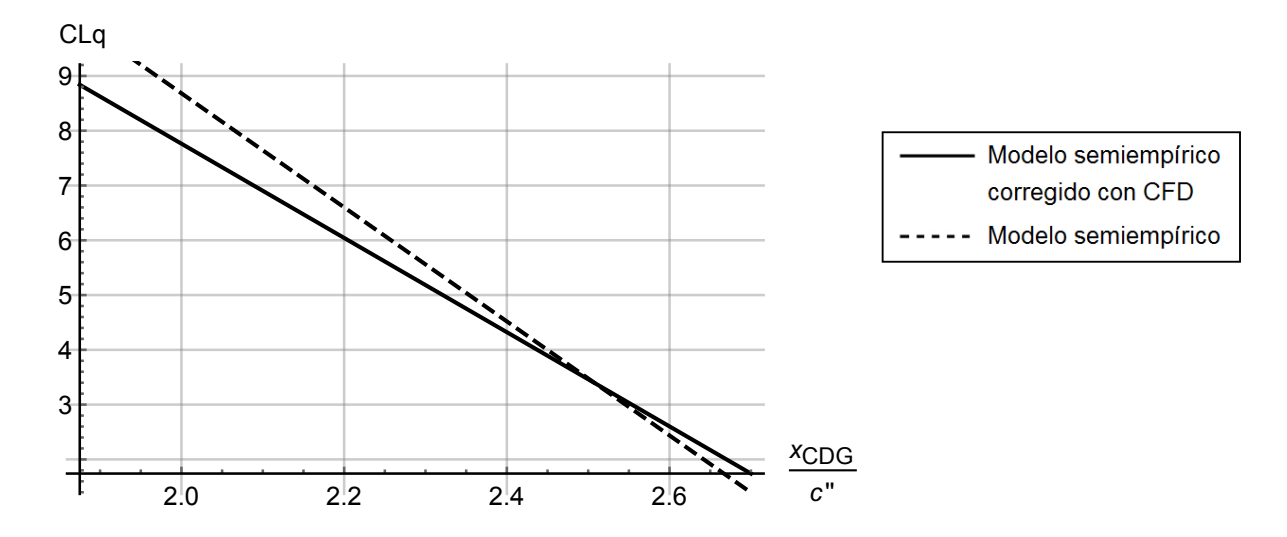

Figura 3.18: Coeficiente  $c_{Lq}$  en función de la posición del centro de gravedad. En línea continua se presenta el valor corregido mediante CFD mientras que en discontinuo se presenta el valor sin corregir.

#### Dependencia de la sustentación respecto de la variación del ángulo de ataque

Para el cálculo de este coeficiente se sigue el procedimiento descrito en la sección anterior, empleando en este caso los valores corregidos. El resultado de este parámetro se muestra en la Ecuación [3.41.](#page-57-1)

<span id="page-57-1"></span>
$$
c_{L\dot{\alpha}} = 0.4675 \tag{3.41}
$$

# 3.3. Resistencia

En esta sección se presenta el cálculo de la resistencia aerodinámica. En primer lugar se calcula la resistencia producida por la fricción con el aire y la presión, en el borde de ataque se tiene un punto de remanso, pero en el de fuga no, (paradoja de D'Alembert). a esta resistencia aerodinámica se le denomina resistencia parásita. Posteriormente se desarrolla la resistencia aerodinámica producida por el propio hecho de generar sustentación (resistencia inducida).

#### 3.3.1. Coeficiente de resistencia parásita

En este apartado, se calcula la resistencia que generan los distintos elementos de la aeronave debido al rozamiento y a las presiones del campo fluido cuando la sustentación es nula, lo que se conoce como resistencia parásita, que de forma adimensional se expresa como  $c_{D0}$ . Para realizar este cálculo se recurre a los procedimientos semiempíricos desarrollados en DATCOM.

#### Fuselaje

La resistencia parásita del fuselaje se estima con la Ecuación [3.42](#page-57-2) basada en la máxima área frontal:

<span id="page-57-2"></span>
$$
CD_{0_b} = C_f \cdot \left[ 1 + \frac{60}{(l_b/d)^3} + 0.0025 \cdot \left(\frac{l_b}{d}\right) \right] \cdot \frac{S_S}{S_B} + CD_b \tag{3.42}
$$

donde:

#### 3.3. RESISTENCIA 31

 $\bullet$  CD<sub>b</sub> es la resistencia parásita del cuerpo debida a la resistencia de la base, cuyo valor se puede calcular utilizando la expresión [3.43.](#page-58-0)

<span id="page-58-0"></span>
$$
CD_b = 0.029 \cdot \frac{\left(\frac{d_b}{D}\right)^3}{\sqrt{(CD_f)_b}}
$$
\n(3.43)

En el caso estudiado, se puede considerar despreciable, ya que el cuerpo acaba de forma suave, de modo que la resistencia debida a la diferencia de presiones causada por el desprendimiento del flujo al final del fuselaje no es importante. Se tiene un valor del orden del 4 % del valor de resistencia parásita del resto del fuselaje. No obstante al añadir un cono a la hélice del motor se reduce este valor.

- $C_f$  es el coeficiente de fricción turbulento de la piel, que incluye los efectos de la rugosidad como una función del número de Mach y del número de Reynolds basado en la longitud de referencia l. Su valor se puede obtener de la gráfica que aparece en la Figura [3.19](#page-59-0)
- $l_b/d$  es la esbeltez del fuselaje
- $S_S$  es el área mojada del cuerpo, excluyendo el área de la base
- $S_B$  es la máxima área frontal del cuerpo
- $d_b/d$  es el ratio entre el diámetro de la base y el diámetro máximo del cuerpo
- $(CD_f)_b$  es la resistencia parásita del cuerpo exclusiva de la base, determinada por el primer término de la ecuación [3.42](#page-57-2)

Para los cuerpos que no son de revolución, se establece un diámetro equivalente, representado en la expresión [3.44.](#page-58-1)

<span id="page-58-1"></span>
$$
d = d_{equiv} = \sqrt{\frac{S_b}{0.7854}}
$$
\n(3.44)

donde  $S_b$  es el área de la seccion transversal del fuselaje.

Como se explicó anteriormente, el coeficiente de fricción es una función del número de Mach y de Reynolds. La aeronave se supondrá que vuela en régimen incompresible  $(M \approx 0)$  y el Reynolds, Re se calcula como:

$$
Re = \frac{\rho l_b v}{\mu} \tag{3.45}
$$

<span id="page-59-0"></span>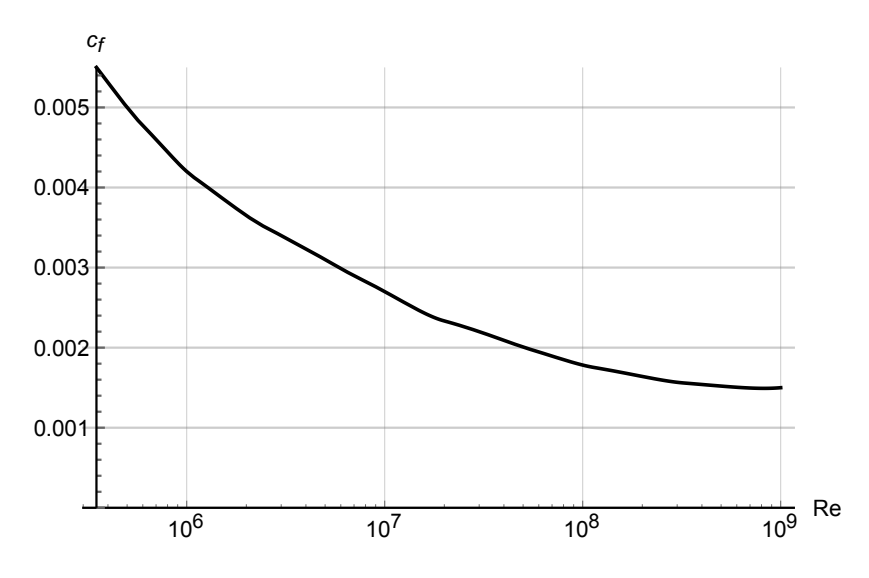

Figura 3.19: Coeficiente de rozamiento para una placa plana. Se señalan para las distintas velocidades los valores que se obtienen del coeficiente.

<span id="page-59-1"></span>Los resultados del cálculo del coeficiente de drag para las distintas velocidades se presentan en la Figura [3.20.](#page-59-1)

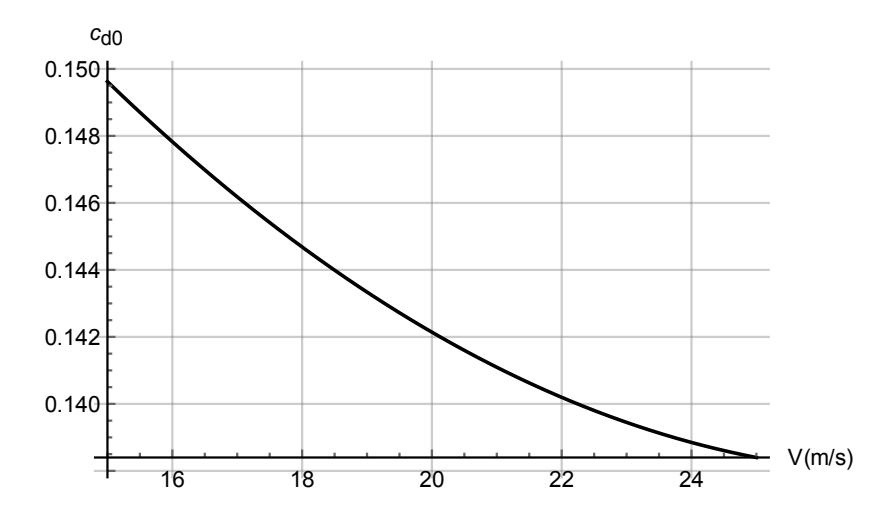

Figura 3.20: Coeficiente de resistencia parásita en función de la velocidad de vuelo.

#### Alas

En este subapartado se va a calcular la resistencia parásita de todas las superficies aerodinámicas del avión, esto es, el ala, el canard y los estabilizadores verticales.

Se emplea la expresión [3.46,](#page-59-2) obtenida de  $DATACOM$ :

<span id="page-59-2"></span>
$$
CD_{0_{wing}} = C_f \cdot \left[1 + \mathcal{L}\left(\frac{t}{c}\right) + 100\left(\frac{t}{c}\right)^4\right] R_{L.S.} \frac{S_{wet}}{S_{ref}}
$$
(3.46)

donde:

 $C_f$  es el coeficiente de fricción turbulento de la piel, que incluye los efectos de la rugosidad como una función del número de Mach y del número de Reynolds basado en la longitud de referencia l. Su valor se puede obtener de la figura [3.19.](#page-59-0)

- $t/c$  es la relación media de espesor del ala en el sentido de la corriente
- $\mathcal L$  es la posición de la cuerda donde está el máximo espesor
- $S<sub>wet</sub>$  es el área mojada del ala
- $S_{ref}$  es el área de referencia
- $R_{L.S.}$  es el factor de correción de la superficie sustentadora, este parámetro se obtiene como una función del coseno del ángulo de barrido de la línea de máximo espesor del ala y vuelo en régimen incompresible ( $M \approx 0$ ). Para  $\Lambda_{t/c} = 0$  se obtiene un factor de corrección de:  $R_{L.S.} \approx 1.08.$

El cálculo del número de Reynolds se va a realizar con la cuerda media aerodinámica. En el caso estudiado, al emplearse un ala rectangular esta coincide con la cuerda del ala.

<span id="page-60-0"></span>Para la caracterización del estabilizador vertical se modela como dos alas trapezoidales, como indica la Figura [3.21.](#page-60-0)

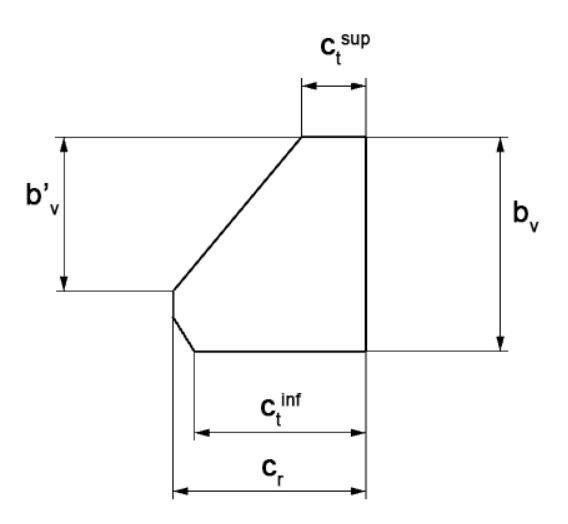

Figura 3.21: Croquis del estabilizador vertical de la aeronave.

Se divide el estabilizador en dos alas trapezoidales. La cuerda media aerodinámica del ala superior es de  $CMA = 0.3250 m$ . Por otro lado, para la inferior es de  $CMA = 0.4255 m$ . En la Tabla [3.14](#page-60-1) se presentan los valores de  $CD<sub>0</sub>$  para las distintas alas.

<span id="page-60-1"></span>

| Valores del coeficiente de resistencia |             |            |                   |
|----------------------------------------|-------------|------------|-------------------|
| Superficie                             | $rac{t}{c}$ | $L_{R.S.}$ | $rac{S}{S_{ref}}$ |
| Canard                                 | 0.1650      | 1.0800     | 0.1500            |
| Ala                                    | 0.1240      | 1.0800     | 1.0000            |
| $Vertical_{sup}$                       | 0.1000      | 1.0800     | 0.2160            |
| $Vertical_{inf}$                       | 0.1000      | 1.0800     | 0.0680            |

Tabla 3.14: Datos geométricos de las distintas superficies.

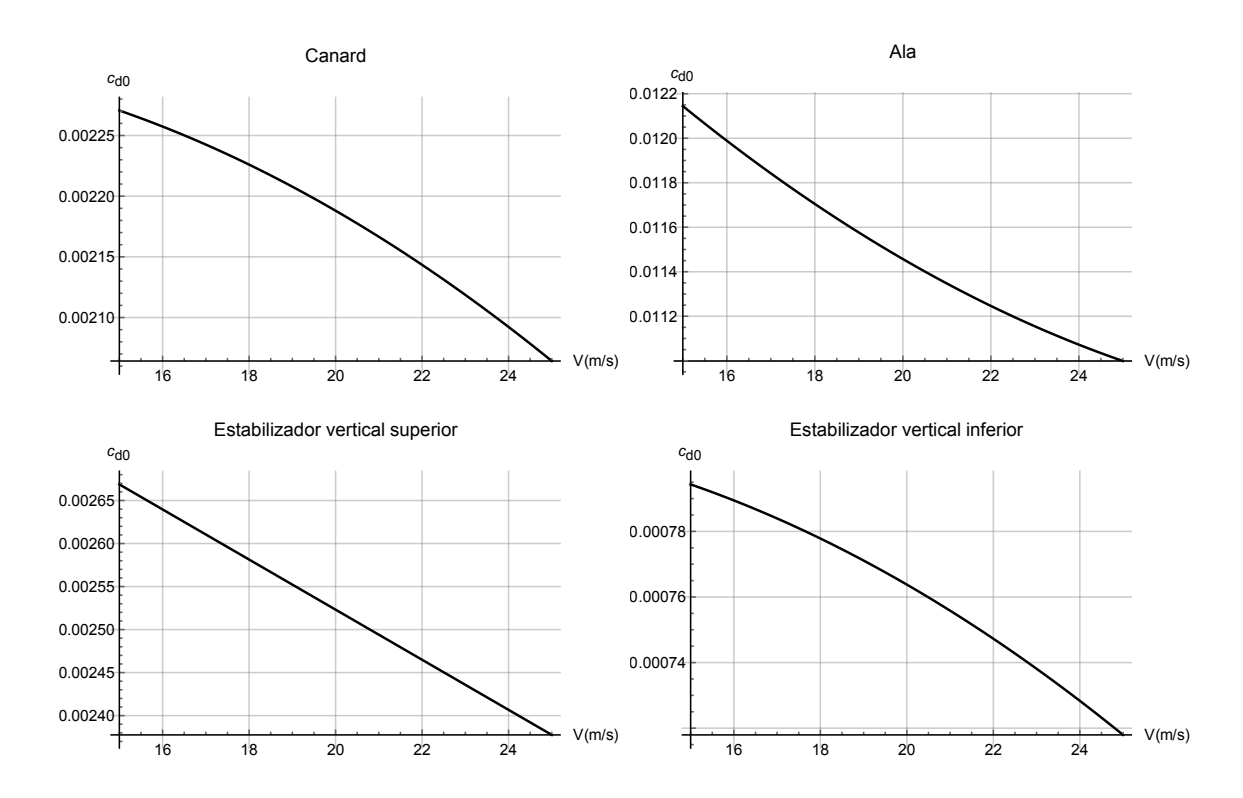

Figura 3.22: Coeficiente de resistencia parásita del canard (arriba izquierda), del ala (arriba derecha), del estabilizador vertical superior (abajo derecha) y del estabilizador vertical inferior (abajo izquierda) en función de la velocidad.

Se puede observar que las variaciones en estos valores con la velocidad son pequeñas por tanto se va a emplear el valor más alto para sobredimensionar el empuje requerido. Por lo tanto, los valores empleados van a ser:

| Superficie       | $c_{D0}$ |
|------------------|----------|
| Canard           | 0.0022   |
| Ala              | 0.0121   |
| $Vertical_{sup}$ | 0.0027   |
| $Vertical_{inf}$ | 0.0008   |

Tabla 3.15: Valores del  $c_{D0}$  tomados del lado de la seguridad.

#### 3.3.2. Coeficiente de resistencia inducida

En este subapartado se calcula la resistencia producida por el ´angulo de ataque inducido. Para el cálculo de la resistencia inducida se emplea la siguiente expresión:

$$
c_{Di} = \frac{c_L^2}{\pi AR e} \tag{3.47}
$$

donde  $c<sub>L</sub>$  es el coeficiente de sustentación de la superficie aerodinámica (adimensionalizado con la superficie del ala principal). AR es el aspect ratio de la superficie  $\left(AR = \frac{b^2}{S}\right)$  $\left(\frac{b^2}{S}\right)$  y e es el coeficiente de Oswald, que indica la similitud entre el ala de la aeronave y un ala elíptica.

#### 3.3. RESISTENCIA 35

El rebordeo que realiza el arie al pasar por la punta del ala genera un ángulo de ataque inducido que reduce la sustentación del ala en las puntas. Este rebordeo es un resultado de la diferencia de presiones entre el intrad´os y el extrad´os. Las depresiones en el extrad´os producen una corriente de succión que obliga al aire a ascender desde el intradós en forma de torbellino. De este modo, aparece una corriente de aire descendente en el ala que reduce el ´angulo de ataque efectivo con el que inciden los perfiles alares a lo largo de la envergadura.

Este término se calcula, siguiendo la teoría potencial, a partir de los coeficientes del ala de gran alargamiento de Prandtl, Ecuación [3.48.](#page-62-0)

<span id="page-62-0"></span>
$$
\alpha(\theta_0) = \frac{2b}{\pi c(\theta_0)} \sum_{1}^{N} A_n \sin(n\theta_0) + \alpha_{L=0}(\theta_0) + \sum_{1}^{N} n A_n \frac{\sin(n\theta_0)}{\sin(\theta_0)}
$$
(3.48)

El coeficiente de Oswald se calcula como:

$$
e = \frac{1}{1+\delta} \tag{3.49}
$$

donde

$$
\delta = \sum_{2}^{N} n \left( \frac{A_n}{A_1} \right)^2 \tag{3.50}
$$

Los resultados se muestran en la tabla [3.16.](#page-62-1)

El valor de la constante de resistencia inducida se calcula mediante la siguiente expresión:

$$
K = \frac{1}{\pi ARe} \tag{3.51}
$$

<span id="page-62-1"></span>En la Tabla [3.16](#page-62-1) se presentan los valores de la constante de resistencia inducida para el ala y para el canard.

| Factor de resistencia Inducida |        |
|--------------------------------|--------|
| Canard                         | 0.0759 |
| Ala                            | 0.0784 |

Tabla 3.16: Factor de resistencia inducida

Se observa también que la configuración canard sustenta de forma más eficiente que una configuración convencional. Sea el coeficiente de sustentación de la aeronave  $c_L = c_L' + c_L''$ , indicando  $^\prime$ que pertenece al ala delantera y  $''$  a la trasera, se demuestra que la resistencia inducida es menor en el canard. En la configuración convencional  $c_L' \approx c_L$  por lo tanto:

$$
c_{Di}^{conv} = K' (c_L^{conv})' \approx K' ((c_L^{can})' + (c_L^{can})'')^2 = K' ((c_L^{can})')^2 + ((c_L^{can})'')^2 + 2(c_L^{can})' (c_L^{can})'')
$$
\n(3.52)

Se compara con el generado por el canard:

$$
c_{Di}^{can} = K' \left( (c_L^{can})' \right)^2 + K'' \left( (c_L^{can})'' \right)^2 \tag{3.53}
$$

Suponiendo el valor de  $K' y K''$  es similar se llega a la conclusión de que:

$$
c_{Di}^{can} < c_{Di}^{conv} \tag{3.54}
$$

Por tanto, el hecho de tener un estabilizador que contribuye a la generación de sustentación, reduce la sustentación que genera el ala principal reduciendo, por tanto, la resistencia inducida asociada. En el caso de una configuración convencional, el estabilizador no sustenta o incluso tiene sustentación negativa, lo cual provoca que tenga que ser mayor el coeficiente de sustentación del ala e incrementa la resistencia inducida, como se demostró anteriormente.

#### 3.3.3. Total

Por tanto podemos expresar el coeficiente de resistencia como:

$$
c_D = c_{D0} + c_{Di} \tag{3.55}
$$

Por tanto, numéricamente:

$$
c_D = 0.0217 + 0.0759 (c_L)' + 0.0784 (c_L)''
$$
\n(3.56)

# 3.4. Momento de cabeceo

En esta sección se modela el momento de cabeceo de la aeronave. El primer modelo que se presenta es un modelo simplificado. Posteriormente se calcula siguiendo los procedimientos semiemp´ıricos de DATCOM. Finalmente, al igual, que se hizo en el cálculo del coeficiente de sustentación, se corrige la pendiente potencial de la sustentación bidimensional por la obtenida mediante CFD.

#### 3.4.1. Momento de cabeceo, modelo simplificado

#### Coeficiente del momento de cabeceo con ángulo de ataque nulo

Se modela el coeficiente  $c_{M0}$ . El valor de este coeficiente se calcula haciendo uso de la siguiente expresión:

$$
c_{M0} = (c_{M0})'' + (c_{M0})' \frac{c'S'}{c''S''} + (c_{L0})' \frac{c'}{c''} \frac{x_{CDG} - x'_{CA}}{c''} + (c_{L0})'' \frac{x_{CDG} - x''_{CA}}{c''}
$$
(3.57)

Para los parámetros geométricos de la aeronave se tiene, en función de la posición del centro de gravedad la siguiente expresión:

$$
c_{M0} = -1.5509 + 0.7075 \frac{x_{CDG}}{c''}
$$
\n(3.58)

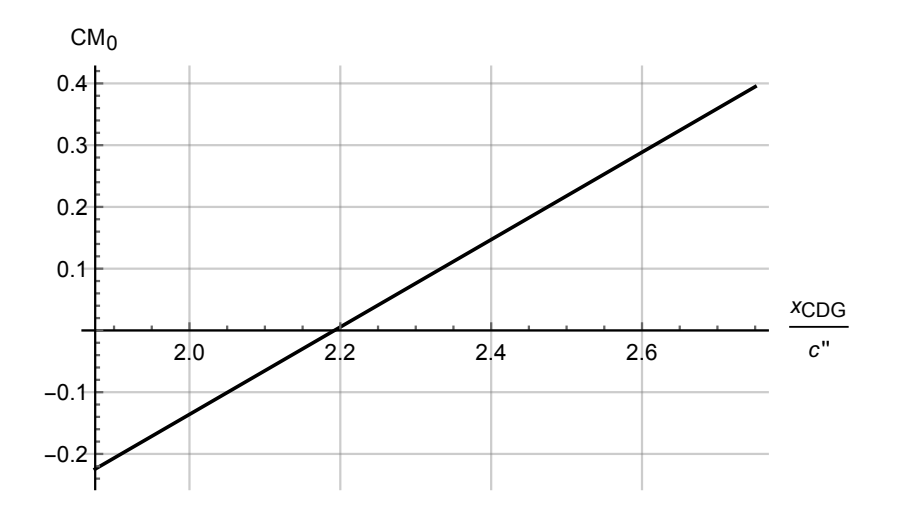

#### Dependencia del momento con el ángulo de ataque

La dependencia del momento respecto del ángulo de ataque,  $c_{M\alpha}$ , es de vital importancia para la estabilidad de la aeronave. Es decir, si esta derivada aerodinámica es positiva la aeronave será longitudinalmente inestable. El cálculo de la derivada aerodinámica se realiza con la siguiente expresión:

$$
c_{M\alpha} = (c_{L\alpha})'' \frac{x_{CDG} - x''_{CA}}{c''} + (c_{L\alpha})' \frac{S'}{S''} \frac{x_{CDG} - x'_{CA}}{c''}
$$
(3.59)

De esta expresión se obtiene el punto neutro. Este punto es el lugar geométrico en el cual la pendiente del momento de cabeceo es nula, es decir, es el punto en el que se sitúa la sustentación generada por el incremento de ángulo de ataque de la aeronave. Por tanto, en este punto el coeficiente de momento es nulo.

$$
\frac{\partial c_{M\alpha}}{\partial \alpha} = 0 \tag{3.60}
$$

El punto neutro se calcula mediante la siguiente expresión:

$$
\frac{x_{PN}}{c''} = \frac{(c_{L\alpha})'' \left(\frac{x_{CA}}{c''}\right)'' + (c_{L\alpha})' \frac{S'}{S''} \left(\frac{x_{CA}}{c''}\right)'}{(c_{L\alpha})'' + (c_{L\alpha})' \frac{S'}{S''}} = 2.968
$$
\n(3.61)

Para que el valor del coeficiente  $c_{M\alpha}$  sea negativo el centro de gravedad debe situarse por delante del punto neutro de la aeronave.

$$
c_{M\alpha} = c_{L\alpha} \frac{x_{CDG} - x_{PN}}{c''}
$$
\n(3.62)

Se obtiene la siguiente expresión de  $c_{M\alpha}$  en función de la posición del centro de gravedad.

$$
c_{M\alpha} = -9.8404 + 5.1719 \frac{x_{CdG}}{c''}
$$
\n(3.63)

<span id="page-64-0"></span>La Figura [3.23](#page-64-0) representa la evolución del  $c_{M\alpha}$  en función de la posición del centro de gravedad de la aeronave.

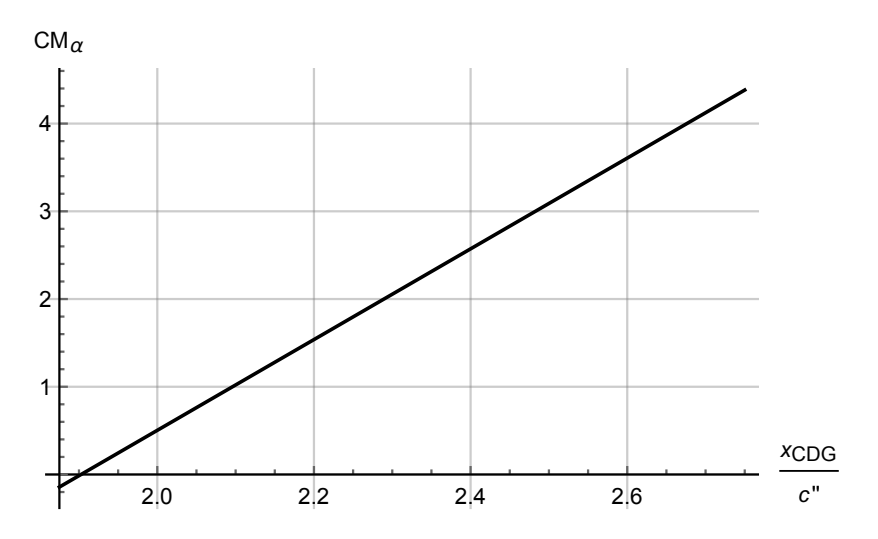

Figura 3.23: Valor del coeficiente  $c_{M\alpha}$  como función de la posición del centro de gravedad.

#### Influencia de la deflexión del canard

Se modela la influencia de la incidencia del canard en el momento de cabeceo. Esta influencia viene definida por la siguiente expresión:

$$
c_{M\delta} = (c_{L\alpha})' \frac{S'}{S''} \frac{x_{CDG} - x'_{CA}}{c''}
$$
\n(3.64)

Sustituyendo se obtiene la siguiente función:

$$
c_{M\delta} = -0.0531 + 0.5661 \frac{x_{CDG}}{c''}
$$
\n(3.65)

se grafica el resultado anterior:

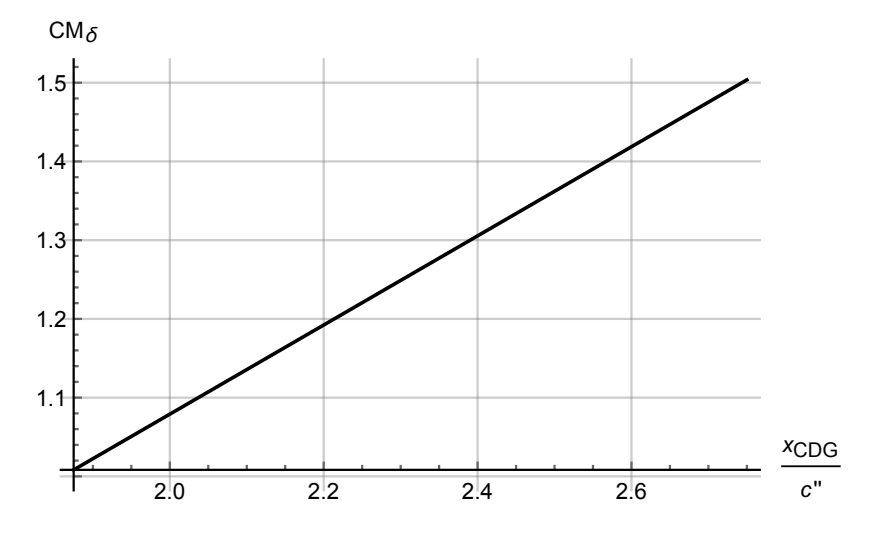

Figura 3.24: Valor del coeficiente  $c_{M\delta}$  como función de la posición del centro de gravedad.

#### 3.4.2. Modelado semiempírico

#### Coeficiente de momento para ángulo de ataque nulo.

El coeficiente de momento para ángulo de ataque nulo  $c_{M0}$  esta compuesto por la suma de dos términos. El primer término es el coeficiente del momento de cabeceo propio del ala y el canard. El segundo es la influencia que tiene en el momento de cabeceo la sustentación generada por el ala y el canard.

La expresión que define el coeficiente  $c_{M0}$  de nuestra aeronave es la siguiente:

<span id="page-65-0"></span>
$$
c_{M0} = c_{M0}'' + c_{M0}' \frac{S'}{S''} + c_{L0}' \frac{x_{CDG} - x'}{c''} \frac{S'}{S''} + c_{L0}'' \frac{x_{CDG} - x''}{c''} + c_T \frac{z_T - z_{CDG}}{c''}
$$
(3.66)

donde

$$
c_T = \frac{T}{\frac{1}{2}\rho S''v^2}
$$
\n(3.67)

En lo relativo al primer término, el coeficiente de momento de la interferencia entre el ala y el fuselaje para sustentación nula se puede calcular mediante el procedimiento que se muestra en USAF DATCOM 4.3.2.1. Se puede expresar como:

$$
(c_{M0})_{WB} = [(c_{M0})_W + (c_{M0})_B] \frac{(c_{m0})_M}{(c_{M0})_{M=0}}
$$
\n(3.68)

#### 3.4. MOMENTO DE CABECEO 39

donde  $(c_{M0})_W$  es el coeficiente de momento para sustentación nula que se obtiene siguiendo el procedimiento USAF DATCOM 4.1.4.1.  $\frac{(c_{m0})_M}{(c_{M0})}$  $\frac{(c_{m0})_M}{(c_{M0})_{M=0}}$  es la corrección del número de Mach. Se obtiene mediante la figura [3.25.](#page-66-0) Es una medida del ratio del momento de cabeceo para sustentación nula en el flujo compresible.  $(c_{M0})_B$  es el momento de cabeceo para sustentación nula del fuselaje, no tiene aplicada la corrección del número de Mach. Se obtiene como:

$$
(c_{M0})_B = \frac{k_2 - k_1}{36.5 S_w \bar{c}} \sum_{x=0}^{x=l_B} w_f^2 \left[ (\alpha_0)_W + (i_{CL})_B \right] \Delta x = -9.72 \cdot 10^{-3}
$$
 (3.69)

Los términos se explican a continuación:

- $(k_2 k_1)$  es el factor de masa aparente desarrollado por Munk se calcula mediante la Figura [3.4.](#page-44-0)
- $w_f$  es el espesor medio del incremento del fuselaje (se puede observar en la Figura [3.26\)](#page-67-0).
- $(\alpha_0)_W$  es el ángulo de sustentación nula del ala respecto a la línea de referencia del fuselaje.
- $(i_{CL})_B$  es el ángulo de incidencia de la línea de cuerda relativa al plano de referencia del avión.
- <span id="page-66-0"></span> $\Delta x$  es la longitud del incremento de fuselaje. Los parámetros geométricos se pueden observar en la figura [3.26.](#page-67-0)

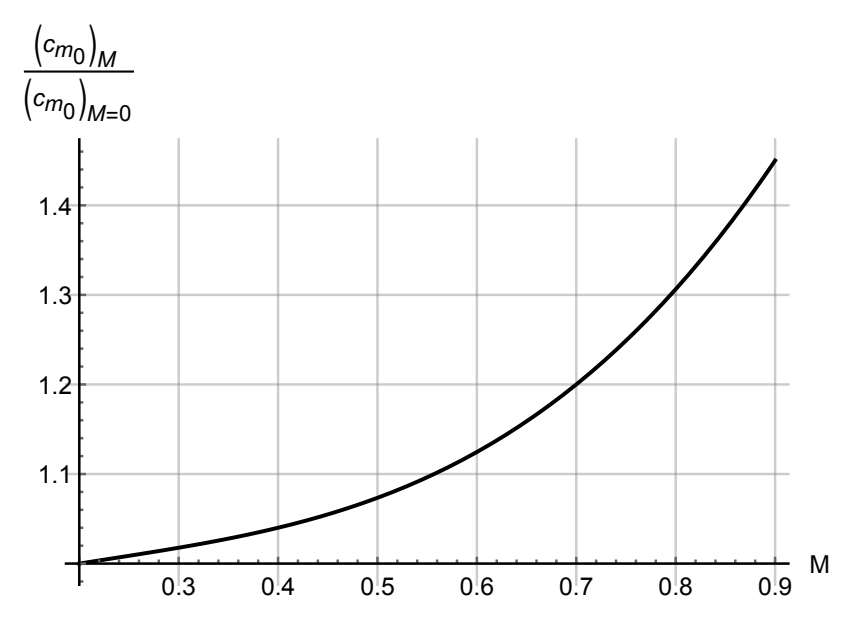

Figura 3.25: Corrección debida al número de Mach.

<span id="page-67-0"></span>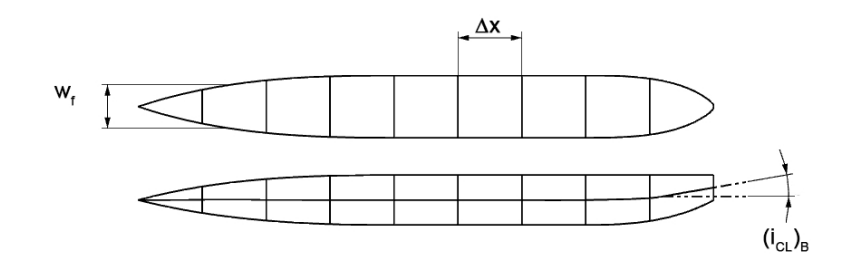

Figura 3.26: Parámetros geométricos.

Para el caso de alas rectas, sin torsión y distribución elíptica de la sustentación se puede aplicar la siguiente ecuación:

$$
(c_{m0})_{\theta=0} = \frac{AR\cos^2\Lambda_{c/4}}{AR + 2\cos\Lambda_{c/4}}c_{m0}
$$
\n(3.70)

Se aplica el procedimiento a la geometría del avión. Los resultados obtenidos se muestran a continuación.

Se obtienen los siguientes coeficientes de momento:

$$
\begin{array}{cc}\n(c_{M0})' & -0.0071 \\
(c_{M0})'' & -0.1241\n\end{array}
$$

Tabla 3.17: Coeficientes de momento de las alas teniendo en cuenta la influencia del fuselaje.

Para obtener el coeficiente de momento total de la aeronave para un ángulo de ataque nulo se tiene que tener en cuenta el efecto que tiene la sustentación al estar alejada del centro de gravedad y el efecto que tiene el empuje ya que el motor se encuentra por encima del eje del cuerpo. El punto de aplicación de la resistencia aerodinámica es difícil de estimar aunque es un punto cercano al centro de gravedad, por lo tanto, como su valor va a ser pequeño en comparación con el de la sustentación, se va a despreciar su valor. Además, al estar el empuje alejado verticalmente del centro de gravedad de la aeronave, también introduce momento.

Se sustituyen los valores de la geometría en la Ecuación [3.66.](#page-65-0) La expresión del momento de cabeceo sin sustentación es la siguiente:

$$
c_{M0} = -2.26518 + 0.8018 \frac{x_{CDG}}{c''} + 0.1c_T - c_T \frac{z_{CDG}}{c''}
$$
\n(3.71)

Se considera que el vuelo en crucero se realiza con  $\delta_m = 0.75$  y  $v = 20 \, m/s$ .

$$
c_{M0} = -2.2632 + 0.8018 \frac{x_{CDG}}{c''} - 0.0197 \frac{z_{CDG}}{c''}
$$
\n(3.72)

Se representa esta expresión para  $z_{CDG} = 0$  en la Figura [3.27.](#page-68-0)

<span id="page-68-0"></span>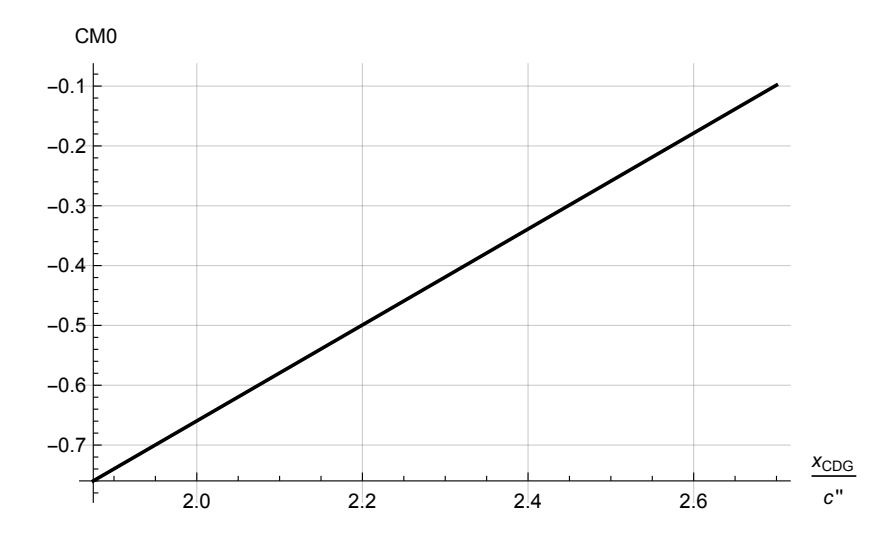

Figura 3.27: Coeficiente  $c_{M0}$  en función de la posición del centro de gravedad.

#### Dependencia del momento de cabeceo con ángulo de ataque.

En este apartado se presenta el modelado de la derivada aerodinámica del momento de cabeceo respecto del ángulo de ataque,  $c_{M\alpha}$ .

Para calcular este coeficiente recurriremos al procedimiento presentado en USAF DATCOM: procedimiento 4.5.2.1. Según este procedimiento se tiene la siguiente expresión para el  $c_{M\alpha}$ .

$$
c_{M\alpha} = \frac{x_{CDG} - x'}{\bar{c}''} \left[ K_N + K_{B(W)} + K_{W(B)} \right] (c_{L\alpha})'_e \frac{S'_e}{S'} \frac{S'}{S''} + + \frac{x_{CDG - x''}}{\bar{c}''} \left\{ \left[ K_{W(B)} + K_{B(W)} \right] (c_{L\alpha})'_e \frac{S''_e}{S''} \frac{q''}{q_{\infty}} + (c_{L\alpha})_{w''_{(v)}} \frac{S'}{S''} \right\}
$$
(3.73)

Donde  $x'$  es el centro aerodinámico del canard y  $x''$  el del ala.

Se emplean los valores de sustentación que se obtuvieron en el apartado anterior. El valor obtenido para la derivada del momento de cabeceo:

$$
c_{M\alpha} = -15.4525 + 5.7410 \frac{x_{CDG}}{c''}
$$
\n(3.74)

La Figura [3.28](#page-69-0) representa este parámetro en función de la posición del centro de gravedad.

<span id="page-69-0"></span>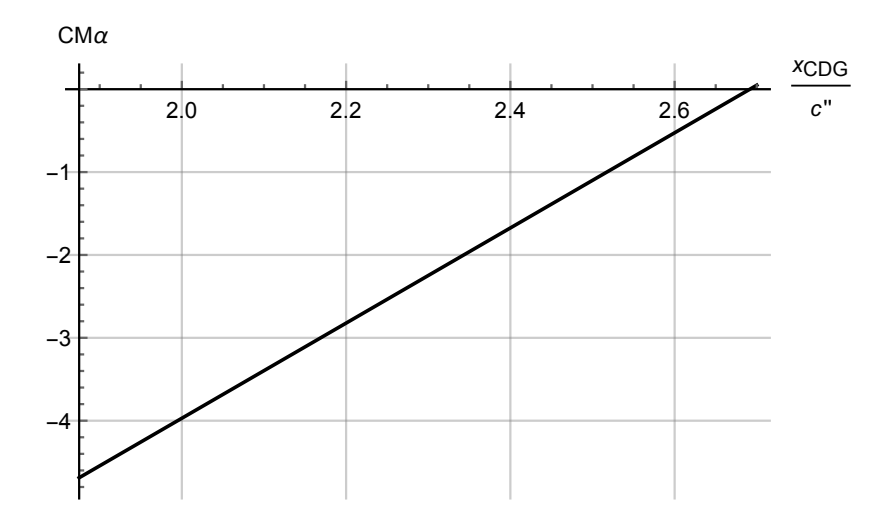

Figura 3.28: Coeficiente  $c_{M\alpha}$  en función de la posición del centro de gravedad.

De esta expresión se puede obtener el valor del punto neutro.

$$
c_{M\alpha} = 0 \to \frac{x_{PN}}{c''} = 2.6916
$$
\n(3.75)

Esta dimensión se mide desde el borde de ataque del canard.

# Coeficiente de momento producido por la incidencia del canard respecto el eje del fuselaje

Es el momento que genera la deflexión del canard respecto a la del ala principal. Se calcula mediante la siguiente expresión:

$$
c_{M\delta} = \frac{x_{CDG} - x'_{CA}}{c''} c_{L\delta}
$$
\n(3.76)

El valor que se obtiene es el siguiente:

$$
c_{M\delta} = -0.0770 + 0.8208 \frac{x_{CDG}}{c''}
$$
\n(3.77)

Se representa esta función:

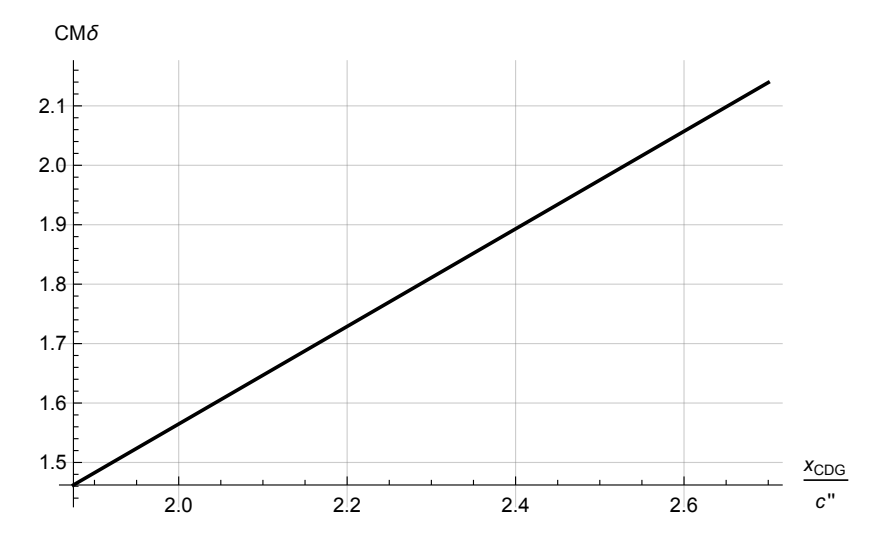

Figura 3.29: Coeficiente  $c_{M\delta}$  en función de la posición del centro de gravedad.

#### Derivada de control del momento de cabeceo: deflexión de los elevadores del ala

En este apartado se modela el momento de cabeceo producido por la deflexión de los elevadores del ala. Este es un parámetro de control de la actitud del avión. El avión posee elevadores tanto en el ala como en el canard. Los elevadores del ala se emplean para el trimado de la aeronave en función de la posición exacta del centro de gravedad, mientras que los elevadores del canard se utilizan para controlar el momento de cabeceo en las maniobras.

La derivada del momento respecto al deflexión de los elevadores del ala se calcula mediante la siguiente expresión.

$$
c_{M\delta_E} = \frac{x_{CDG} - x''_{CA}}{c''} c_{L\delta_E}
$$
\n(3.78)

El valor numérico que se obtiene es el siguiente:

$$
c_{M\delta_E} = -5.3259 + 1.7043 \frac{x_{CDG}}{c''}
$$
\n(3.79)

Se representa:

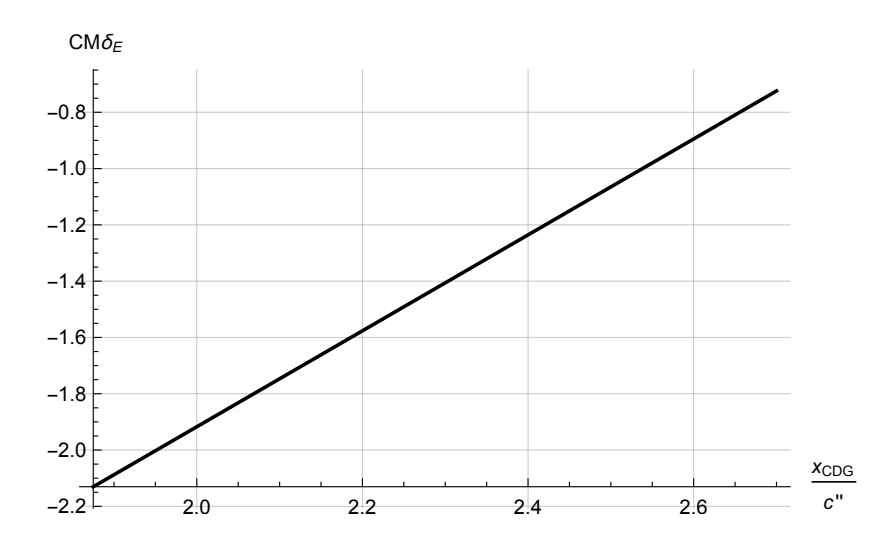

Figura 3.30: Coeficiente  $c_{M\delta_E}$ en función de la posición del centro de gravedad.

#### Derivada de control del momento de cabeceo: deflexión de los elevadores del canard

Este apartado presenta la capacidad para controlar el cabeceo de la aeronave mediante la deflexión de los elevadores del canard. Se calcula mediante la siguiente expresión:

$$
c_{M\delta_{E_c}} = \frac{x_{CDG} - x'_{CA}}{c''} c_{L\delta_{E_c}}
$$
\n(3.80)

Se obtiene la siguiente expresión:

$$
c_{M\delta_{E_c}} = -0.0548 + 0.5850 \frac{x_{CDG}}{c''}
$$
\n(3.81)

Se representa:

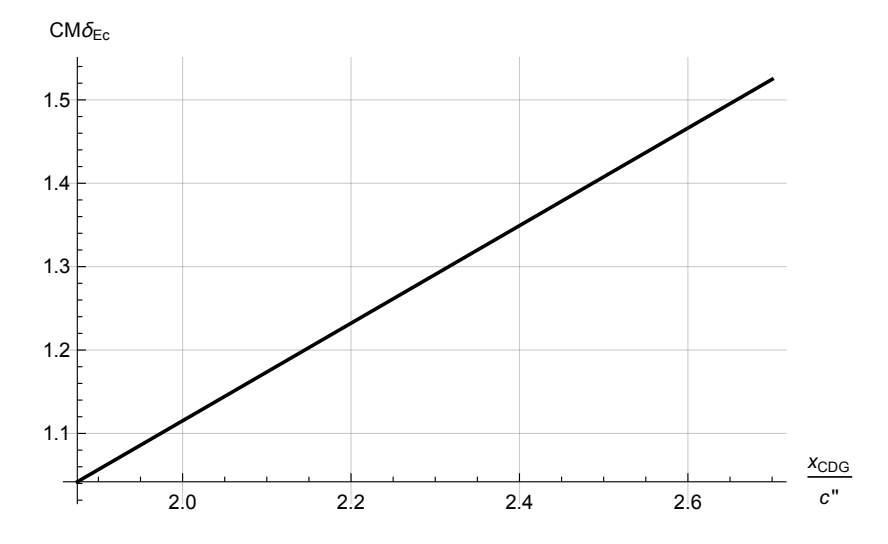

Figura 3.31: Coeficiente  $c_{M\delta_{Ec}}$  en función de la posición del centro de gravedad.

#### Derivada aerodinámica respecto la velocidad de cabeceo

Se trata de la variación del momento de cabeceo con el ratio de giro  $c_{Mq}$ . Se calcula siguiendo el procedimiento USAF DATCOM sección  $\gamma$ .4.1.2. Este parámetro es de vital importancia para la estabilidad de la aeronave. Si no posee un valor negativo la aeronave será incapaz de amortiguar su movimiento y por tanto será longitudinalmente inestable.

$$
c_{Mq} = (c_{Mq})_{WB} \left(\frac{S'}{S''}\right) \left(\frac{c'}{c''}\right) -
$$
  

$$
-2\left(\frac{x_{CDG} - x''_{CA}}{c''}\right)^2 \left\{\left[K_{W(B)} + K_{B(W)}\right]'' \left(\frac{S''}{S''}\right) \left(\frac{q''}{q_{\infty}}\right) (c_{L\alpha})_e'' + (c_{L\alpha})_{W''(v)} \left(\frac{S'}{S''}\right)\right\}
$$
(3.82)

donde  $(c_{Mq})_{WB}$  es la contribución del la interferencia ala-fuselaje se calcula siguiendo el procedimiento descrito en USAF DATCOM procedimiento 7.3.1.2.

$$
(c_{Mq})_{WB} = K_{(WB)} (c_{Mq})_{W} + (c_{Mq})_{B} \left(\frac{S_{b}}{S'}\right) \left(\frac{l_{b}}{c'}\right)^{2}
$$
\n(3.83)

siendo  $(c_{Mq})_W$  es la contribución del ala a la derivada  $c_{Mq}$ , USAF DATCOM procedimiento 7.1.1.2.  $(c_{Mq})_B$  es la contribución del fuselaje a la derivada, USAF DATCOM procedimiento 7.2.1.2.
### 3.4. MOMENTO DE CABECEO 45

$$
(c_{Mq})_b = 2c_{M\alpha_b} \left[ \frac{\left(1 - \frac{x_m}{l_b}\right)^2 - \frac{V_b}{S_b l_b} \left(\frac{x_c}{l_b} - \frac{x_m}{l_b}\right)}{\left(1 - \frac{x_m}{l_b}\right) - \frac{V_b}{S_b l_b}} \right]
$$
(3.84)

En la ecuación anterior,  $c_{M\alpha_b}$  es el coeficiente momento del fuselaje obtenido de USAF DAT-COM procedimiento 4.2.2.1.  $V_b$  es el volumen del fuselaje,  $S_b$  es la superficie de base del cuerpo.  $x_c$  es la distancia longitudinal desde el vértice hasta el centroide del volumen, viene dado por la siguiente expresión:

$$
x_c = \frac{\int_0^{l_b} S(x) x dx}{V_b} \approx \sum_{x=0}^{x_0} \frac{dS_x}{dx} (x_m - x) \Delta x \approx \sum_{x=0}^{x_0} \Delta S_x (x_m - x)
$$
(3.85)

siendo  $x_m$  la distancia desde el vértice al centro de rotación.

$$
(c_{Mq})_W = -0.7c_{l\alpha}cos\Lambda_{c/4} \left\{ \frac{A\left[\frac{1}{2}\frac{x_{CDG} - x'}{c''} + 2\left(\frac{x_{CDG} - x'}{c''}\right)^2\right]}{A + 2cos\Lambda_{c/4}} + \frac{1}{24}\left(\frac{A^3 tan^2\Lambda_{c/4}}{A + 6cos\Lambda_{c/4}}\right) + \frac{1}{8} \right\}
$$
(3.86)

Por la teoría de los cuerpos esbeltos se obtiene el coeficiente de momento generado por el fuselaje:

$$
c_{M\alpha_b} = 2\left(\frac{x_m}{l_b} + \frac{V_b}{S_b l_b} - 1\right) \tag{3.87}
$$

Sustituimos los valores de la geometría:

$$
c_{Mq} = \frac{35.434 - 131.451 \frac{x_{CDG}}{c''} + 71.788 \left(\frac{x_{CDG}}{c''}\right)^2 - 11.3504 \left(\frac{x_{CDG}}{c''}\right)^3}{\frac{x_{CDG}}{c''} - 0.3239} \tag{3.88}
$$

Se representa gráficamente:

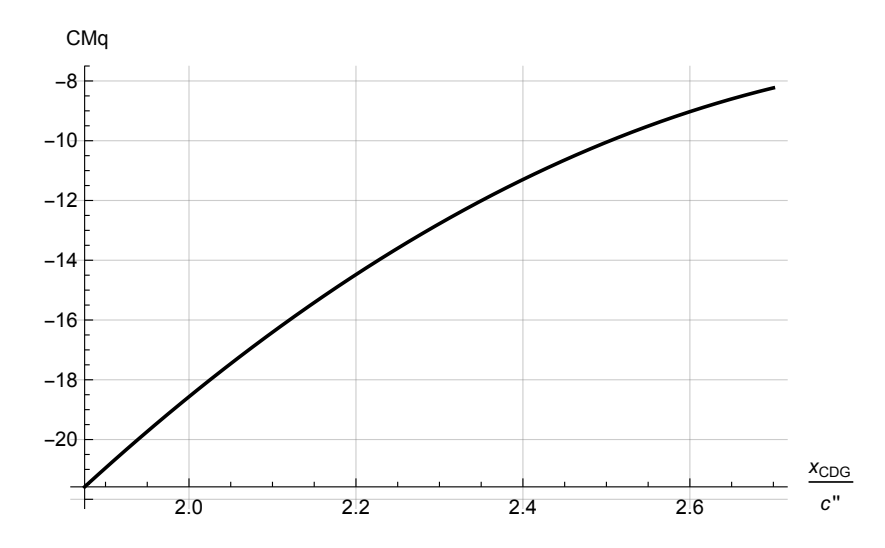

Figura 3.32: Coeficiente  $c_{Mq}$  en función de la posición del centro de gravedad.

### Derivada aerodinámica respecto de la variación del ángulo de ataque

En esta sección se va a modelar matemáticamente el efecto que tiene el retardo en la desviación de la corriente sobre el momento de cabeceo  $c_{M\alpha}$ . Matemáticamente, se puede expresar mediante la siguiente expresión:

$$
c_{M\dot{\alpha}} = c_{L\dot{\alpha}} \frac{x_{CDG} - x_{CA}''}{c''}
$$
\n(3.89)

Al aplicarlo sobre nuestra geometría se tiene el siguiente valor:

$$
c_{M\dot{\alpha}} = -4.5189 + 1.4461 \frac{x_{CDG}}{c''}
$$
\n(3.90)

A continuación se representa para las distintas ubicaciones del centro de gravedad:

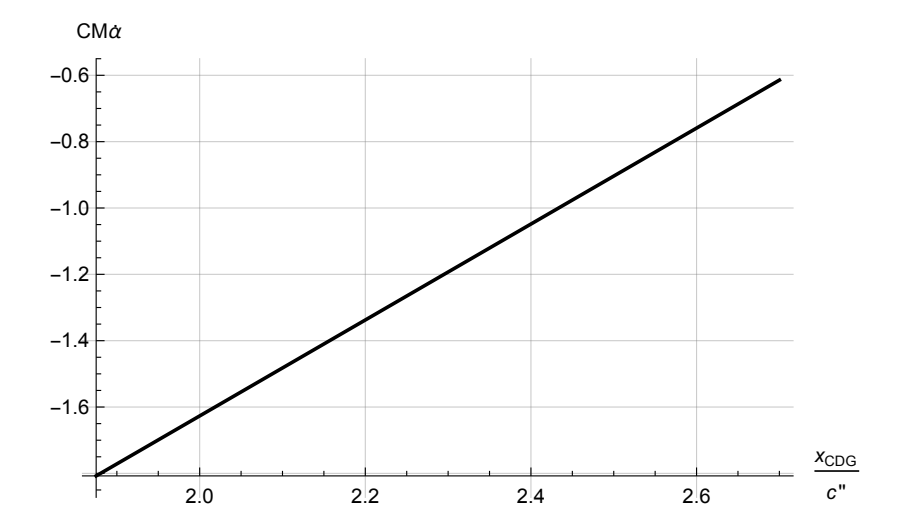

Figura 3.33: Coeficiente  $c_{M\dot{\alpha}}$  en función de la posición del centro de gravedad.

# Coeficiente de momento: expresión global.

Para obtener la expresión del momento se tiene que unir en la misma expresión los diferentes coeficientes calculados:

$$
c_M = c_{M0} + c_{M\alpha}\alpha + c_{M\delta}\delta + c_{M\delta_E}\delta_E + c_{M\delta_{E_c}}\delta_{E_c} + c_{Mq}\frac{c''}{2V}q + c_{M\dot{\alpha}}\frac{c''}{2V}\dot{\alpha}
$$
(3.91)

Para calcular la deflexión necesaria para equilibrar el avión se fijan las condiciones de vuelo  $\delta_m = 0.75$  y  $v = 20 \, m/s$ . Se estudia ahora para  $\alpha = 0$ ,  $\delta_E = 0$ ,  $\delta_{E_c} = 0$ . También se considera que el centro de gravedad se encuentra en el eje del fuselaje. Se grafica la deflexión necesaria para equilibrar el vuelo

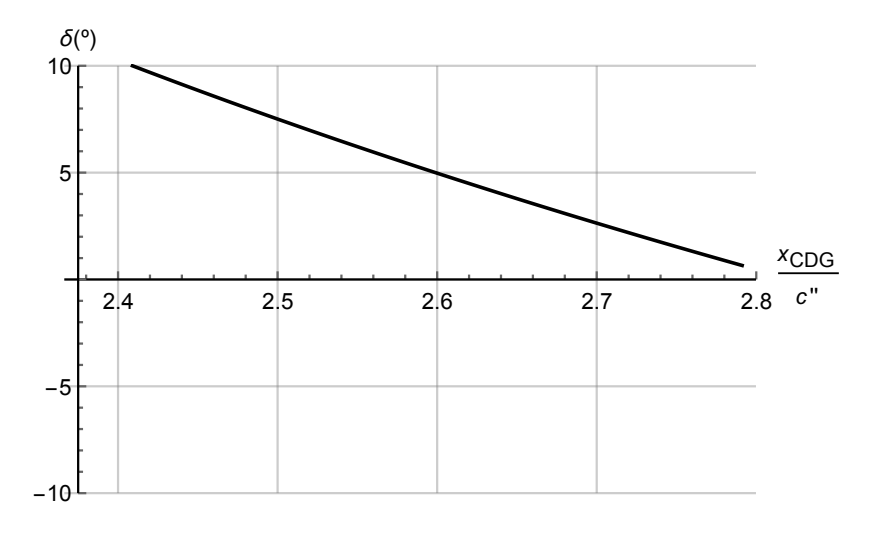

Figura 3.34: Deflexión del canard necesaria para estabilizar el avión (anular el momento de cabeceo) para distintas posiciones del centro de gravedad.

Se aprecia que para un ángulo de incidencia de entre  $5^{\circ}$  y  $6^{\circ}$  el centro de gravedad se debe situar a 1.05 m del borde de ataque del canard. A continuación se va a realizar el análisis de sensibilidad del margen estático. Para ello se va a fijar una deflexión de los elevadores de entre −10<sup>o</sup> y 10<sup>o</sup>. Con estos márgenes de maniobra se va a estudiar el intervalo en el que se puede ubicar el centro de gravedad.

Por tanto, se va a fijar el valor de  $\delta = 5.7^{\circ}$ ,  $\alpha = 0^{\circ}$  vamos a ver que ángulo de deflexión se necesita en los elevadores del canard, para distintos valores de la deflexión de los elevadores del ala. En la siguiente gráfica se muestra el valor del margen estático permitido para que no se desestabilice la aeronave. Los límites que estableceremos van a ser:

- $\blacksquare$  Margen estático mínimo  $ME = 0$ . Punto neutro.
- La deflexión del elevador del canard y del ala debe de estar entre −10<sup>o</sup> y 10<sup>o</sup>.

Siendo

$$
ME = \frac{x_{PN} - x_{CDG}}{c''}
$$
\n
$$
(3.92)
$$

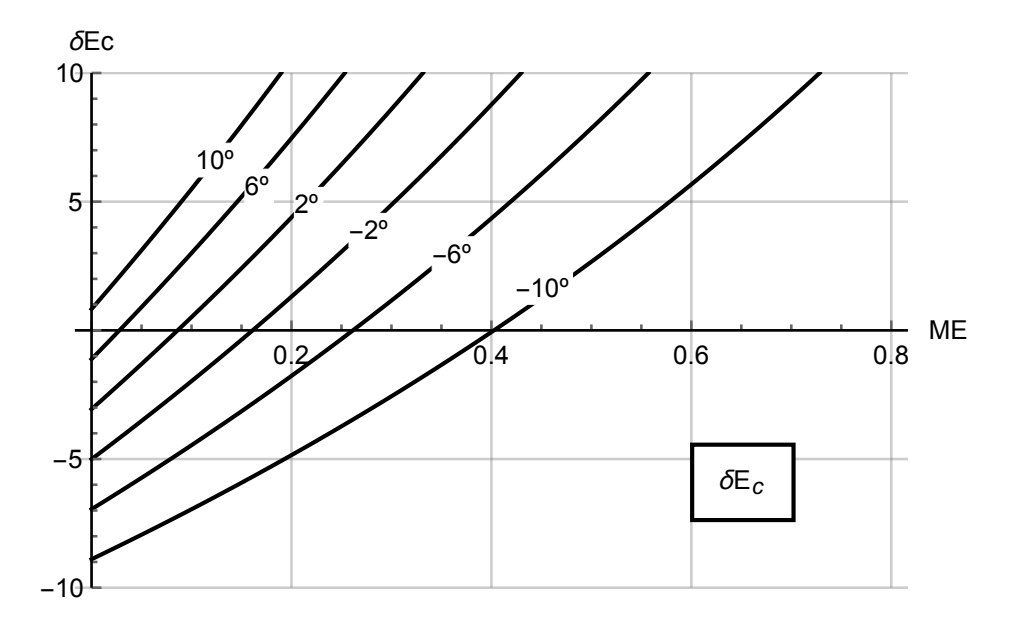

Figura 3.35: Localización del centro de gravedad, siendo  $\alpha = 0^{\circ}, \delta = 5^{\circ}, z_{CDG} = 0 \, m$ .

El margen estático permitido debe de situarse en la zona limitada por las curvas. Si fijamos que en el vuelo de crucero el elevador del canard no se deflecte, se puede delimitar el margen estático en el siguiente intervalo:

$$
ME \in [0, 0.4026] \tag{3.93}
$$

En términos del centro de gravedad este se puede situar en el siguiente intervalo:

$$
\frac{x_{CDG}}{c''} \epsilon [2.289, 2.6915]
$$
 (3.94)

Por tanto se tiene un intervalo de 16 cm para situar el centro de gravedad dentro de estas especificaciones.

Por otro lado si queremos mezclar ambas deflexiones para obtener un rango mayor, los resultados que se obtienen son los siguientes.

$$
ME \in [0, 0.7283] \tag{3.95}
$$

En el caso de la posición del centro de gravedad:

$$
x_{CDG} \in [1.9633, 2.6915] \tag{3.96}
$$

Por tanto, si permitimos que se estabilice con cualquier deflexión de los dos pares de elevadores se tiene un margen de 29 cm para colocar el centro de gravedad.

## 3.4.3. Modelado semiempírico corregido con CFD

Se corrigen las pendientes de los coeficientes de sustentación mediante los valores obtenidos con los cálculos de CFD. Este hecho varía los resultados obtenidos anteriormente.

## Coeficiente de momento para ángulo de ataque nulo.

La expresión corregida con CFD adopta los siguientes valores:

$$
c_{M0} = -1.8826 + 0.6710 \frac{x_{CDG}}{c''} + 0.1c_T - 6.25 \frac{z_{CDG}}{c''}c_T
$$
\n(3.97)

siendo

$$
c_T = \frac{T}{\frac{1}{2}\rho S''v^2} \tag{3.98}
$$

Se grafica en función de la posición del centro de gravedad:

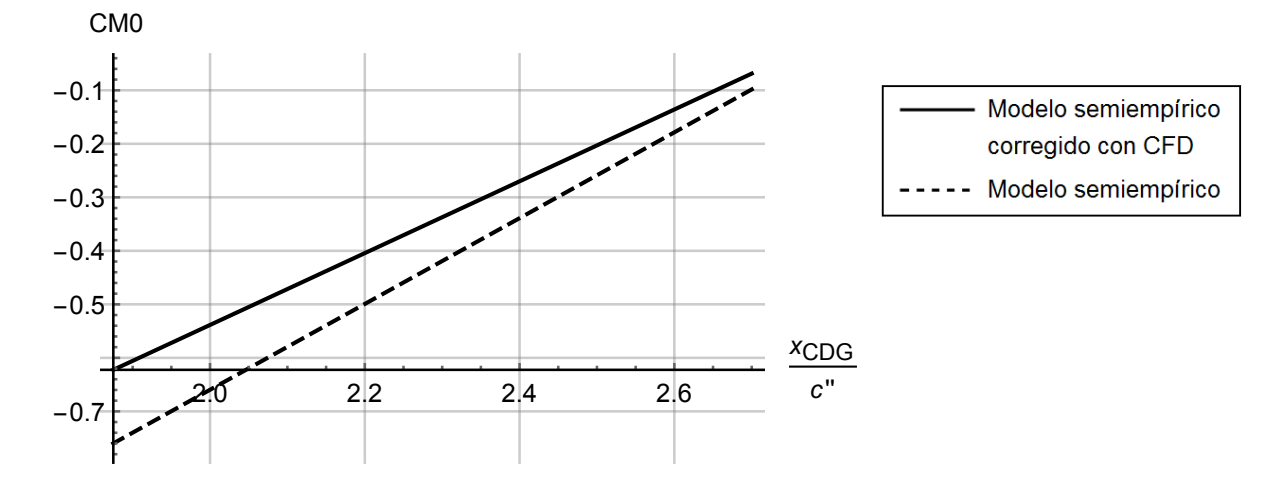

Figura 3.36: Coeficiente  $c_{M0}$  en función de la posición del centro de gravedad. Se representa con línea continua el coeficiente corregido y con discontinua el coeficiente calculado en el apartado anterior.

Se aprecia que el coeficiente de momento tiene un valor menos negativo tras aplicar la corrección. Este hecho se debe a que al disminuir la pendiente de sustentación de los perfiles los coeficientes de sustentación para ángulo de ataque nulo son menores de los que se habían obtenido anteriormente y por lo tanto en valor absoluto, el coeficiente se vuelve menor.

#### Derivada aerodinámica del momento de cabeceo respecto del ángulo de ataque.

La expresión al corregir el valor es la siguiente:

$$
c_{M\alpha} = -13.3143 + 4.7702 \frac{x_{CDG}}{c''}
$$
\n(3.99)

Se expresa en función del centro de gravedad:

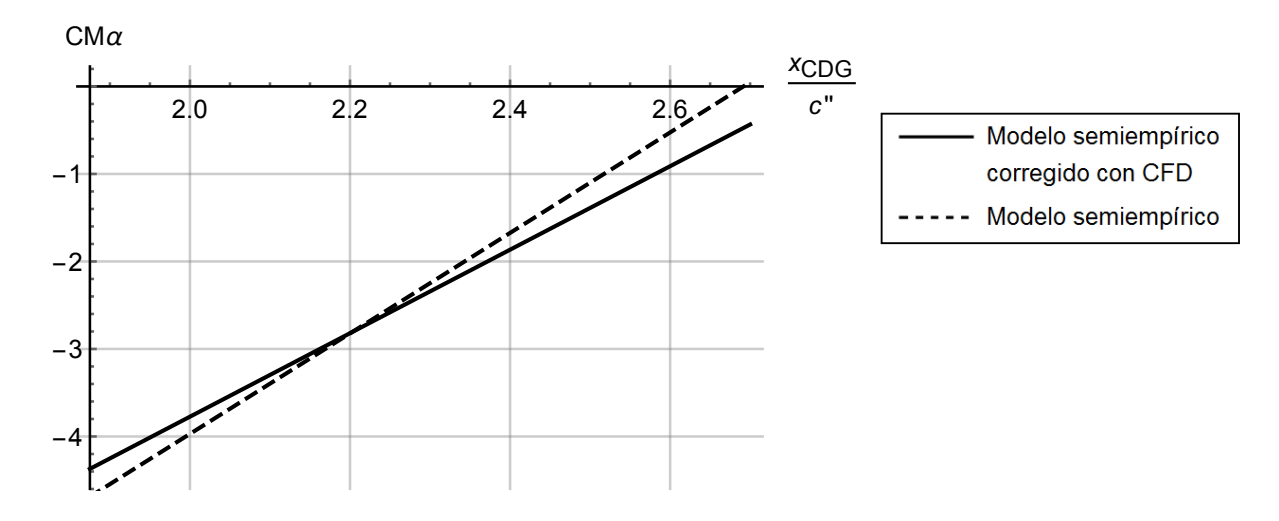

Figura 3.37: Coeficiente  $c_{M\alpha}$  en función de la posición del centro de gravedad. Se representa con línea continua el coeficiente corregido y con discontinua el coeficiente calculado en el apartado anterior.

Se aprecia claramente que se produce una pérdida en la pendiente del momento respecto del centro de gravedad. Este hecho se debe a la pérdida de pendiente de sustentación de los perfiles al aplicar la corrección CFD.

De esta expresión podemos obtener el valor del punto neutro.

$$
c_{M\alpha} = 0 \to x_{PN} = 1.1165 \, m \tag{3.100}
$$

Este valor se adimensionaliza con la cuerda aerodinámica del ala.

$$
\frac{x_{PN}}{c''} = 2.7912\tag{3.101}
$$

Esta dimensión se mide desde el borde de ataque del canard.

# Coeficiente de momento producido por la incidencia del canard respecto el eje del fuselaje

Tras aplicar la corrección obtenida mediante CFD, se obtiene la siguiente expresión de la derivada aerodinámica:

$$
c_{M\delta} = -0.0493 + 0.5254 \frac{x_{CDG}}{c''}
$$
\n(3.102)

Se representa esta función:

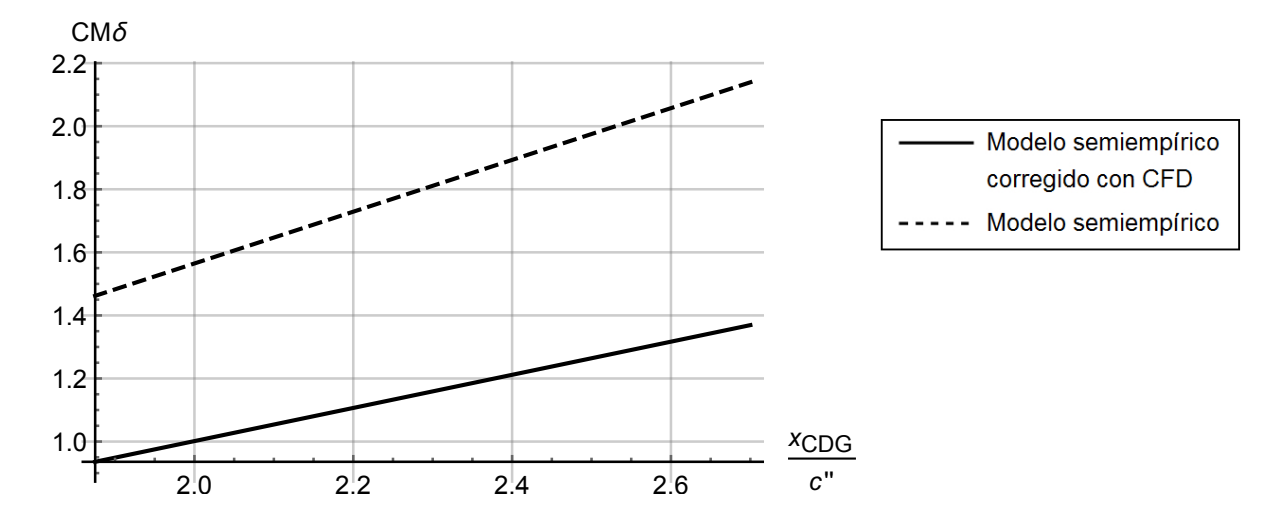

Figura 3.38: Coeficiente  $c_{M\delta}$  en función de la posición del centro de gravedad. Se representa con l´ınea continua el coeficiente corregido y con discontinua el coeficiente calculado en el apartado anterior.

Debido a la pérdida de la pendiente de sustentación del perfil 2D se produce una disminución del valor de este coeficiente.

### Derivada de control del momento de cabeceo: deflexión de los elevadores del ala

El valor numérico que se obtiene tras aplicar la corrección es el siguiente:

$$
c_{M\delta_E} = -5.9607 + 1.7661 \frac{x_{CDG}}{c''}
$$
\n(3.103)

Se representa:

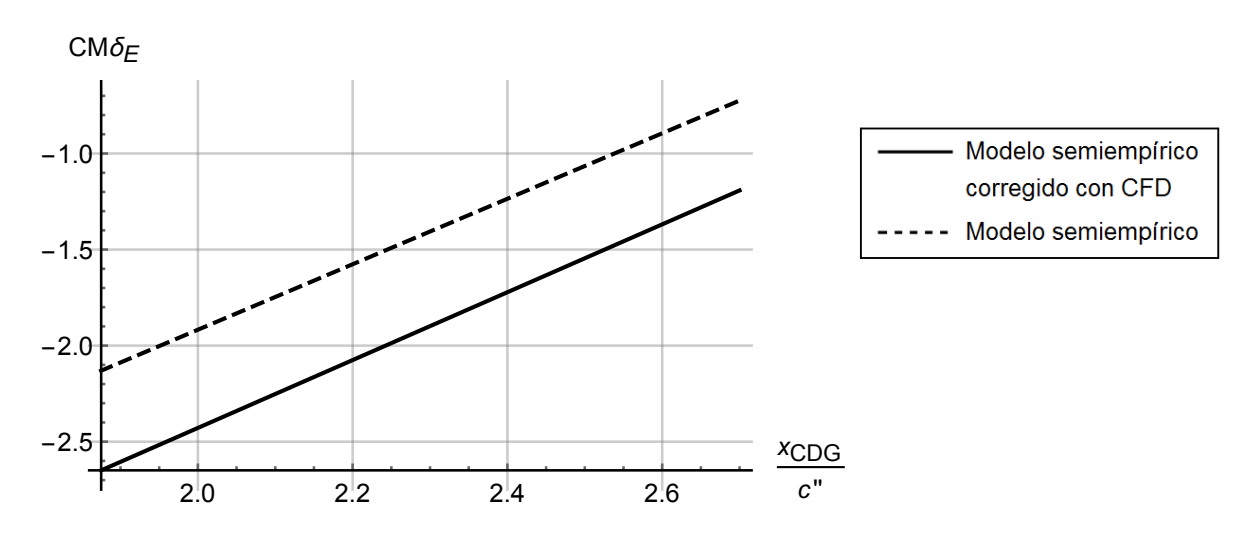

Figura 3.39: Coeficiente  $c_{M\delta_E}$  en función de la posición del centro de gravedad. Se representa con l´ınea continua el coeficiente corregido y con discontinua el coeficiente calculado en el apartado anterior.

Se observa que al igual que sucede en el apartado anterior, el descenso de las pendientes de sustentación de los perfiles 2D tanto deflectando el elevador como sin deflectarlo provocan una

disminución del valor de esta derivada aerodinámica ya que la relación con la que disminuye el bidimensional es mayor que el tridimensional. Por este motivo el valor absoluto es mayor.

#### Derivada de control del momento de cabeceo: deflexión de los elevadores del canard

Se obtiene la siguiente expresión con la correción de CFD:

$$
c_{M\delta_{E_c}} = -0.0411 + 0.4388 \frac{x_{CDG}}{c''}
$$
\n(3.104)

Se representa:

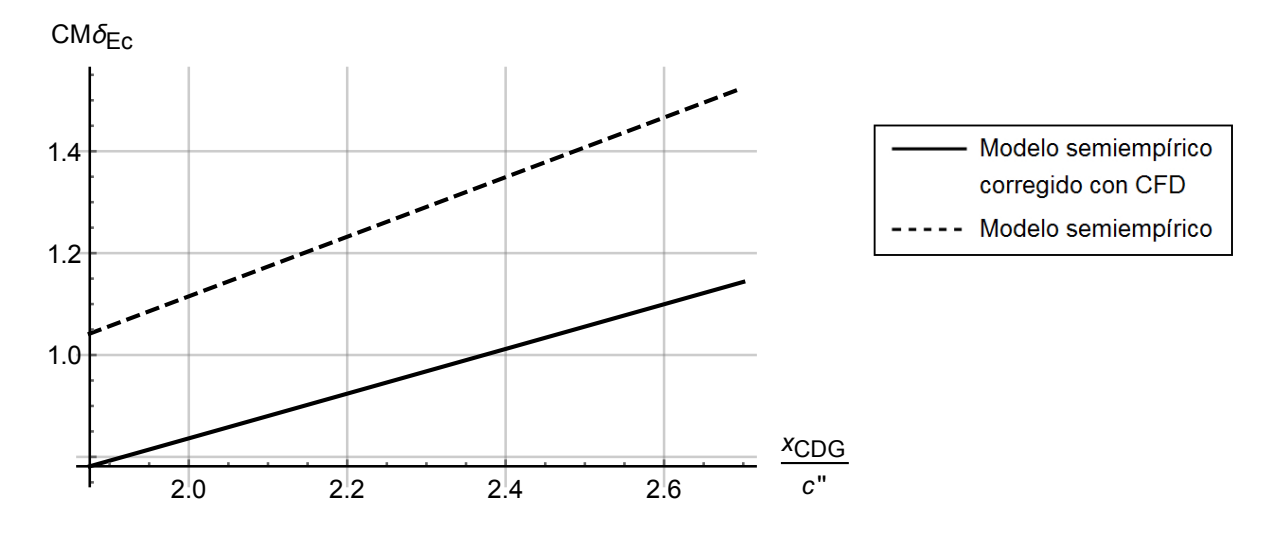

Figura 3.40: Coeficiente  $c_{M\delta_{Ec}}$  en función de la posición del centro de gravedad. Se representa con l´ınea continua el coeficiente corregido y con discontinua el coeficiente calculado en el apartado anterior.

Al igual que sucede en la derivada anterior se produce una disminución del valor del coeficiente. Sin embargo, en este apartado, el perfil bidimensional pierde menos pendiente que el tridimensional.

### Derivada aerodinámica respecto la velocidad de cabeceo

$$
c_{Mq} = \frac{30.2893 - 112.277 \frac{x_{CDG}}{c''} + 61.0967 \frac{x_{CDG}}{c''}^2 + 9.7241 \frac{x_{CDG}}{c''}}{5.105}
$$
(3.105)

Se representa gráficamente:

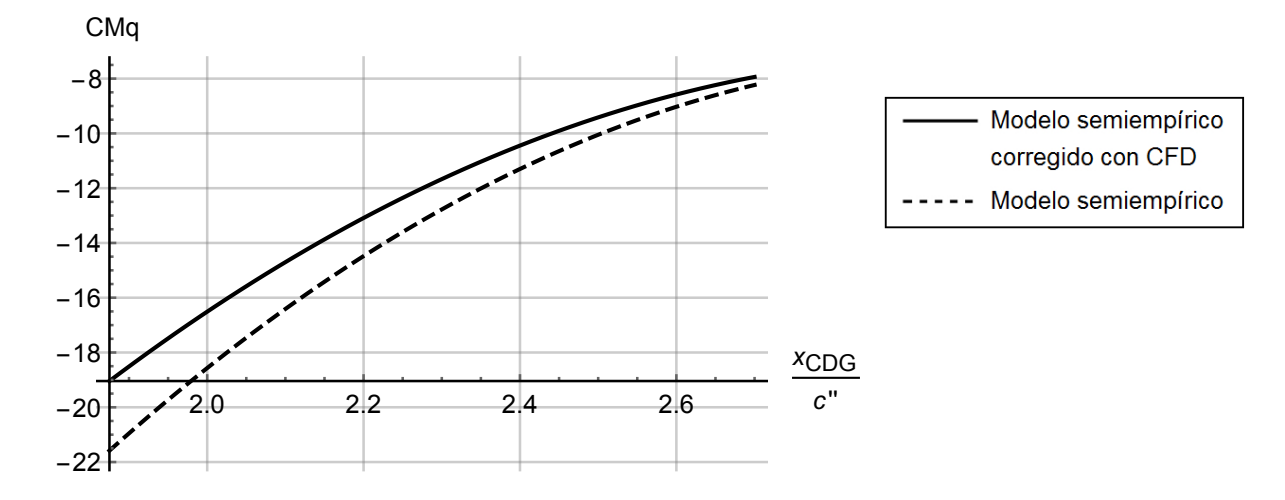

Figura 3.41: Coeficiente  $c_{Mq}$  en función de la posición del centro de gravedad. Se representa con línea continua el coeficiente corregido y con discontinua el coeficiente calculado en el apartado anterior.

Se aprecia que el valor absoluto del coeficiente disminuye como consecuencia de la pérdida de pendiente en la cueva  $c_L - \alpha$  del perfil bidimensional.

#### Derivada aerodinámica respecto de la variación del ángulo de ataque

Con la corrección introducida a través de las curvas obtenidas con el CFD se obtiene la siguiente expresión:

$$
c_{M\dot{\alpha}} = -1.4609 + 0.4675 \frac{x_{CDG}}{c''}
$$
\n(3.106)

A continuación se representa para las distintas ubicaciones del centro de gravedad:

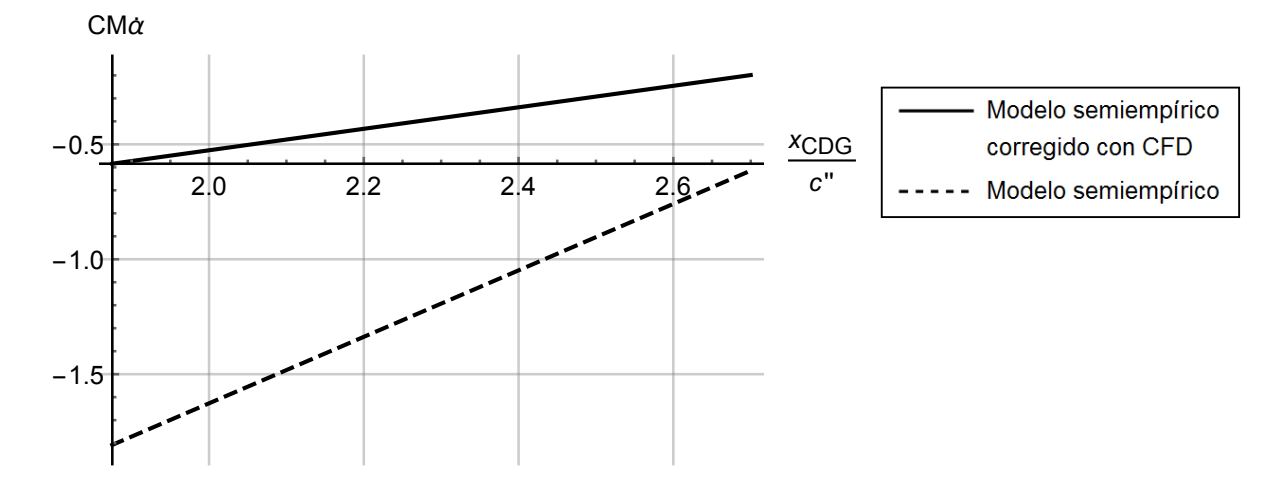

Figura 3.42: Coeficiente  $c_{M\dot{\alpha}}$  en función de la posición del centro de gravedad. Se representa con l´ınea continua el coeficiente corregido y con discontinua el coeficiente calculado en el apartado anterior.

En este caso se observa que el valor absoluto disminuye por la perdida de pendiente de sustentación del perfil bidimensional.

### Coeficiente de momento: expresión global.

Para obtener la expresión del momento se tiene que unir en la misma expresión los diferentes coeficientes calculados:

$$
c_M = c_{M0} + c_{M\alpha}\alpha + c_{M\delta}\delta + c_{M\delta_E}\delta_E + c_{M\delta_{E_c}}\delta_{E_c} + c_{Mq}\frac{c''}{2v}q + c_{M\dot{\alpha}}\frac{c''}{2v}\dot{\alpha}
$$
(3.107)

Para calcular la deflexión necesaria para equilibrar el avión se fijan las condiciones de vuelo  $\delta_m = 0.75$  y  $v = 20 \, m/s$ . Se estudia ahora para  $\alpha = 0$ ,  $\delta_E = 0$ ,  $\delta_{E_c}$ . También se considera que el centro de gravedad se encuentra en el eje del fuselaje. Se grafica la deflexión necesaria para equilibrar el vuelo

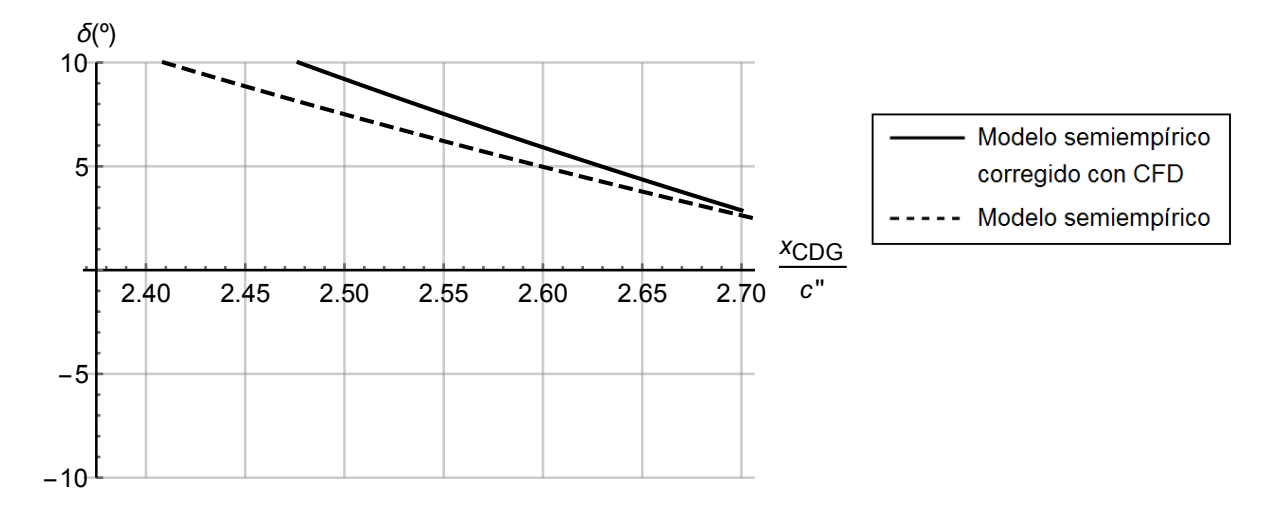

Figura 3.43: Deflexión del canard necesaria para estabilizar el avión (anular el momento de cabeceo) para distintas posiciones del centro de gravedad.

Se aprecia que para un ángulo de incidencia de entre  $5^{\circ}$  y  $6^{\circ}$  el centro de gravedad se debe situar a 1.05 m del borde de ataque del canard. A continuación se va a realizar el análisis de sensibilidad del margen estático. Para ello se va a fijar una deflexión de los elevadores de entre −10<sup>o</sup> y 10<sup>o</sup>. Con estos m´argenes de maniobra se va a estudiar el intervalo en el que se puede ubicar el centro de gravedad.

Por tanto, se fija el valor de  $\delta = 5.7^{\circ}$ ,  $\alpha = 0^{\circ}$  vamos a ver que ángulo de deflexión se necesita en los elevadores del canard, para distintos valores de la deflexión de los elevadores del ala. En la Figura [3.44](#page-82-0) se muestra el valor del margen estático permitido para que no se desestabilice la aeronave. Los límites que estableceremos van a ser:

- $\blacksquare$  Margen estático mínimo  $ME = 0$ . Punto neutro.
- La deflexión del elevador del canard y del ala debe de estar entre −10<sup>o</sup> y 10<sup>o</sup>.

Siendo

$$
ME = \frac{x_{PN} - x_{CDG}}{c''}
$$
\n
$$
(3.108)
$$

<span id="page-82-0"></span>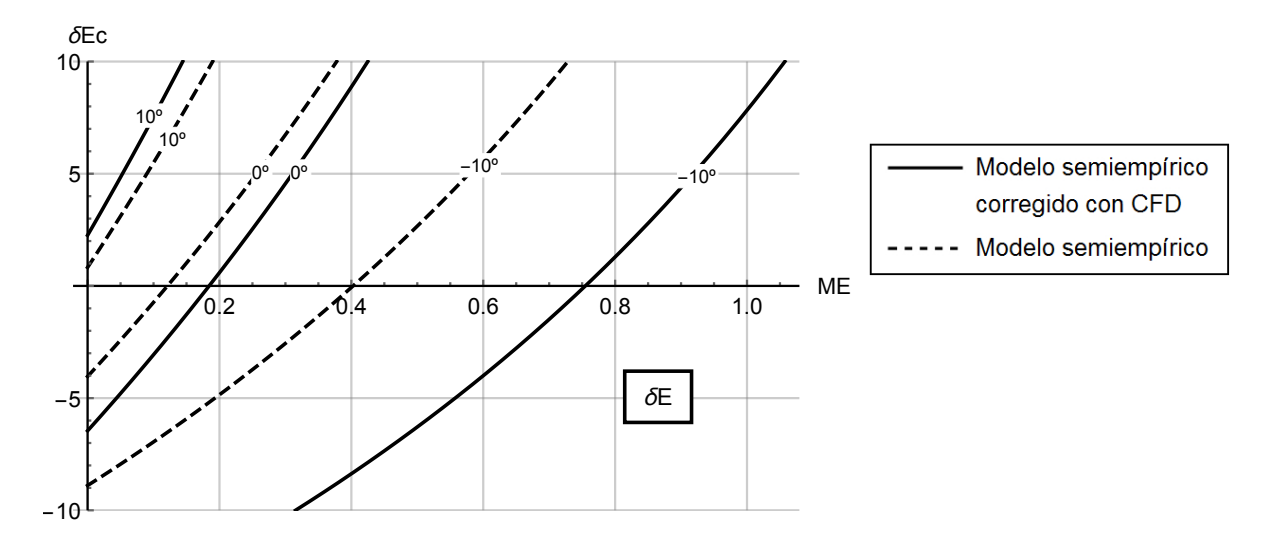

Figura 3.44: Localización del centro de gravedad, siendo  $\alpha = 0^{\circ}$ ,  $\delta = 5.7^{\circ}$ ,  $z_{CDG} = 0 \, m$ . Se representa con línea continua el coeficiente corregido y con discontinua el coeficiente calculado en el apartado anterior.

El margen estático permitido debe de situarse en la zona limitada por las curvas. Si se limita que en el vuelo de crucero el elevador del canard no se deflecte, se puede delimitar el margen estático en el siguiente intervalo:

$$
ME \in [0, 0.7549] \tag{3.109}
$$

En términos del centro de gravedad este se puede situar en el siguiente intervalo:

$$
x_{CDG} \in [2.0363, 2.7913] \tag{3.110}
$$

Por tanto se tiene un intervalo de 30 cm para situar el centro de gravedad dentro de estas especificaciones.

Por otro lado si queremos mezclar ambas deflexiones para obtener un rango mayor, los resultados que se obtienen son los siguientes.

$$
ME \in [0, 1.0575] \tag{3.111}
$$

En el caso de la posición del centro de gravedad:

$$
x_{CDG} \in [1.7338, 2.7913] \, m \tag{3.112}
$$

Por tanto, si permitimos que se estabilice con cualquier deflexión de los dos pares de elevadores se tiene un margen de 42 cm para colocar el centro de gravedad.

De este estudio se llega a una importante conclusión en el diseño de los aviones de configuración canard, la necesidad de emplear para el canard un perfil con mayor curvatura. Este hecho se puede observar en la Figura [3.44](#page-82-0) en la que el cálculo que introduce la corrección por CFD (por la curvatura de los perfiles alares) se obtiene la capacidad de trabajar con un margen estático mayor.

# 3.5. Fuerza lateral

A la hora de modelar las fuerzas laterales se sigue el procedimiento descrito en la referencia [\[2\]](#page-162-0). El coeficiente de fuerza lateral se expresa como:

$$
c_Y = c_{Y\beta}\beta + c_{Y\delta_A}\delta_A + c_{Y\delta_R}\delta_R + c_{Yp}\frac{bp}{2V} + c_{Yr}\frac{br}{2V}
$$
\n(3.113)

Se presenta a continuación el modelado matemático de las distintas derivadas aerodinámicas. La corrección realizada mediante CFD no afecta al cálculo de este coeficiente aerodinámico ya que ´unicamente se var´ıa la pendiente de sustentaci´on del perfil aerodin´amico 2D.

#### Derivada respecto del ángulo de derrape

El cálculo de este coeficiente se puede dividir en los coeficientes que expresan la contribución de cada uno de los elementos del avión:

$$
c_{Y\beta} = c_{Y\beta W} + c_{Y\beta B} + c_{Y\beta H} + c_{Y\beta v} \tag{3.114}
$$

El componente debido d las alas viene determinado por el ángulo de diedro:

$$
c_{Y\beta W} \approx -0.0001 |\Gamma_w| \, 57.3 \, (rad^{-1}) \tag{3.115}
$$

Cuando las alas no tengan diedro, entonces será nulo. El diedro (Γw) a las alas provoca una fuerza que tiende a estabilizar el avión frente al ángulo de derrape, ya que la derivada que provoca es negativa y se opone a la dirección del derrape.

En el caso del componente que implica al fuselaje se tiene que:

$$
c_{Y\beta W} \approx -2K_{int} \frac{S_{P\to V}}{S} \quad (rad^{-1})
$$
\n(3.116)

En la ecuación anterior están implicados los siguientes parámetros:

- $Z_w$ : es la distancia entre la línea media del fuselaje y la cuerda del ala (este parámetro es negativo para el ala alta y positivo para el ala baja).
- $d:$  es el diámetro del fuselaje.
- <span id="page-83-0"></span> $k_{int}$ : es el coeficiente de interferencia entre el fuselaje y las alas. Se obtiene de la Figura [3.45.](#page-83-0)

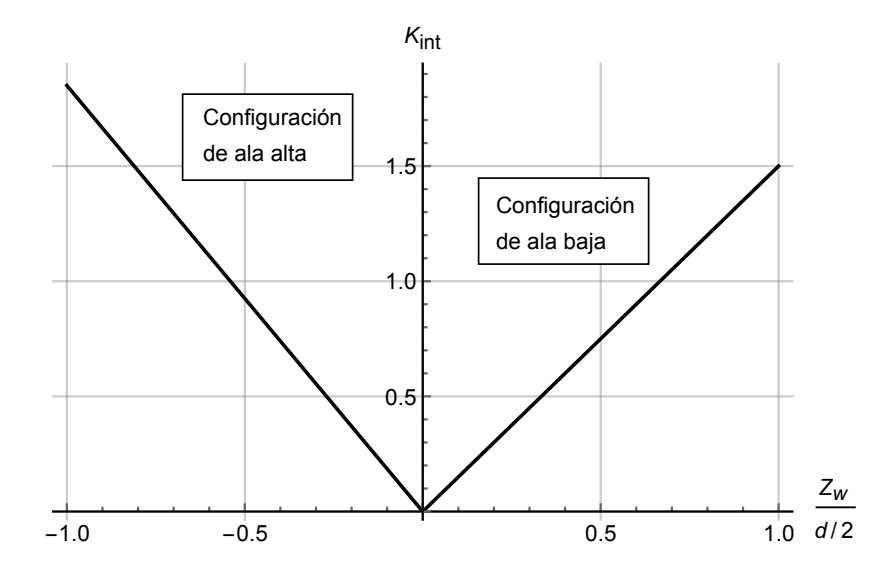

Figura 3.45: Factor de interferencia entre el ala y el fuselaje del avión.

■  $S_{P\rightarrow V}$  es la sección transversal en aquel punto del fuselaje,  $x_0$  donde el flujo deja de ser potencial. Para obtener este punto se tiene que calcular en primer lugar el punto  $x_1$  en el que el gradiente  $\frac{\partial S(x)}{\partial x}$  alcanza su valor mínimo. Una vez obtenido el valor de  $x_1$  se puede obtener  $x_0$ . Estos valores fueron obtenidos en la Sección [3.2.2.](#page-40-0)

Una vez calculada la influencia del fuselaje tenemos que calcular la de los estabilizadores verticales. En este caso se va a emplear la siguiente ecuación:

$$
c_{Y\beta V} = -2c_{V T} c_{Y\beta V_{eff}} \frac{S_V}{S}
$$
\n(3.117)

donde:

- $\frac{S_V}{S}$ : es la adimensionalización del coeficiente a la superficie de referencia (superficie alar).
- <span id="page-84-1"></span> $\bullet\,$   $c_{Y\beta V_{eff}};$ se obtiene de la Figura [3.47](#page-84-0) al emplear $AR_{V_{eff}}$  de la Figura [3.46.](#page-84-1)

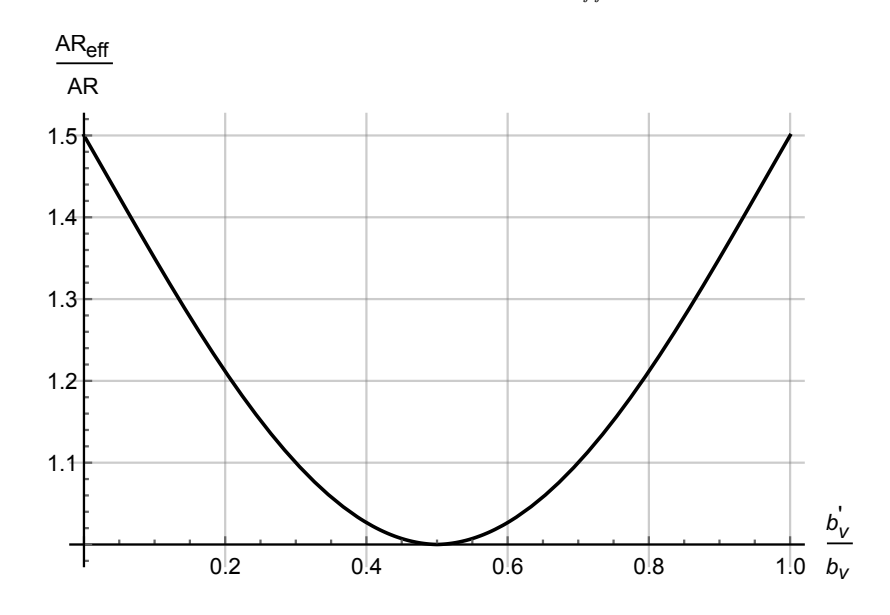

Figura 3.46: Obtención de  $AR_{V_{eff}}$ .

<span id="page-84-0"></span>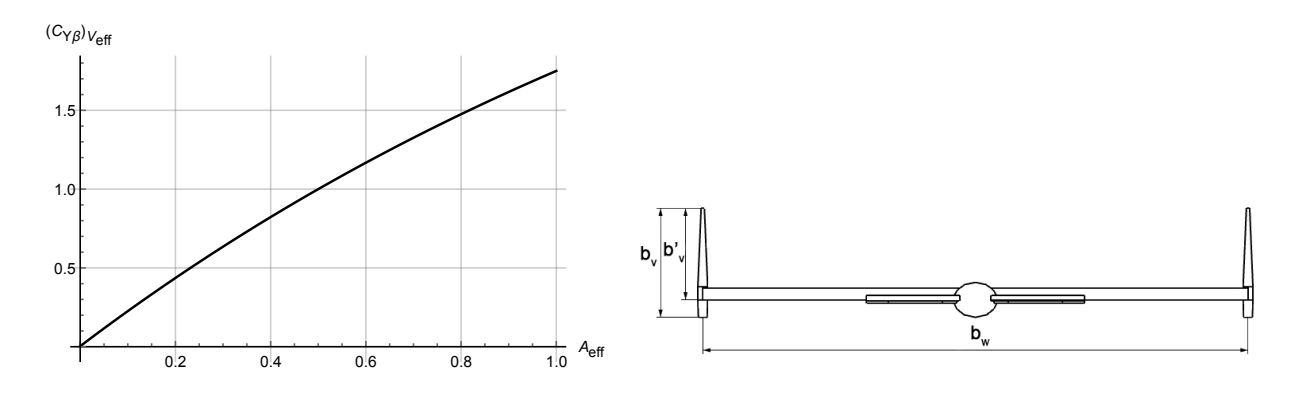

Figura 3.47: Obtención de  $c_{Y\beta V_{eff}}$ .

 $c_{VT}$ : se obtiene de la Figura [3.48](#page-85-0) y es un coeficiente de interferencia del fuselaje, las ala y el estabilizador horizontal.

<span id="page-85-0"></span>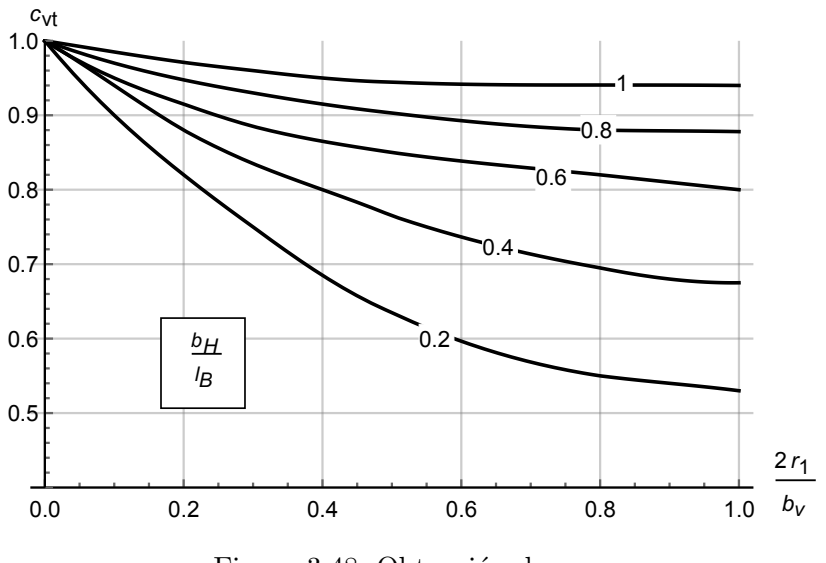

Figura 3.48: Obtención de  $c_{VT}$ .

A continuación se expresa la contribución del estabilizador horizontal:

$$
c_{Y\beta H} \approx -0.0001|\Gamma_H| \cdot 57.3 \cdot \eta_H \cdot \left(1 + \frac{d\sigma}{d\beta}\right) \frac{S_H}{S}
$$
(3.118)

donde  $\eta_H\left(1+\frac{d\sigma}{d\beta}\right)$  viene definido por la siguiente ecuación:

$$
\eta_H \left( 1 + \frac{d\sigma}{d\beta} \right) = 0.724 + 3.06 \frac{S_H/S}{1 + \cos(\Lambda_{c/4})} + 0.4 \frac{Z_w}{d} + 0.009 \cdot AR \tag{3.119}
$$

Si el canard no tiene diedro, no se va a tener contribución por parte de este elemento. El valor de la derivada aerodinámica obtenido es:

$$
c_{Y\beta} = -0.6745\tag{3.120}
$$

### Derivada de control: dependencia respecto de los alerones

En lo relativo al coeficiente  $c_{Y \delta_A}$  la fuerza generada por la deflexión de los alerones se puede considerar como nula en la dirección lateral. Por tanto este término no tiene influencia:  $c_{Y \delta_A} \approx 0$ .

### Derivada de control: dependencia respecto del timón

Esta es la influencia del timón cuando se tiene un ángulo de derrape. Este término será positivo,  $c_{Y\delta_R} > 0$ . La convención de signos es la que se muestra en la Figura [3.49.](#page-86-0) El estudio de esta sección se va a centrar en encontrar las dimensiones necesarias del timón para poder corregir el efecto del viento cruzado.

<span id="page-86-0"></span>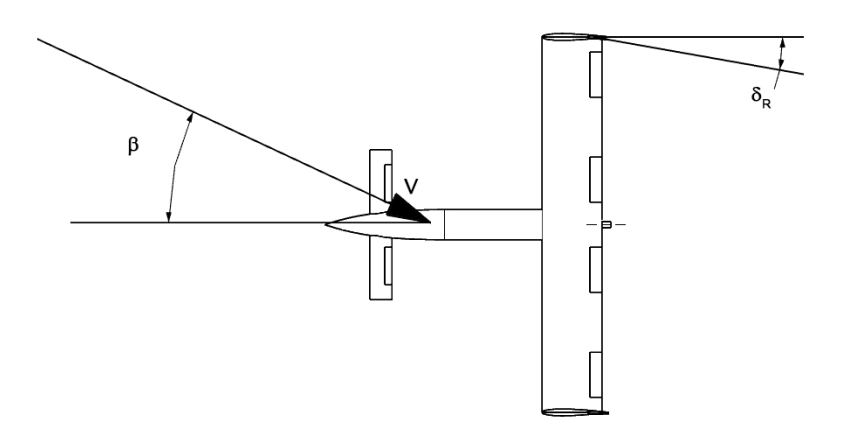

Figura 3.49: Convenio de signos del timón.

El coeficiente de la fuerza lateral que genera el timón viene definido por la siguiente expresión:

<span id="page-86-2"></span>
$$
c_{Y\delta_R} = |c_{L\alpha_V}|\eta_V \frac{S_V}{S} \Delta(K_R)\tau_R \tag{3.121}
$$

donde  $|c_{L\alpha_V}|$  es la pendiente de la curva de sustentación del estabilizador vertical calculado en el modelado de  $c_{Y\beta_V}$ .  $\tau_R$  es la efectividad de la superficie de control, se obtiene su valor de la Figura  $3.50$  .  $K_R$  es un factor de corrección asociado con la envergadura del timón respecto a la de la cola vertical, se calcula mediante la Figura [3.51.](#page-87-0)  $\eta_V$  indica la zona de la cola vertical en la que se sitúa el timón. En lo relativo a  $\eta_V$  se calcula como  $\eta_V = \eta_F - \eta_I$ . Siendo  $\eta_I = \frac{z_I}{b_V}$  $\frac{z_I}{b_V}$  y  $\eta_F = \frac{z_F}{b_V}$  $\frac{z_F}{b_V}$ . La Ecuación [3.121](#page-86-2) está expresada para un estabilizador, sin embargo se tienen dos, es necesario multiplicar por dos el resultado cuando se estudie el efecto del viento cruzado en toda la aeronave.

<span id="page-86-1"></span>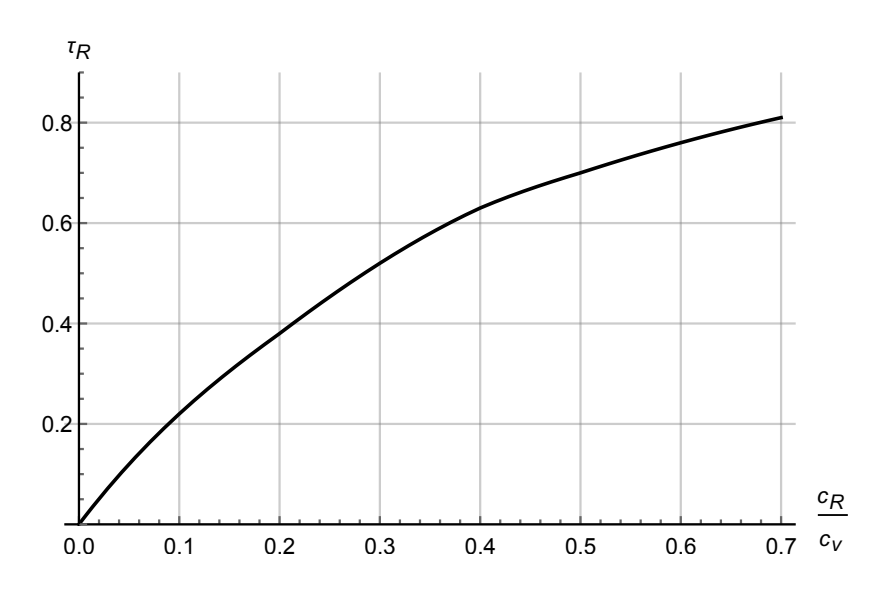

Figura 3.50: Efectividad del timón  $\tau_R$  como función de  $\bar{c}_{Rudder}/\bar{c}_{Tail}$ .

<span id="page-87-0"></span>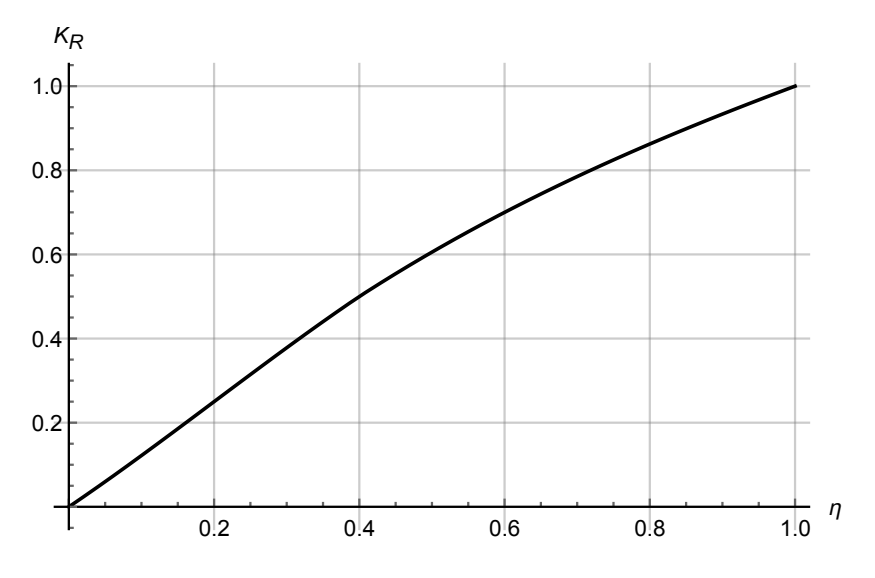

Figura 3.51: Factor de envergadura entre el timón y la cola vertical.

Se obtiene el siguiente valor para la derivada de control:

$$
c_{Y\delta_R} = 0.0417\tag{3.122}
$$

# Derivada aerodinámica respecto del ratio de alabeo

Este coeficiente modela la contribución a la fuerza lateral debido al ratio de alabeo,  $c_{Yp}$ .

$$
c_{Yp} \approx c_{Yp_V} \approx 2c_{Y\beta_V} \frac{Z_V \cos\alpha - X_V \sin\alpha}{b} \tag{3.123}
$$

<span id="page-87-1"></span>donde el modelado de  $c_{Yp_V}$  se ha descrito con anterioridad y los datos geométricos son los que aparecen en la Figura [3.52.](#page-87-1)

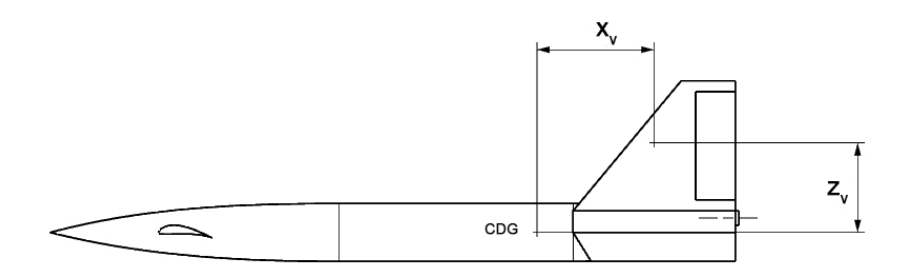

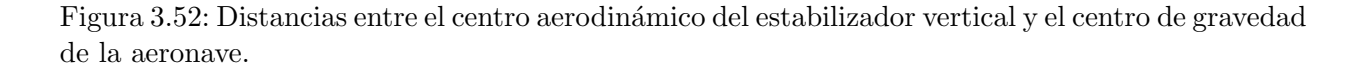

El resultado cuando la aplicamos a la geometría se tiene el siguiente resultado:

$$
c_{Yp} = -0.0297\cos\alpha + 0.1796\sin\alpha\tag{3.124}
$$

### Derivada aerodinámcia respecto del ratio de guiñada

Es el coeficiente de la fuerza lateral debido al ratio de guiñada la aeronave,  $c_{Yr}$ . Al igual que sucedía con el coeficiente  $c_{Yp}$  el estabilizador vertical es el único elemento de la aeronave que contribuye.

$$
c_{Yr} \approx c_{Yr_V} \approx -2c_{Y\beta_V} \frac{X_V \cos\alpha + Z_V \sin\alpha}{b} \tag{3.125}
$$

el resultado obtenido es el siguiente:

$$
c_{Yr} = 0.1796 \cos \alpha + 0.0297 \sin \alpha \tag{3.126}
$$

# 3.6. Momento de alabeo

## 3.6.1. Modelado semiempírico

Se emplea el siguiente procedimiento semiempírico para modelar el coeficiente de momento de alabeo. El coeficiente se puede expresar del siguiente modo  $c_l = c_{l0} + c_{l\beta}\beta + c_{l\delta A}\delta_A + c_{l\delta_R}\delta_R + c_{lp}\frac{bp}{2V} + c_{l\delta A}\delta_C$  $c_{lr}\frac{br}{2V}$  $\frac{br}{2V}$ . Debido a la simetría del avión  $c_{l0} = 0$ .

## Derivada aerodinámica del ángulo de derrape

En primer lugar, se modela la influencia debida a la interacción ala-fuselaje. Este coeficiente se puede expresar con la expresión siguiente:

$$
c_{l\beta_{WB}} = 57.3c_{L} \left[ \left( \frac{c_{l\beta}}{c_{L}} \right)_{\Lambda_{c/2}} K_{M_{\Lambda}} K_{f} + \left( \frac{c_{l\beta}}{c_{L}} \right)_{AR} \right] +
$$
  
+57.3
$$
\left[ \Gamma_{W} \left[ \frac{c_{l_{\beta}}}{\Gamma_{W}} K_{M_{\Gamma}} + \frac{\Delta c_{l_{\beta}}}{\Gamma_{W}} \right] + (\Delta c_{l\beta})_{Z_{W}} + \epsilon_{W} \tan \Lambda_{c/4} \left( \frac{\Delta c_{l_{\beta}}}{\epsilon_{W} \tan \Lambda_{c/4}} \right) \right] \left( \frac{1}{rad} \right)
$$
(3.127)

Se presenta la definición de los coeficientes de la ecuación.

- $c_L$ : coeficiente de sustentación del ala.
- $\int \frac{c_l}{\beta}$  $c_L$  $\setminus$  $\Lambda_{c/2}$ : representa la contribución del ángulo de flecha del ala, como se muestra en la Figura [3.53.](#page-89-0)

<span id="page-89-0"></span>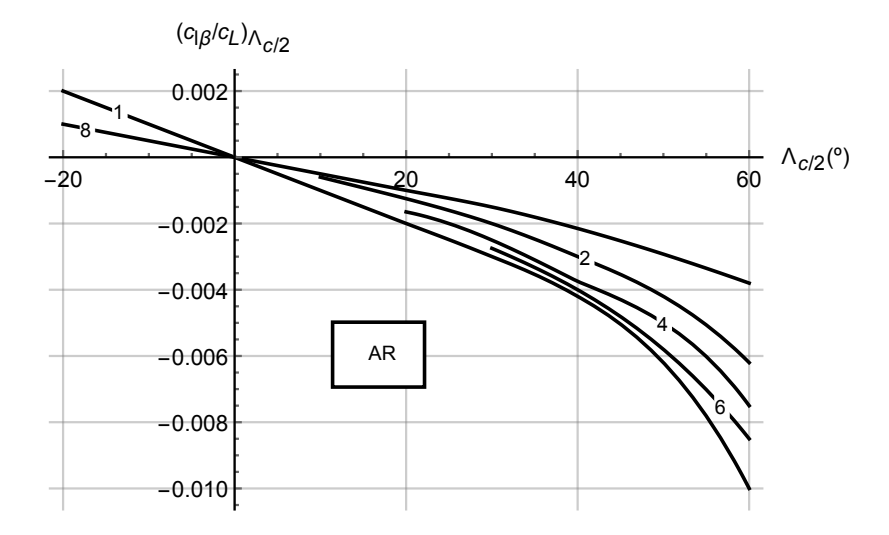

Figura 3.53: Contribución al momento lateral debido al angulo de flecha.

<span id="page-89-1"></span> $K_{M_\Lambda}$ : corrección del factor asociado con el número de Mach que depende de la flecha se muestra en la Figura [3.54.](#page-89-1)

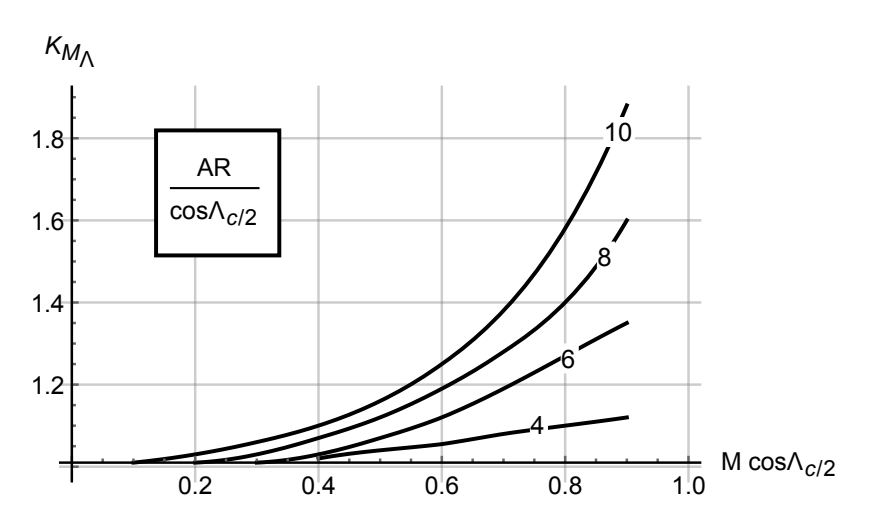

Figura 3.54: Factor de corrección de compresibilidad para el momento lateral en relación al ángulo de flecha.

 $K_f$ : factor de corrección asociado con la zona del fuselaje que se encuentra por delante, se muestra en la Figura [3.55.](#page-90-0)

<span id="page-90-0"></span>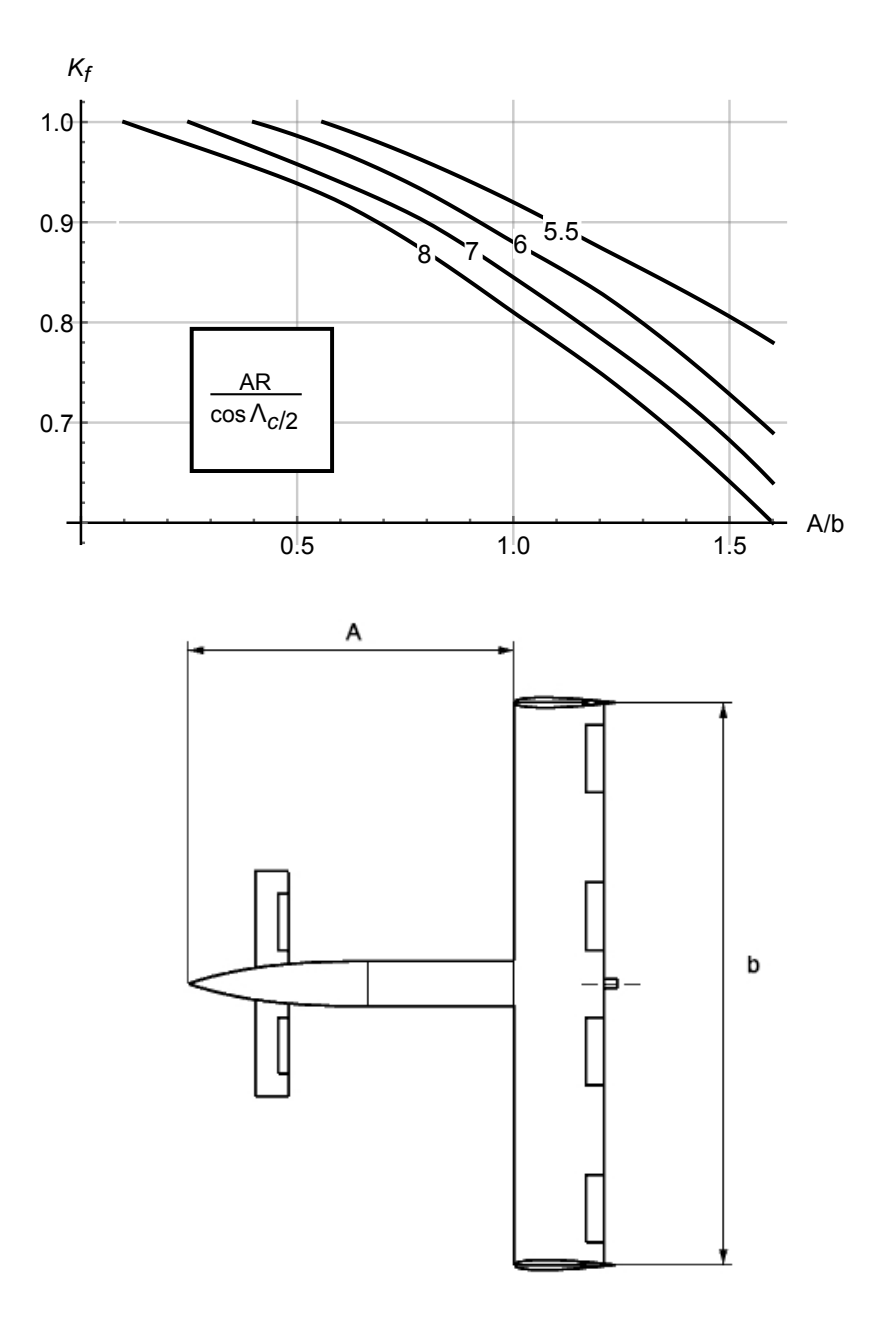

Figura 3.55: Factor de corrección del fuselaje.

 $\int \frac{c_l}{\beta}$ cL  $\setminus$ : representa la contribución asociada al aspect ratio del ala, como aparece en la Figura  $\mathcal{A}\mathcal{R}$ [3.56.](#page-91-0)

<span id="page-91-0"></span>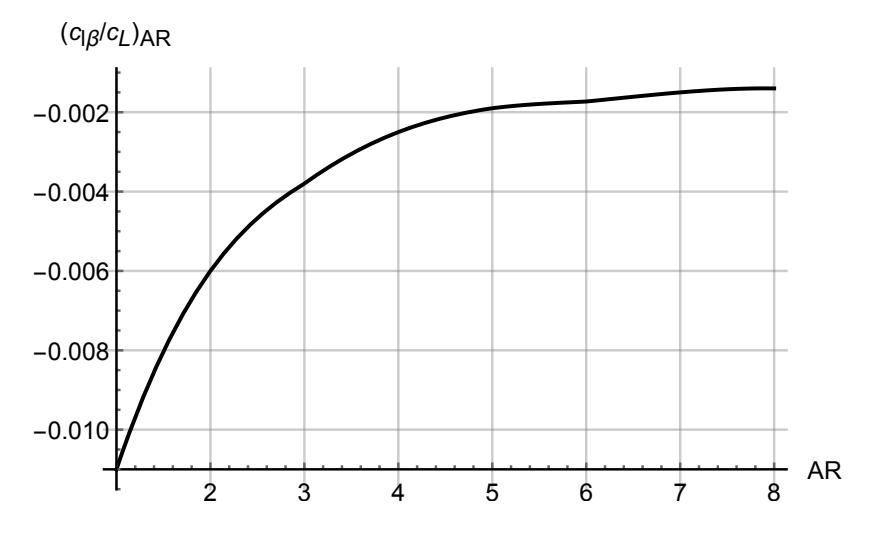

Figura 3.56: Contribución del aspect ratio al momento lateral.

<span id="page-91-1"></span> $\int \frac{c_l}{\beta}$  $\Gamma_W$ : representa la contribución asociada con el ángulo de diedro. Se emplea la Figura [3.57.](#page-91-1)

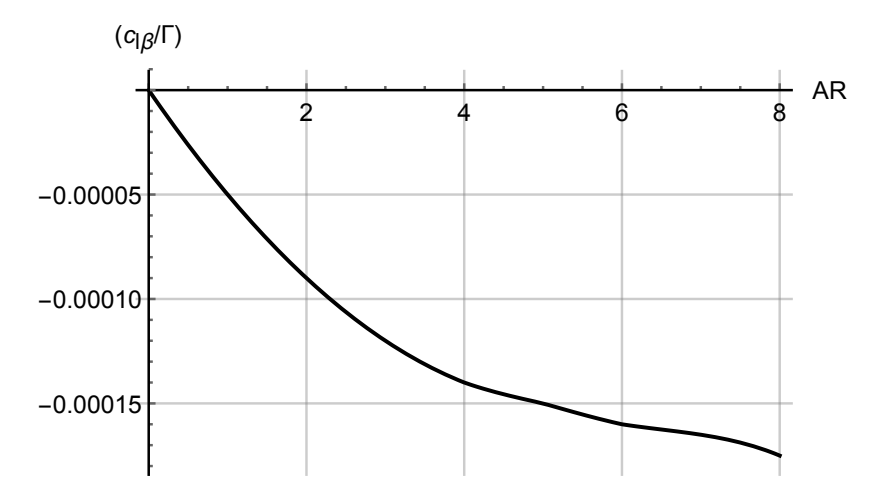

Figura 3.57: Contribución del ángulo de diedro al momento lateral.

 $K_{M_\Gamma}$ : es el factor de corrección que se asocia con el número de Mach y el ángulo de diedro del ala. Se muestra en la Figura [3.58.](#page-92-0)

<span id="page-92-0"></span>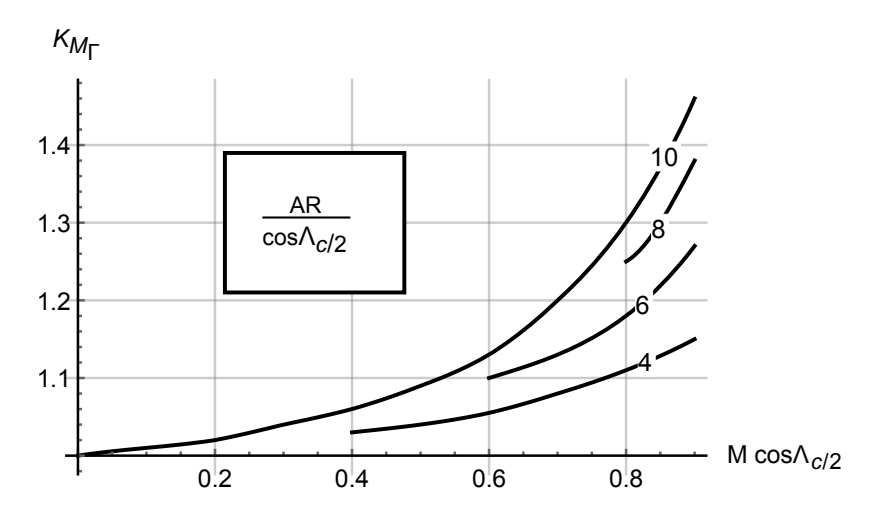

Figura 3.58: Factor de corrección debido a la compresibilidad debido al ángulo de diedro.

 $\int \frac{\Delta c_l}{\beta}$  $\Gamma_W$ : es un factor asociado con el tama˜no del fuselaje que se emplee.

$$
\left(\frac{\Delta c_{l_{\beta}}}{\Gamma_W}\right) = -0.0005AR\left(\frac{d_B}{b}\right)^2 \left(\frac{1}{deg^2}\right) \tag{3.128}
$$

donde el parámetro  $d_B = \sqrt{\frac{S_{fAVG}}{0.7854}}$ , este parámetro se calculó para obtener la resistencia parásita.

Siendo  $S_{f_{AVG}}$  la sección media del fuselaje.

 $(\Delta c_{l_{\beta}})_{Z_{w}}$ : factor de corrección asociado con la posición del ala en el fuselaje. El modelo empleado para calcularlo es el siguiente:

$$
\left(\Delta c_{l_{\beta}}\right)_{Z_w} = \frac{1.2\sqrt{AR}}{57.3} \frac{Z_W}{b} \left(\frac{2d_B}{b}\right) \left(\frac{1}{deg}\right)
$$
\n(3.129)

donde $\mathbb{Z}_W$  es la distancia vertical entre la raíz del ala y la línea central del fuselaje.

 $\Delta c_{l}^{}_{\beta}$  $\frac{1-\alpha_{\beta}}{\epsilon_W tan \Lambda_{c/4}}$ : factor asociado con la torsión geométrica del ala. Este término se calcula mediante la Figura [3.59.](#page-93-0)

<span id="page-93-0"></span>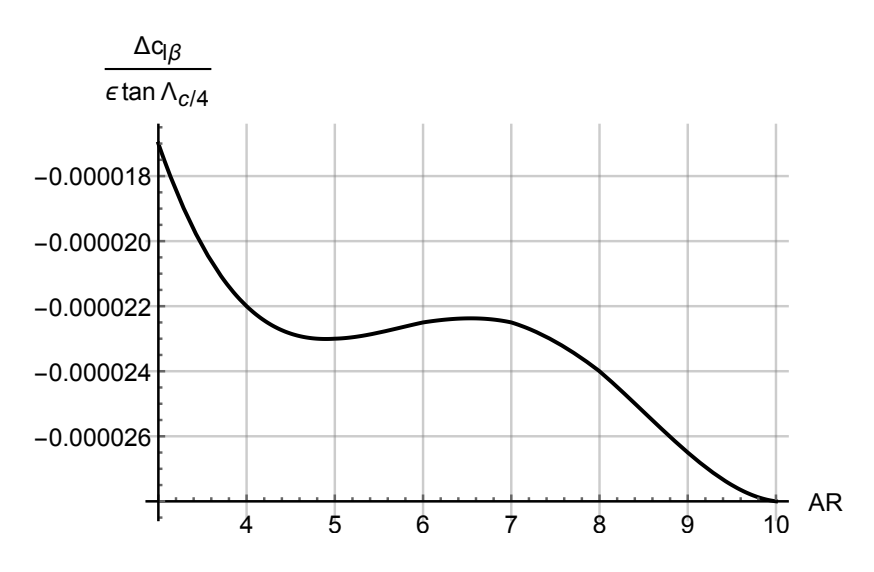

Figura 3.59: Contribución de la torsión geométrica al momento lateral.

Influencia del estabilizador horizontal. Para calcular este parámetro se va a emplear la siguiente expresión.

$$
c_{l_{\beta_{H}}} = c_{l_{\beta_{WB}}}|_{H} \eta_{H} \frac{S_{H}}{S} \frac{b_{H}}{b}
$$
\n(3.130)

en esta expresión, el término  $c_{l\beta_{WB}}|_H$  hace referencia al término que se calculó en el apartado anterior  $c_{l_{\beta_{WB}}}$  aplicado a a las dimensiones del canard. Por ser una configuración tipo canard la presión dinámica en el canard debería ser superior a la del ala y por tanto el parámetro  $\eta_H = \frac{\bar{q}_H}{\bar{q}} \approx 1$ . El término  $\frac{S_H}{S}$  es la relación entre la superficie del ala y la del canard. Finalmente el término  $\frac{b_H}{b}$ es la relación de envergaduras entre la del ala y la del canard.

Influencia del estabilizador vertical. A continuación se va a calcular el efecto de los estabilizadores verticales en el momento de alabeo.

Este parámetro se calcula mediante la siguiente aproximación:

$$
c_{l_{\beta_V}} = c_{Y_{\beta_V}} \frac{Z_V \cos \alpha - X_V \sin \alpha}{b} \tag{3.131}
$$

Los parámetros geométricos que aparecen en la ecuación se describen en la Figura [3.52.](#page-87-1)

En la ecuación anterior el término  $c_{Y_{\beta_V}}$  es la fuerza lateral debida al estabilizador vertical que se calculó en el apartado anterior.

En el caso del estudio se va a evaluar por separado el efecto de la parte superior y la inferior y después se va a multiplicar por dos el efecto.

Se obtiene el siguiente valor total de la derivada aerodinámica:

$$
c_{l\beta} = -0.0494 - \frac{0.3289q}{V} + \frac{0.0941q}{V} \frac{x_{CDG}}{c''} - \frac{0.0166\dot{\alpha}}{V} - 0.3420\alpha - 0.0470\delta - 0.0977\delta_E - 0.0335\delta_{Ec} - 0.0297\cos\alpha + 0.7318\sin\alpha - 0.2158\frac{x_{CDG}}{c''}\sin\alpha
$$
\n(3.132)

### Derivada de control: influencia de los alerones

En este apartado se calcula el coeficiente de momento de alabeo debido a la deflexión de los alerones.

Para calcularlo se va a seguir el siguiente procedimiento:

1. Se determina la posición adimensional de los alerones.

$$
\eta_I = \frac{y_{AI}}{b/2}
$$
  

$$
\eta_O = \frac{y_{AO}}{b/2}
$$
 (3.133)

Los parámetros geométricos se muestran en la Figura [3.10.](#page-49-0)

<span id="page-94-0"></span>2. Empleando los valores de  $\eta_I$  y de  $\eta_O$  se calcula la efectividad del momento de alabeo RME. Para ello empleamos la Figura [3.60](#page-94-0)

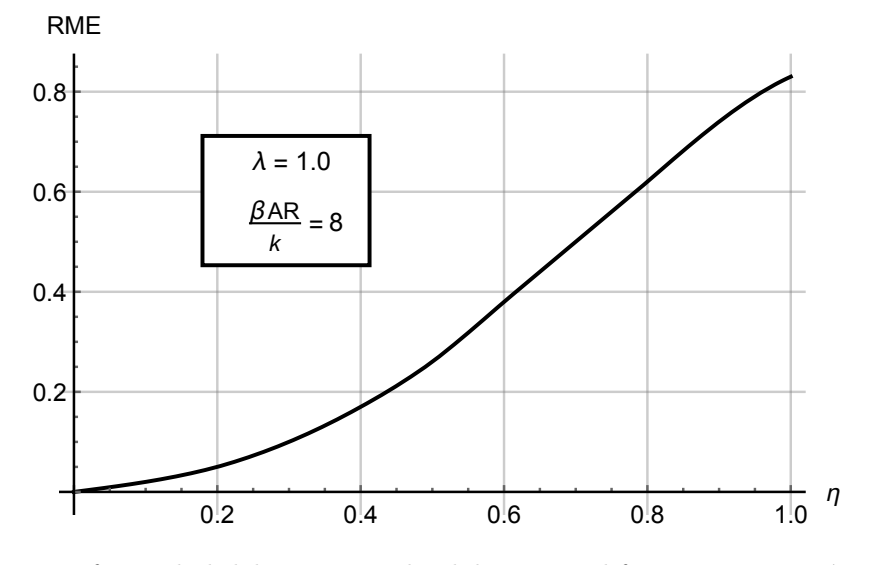

Figura 3.60: Efectividad del momento de alabeo para diferentes geometrías de alas.

La efieciencia  $RME$  es una función del parámetro:

$$
\Lambda_{\beta} = \tan^{-1}\left(\frac{\tan \Lambda_{c/4}}{\beta}\right) = \tan^{-1}\left(\frac{\tan \Lambda_{c/4}}{\sqrt{1 - \text{Mach}^2}}\right) \tag{3.134}
$$

Y también se requiere conocer el parámetro:

$$
k = \frac{(c_{l_{\alpha}})_{wingsection} |_{Mach}\beta}{2\pi}
$$
\n(3.135)

El término  $(c_{l_{\alpha}})_{wingsection}|_{Mach}$  indica la pendiente de sustentación que tiene la sección del ala.

Finalmente se obtiene la variación de  $RME$ :

$$
\Delta (RME) = RME|_{\eta_0} - RME|_{\eta_I}
$$
\n(3.136)

Esta variación se puede obtener directamente de la Figura [3.61.](#page-95-0)

<span id="page-95-0"></span>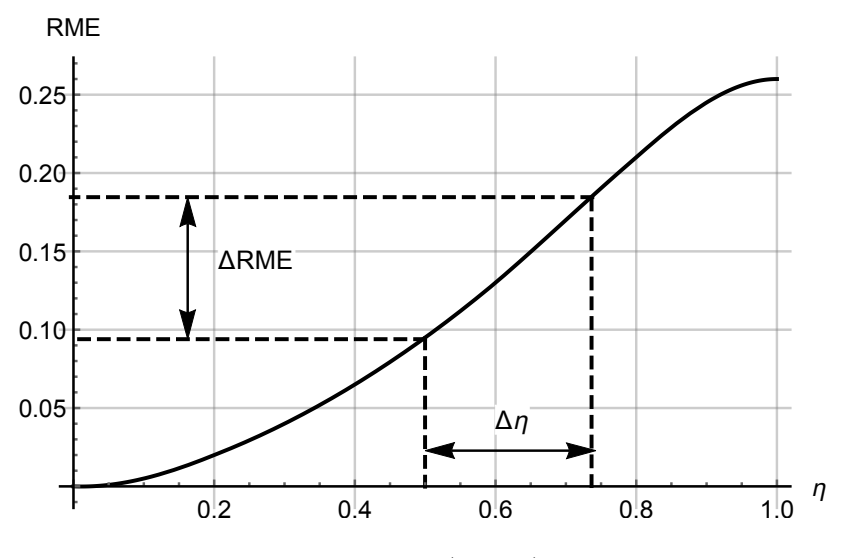

Figura 3.61: Evaluación de  $\Delta$  (*RME*) en función de  $\Delta \eta$ .

3. Con el valor de la eficiencia calculado en el paso 2 se puede obtener  $c_{l_{\delta'}}$ empleando:

$$
c_{l_{\delta'}} = \frac{\Delta \left(RME\right)k}{\beta} \tag{3.137}
$$

Este parámetro está considerando dos secciones del ala siendo deflectadas de forma asimetrica. 4. Se va a considerar que únicamente una sección de la cuerda se deflectará:

$$
c_{l_{\delta}} = \tau_A c_{l_{\delta'}} \tag{3.138}
$$

<span id="page-95-1"></span>El parámetro  $\tau_A$  se calcula mediante la Figura [3.62.](#page-95-1)

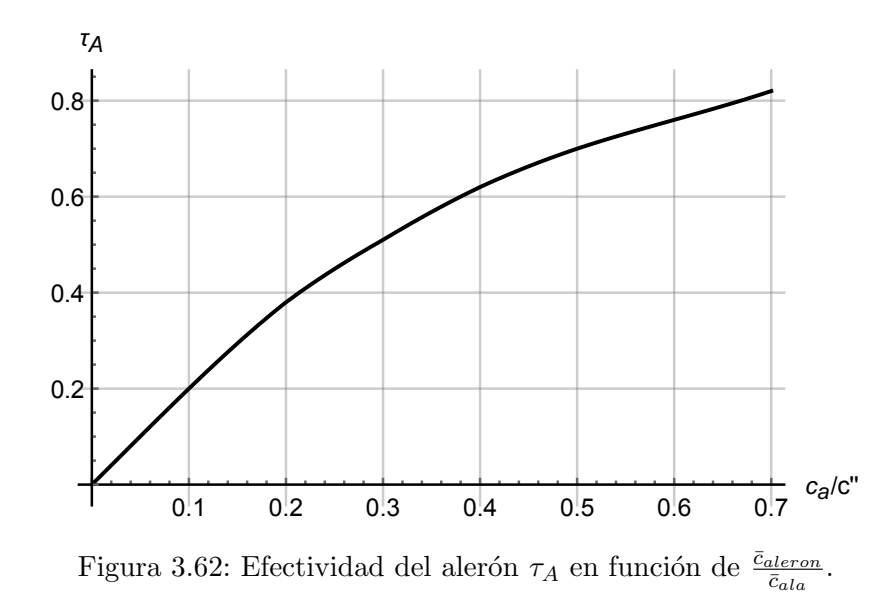

5. El efecto de la naturaleza asimétrica de la deflexión de los alerones se tiene en cuenta considerando  $c_{l_{\delta_{RL}}}$  como un 50 % del término calculado en el paso anterior. Un momento positivo se obtiene cuando el alerón derecho se deflecta hacia arriba (negativo) y el izquierdo hacia abajo (positivo). El coeficiente de alabeo es por tanto:

$$
c_l = \left[ \left( \frac{c_{l_\delta}}{2} \right) |_{Left} + \left( \frac{c_{l_\delta}}{2} \right) |_{Right} \right] \left( \delta_{A_{left}} - \delta_{A_{Right}} \right) \tag{3.139}
$$

Por haber una deflexión asimétrica se tiene que:

$$
c_{l_{\delta_A}} = [(c_{l_{\delta}})|_{Left} + (c_{l_{\delta}})|_{Right}] \tag{3.140}
$$

Se obtiene el siguiente valor para la derivada de control:

$$
c_{l\delta_A} = 0.0524\tag{3.141}
$$

### Derivada de control: influencia del timón

Esta derivada aerodinámica se calcula mediante la siguiente expresión:

<span id="page-96-1"></span>
$$
c_{l_{\delta R}} = c_{Y_{\delta R}} \left( \frac{Z_R \cos \alpha - X_R \sin \alpha}{b} \right) \tag{3.142}
$$

<span id="page-96-0"></span>Los parámetros geométricos se pueden observar en la Figura [3.63.](#page-96-0)

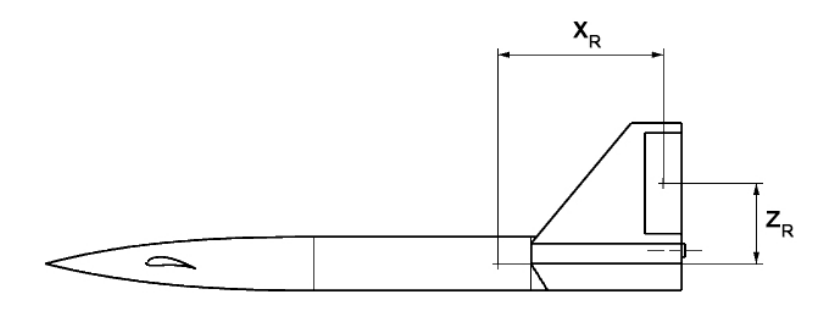

Figura 3.63: Parámetros geométricos de la ecuación [3.142.](#page-96-1)

El valor obtenido es el siguiente:

$$
c_{l\delta_R} = 0.0247\cos\alpha + 0.0029\sin\alpha\tag{3.143}
$$

#### Derivada aerodinámica respecto del ratio de alabeo

Se modela la contribución al momento de alabeo debido a la velocidad de alabeo  $c_{lp}$ . El efecto de este coeficiente es importante para determinar la capacidad de giro de un avión (determina la velocidad de alabeo máxima). Se puede expresar este coeficiente como:

$$
c_{lp} = c_{lp_{WB}} + c_{lp_{H}} + c_{lp_{V}} \tag{3.144}
$$

considerando que la contribución a este coeficiente por parte del fuselaje es despreciable, se puede expresar  $c_{lp_{WB}}$ .

$$
c_{l_{PWB}} \approx RDP \frac{k}{\beta} \tag{3.145}
$$

siendo  $\beta =$ √  $1 - M<sup>2</sup>$ . El parámetro RDP se calcula mediante la Figura [3.64.](#page-97-0) En estas figuras, se calcula el valor de  $RDP$  para distintos valores del término  $\frac{\beta AR}{k}$ . Siendo k:

$$
k = \frac{(c_{l\alpha})_{wingsection} |_{Mach}\beta}{2\pi}
$$
\n(3.146)

El parámetro  $(c_{l\alpha})_{wingsection} |_{Mach}$  se puede aproximar a la pendiente de sustentación del ala. La contribución del estabilizador horizontal se puede calcular mediante la expresión:

$$
c_{lp_H} = \frac{1}{2} (c_{lp_W}) \left|_H \frac{S_H}{S} \left( \frac{b_H}{b} \right)^2 \right| \tag{3.147}
$$

En régimen subsónico se tiene que el efecto del estabilizador es similar al que produce el ala, por lo tanto,  $c_{lpH} \approx c_{lpW}$ . Sin embargo, este parámetro es prácticamente despreciable.

Finalmete se tiene que la contribución del estabilizador vertical es la siguiente:

$$
c_{lp_V} \approx 2c_{Y\beta_V} \left(\frac{Z_V}{b}\right)^2 \tag{3.148}
$$

<span id="page-97-0"></span>El resultado al aplicarlo sobre nuestra geometría es el siguiente:

$$
c_{lp} = -0.3700 \, rad^{-1} \tag{3.149}
$$

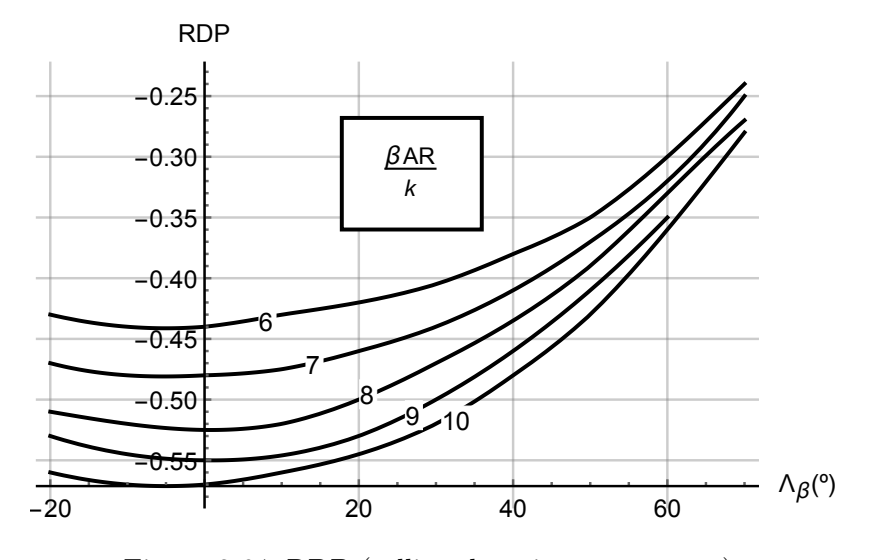

Figura 3.64: RDP (rolling damping parameters).

## Derivada aerodinámica respecto de la velocidad de guiñada

En esta sección se va a obtener la contribución que tiene el ángulo de guiñada sobre el momento de alabeo,  $c_{lr}$ . Se modela mediante la siguiente expresión:

$$
c_{lr} = c_{lr_{WB}} + c_{lr_{H}} + c_{lr_{V}} \tag{3.150}
$$

Como la contribución del fuselaje y del estabilizador horizontal es despreciable, esta expresión se puede simplificar:

$$
c_{lr} \approx c_{lr_W} + c_{lr_V} \tag{3.151}
$$

A su vez estos parámetros se pueden expresar:

$$
c_{lrw} \approx \left(\frac{c_{lr}}{c_L}\right)\Big|_{Mach;c_L=0} c_L + \left(\frac{\Delta c_{lr}}{\Gamma}\right)\Gamma + \left(\frac{\Delta c_{lr}}{\epsilon_W}\right)\epsilon_W
$$
\n(3.152)

El coeficiente  $\left(\frac{c_{lr}}{c_{lr}}\right)$ cL  $\left.\frac{\partial}{\partial u}\right|_{\text{Mach};c_L=0}$  se calcula con la siguiente relación:

$$
\left(\frac{c_{lr}}{c_L}\right)\Big|_{Mach;c_L=0} = D\left(\frac{c_{lr}}{c_L}\right)\Big|_{Mach=0;c_L=0}
$$
\n(3.153)

Siendo:

$$
D = \frac{1 + \frac{AR(1 - B^2)}{2B[ARB + 2\cos(\Lambda_{c/4})]} + \frac{ARB + 2\cos(\Lambda_{c/4})}{ARB + 4\cos(\Lambda_{c/4})} \frac{\tan^2(\Lambda_{c/4})}{8}}{1 + \frac{AR + 2\cos(\Lambda_{c/4})}{AR + 4\cos(\Lambda_{c/4})} \frac{\tan^2(\Lambda_{c/4})}{8}}
$$
(3.154)

$$
B = \sqrt{1 - M^2 \cos^2 \left(\Lambda_{c/4}\right)}\tag{3.155}
$$

El parámetro  $\left(\frac{c_{lr}}{c_{lr}}\right)$ cL  $\Big)\Big|_{Mach=0;c_L=0}$  se obtiene de la figura [3.65.](#page-98-0) Por otro lado el parámetro  $\Big(\frac{\Delta c_{lr}}{\epsilon_W}$  $\epsilon_W$  $\setminus$ se calcula con la figura [3.66.](#page-99-0)

<span id="page-98-0"></span>Por otro lado  $\left(\frac{\Delta c_{lr}}{\Gamma}\right)$  es un factor debido al diedro del ala.

$$
\left(\frac{\Delta c_{lr}}{\Gamma}\right) \approx \frac{1}{12} \frac{\pi AR \sin\left(\Lambda_{c/4}\right)}{AR + 4\cos\left(\Lambda_{c/4}\right)}\tag{3.156}
$$

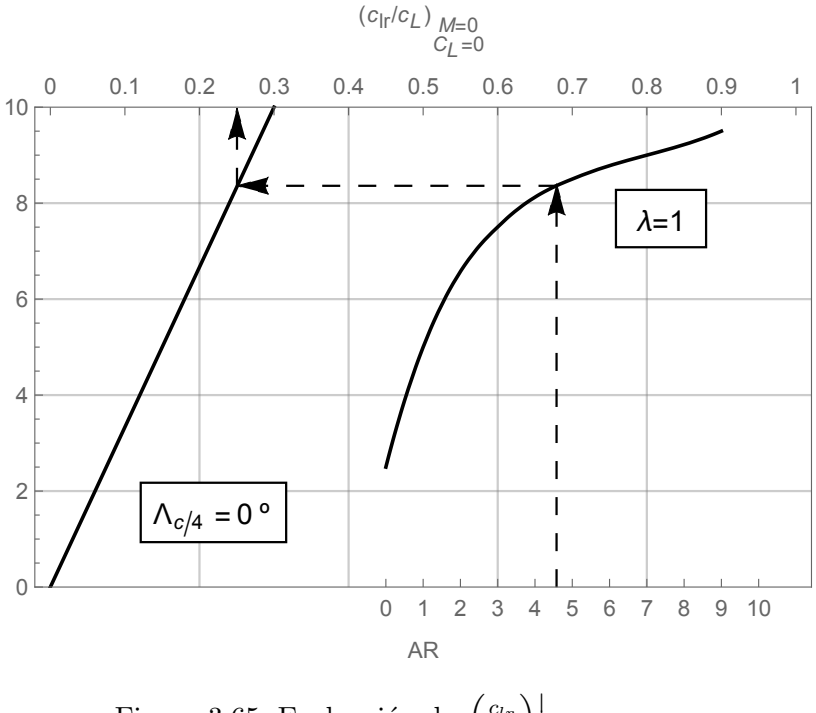

Figura 3.65: Evaluación de  $\left(\frac{c_{lr}}{c_{lr}}\right)$  $c_L$  $\Big)\Big|_{Mach=0;c_L=0}.$ 

<span id="page-99-0"></span>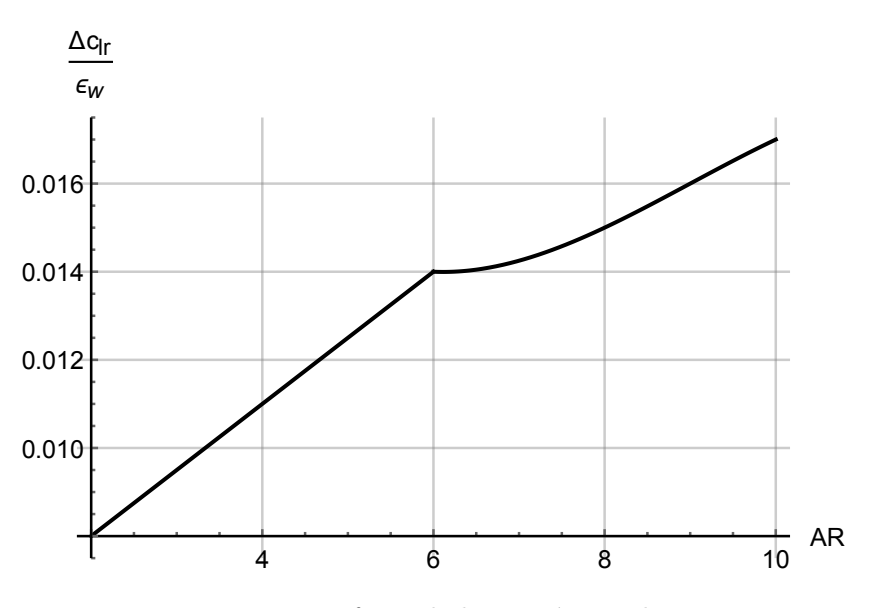

Figura 3.66: Efecto de la torsión en el  $c_{lr}$ .

Por otra parte el efecto del estabilizador vertical será el siguiente:

$$
c_{lr_V} \approx -2c_{Y\beta_V} \frac{X_V \cos\alpha + Z_V \sin\alpha}{b} \frac{Z_V \cos\alpha - X_V \sin\alpha}{b}
$$
(3.157)

Se aplica este procedimiento a nuestra geometría y se obtienen los siguientes valores:

$$
c_{lr_W} = 0.2137 + 1.3439\alpha + 0.1958\delta \tag{3.158}
$$

$$
c_{lr_V} = 0.0040 \cos(2\alpha) - 0.0233 \cos\alpha \sin\alpha \tag{3.159}
$$

Si se suman las dos componentes:

$$
c_{lr} = 0.2137 + 1.3439\alpha + 0.1958\delta + 0.0040\cos(2\alpha) - 0.0233\cos\alpha\sin\alpha \tag{3.160}
$$

# 3.6.2. Modelado semiempírico corregido con CFD

Al corregir la expresión del coeficiente de sustentación con los resultados obtenidos en el cálculo CFD se obtienen los siguientes valores de las derivadas aerodinámicas del momento de alabeo:

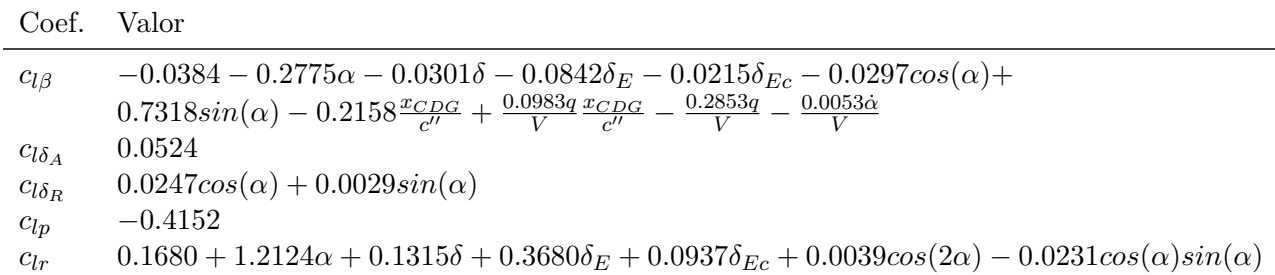

Tabla 3.18: Coeficientes aerodinámicos del momento de alabeo con la extrapolación del CFD siguiendo los procedimeintos de DATCOM

# 3.7. Momento de guiñada

# 3.7.1. Modelado semiempírico

A lo largo de este apartado se presenta el modelado del momento aerodinámico de guiñada. Para su obtención se sigue el modelado semiempírico que se desarrolla en Napolitano 2012.

Este coeficiente aerodinámico se expresa como se muestra en la Ecuación [3.161](#page-100-0)

<span id="page-100-0"></span>
$$
c_N = c_{N0} + c_{N\beta}\beta + c_{N\delta_A}\delta_A + c_{N\delta_R}\delta_R \tag{3.161}
$$

Por simetría se sabe que  $c_{N0} = 0$ .

## Dependencia del momento de guiñada respecto del ángulo de derrape

En este apartado se calcula la dependencia den ángulo de derrape en el momento de guiñada,  $c_{N\beta}$ .

Podemos dividir el efecto del ángulo de derrape en el producido por el ala, por el fuselaje y por los estabilizadores:

$$
c_{N\beta} = c_{N\beta_W} + c_{N\beta_B} + c_{N\beta_H} + c_{N\beta_V} \tag{3.162}
$$

Como argumenta Napolitano, las contribuciones del ala y del estabilizador horizontal son despreciables. Por lo tanto,  $c_{N\beta_W} \approx 0$  y  $c_{N\beta_H} \approx 0$ .

En lo relativo al fuselaje, el coeficiente  $c_{N\beta_B}$  se calcula mediante la Ecuación [3.163.](#page-100-1)

<span id="page-100-1"></span>
$$
c_{N\beta_B} = -57.3 \, K_N \, K_{Re_l} \frac{S_{B_S}}{S} \frac{l_B}{b} \tag{3.163}
$$

donde:

<span id="page-100-2"></span>Los coeficientes geométricos  $S_{B_S}$  y  $l_B$  se representan en la figura [3.67.](#page-100-2)

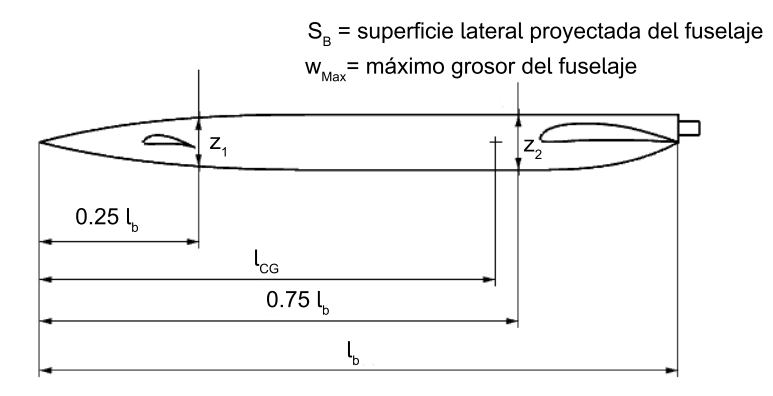

Figura 3.67: Parámetros geométricos de la ecuación ??.

 $K_N$  es un factor empírico que se estima a partir de la figura [3.68.](#page-101-0)

<span id="page-101-0"></span>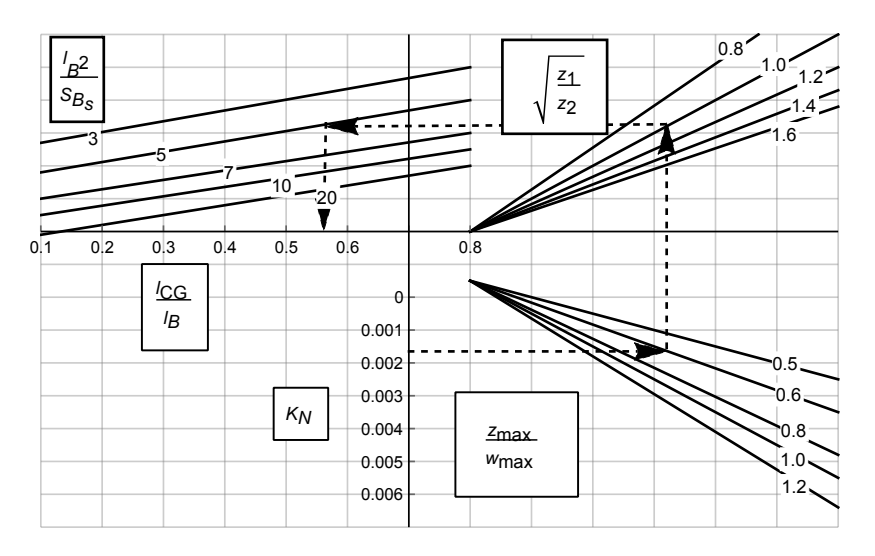

Figura 3.68: Factor empírico  $K_N$  para la interferencia del ala y el fuselaje.

<span id="page-101-1"></span> $K_{Re_l}$  se estima mediante la figura [3.69.](#page-101-1)

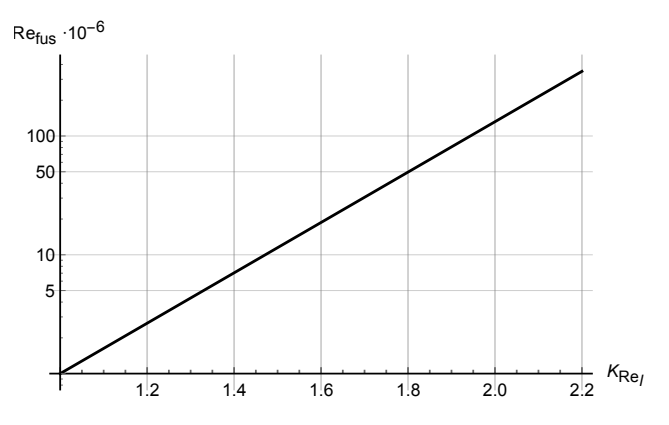

Figura 3.69: Efecto del número de Reynolds,  $K_{Re_l}$ , en la interferencia del ala y el fuselaje.

El resultado obtenido es el siguiente:  $c_{N\beta_B} = -0.0166$ . El momento de guiñada producido por el estabilizador vertical se define en la ecuación [3.164.](#page-101-2)

<span id="page-101-2"></span>
$$
c_{N\beta_V} = -c_{Y\beta_V} \frac{X_V \cos\alpha + Z_V \sin\alpha}{b} \tag{3.164}
$$

Se calcula el valor de la influencia de los estabilizadores verticales obteniendo el siguiente resultado:

$$
c_{N\beta_V} = 0.0898\cos\alpha + 0.0148\sin\alpha\tag{3.165}
$$

El valor total de la dependencia del momento de guiñada respecto del ángulo de derrape se obtiene al sumar todas las contribuciones.

$$
c_{N\beta} = -0.0166 + 0.0366 \cos(\alpha) - 0.1079 \cos(\alpha) \frac{x_{CDG}}{c''} + 0.0148 \sin(\alpha) \tag{3.166}
$$

### Dependencia de la deflexión de los alerones

Se expresa el momento de guiñada que está asociado a la deflexión de los alerones,  $c_{N \delta_A}.$  Este parámetro se puede expresar como se muestra en la siguiente expresión:

$$
c_{N\delta_A} = \Delta(K_{N_A}) c_L c_{l\delta_A} \tag{3.167}
$$

<span id="page-102-0"></span>donde  $K_{n_A}$  es un parámetro empírico que se evalúa empleando la figura [3.70.](#page-102-0)

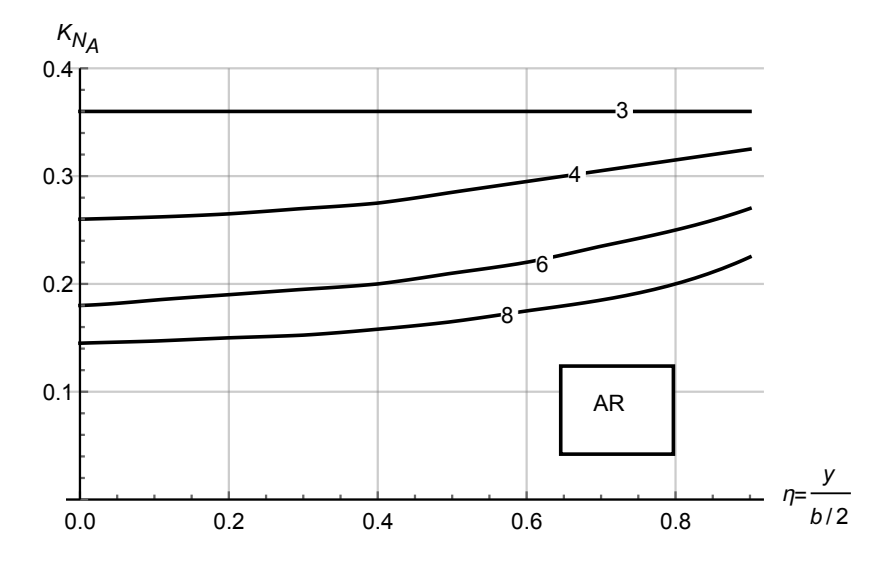

Figura 3.70: Factor de correlación del momento de guiñada debido a la deflexión de los alerones.

Cuando resolvemos para la configuración actual se obtiene la siguiente expresión:

$$
c_{N\delta_A} = 0.0018 + 0.0120\alpha + 0.0017\delta + 0.0038\delta_E + 0.0012\delta_{Ec} + \frac{0.0124q}{V} - \frac{0.0044q\frac{x_{CDG}}{c''}}{V} + \frac{6.0661\cdot10^{-4}\dot{\alpha}}{V} \tag{3.168}
$$

### Dependencia de la deflexión del timón

La derivada  $c_{N \delta_R}$  representa la dependencia del momento de guiñada respecto de la deflexión del timón. La expresión viene definida por la siguiente expresión:

$$
c_{N\delta_R} = -c_{Y\delta_R} \left( \frac{X_R \cos\alpha + Z_R \sin\alpha}{b} \right) \tag{3.169}
$$

Los parámetros geométricos se obtienen de la gráfica [3.63.](#page-96-0)

$$
c_{N\delta_R} = -0.0247\cos\alpha - 0.0029\sin\alpha\tag{3.170}
$$

### Dependencia respecto de la velocidad de alabeo

Se modela la influencia de la velocidad de alabeo sobre el momento de guiñada.

$$
c_{Np} = c_{np_{WB}} + c_{Np_H} + c_{Np_V} \tag{3.171}
$$

como la contribución del fuselaje y del estabilizador horizontal son poco significativas se tiene:

$$
c_{Np} \approx c_{Np_W} + c_{Np_V} \tag{3.172}
$$

El modelado de  $c_{Np_{\scriptstyle W}}$  es complejo, viene dado por:

$$
c_{Npw} = -c_{lpw} \tan\alpha + c_{lp} \tan\alpha + \left. \left( \frac{c_{np}}{c_L} \right) \right|_{Mach;c_L=0} c_L + \left( \frac{\Delta c_{np}}{\epsilon_W} \right) \epsilon_W \tag{3.173}
$$

El coeficiente  $\left(\frac{c_{Np}}{c_r}\right)$  $c_L$  $\left.\frac{\partial}{\partial u}\right|_{\text{Mach};c_L=0}$  viene dado por:

$$
\left(\frac{c_{Np}}{c_L}\right)\Big|_{Mach;c_L=0} = C\left(\frac{c_{Np}}{c_L}\right)\Big|_{Mach=0;c_L=0}
$$
\n(3.174)

donde

$$
C = \frac{AR + 4\cos\Lambda_{c/4}}{ARB + 4\cos\Lambda_{c/4}} \frac{ARB + \frac{1}{2} \left[ ARB + 4\cos\Lambda_{c/4} \right] \tan^2 \left( \Lambda_{c/4} \right)}{AR + \frac{1}{2} \left[ AR + 4\cos\Lambda_{c/4} \right] \tan^2 \left( \Lambda_{c/4} \right)} \tag{3.175}
$$

siendo

$$
B = \sqrt{1 - M^2 \cos^2 \left(\Lambda_{c/4}\right)} \left(\frac{c_{Np}}{c_L}\right) \Big|_{Mach = 0; c_L = 0} =
$$
  
= 
$$
-\frac{1}{6} \frac{AR + 6\left(AR + \cos \Lambda_{c/4}\right) \left[ \left(\bar{x}_{CG} - \bar{x}_{AC}\right) \frac{\tan \Lambda_{c/4}}{AR} + \frac{\tan^2(\Lambda_{c/4})}{12}\right]}{AR + \cos \Lambda_{c/4}}
$$
(3.176)

<span id="page-103-0"></span>En lo relativo al término  $\left(\frac{\Delta c_{Np}}{\epsilon_{W}}\right)$  $\overline{\epsilon_W}$ ) representa la contribución asociada con el ángulo de torsión del ala  $\epsilon_W$ . Se calcula mediante la Figura [3.71.](#page-103-0)

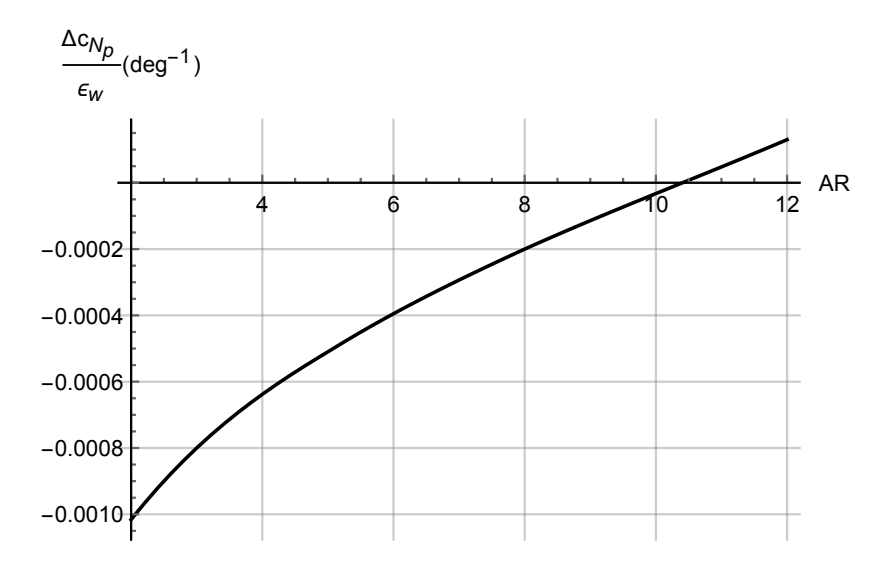

Figura 3.71: Efecto de la torsión del ala en  $c_{Np}$ .

Finalmete, la contribución del estabilizador vetical es la siguiente:

$$
c_{Np_V} \approx -2c_{Y\beta_V} \frac{X_V \cos\alpha + Z_V \sin\alpha}{b} \frac{Z_V \cos\alpha - X_V \sin\alpha - Z_V}{b}
$$
(3.177)

Los parámetros geométricos vienen explicados en la figura [3.52.](#page-87-1)

Al sustituir los valores geométricos de nuestra aeronave se tienen los siguientes resultados:

$$
c_{Np} = -0.1247 - 0.8262\alpha - 0.0056\tan\alpha - \frac{0.8493q}{V} + \frac{0.2997q\frac{x_{CDG}}{c''}}{V} - \frac{0.0416\dot{\alpha}}{V} - \frac{0.1181\delta - 0.2453\delta_E - 0.0842\delta_{Ec}}{(3.178)}
$$

## Dependencia respecto a la velocidad de guiñada

En este apartado se evalúa la influencia de la velocidad de guiñada sobre el momento de guiñada,  $c_{Nr}$ . Su efecto lo podemos dividir en el provocado por los distintos elementos del avión:

<span id="page-104-0"></span>
$$
c_{Nr} = c_{NrwB} + c_{NrH} + c_{NrV} \tag{3.179}
$$

La contribución del fuselaje y del estabilizador horizontal es muy pequeña, por lo tanto la Ecuación [3.179](#page-104-0) se puede simplificar:

$$
c_{Nr} \approx c_{Nr_W} + c_{Nr_V} \tag{3.180}
$$

En esta ecuación el parámetro  $c_{nrw}$  se puede estimar con la siguiente expresión.

$$
c_{N r_W} \approx \left(\frac{c_{N r}}{c_L}\right) c_L^2 + \left(\frac{c_{N r}}{c_{D 0}}\right) c_{D 0} \tag{3.181}
$$

<span id="page-104-1"></span>donde los gradientes  $\left(\frac{c_{Nr}}{c_r}\right)$  $c_L$  $y \left(\frac{c_{Nr}}{c_{\text{DC}}} \right)$  $c_{D0}$ ) se evalúan empleando las figuras  $3.72$  y  $3.73$ .

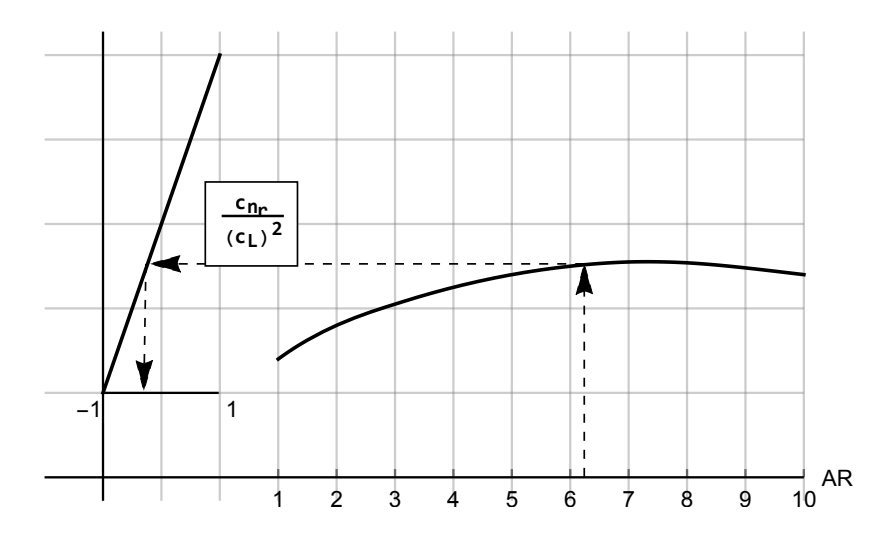

Figura 3.72: Efecto de la sustentación  $c_{Nr}$ .

<span id="page-105-0"></span>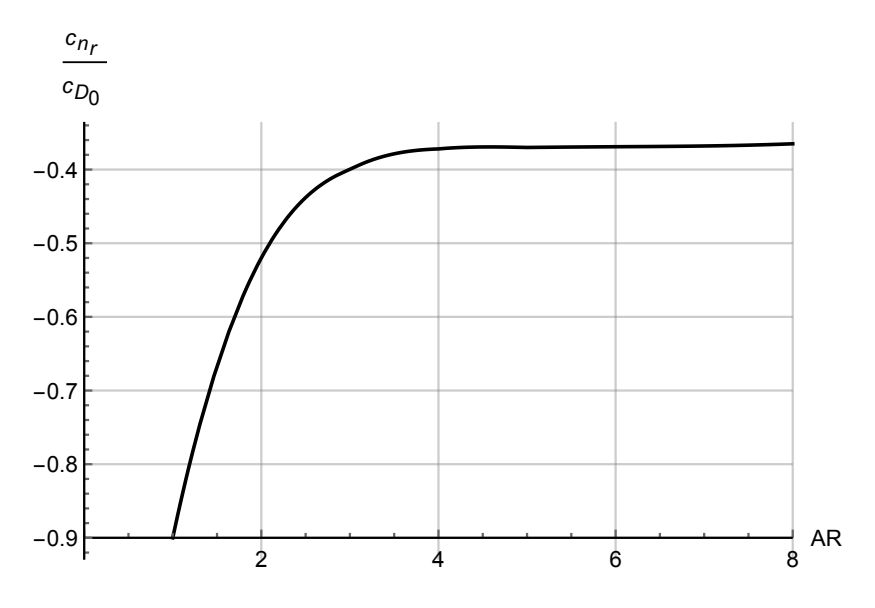

Figura 3.73: Efecto del drag parásito en  $c_{nr}$ .

Finalmente, la contribución del estabilizador vertical viene dada por:

$$
c_{Nr_V} \approx 2c_{Y\beta_V} \frac{X_V \cos\alpha + Z_V \sin\alpha}{b''^2}
$$
\n(3.182)

Se aplica el procedimiento a la geometría, obteniéndose la siguiente expresión:

$$
c_{Nrw} = -0.3698 - 14.411\alpha^2 - 0.6677\delta - 4.1992\alpha\delta - 0.3059\delta^2\tag{3.183}
$$

y por lo tanto,

$$
c_{N r_V} = -0.0719 \cos \alpha - 0.0119 \sin \alpha \tag{3.184}
$$

La derivada  $c_{Nr}$  se obtiene al sumarlos:

$$
c_{Nr} = -0.3802 - \frac{17.4131q^2}{V^2} - \frac{5.0872q}{V} + \frac{12.2888q^2 \frac{x_{CDG}}{c''}}{V^2} + \frac{1.7951q \frac{x_{CDG}}{c''}}{V} - \frac{2.1681q^2 \left(\frac{x_{CDG}}{c''}\right)^2}{V^2} - 4.9489\alpha - \frac{33.8799q\alpha}{V} + \frac{11.9549q \frac{x_{CDG}}{c''}\alpha}{V} - 16.4797\alpha^2 - \frac{1.7068q\dot{\alpha}}{V^2} - \frac{0.2493\dot{\alpha}}{V} - 16.4797\alpha^2 - \frac{1.7068q\dot{\alpha}}{V^2} - \frac{0.2493\dot{\alpha}}{V} - 16.4797\alpha^2 - \frac{1.7068q\dot{\alpha}}{V^2} - \frac{0.2493\dot{\alpha}}{V} + \frac{0.6023q \frac{x_{CDG}}{c''}\dot{\alpha}}{V^2} - \frac{1.6604\alpha\dot{\alpha}}{V} - \frac{0.0418\dot{\alpha}^2}{V^2} - \frac{0.7076\delta - \frac{4.8440q\delta}{V} + \frac{1.7093q\delta \frac{x_{CDG}}{c''}}{V} - 4.7124\alpha\delta - \frac{0.2374\dot{\alpha}\delta}{V} - 0.3369\delta^2 - 1.4691\delta_E - \frac{-9.78426\alpha\delta_E - 3.35849\alpha\delta_{Ec} - 0.0118712\sin(\alpha) - 0.292733\cos(\alpha) - 1.39892\delta\delta_E - 0.480186\delta\delta_{Ec} - \frac{1.45227\delta_E^2 - 0.996998\delta_E\delta_{Ec} - 0.171112\delta_{Ec}^2 - 0.504288\delta_{Ec} - \frac{10.0576\delta_Eq}{V} - \frac{3.4523\delta_{Ec}q}{V} + \frac{3.54891\delta_{Eq} \frac{x_{CDG}}{c''}}{V} + \frac{1.
$$

# 3.7.2. Modelado semiempírico corregido con CFD

En este apartado se muestran las expresiones matemáticas de las derivadas aerodinámicas y de control que constituyen el coeficiente de momento de guiñada, una vez que se ha aplicado la correción por CFD.

| Coef.           | Valor                                                                                                    |
|-----------------|----------------------------------------------------------------------------------------------------|
| $c_{N\beta}$    | $0.0148 \sin(\alpha) + 0.3659 \cos(\alpha) - 0.1079 \frac{x_{CDG}}{d'} \cos(\alpha) - 0.0166$                                                                                                    |
| $c_{N\delta_A}$ | $0.0100\alpha + 0.0011\delta + 0.0037\delta_E + 9.2026 \cdot 10^{-4} \delta_{Ec} - \frac{0.0036q \frac{xCDG}{c}}{V}$                                                                                                    |
|                 | $+\frac{0.0104q}{V}+\frac{1.9493\cdot 10^{-4}\dot{\alpha}}{V}+0.0014$                                                                                                    |
| $c_{N\delta_B}$ | $-0.0059\sin(\alpha) - 0.049\cos(\alpha)$                                                                                                    |
| $c_{Np}$        | $-0.6866\alpha - 0.0056\tan(\alpha) - 0.0757\delta - 0.2542\delta_E - 0.0632\delta_{Ec} +$                                                                                                    |
|                 | $+\frac{0.2469q^{\frac{x}{c}}\!C^{DG}}{V}-\frac{0.7166q}{V}-\frac{0.0134\dot{\alpha}}{V}-0.0972$                                                                                                    |
| $c_{Nr}$        | $-11.3784\alpha^2 - 2.5062\alpha\delta - 8.4256\alpha\delta_E - 2.0931\alpha\delta_{Ec} - 3.2011\alpha - 0.0119\sin(\alpha) -$                                                                                                    |
|                 | $-0.2927 \cos(\alpha) - 0.1380\delta^2 - 0.9279 \delta \delta_E - 0.2305 \delta \delta_{Ec} - 0.3525 \delta -$                                                                                                    |
|                 | $-1.5598\delta_E^2 - 0.7749\delta_E\delta_{Ec} - 1.1852\delta_E - 0.0963\delta_{Ec}^2 - 0.2944\delta_{Ec}$                                                                                                    |
|                 | $-\frac{1.4720q^2 \text{xCDG}^2}{V^2}+\frac{8.5432q^2 \frac{x_{CDG}}{c^{\prime \prime}}}{V^2}-\frac{12.3954q^2}{V^2}-\frac{0.4628 \alpha q}{V^2}+\frac{0.1595 \alpha q \frac{x_{CDG}}{c^{\prime \prime}}}{V^2}-\frac{23.7521 \alpha q}{V_{cor}}}{\frac{2.6159 \delta q}{V^2}-\frac{8.7941 \delta_{EQ}}{V}-\frac{2.1846 \delta_{EQ}}{V}+\frac{8.1852 \alpha q \frac{x_{CDG}}{c^{\prime \prime$ |
|                 |                                                                                                    |
|                 | $\frac{V}{1.7528\delta_{Ec}q\frac{x_{CDG}V}{c''}} + \frac{1.1514q\frac{x_{CDG}V}{c''}}{1.1514q\frac{x_{CDG}V}{c''}} - \frac{3.3411q}{1.79} - \frac{0.0043\dot{\alpha}^2}{1.79} - \frac{0.4434\alpha\dot{\alpha}}{V} - \frac{0.0488\dot{\alpha}\delta}{V}$                                                                                                    |
|                 | $\frac{0.1642\dot{\alpha}\dot{\delta}_E}{V} - \frac{0.0408\dot{\alpha}\delta_{Ec}}{V} - \frac{0.0624\dot{\alpha}}{V} + 0.2158\frac{x_{CDG}}{c''} \cos(\alpha) - 0.2316$                                                                                                    |

Tabla 3.19: Coeficientes aerodinámicos del momento de alabeo con la extrapolación del CFD siguiendo los procedimeintos de DATCOM
# Capítulo 4

# Dominio de vuelo

## 4.1. Desarrollo teórico

A lo largo de este apartado se muestra el cálculo del dominio de vuelo de la aeronave. Es decir, se calcula el mapa de velocidades y de altitudes en las que la aeronave puede realizar un vuelo rectilíneo equilibrado.

En primer lugar se presenta el modelo atmosférico en el que se va a evaluar el vuelo del avión. Se emplea la atmósfera ISA. Este modelo atmosférico presenta las siguientes ecuaciones para las distintas capas atmosféricas.

La atmósfera ISA se define en distintas capas atmosféricas:

Troposfera: es la capa inferior de la atmósfera ( $z < 11 km$ ). Las variables de estado del aire en esta capa se definen en las Ecuaciones

$$
T = 288.15 - 0.0065z \tag{4.1}
$$

$$
P = 1.1789 \cdot 10^{-8} (288.15 - 0.0065z)^{5.2586}
$$
 (4.2)

$$
\rho = 4.1074 \cdot 10^{-11} (288.15 - 0.0065z)^{4.2586}
$$
\n(4.3)

Tropopausa: es la frontera entre la troposfera y la estratosfera. En esta franja la temperatura se mantiene constante. Las variables termodinámicas se expresan a continuación:

$$
T = 216.65 \tag{4.4}
$$

$$
p = 22632e^{-1.58 \cdot 10^{-4}(z - 11000)}
$$
\n
$$
(4.5)
$$

$$
\rho = 0.3640e^{-1.58 \cdot 10^{-4}(z - 11000)}\tag{4.6}
$$

Estratosfera: se extiende desde la tropopausa hasta los 50 km de altitud. Se divide en dos etapas. En esta etapa la temperatura aumenta con la altitud debido a la absorción de radiación electromagnética por parte de las moléculas de ozono. En la primera etapa (20 km  $\lt z$  $32 km$ ), las ecuaciones de las variables termodinámicas adoptan la siguiente forma:

$$
T = 196.65 - \frac{z}{1000}
$$
\n
$$
\tag{4.7}
$$

$$
P = \frac{1.3211 \cdot 10^{186}}{(196650 + z)^{-34.1812}}
$$
(4.8)

$$
\rho = \frac{4.6031 \cdot 10^{186}}{(196650 + z)^{35.1812}}
$$
\n(4.9)

La segunda etapa  $(32 \, km \le z \le 47 \, km)$  de la estratosfera se modela siguiendo las siguientes ecuaciones:

$$
T = 139.05 - 0.0028z \tag{4.10}
$$

$$
P = \frac{1.3211 \cdot 10^{186}}{(196650 + z)^{-34.1812}}
$$
(4.11)

$$
\rho = \frac{5.4735 \cdot 10^{31}}{(139.05 + 0.0028z)^{12.2076}}
$$
\n(4.12)

Para obtener el dominio de vuelo se toman las ecuaciones del sistema longitudinal, es decir las Ecuaciones [1.1,](#page-32-0) [1.3](#page-32-1) y [1.8.](#page-32-2) En las que se imponen las siguientes condiciones:

- Problema estacionario, todas las derivadas respecto del tiempo son nulas.
- Es un problema bidimensional, el avión se encuentra en el plano vertical: plano de simetría. Se anulan los valores del ángulo de derrape y del asiento lateral ( $\beta$  y  $\phi$ ) respectivamente.
- Se toma el empuje al máximo, ya que se quieren conocer las limitaciones del avión.
- El avión está equilibrado, se anulan las velocidades angulares. Además con la ecuación [1.8](#page-32-2) se obtiene el valor de los controles en función del ángulo de ataque.

A partir de las condiciones anteriores, se obtienen las limitaciones de potencia de la aeronave cuando realiza un vuelo en crucero equilibrado.

Tras establecer las limitaciones de potencia se debe fijar también la limitación aerodinámica. El dominio de vuelo está limitado por la entrada en pérdida del avión. Para ello se calcula el coeficiente de lift máximo del avión. Al no tener el avión dispositivos hipersustentadores, el coeficiente de sustentación máximo se toma para un ángulo de 6<sup>o</sup> de ángulo de ataque (entrada en pérdida del canard).

Además de estas limitaciones aerodinámicas y propulsivas se debe tener en cuenta la limitación por compresibilidad en punta de pala. No se permite que la aeronave supere un número de Mach de 0.7 en la punta de pala. Este no es un problema grave en el diseño de esta aeronave, puesto que vuela a baja velocidad. No obstante, se presentan las curvas que limitan la compresibilidad en punta de pala para distintas velocidades de rotación de la hélice.

#### 4.2. Resultados

A partir de la teoría descrita en la sección anterior se obtiene el dominio de vuelo de la aeronave. El dominio de vuelo se presenta en la Figura [4.2.](#page-110-0)

La aeronave tiene capacidad para volar de forma equilibrada en el interior de las curvas para las distintas masas. Por otra parte, en lo que respecta a la velocidad angular de giro de la hélice, únicamente cuando la hélice se encuentre girando a grandes velocidades angulares se producirá el fenómeno de compresibilidad en punta de pala, ya que la velocidad de crucero es muy baja.

Se calcula la eficiencia aerodinámica y el rendimiento propulsivo en todo el dominio de vuelo para una masa de 10kg. Los resultados se presentan en la Figura [4.1.](#page-110-1)

<span id="page-110-1"></span>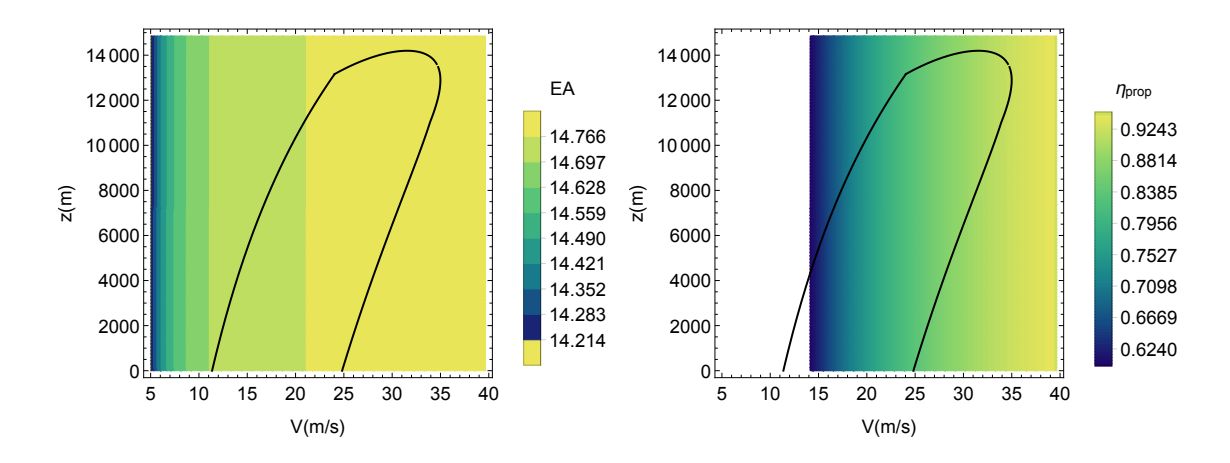

Figura 4.1: Eficiencia aerodinámica (izquierda) y rendimiento propulsivo (derecha) en el dominio de vuelo

Se observa que los valores de eficiencia aerodinámica son mayores para las velocidades intermedias del dominio de vuelo en cada altitud. Por otro lado, el rendimiento propulsivo presenta valores elevados cerca de los límites propulsivos del dominio de vuelo. Cerca de la entrada en pérdida el rendimiento propulsivo es menor.

Es de gran importancia destacar que no se ha contemplado la dependencia del Reynolds en los coeficientes aerodinámicos. Por lo tanto, cuando se baja el número de Reynolds los resultados no son fiables. Se considera que con un número de Reynolds inferior a 150000 el modelo deja de ser fiable.

<span id="page-110-0"></span>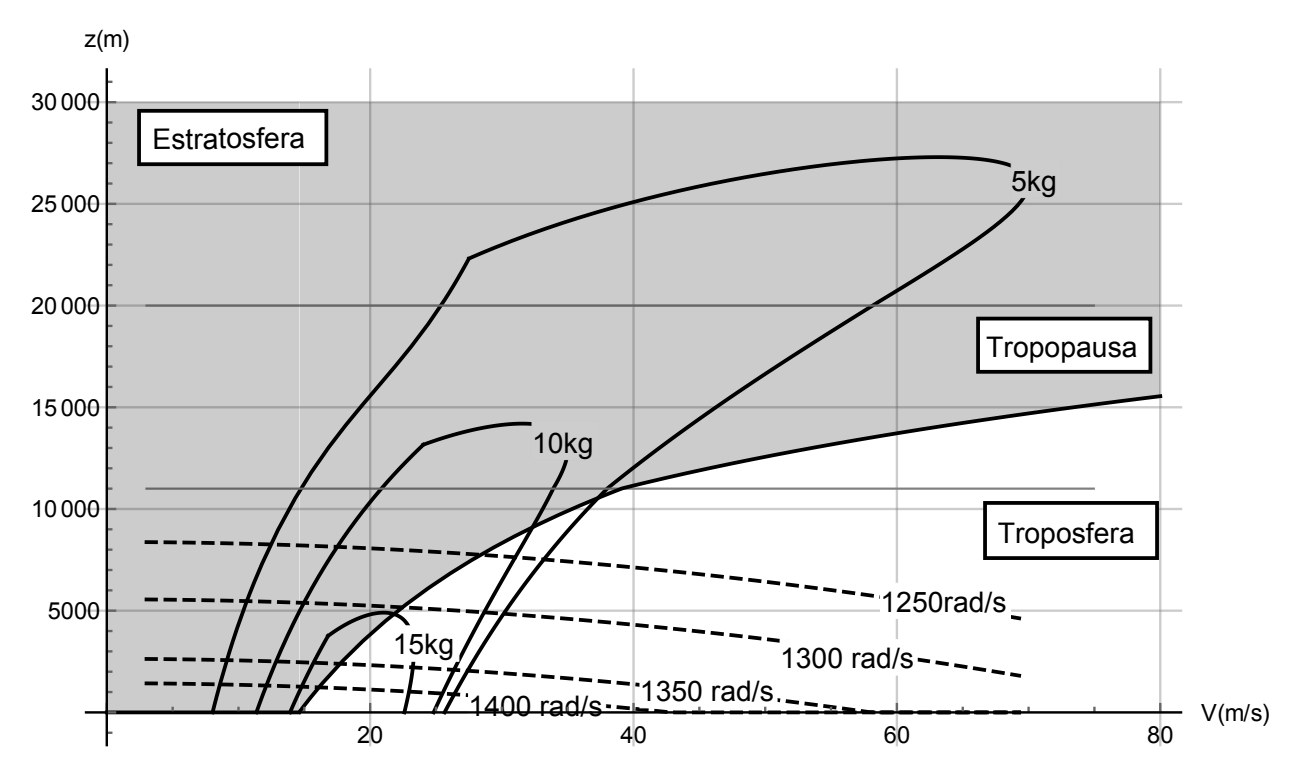

Figura 4.2: Dominio de vuelo de la aeronave para distintas masas.

En la Figura [4.2](#page-110-0) aparece sombreada toda la zona del dominio de vuelo donde los resultados no

son fiables ya que se vuela con un número de Reynolds inferior a 150000. Por lo tanto en la zona sombreada los resultados obtenidos no son fiables.

# Capítulo 5

# Estudio de la estabilidad

# 5.1. Introducción

A lo largo de este cap´ıtulo se presenta el an´alisis de estabilidad de la aeronave. Para evaluar la estabilidad del sistema se recurre a la linealización de las ecuaciones del sólido rígido aplicadas a un cuerpo con seis grados de libertad, Ecuación [1.29.](#page-33-0) En primer lugar la linealización se aplica sobre el sistema longitudinal. Posteriormente, sobre el lateral direccional.

# 5.2. Estabilidad longitudinal

A lo largo de esta sección se presenta la evolución de los autovalores del sistema longitudinal. Es decir, se linealizan las Ecuaciones [1.20,](#page-33-1) [1.22,](#page-33-2) [1.24](#page-33-3) y [1.27](#page-33-4) de acuerdo con la Ecuación [1.29.](#page-33-0) Una vez que se han linealizado las ecuaciones se expresa el sistema en forma matricial:

<span id="page-112-0"></span>
$$
A_{sist'} \left\{ \begin{array}{c} \Delta \dot{V} \\ \Delta \dot{\alpha} \\ \Delta \dot{q} \\ \Delta \dot{\theta} \end{array} \right\} = A_{sist} \left\{ \begin{array}{c} \Delta V \\ \Delta \alpha \\ \Delta q \\ \Delta \theta \end{array} \right\} + B_{ctrl} \left\{ \begin{array}{c} \Delta \delta_A \\ \Delta \delta_R \\ \Delta \delta_E \\ \Delta \delta_{Ec} \\ \Delta \delta_m \end{array} \right\} \tag{5.1}
$$

donde las matrices adoptan la siguiente forma:

$$
A_{sist'} = -\begin{cases} \frac{\partial F1}{\partial \Delta V'} & \frac{\partial F1}{\partial \Delta \alpha'} & \frac{\partial F1}{\partial \Delta q'} & \frac{\partial F1}{\partial \Delta \theta'}\\ \frac{\partial F3}{\partial \Delta V'} & \frac{\partial F3}{\partial \Delta \alpha'} & \frac{\partial F3}{\partial \Delta q'} & \frac{\partial F3}{\partial \Delta \theta'}\\ \frac{\partial F5}{\partial \Delta V'} & \frac{\partial F5}{\partial \Delta \alpha'} & \frac{\partial F5}{\partial \Delta q'} & \frac{\partial F5}{\partial \Delta \theta'}\\ \frac{\partial F8}{\partial \Delta V'} & \frac{\partial F8}{\partial \Delta \alpha'} & \frac{\partial F8}{\partial \Delta q'} & \frac{\partial F8}{\partial \Delta \theta'} \end{cases}
$$
(5.2)

$$
A_{sist} = \begin{Bmatrix} \frac{\partial \Delta V}{\partial \Delta V} & \frac{\partial \Delta \Delta}{\partial \Delta \alpha} & \frac{\partial \Delta q}{\partial \Delta q} & \frac{\partial \Delta \theta}{\partial \Delta \theta} \\ \frac{\partial F3}{\partial \Delta V} & \frac{\partial F3}{\partial \Delta \alpha} & \frac{\partial F3}{\partial \Delta q} & \frac{\partial F3}{\partial \Delta \theta} \\ \frac{\partial F5}{\partial \Delta V} & \frac{\partial F5}{\partial \Delta \alpha} & \frac{\partial F5}{\partial \Delta q} & \frac{\partial F5}{\partial \Delta \theta} \\ \frac{\partial F8}{\partial \Delta V} & \frac{\partial F8}{\partial \Delta \alpha} & \frac{\partial F8}{\partial \Delta q} & \frac{\partial F8}{\partial \Delta \theta} \end{Bmatrix} \tag{5.3}
$$

$$
B_{ctrl} = \begin{Bmatrix} \frac{\partial F1}{\partial \Delta \delta_A} & \frac{\partial F1}{\partial \Delta \delta_B} & \frac{\partial F1}{\partial \Delta \delta_E} & \frac{\partial F1}{\partial \Delta \delta_{Ec}} & \frac{\partial F1}{\partial \Delta \delta_m} \\ \frac{\partial F3}{\partial \Delta \delta_A} & \frac{\partial F3}{\partial \Delta \delta_B} & \frac{\partial F3}{\partial \Delta \delta_E} & \frac{\partial F3}{\partial \Delta \delta_{Ec}} & \frac{\partial F3}{\partial \Delta \delta_m} \\ \frac{\partial F5}{\partial \Delta \delta_A} & \frac{\partial F5}{\partial \Delta \delta_B} & \frac{\partial F5}{\partial \Delta \delta_E} & \frac{\partial F5}{\partial \Delta \delta_{Ec}} & \frac{\partial F5}{\partial \Delta \delta_m} \\ \frac{\partial F8}{\partial \Delta \delta_A} & \frac{\partial F8}{\partial \Delta \delta_B} & \frac{\partial F8}{\partial \Delta \delta_E} & \frac{\partial F8}{\partial \Delta \delta_{Ec}} & \frac{\partial F8}{\partial \Delta \delta_m} \end{Bmatrix} \tag{5.4}
$$

En la Ecuación [5.1](#page-112-0) la matriz  $A_{sist}$  representa la matriz del sistema, es decir, la matriz que multiplica las incógnitas del sistema dinámico. La matriz  $A_{sist}$  es la matriz que multiplica la derivada de las variables del sistema. Por otro lado, la matriz  $B_{ctrl}$  es la matriz de control, ya que multiplica las variables de control del sistema dinámico.

Se calculan los autovalores del sistema longitudinal para todo el dominio de vuelo. El sistema longitudinal presenta dos modos:

- Corto periodo: es un modo de frecuencia y amortiguamiento elevado. Por lo tanto presenta oscilaciones muy rápidas y desaparece rápidamente.
- Fugoide: este modo presenta un amortiguamiento y una frecuencia bajos. El modo se prolonga en el tiempo y presenta oscilaciones lentas.

Ambos modos son oscilatorios, por lo tanto todos los autovalores son complejos. A continuación se representan los autovalores para distintas masas de vuelo.

#### 5.2.1. Masa de la aeronave 5 kg

Se presentan la parte real y la imaginaria de los autovalores del sistema longitudinal. Además se presenta el l´ımite de estabilidad de los autovalores respecto del dominio de vuelo.

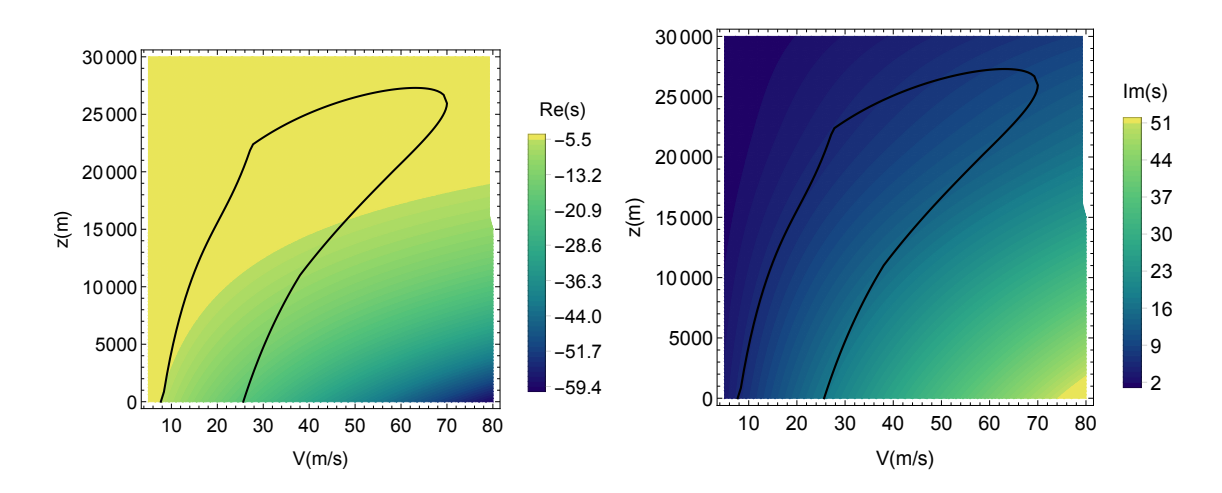

Figura 5.1: Modo corto periodo para una masa de 5 kg. Parte real (izquierda) y parte imaginaria (derecha).

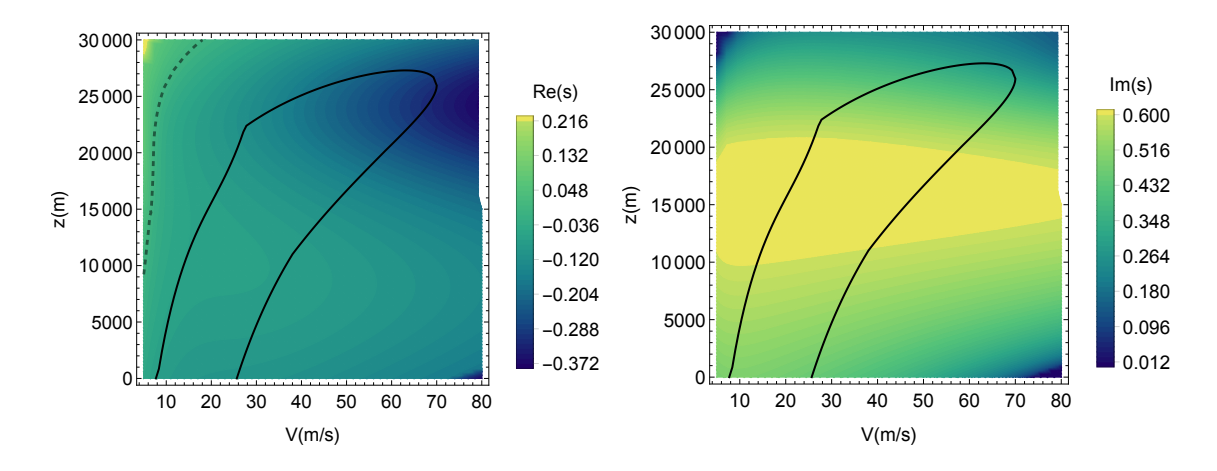

Figura 5.2: Modo fugoide para una masa de 5 kg. Parte real (izquierda) y parte imaginaria (derecha).

Se observa que la parte real de los autovalores es negativa en todo el dominio de vuelo. Por lo tanto se concluye que el avión es longitudinalmente estable sean cuales sean las condiciones de vuelo para una masa de la aeronave de 5 kg.

#### 5.2.2. Masa de la aeronave 10 kg

Se realiza el cálculo anterior para una masa de 10 kg. Se obtienen los autovalores en el dominio de vuelo:

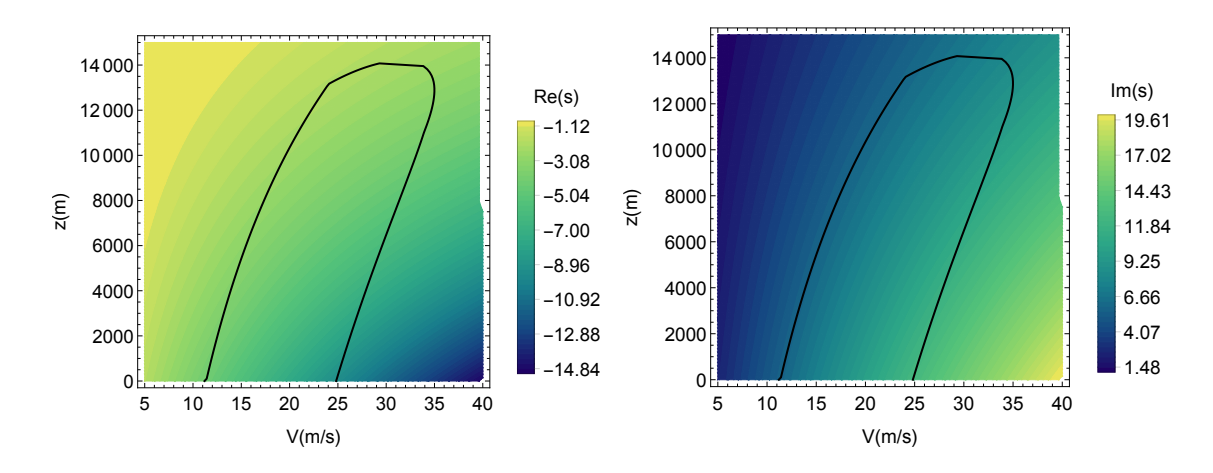

Figura 5.3: Modo corto periodo para una masa de 10 kg. Parte real (izquierda) y parte imaginaria (derecha).

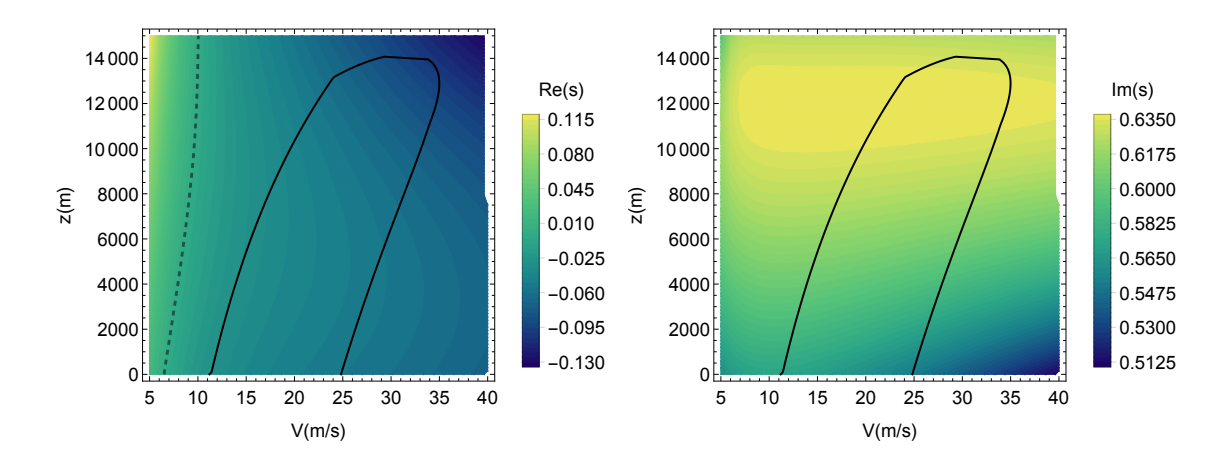

Figura 5.4: Modo fugoide para una masa de 10 kg. Parte real (izquierda) y parte imaginaria (derecha).

Se vuelven a obtener autovalores con la parte real negativa y por tanto estable para el vuelo con una masa de 10 kg.

#### 5.2.3. Masa de la aeronave 15 kg

Se presentan los autovalors cuando la masa de la aeronave es de 15 kg:

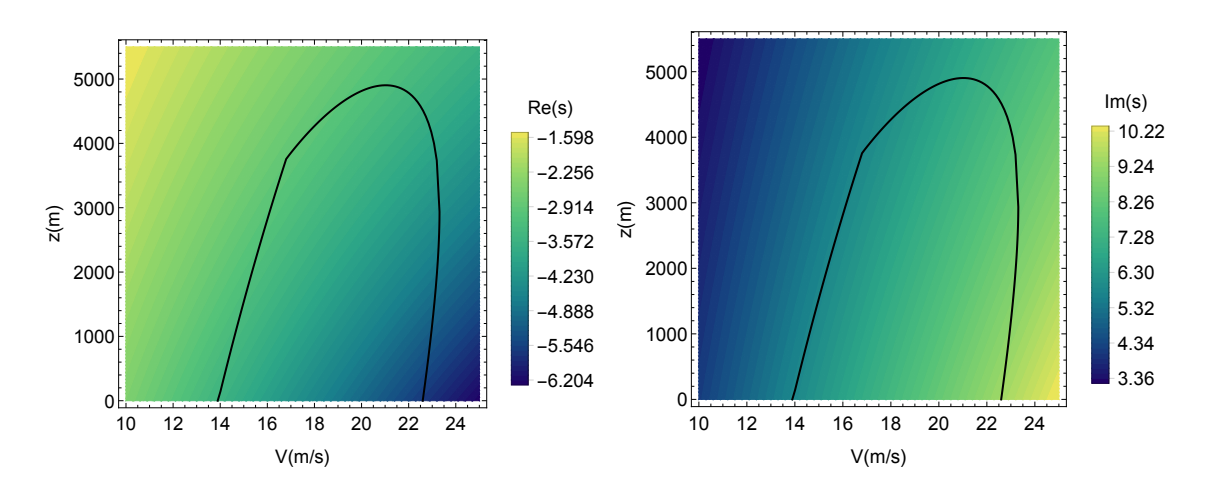

Figura 5.5: Modo corto periodo para una masa de 15 kg. Parte real (izquierda) y parte imaginaria (derecha).

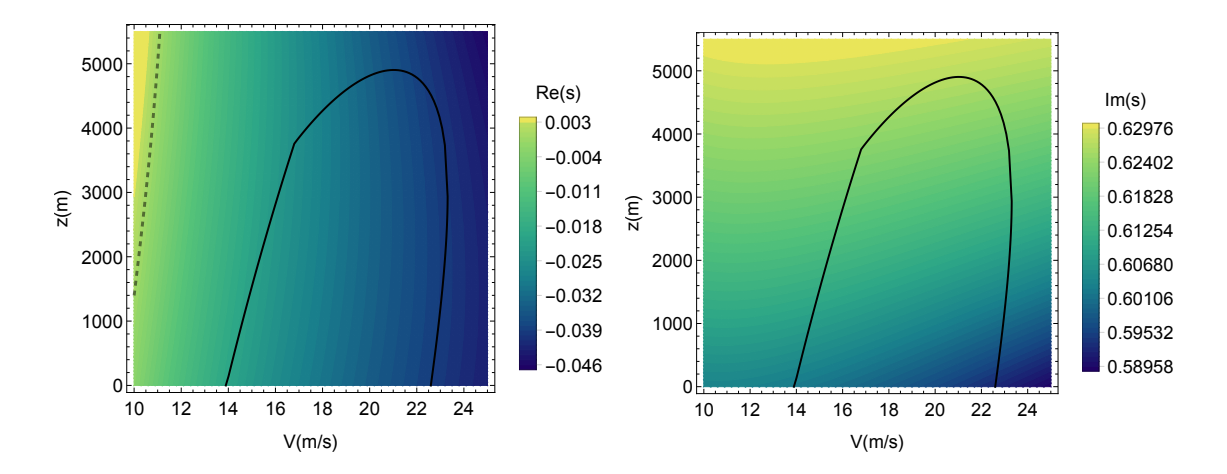

Figura 5.6: Modo fugoide para una masa de 15 kg. Parte real (izquierda) y parte imaginaria (derecha).

Se observa que la aeronave es estable con una masa de 15 kg.

# 5.3. Estabilidad lateral-direccional

A lo largo de esta sección se evalúa la estabilidad lateral-direccional de la aeronave Para ello se parte de las ecuaciones del sistema lateral direccional Ecuaciones [1.21,](#page-33-5) [1.23,](#page-33-6) [1.25,](#page-33-7) [1.26](#page-33-8) y [1.28.](#page-33-9) Se reduce a un sistema de 4 ecuaciones y 4 incógnitas uniendo las Ecuaciones  $1.26$  y  $1.28$ :

$$
F_{10} = -p + \theta' \cos\phi + \psi' \cos\theta \sin\theta = 0 \tag{5.5}
$$

Se linealizan las ecuaciones del sistema lateral-direccional de acuerdo con la Ecuación [1.29.](#page-33-0) Para poder analizar la estabilidad del sistema lateral-direccional se construye el sistema matricial:

$$
A_{sist'} \begin{Bmatrix} \Delta \dot{\beta} \\ \Delta \dot{p} \\ \Delta \dot{r} \\ \Delta \dot{\phi} \end{Bmatrix} = A_{sist} \begin{Bmatrix} \Delta \beta \\ \Delta p \\ \Delta r \\ \Delta \phi \end{Bmatrix} + B_{ctrl} \begin{Bmatrix} \Delta \delta_A \\ \Delta \delta_R \\ \Delta \delta_E \\ \Delta \delta_E \\ \Delta \delta_m \end{Bmatrix}
$$
(5.6)

donde las matrices del sistema y de control presentan los siguientes valores:

$$
A_{sist'} = -\begin{Bmatrix} \frac{\partial F2}{\partial \Delta \beta'} & \frac{\partial F2}{\partial \Delta p'} & \frac{\partial F2}{\partial \Delta r'} & \frac{\partial F2}{\partial \Delta \phi'}\\ \frac{\partial F4}{\partial \Delta \beta'} & \frac{\partial F4}{\partial \Delta r'} & \frac{\partial F4}{\partial \Delta r'} & \frac{\partial F4}{\partial \Delta \phi'}\\ \frac{\partial F6}{\partial \Delta \beta'} & \frac{\partial F6}{\partial \Delta p'} & \frac{\partial F6}{\partial \Delta r'} & \frac{\partial F6}{\partial \Delta \phi'}\\ \frac{\partial F10}{\partial \Delta \beta'} & \frac{\partial F10}{\partial \Delta p'} & \frac{\partial F10}{\partial \Delta r'} & \frac{\partial F10}{\partial \Delta \phi'} \end{Bmatrix}
$$
(5.7)

$$
A_{sist} = \begin{Bmatrix} \frac{\partial F2}{\partial \Delta \beta} & \frac{\partial F2}{\partial \Delta p} & \frac{\partial F2}{\partial \Delta \alpha} \\ \frac{\partial F4}{\partial \Delta \beta} & \frac{\partial F4}{\partial \Delta p} & \frac{\partial F4}{\partial \Delta r} & \frac{\partial F4}{\partial \Delta \phi} \\ \frac{\partial F6}{\partial \Delta \beta} & \frac{\partial F6}{\partial \Delta p} & \frac{\partial F6}{\partial \Delta r} & \frac{\partial F6}{\partial \Delta \phi} \\ \frac{\partial F6}{\partial \Delta \beta} & \frac{\partial F6}{\partial \Delta p} & \frac{\partial F10}{\partial \Delta r} & \frac{\partial F10}{\partial \Delta \phi} \end{Bmatrix} \tag{5.8}
$$

$$
B_{ctrl} = \begin{Bmatrix} \frac{\partial F2}{\partial \Delta \delta_A} & \frac{\partial F2}{\partial \Delta \delta_B} & \frac{\partial F2}{\partial \Delta \delta_B} & \frac{\partial F2}{\partial \Delta \delta_{Ec}} & \frac{\partial F2}{\partial \Delta \delta_m} \\ \frac{\partial F4}{\partial \Delta \delta_A} & \frac{\partial F4}{\partial \Delta \delta_B} & \frac{\partial F4}{\partial \Delta \delta_E} & \frac{\partial F4}{\partial \Delta \delta_{Ec}} & \frac{\partial F4}{\partial \Delta \delta_m} \\ \frac{\partial F6}{\partial \Delta \delta_A} & \frac{\partial F6}{\partial \Delta \delta_B} & \frac{\partial F6}{\partial \Delta \delta_E} & \frac{\partial F6}{\partial \Delta \delta_{Ec}} & \frac{\partial F6}{\partial \Delta \delta_m} \\ \frac{\partial F10}{\partial \Delta \delta_A} & \frac{\partial F10}{\partial \Delta \delta_B} & \frac{\partial F10}{\partial \Delta \delta_E} & \frac{\partial F10}{\partial \Delta \delta_{Ec}} & \frac{\partial F10}{\partial \Delta \delta_m} \end{Bmatrix} \tag{5.9}
$$

La estabilidad lateral-direccional de la aeronave se evalúa mediante el cálculo de los autovalores del sistema en todo el dominio de vuelo. Un avión presenta los siguientes modos de vuelo en el análisis lateral-direccional:

- 1. Modo convergencia en alabeo: es un modo no oscilatorio con elevados valores de amortiguamiento.
- 2. Modo espiral: es un modo no oscilatorio con un bajo valor de amortiguamiento.
- 3. Modo balanceo holandés: es un modo oscilatorio.

Por lo tanto, del análisis del sistema lateral-direccional se obtienen dos autovalores reales y uno complejo.

#### 5.3.1. Masa de la aeronave 5 kg

Los autovalores del sistema lateral-direccional para una masa total de la aeronave de 5 kg se presentan en las Figuras [5.7](#page-117-0) y [5.8](#page-118-0)

<span id="page-117-0"></span>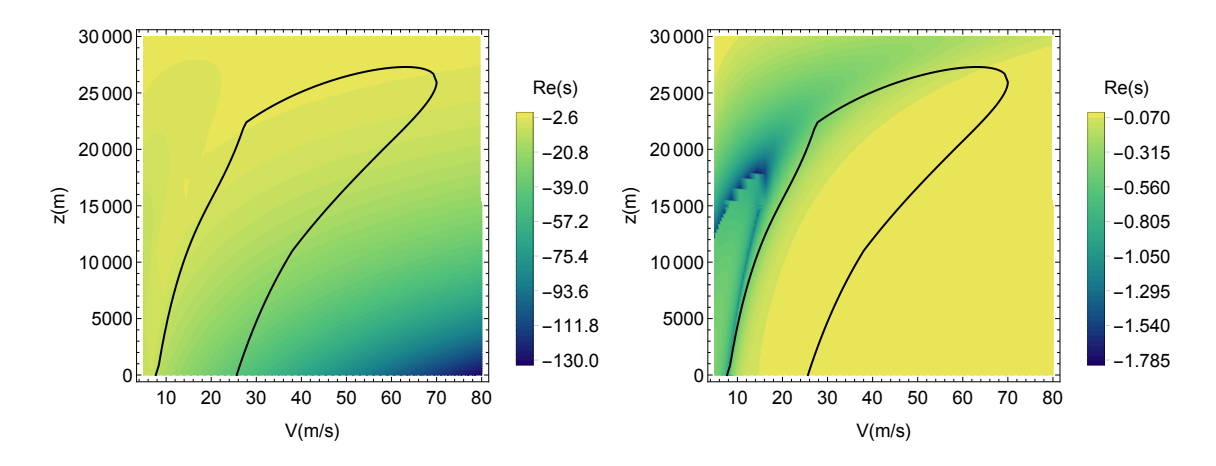

Figura 5.7: Autovalores del modo convergencia en alabeo (izquierda) y espiral (derecha) para una masa de 5 kg.

<span id="page-118-0"></span>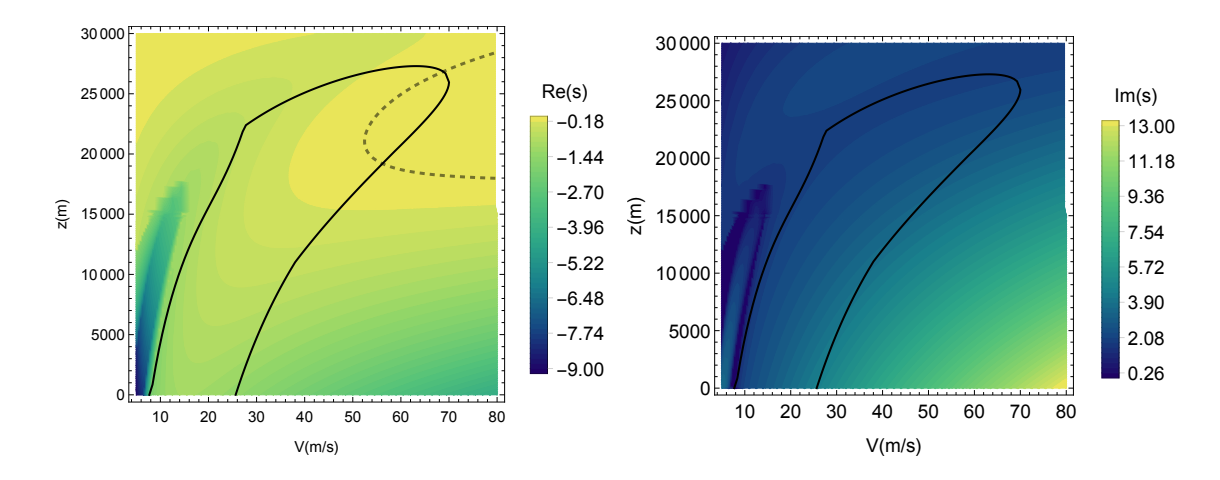

Figura 5.8: Autovalores del modo balanceo holandés para una masa de 5 kg parte real (izquierda) y parte imaginaria (derecha).

Se aprecia que la parte real de los autovalores es negativa en la mayor parte del dominio de vuelo para una masa de 5 kg. Unicamente se inestabiliza el modo balanceo holandés a altas alitudes y velocidades. Sin embargo en esta zona del dominio no se puede asegurar que el avión pueda realizar un vuelo estable, debido a que el modelo no tiene en cuenta la influencia del n´umero de Reynolds en los coeficientes aerodinámicos (ver Figura [4.2](#page-110-0)). Además, se pueden permitir pequeñas inestabilidades en el modo balanceo holandés siempre y cuando sean lo suficientemente lentas para que el piloto pueda corregirlas.

#### 5.3.2. Masa de la aeronave 10 kg

Se calculan los autovalores para una masa de la aeronave de 10kg.

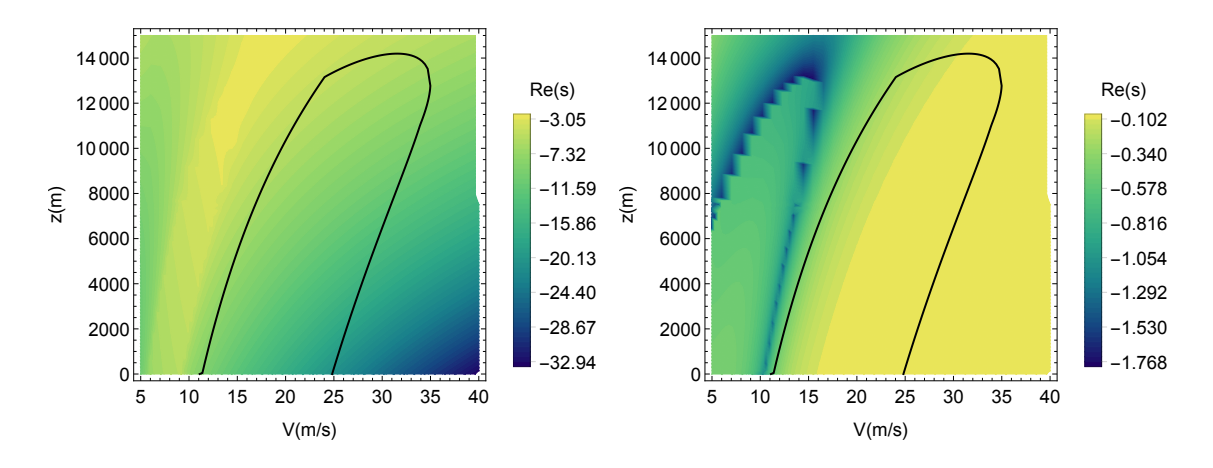

Figura 5.9: Autovalores del modo convergencia en alabeo (izquierda) y espiral (derecha) para una masa de 10 kg.

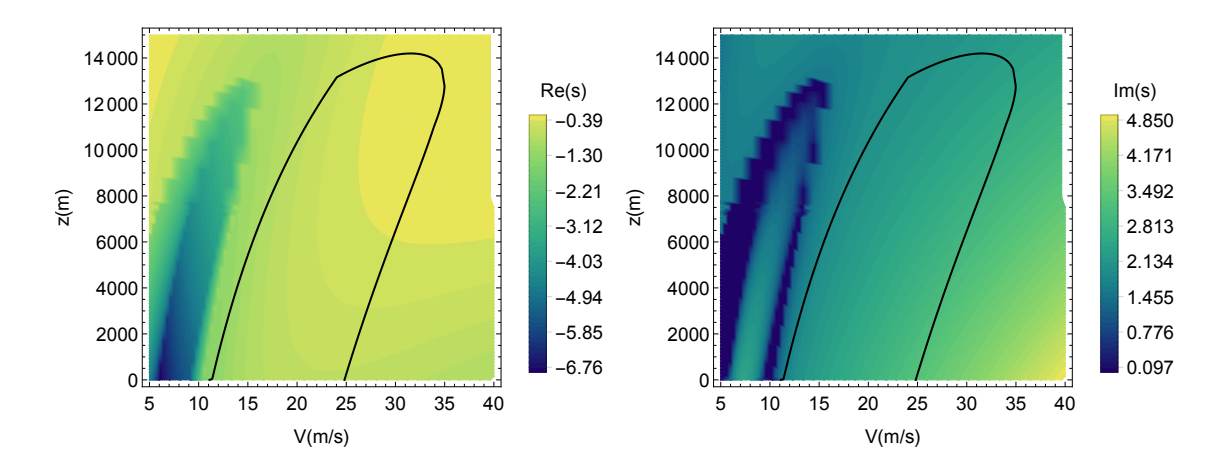

Figura 5.10: Autovalores del modo balanceo holandés para una masa de 10 kg parte real (izquierda) y parte imaginaria (derecha).

Se observa que la parte real de los autovalores es negativa. Por lo tanto, la aeronave es lateralmente estable con una masa de 10 kg.

#### 5.3.3. Masa de la aeronave 15 kg

Se calculan los autovalores del sistema lateral-direccional cuando la masa total de la aeronave es de 15 kg.

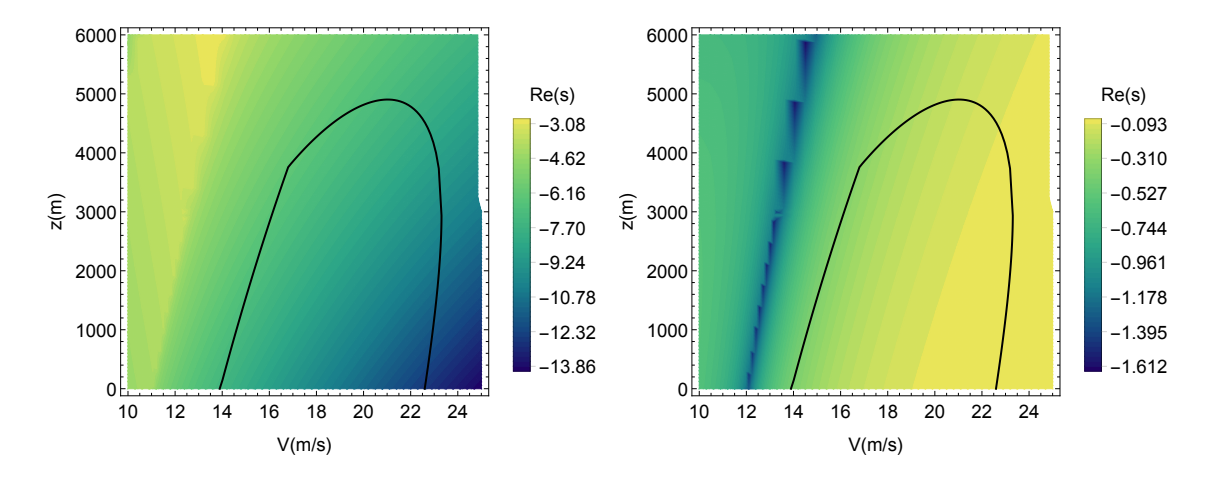

Figura 5.11: Autovalores del modo convergencia en alabeo (izquierda) y espiral (derecha) para una masa de 15 kg.

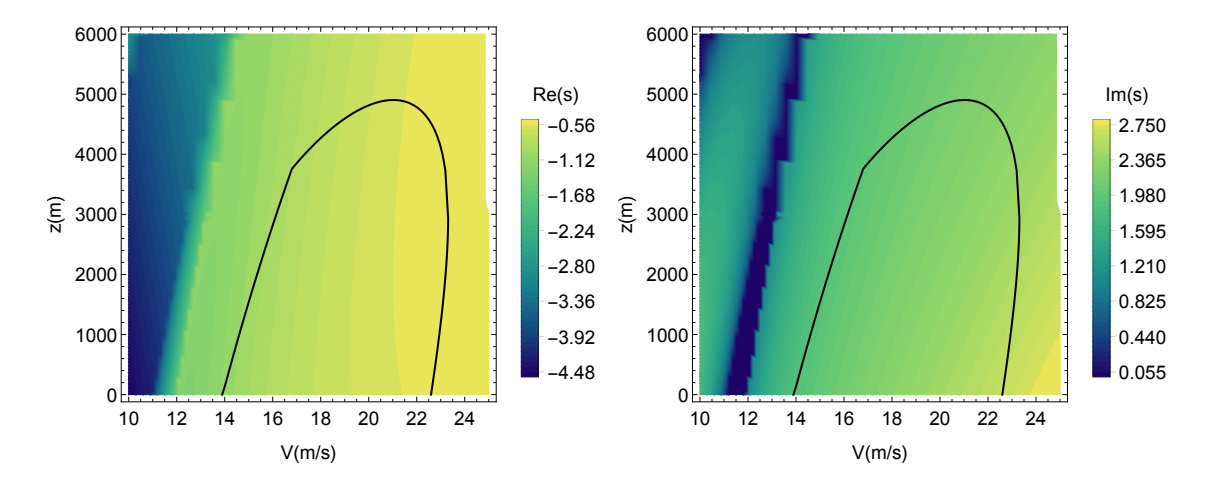

Figura 5.12: Autovalores del modo balanceo holandés para una masa de 15 kg parte real (izquierda) y parte imaginaria (derecha).

Se aprecia que con una masa total de 15 kg la aeronave es lateralmente estable, puesto que la parte real de los autovalores es negativa.

# Capítulo 6

# Estudio de las operaciones del avión

# 6.1. Introducción

A lo largo de este capítulo se desarrolla el estudio del comportamiento del avión al realizar las distintas operaciones de vuelo:

- **Despegue**
- Ascenso
- Vuelo en l´ınea recta
- Giros estacionarios
- Espirales estacionarias
- Descenso
- Redondeo
- Aterrizaje

Para el estudio de estas operaciones se parte de las ecuaciones de la mecánica aplicadas a un sólido con seis grados de libertad (Ecuaciones [1.1,](#page-32-0) [1.2,](#page-32-3) [1.3,](#page-32-1) [1.7,](#page-32-4) [1.8,](#page-32-2) [1.9,](#page-32-5)[1.14,](#page-32-6) [1.15,](#page-32-7) [1.16,](#page-32-8) [1.17,](#page-33-10) [1.18](#page-33-11) y [1.19\)](#page-33-12). Estas ecuaciones se particularizan para el caso estudiado. En este capítulo se estudia únicamente el comportamiento estacionario de la aeronave, ya que se ha observado que su comportamiento es estable y por este motivo se considera prescindible el estudio de los transitorios.

En los siguientes cálculos se toma el centro de gravedad de la aeronave situado en la posición  $\frac{x_{CDG}}{c''} = 2.56.$ 

#### 6.2. Despegue

En este apartado se presenta el cálculo de la longitud de pista necesaria para el despegue, Figura [6.1.](#page-123-0) Para el cálculo del despegue se plantean las ecuaciones de vuelo del avión en el plano vertical:

<span id="page-123-0"></span>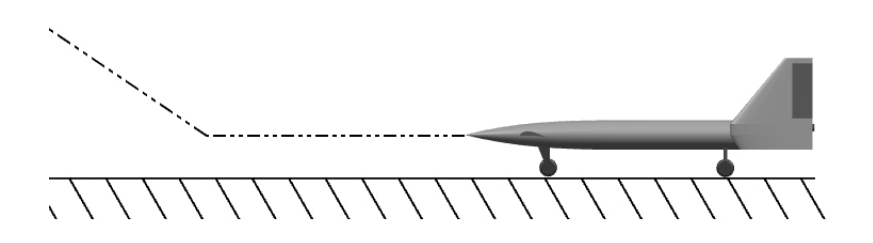

Figura 6.1: Croquis del despegue.

$$
\frac{dx}{dt} = V\tag{6.1}
$$

$$
\frac{dV}{dt} = \frac{g}{mg} (T\cos\alpha - D - F) \tag{6.2}
$$

$$
\frac{mg}{g}\frac{d^2z}{dt^2} = -(T\sin\alpha + L - mg) \tag{6.3}
$$

Donde  $F$  es la fuerza de resistencia ejercida por la pista sobre las ruedas del avión.

$$
F = \mu R = \mu (mg - L - Tsin\alpha)
$$
\n<sup>(6.4)</sup>

para una pista de asfalto seco se puede tomar un coeficiente de rozamiento de 0.02 mientras que si se trata de una pista no preparada de hierba seca y corta asciende a un valor de 0.05.

El sistema de ecuaciones anterior se simplifica ya que no hay variación de altitud:

$$
\frac{dx}{dt} = V\tag{6.5}
$$

$$
\frac{dV}{dt} = \frac{1}{m} \left( T\cos\alpha - D - \mu \left( mg - L - T\sin\alpha \right) \right) \tag{6.6}
$$

Se considera que todo el empuje se encuentra aplicado en la dirección de avance del avión:

$$
\frac{dx}{dt} = V\tag{6.7}
$$

$$
\frac{dV}{dt} = \frac{1}{m}(T - D - \mu(mg - L))\tag{6.8}
$$

Se desarrollan las fuerzas aerodinámicas:

<span id="page-123-1"></span>
$$
\frac{dx}{dt} = V\tag{6.9}
$$

<span id="page-123-2"></span>
$$
\frac{dV}{dt} = \frac{1}{m} \left( T - \mu g m - \frac{1}{2} \rho S_w \left( CD - \mu CL \right) V^2 \right) \tag{6.10}
$$

Despejando de las Ecuaciones  $6.9 \times 6.10$  $6.9 \times 6.10$  se llega a la siguiente expresión:

$$
dx = m \frac{VdV}{T - \mu mg - \frac{1}{2}\rho S_w (CD - \mu CL) V^2}
$$
\n
$$
(6.11)
$$

#### 6.2. DESPEGUE 97

Para obtener el valor de la distancia de despegue se integra desde que la velocidad es nula hasta llegar a la velocidad de despegue. Se toma como velocidad de despegue aquella cuyo valor es 1.2 veces la velocidad de pérdida.

$$
x_{TO} = \int_0^{1.2V_{stall}} m \frac{V}{T - \mu mg - \frac{1}{2}\rho S_w (CD - \mu CL) V^2} dV
$$
 (6.12)

Se obtienen las curvas de carrera de despegue en función de la masa y de la deflexión de los elevadores del ala:

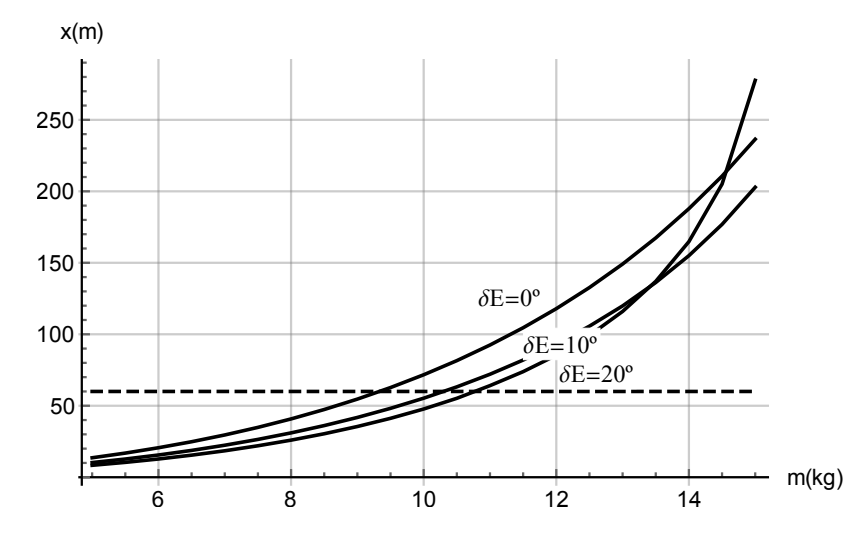

Figura 6.2: Carrera de despegue en función de la masa para distintos valores de la deflexión del elevador trasero. Carrera de despegue en pista preparada.

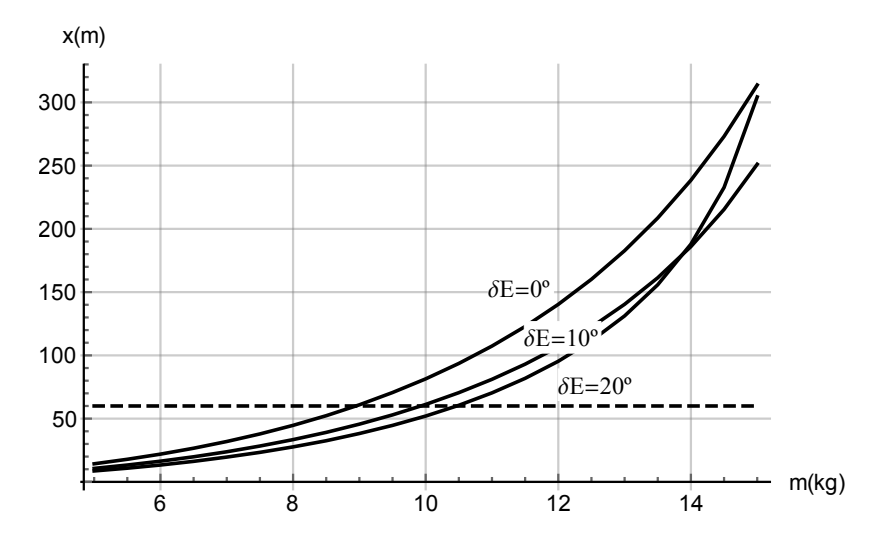

Figura 6.3: Carrera de despegue en función de la masa para distintos valores de la deflexión del elevador trasero. Carrera de despegue en pista no preparada de hierba.

Se puede apreciar que para que el avión pueda despegar en 60 m es necesario que la masa no supere los 10 kg. En el caso de que la pista sea preparada se necesita una deflexión de los elevadores del ala de al menos 7°. Con esta deflexión del elevador se obtiene una carrera de despegue de aproximadamente 59 m.

Las siguientes operaciones se evalúan para una masa total de la aeronave de 10 kg.

#### 6.3. Ascenso

En esta sección se va a analizar el vuelo con ascenso estacionario en función de la pendiente de ascenso, Figura . Para el analisis de esta maniobra se estudia el trimado del avión para una pendiente de vuelo determinada y para un valor determinado de deflexión de los elevadores del ala. Se trima el avión desde la velocidad del lift-off  $V_{LO} = 1.2V_{stall}$  hasta una velocidad de  $V_2 = 1.3V_{stall}$ . Una vez que se llega a esta altitud se reduce la deflexión de los elevadores del ala.

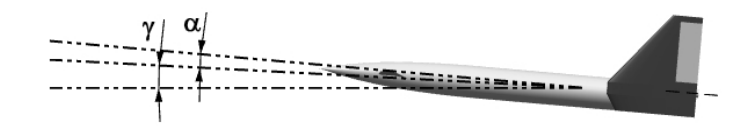

Figura 6.4: Croquis de la maniobra de ascenso.

<span id="page-125-0"></span>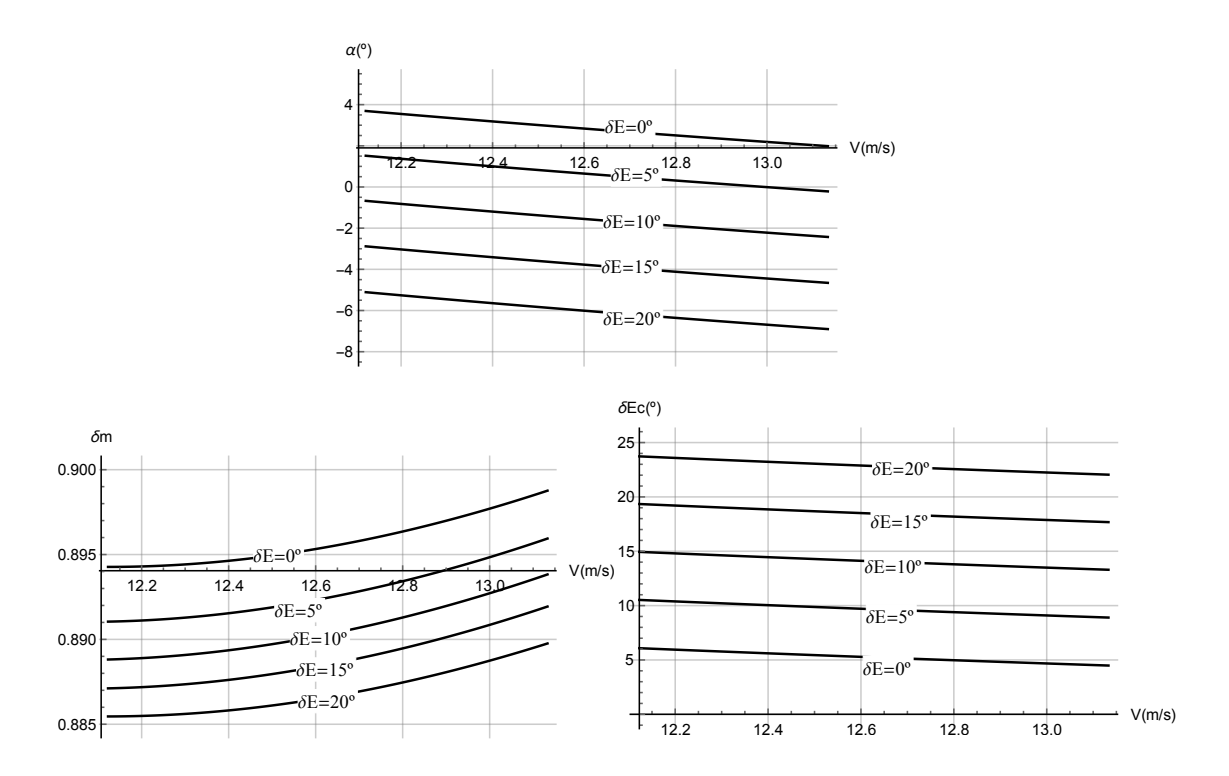

Figura 6.5: Ángulo de ataque (arriba), empuje empleado (izquierda) y deflexión del elevador del canard (derecha) en función de la velocidad para distintos valores de la deflexión de los elevadores del ala. Gráficos para una pendiente de ascenso de 3<sup>o</sup>.

<span id="page-126-0"></span>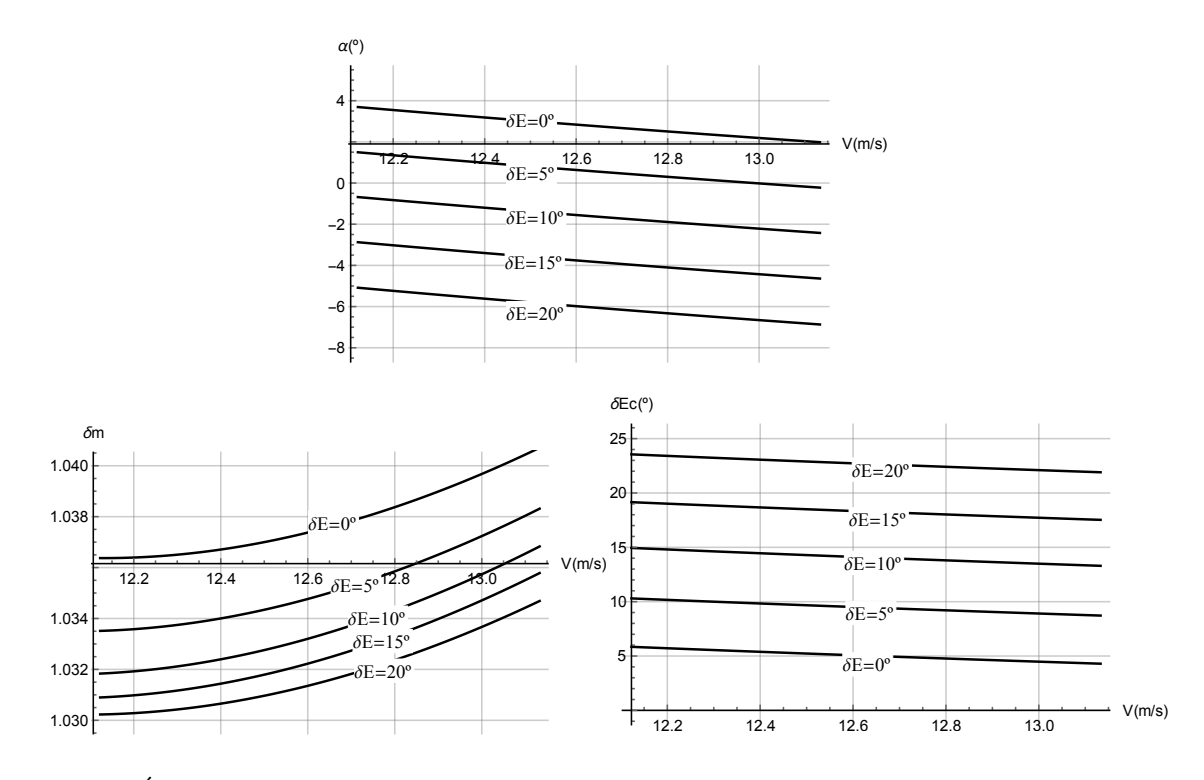

Figura 6.6: Ángulo de ataque (arriba), empuje empleado (izquierda) y deflexión del elevador del canard (derecha) en función de la velocidad para distintos valores de la deflexión de los elevadores del ala. Gráficos para una pendiente de ascenso de 5<sup>o</sup>.

Para calcular el trimado de la aeronave se resuelven las Ecuaciones [1.1,](#page-32-0) [1.3](#page-32-1) y [1.8](#page-32-2) fijando el valor de la pendiente de vuelo en 3<sup>o</sup> primero y 5<sup>o</sup> más tarde eliminando los efectos del transitorio  $\left(\frac{d}{dt} = 0\right)$  y variando el valor de la velocidad.

El trimado se realiza para las ecuaciones del vuelo vertical [1.1,](#page-32-0) [1.3](#page-32-1) y [1.8.](#page-32-2) En estas ecuaciones se introduce el valor de la pendiente de ascenso  $\gamma = \theta - \alpha$ . Las curvas para una deflexión determinada de los elevadores del ala se muestran en las Figura [6.5](#page-125-0) para una pendiente de vuelo de 3<sup>o</sup> y en la Figura [6.6](#page-126-0) cuando la pendiente es de 5<sup>o</sup>.

Se puede apreciar que al aumentar la pendiente de ascenso a 5<sup>o</sup> no se tiene suficiente potencia. Por tanto el ascenso se realizará a 3<sup>o</sup>, ya que aunque se pudiera realizar a 4<sup>o</sup> sería llevando el motor al límite.

# 6.4. Vuelo en línea recta

En este apartado se calcula para el vuelo en línea recta el valor de la deflexión del elevador del ala para obtener la máxima eficiencia aerodinámica, Figura [6.7.](#page-127-0) Para ello se realiza el trimado de la aeronave para el vuelo en l´ınea recta y altitud constante. Se resuelve el problema con las ecuaciones [1.1,](#page-32-0) [1.3](#page-32-1) y [1.8.](#page-32-2) Resolviendo el sistema de ecuaciones se obtiene un valor para el coeficiente de sustentación y para el coeficiente de resistencia. Una vez se conocen estos valores se puede obtener la eficiencia aerodinámica. En la Figura [6.8](#page-127-1) se grafican las variaciones que sufre la eficiencia aerodinámica del avión en función de la velocidad de vuelo para una masa de 10 kg al nivel del mar.

<span id="page-127-0"></span>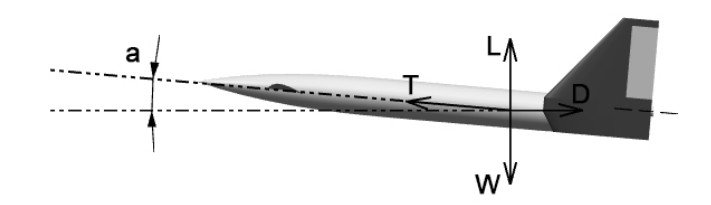

Figura 6.7: Croquis del vuelo en crucero.

<span id="page-127-1"></span>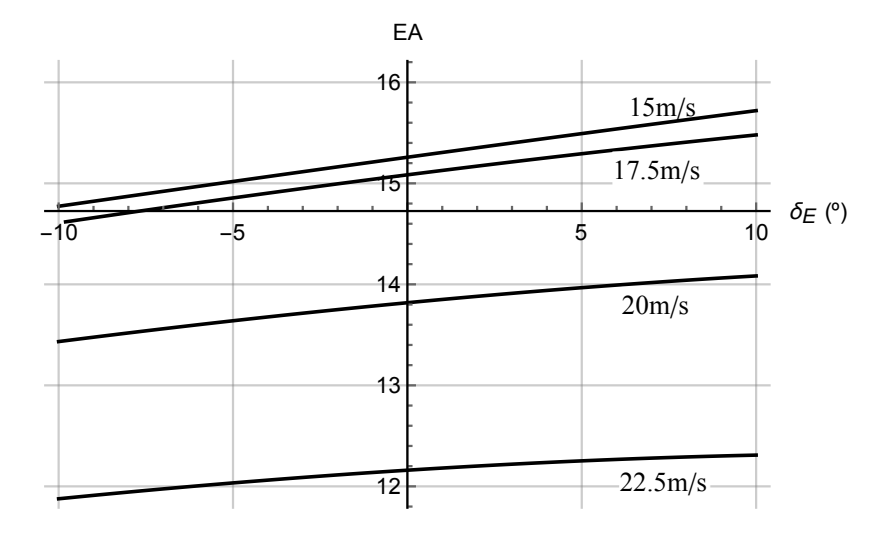

Figura 6.8: Eficiencia aerodinámica en función de la deflexión del elevador del ala para distintas velocidades de crucero.

Se aprecia que la máxima eficiencia aerodinámica se obtiene cuando se incrementa el valor de la deflexión del elevador del ala. No obstante estas variaciones son pequeñas y se puede ajustar para que el avión vuele con un ángulo de ataque nulo. En la Figura [6.9](#page-127-2) se grafica el valor de la deflexión de los elevadores del ala para que el avión vuele con ángulo de ataque nulo en función de la velocidad de vuelo para una masa de 10 kg al nivel del mar.

<span id="page-127-2"></span>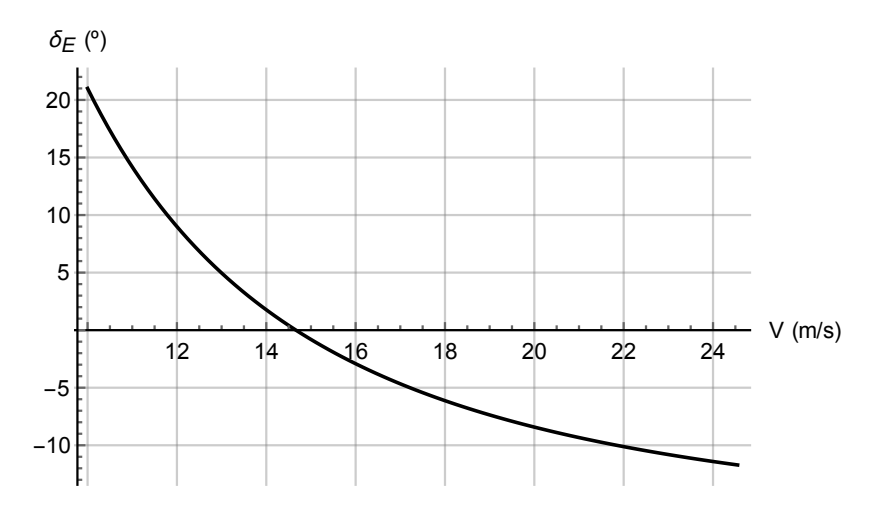

Figura 6.9: Valor de la deflexión de los elevadores del ala para volar con incidencia nula del fuselaje.

Se evidencia que para mantener el fuselaje sin incidencia, es necesario reducir el ángulo de deflexión del elevador a medida que se aumenta la velocidad.

# 6.5. Giros estacionarios

En este apartado se plantea el trimado de la aeronave para realizar un giro estacionario a altitud constante. En primer lugar se muestran las limitaciones de la aeronave, es decir, el radio m´ınimo de giro en función de la velocidad a la que vuele y la masa de la aeronave. Para plantear el giro estacionario hay que tener en cuenta las siguientes consideraciones:

- Se trata de una maniobra estacionaria, de forma que se eliminan todas las derivada respecto del tiempo con excepción de  $\psi' = \Omega$ .
- Las velocidades de alabeo, cabeceo y guiñada deben ser nulas.
- Se obtienen las condiciones de vuelo (velocidad) junto con los valores del trimado (ángulos de ataque y de derrape, controles aerodinámicos, control del empuje...).

Se resuelven las ecuaciones [1.1,](#page-32-0) [1.2,](#page-32-3) [1.3,](#page-32-1) [1.7,](#page-32-4) [1.8,](#page-32-2) [1.9,](#page-32-5) [1.14,](#page-32-6) [1.15](#page-32-7) y [1.16.](#page-32-8) Se obtiene de este modo el valor para un giro estacionario de un radio determinado y con empuje máximo de los siguientes parámetros: V,  $\alpha$ ,  $\beta$ ,  $\delta_A$ ,  $\delta_R$ ,  $\delta_{Ec}$ ,  $p$ ,  $q$  y  $r$ . Como se trata de un giro en el plano horizontal se toma  $\theta = \alpha$ .

<span id="page-128-0"></span>En la Figura [6.11](#page-129-0) se grafica la limitación de radio en función de la velocidad y de la masa de la aeronave para distintos ángulos de asiento lateral. La definición del ángulo de asiento lateral se muestra en la Figura [6.10.](#page-128-0)

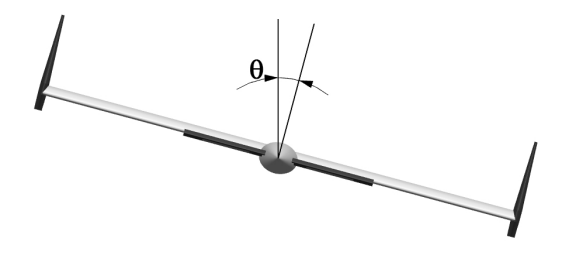

Figura 6.10: Definición del ángulo de asiento lateral.

<span id="page-129-0"></span>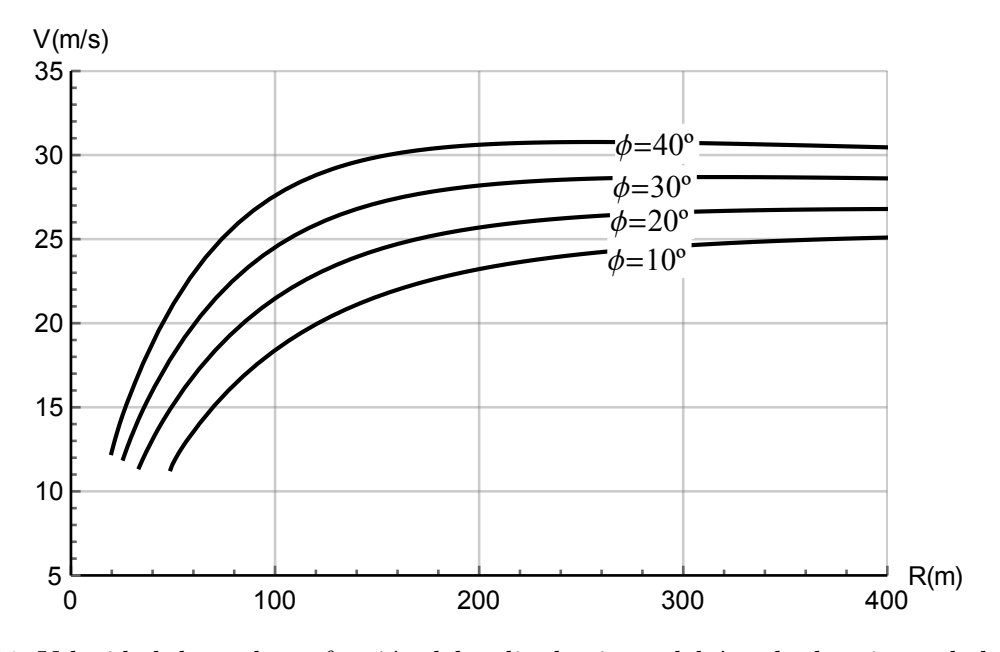

Figura 6.11: Velocidad de vuelo en función del radio de giro y del ángulo de asiento de la aeronave para una masa de 10kg.

En la Figura [6.11](#page-129-0) se puede observar que, a medida que aumenta el ángulo de asiento lateral de la aeronave también crece la velocidad necesaria para obtener el mismo radio de giro. Se grafica la velocidad angular de giro para conocer qué radio es el que premite un giro más rápido.

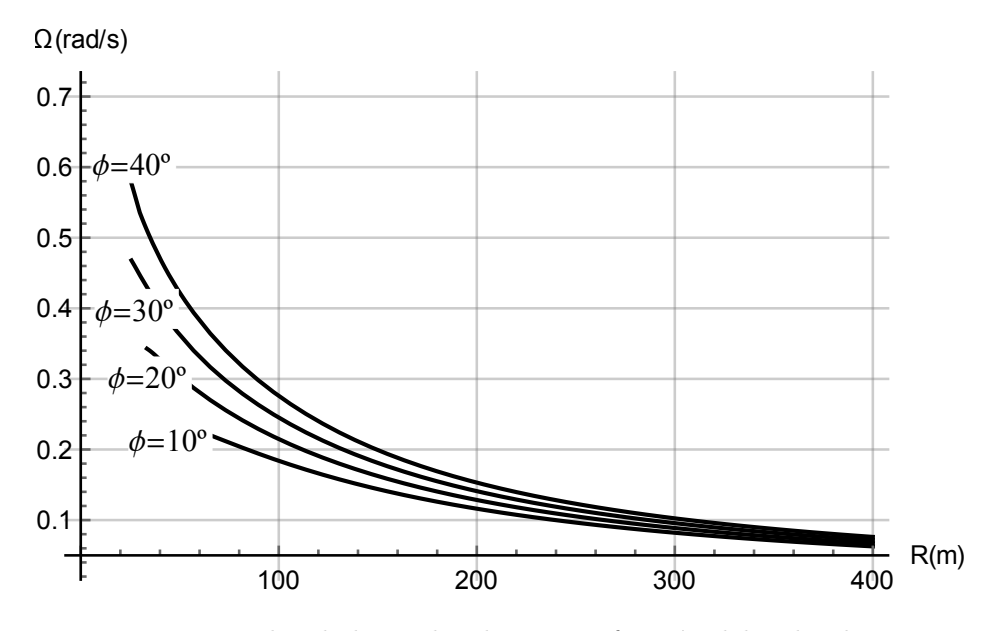

Figura 6.12: Velocidad angular de giro en función del radio de giro.

A continuación se grafica la curva que determina el radio mínimo de giro en función del ángulo de asiento lateral. El radio mínimo se toma teniendo en cuenta las limitaciones aerodinámicas del avión. Se toman los siguientes valores límite de las características aerodinámicas:

1.  $\alpha = 6^{\circ}$ 

2.  $\beta = \pm 10^{\circ}$ 

- 3.  $\delta_{Ec} = \pm 20^{\circ}$
- 4.  $\delta_A = \pm 20^{\circ}$
- 5.  $\delta_R = \pm 20^\circ$

Se grafica el radio mínimo de giro con las limitaciones anteriores.

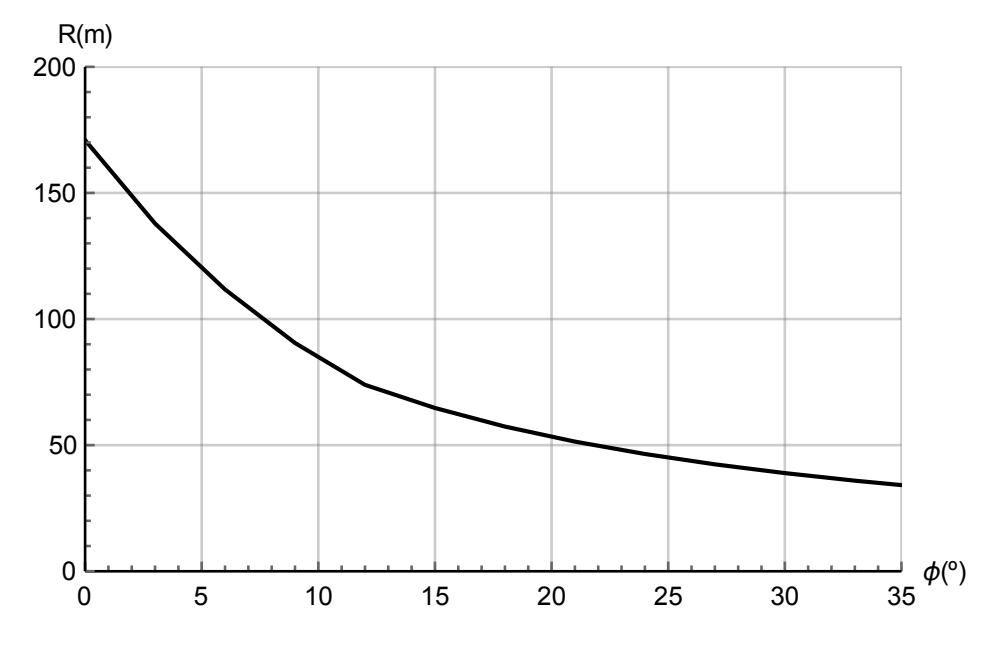

Figura 6.13: Radio mínimo de giro en función del ángulo de asiento lateral.

Para el radio mínimo en función de la masa se obtienen los valores del trimado para realizar el vuelo en estas condiciones:

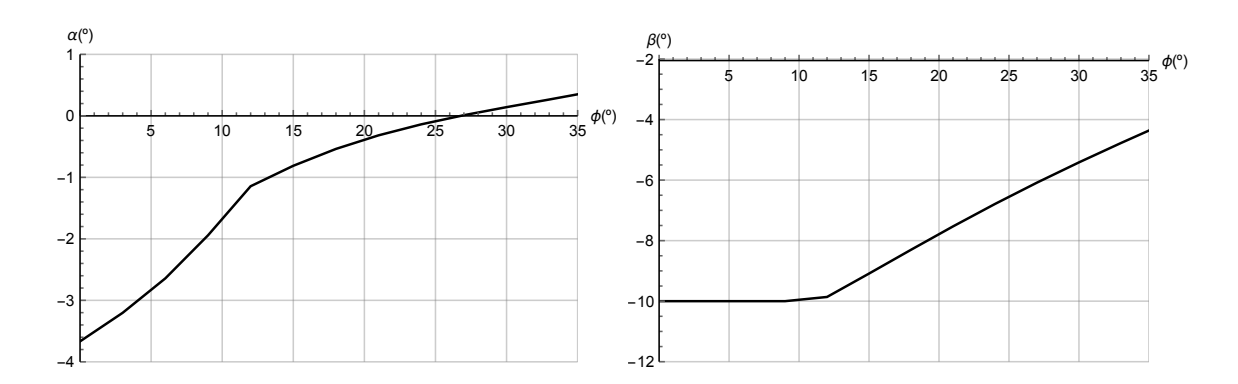

Figura 6.14: Ángulo de ataque (izquierda) y el de derrape (derecha) para el radio mínimo de giro en función del ángulo de asiento lateral.

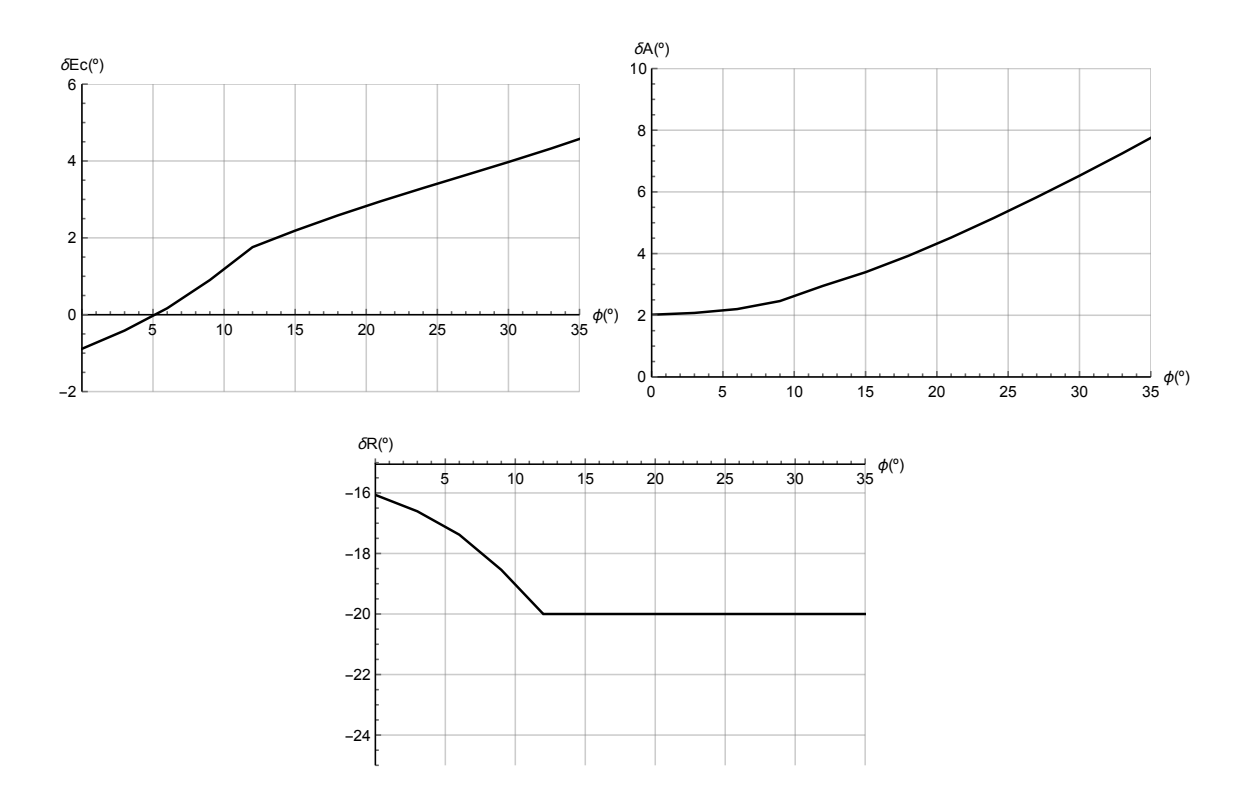

Figura 6.15: Deflexión del elevador del canard (izquierda), de los alerones (derecha) y del timón (debajo) para el radio mínimo de giro en función del ángulo de asiento lateral.

Se aprecia que la limitación aerodinámica viene determinada por el ángulo de derrape para asientos laterales pequeños y la deflexión del timón cuando aumenta el ángulo de asiento lateral. Esto se debe a que el momento de guiñada producido por el timón es muy pequeño ya que el brazo del momento es muy reducido.

### 6.6. Espirales estacionarias

#### 6.6.1. Espirales ascendentes estacionarias

En este apartado se evalúa la capacidad de la aeronave para realizar un vuelo ascendente mientras gira, Figura [6.16.](#page-132-0) Esta maniobra puede ser de utilidad cuando el avión se encuentra en el tramo de ascenso pero necesita girar para enfilar el primer segmento. Para calcular esta maniobra se sigue el procedimiento descrito en el apartado de giros estacionarios, con la diferencia de que en esta maniobra el ángulo de asiento longitudinal es igual al ángulo de ataque más la pendiente de vuelo:  $\theta = \alpha + \gamma$ .

<span id="page-132-0"></span>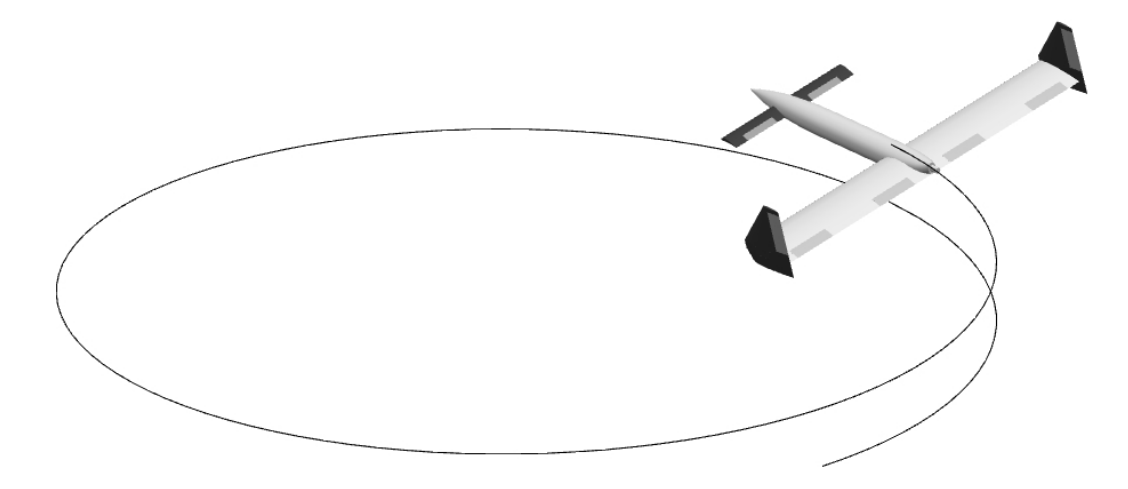

Figura 6.16: Croquis del vuelo en espiral.

Para esta operación se obtienen las curvas de la velocidad en función del radio para distintos ángulos de asiento lateral.

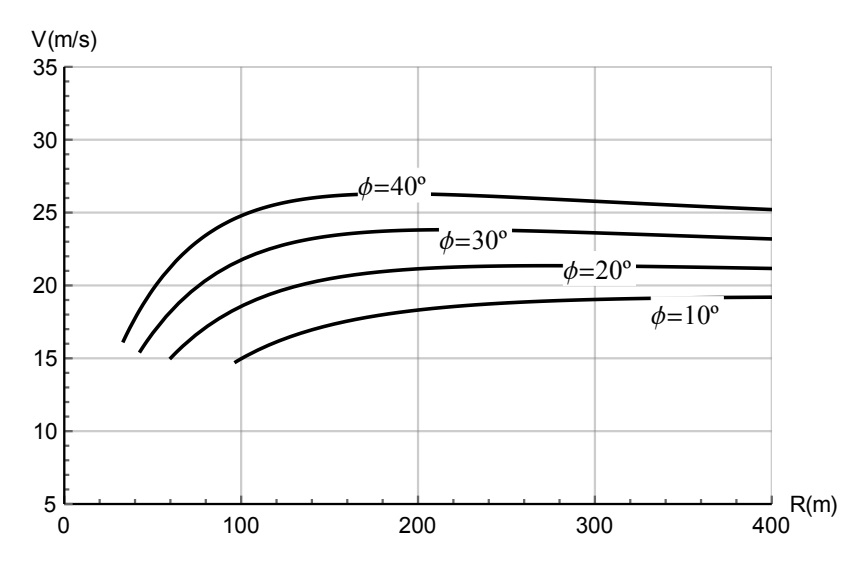

Figura 6.17: Velocidad de vuelo en función del radio de giro y del ángulo de asiento de la aeronave para una masa de 10 kg. Se toma una pendiente de ascenso de 3<sup>o</sup>.

Como interesa conocer el giro más rápido, se grafica la velocidad angular de giro en función del radio de giro:

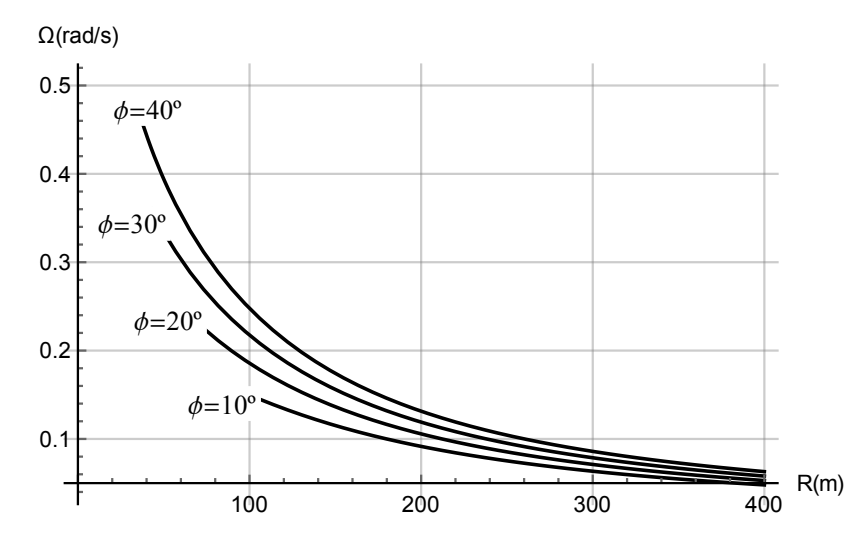

Figura 6.18: Velocidad angular de giro en función del radio de giro. Pendiente de ascenso de 3°.

Se grafica a continuación el radio mínimo de giro para un empuje máximo en función del ángulo de asiento lateral.

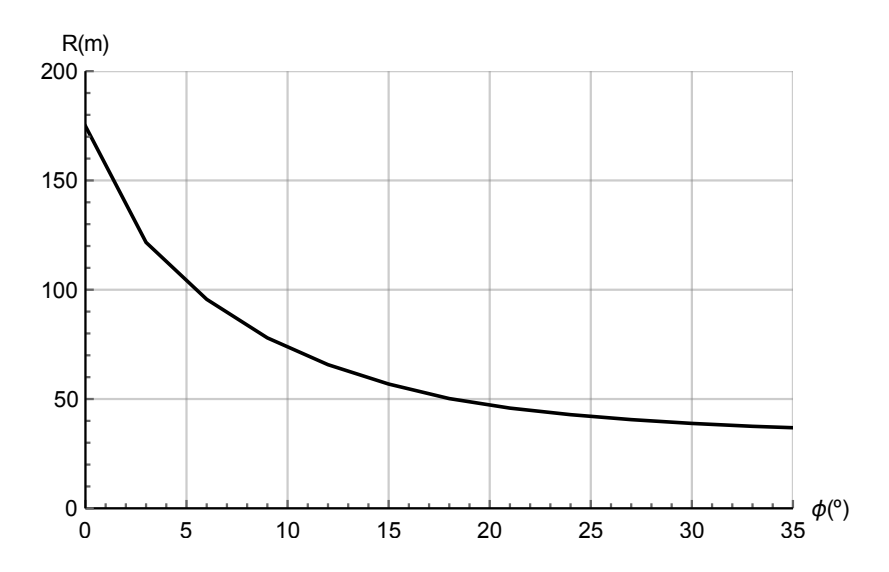

Figura 6.19: Radio mínimo de giro en función del ángulo de asiento lateral.

Para el radio mínimo en función de la masa se obtienen los valores del trim para realizar el vuelo en estas condiciones:

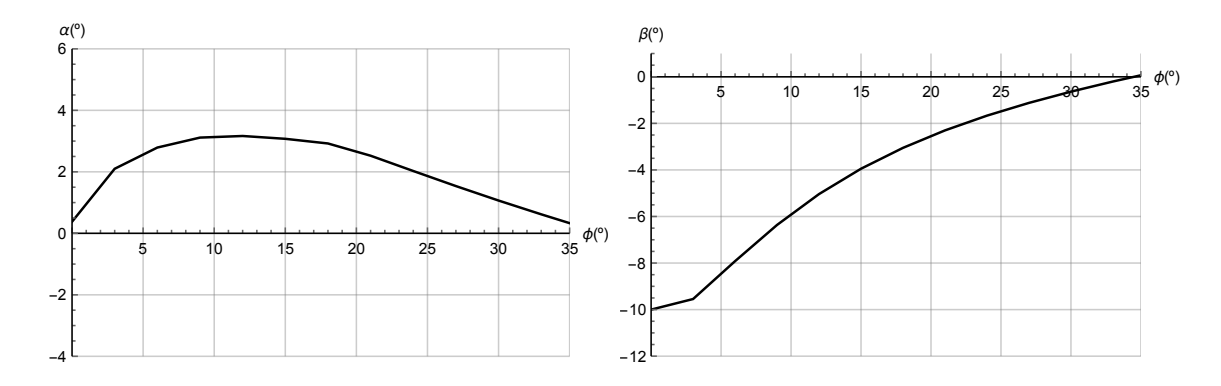

Figura 6.20: Ángulo de ataque (izquierda) y el de derrape (derecha) para el radio mínimo de giro en función del ángulo de asiento lateral.

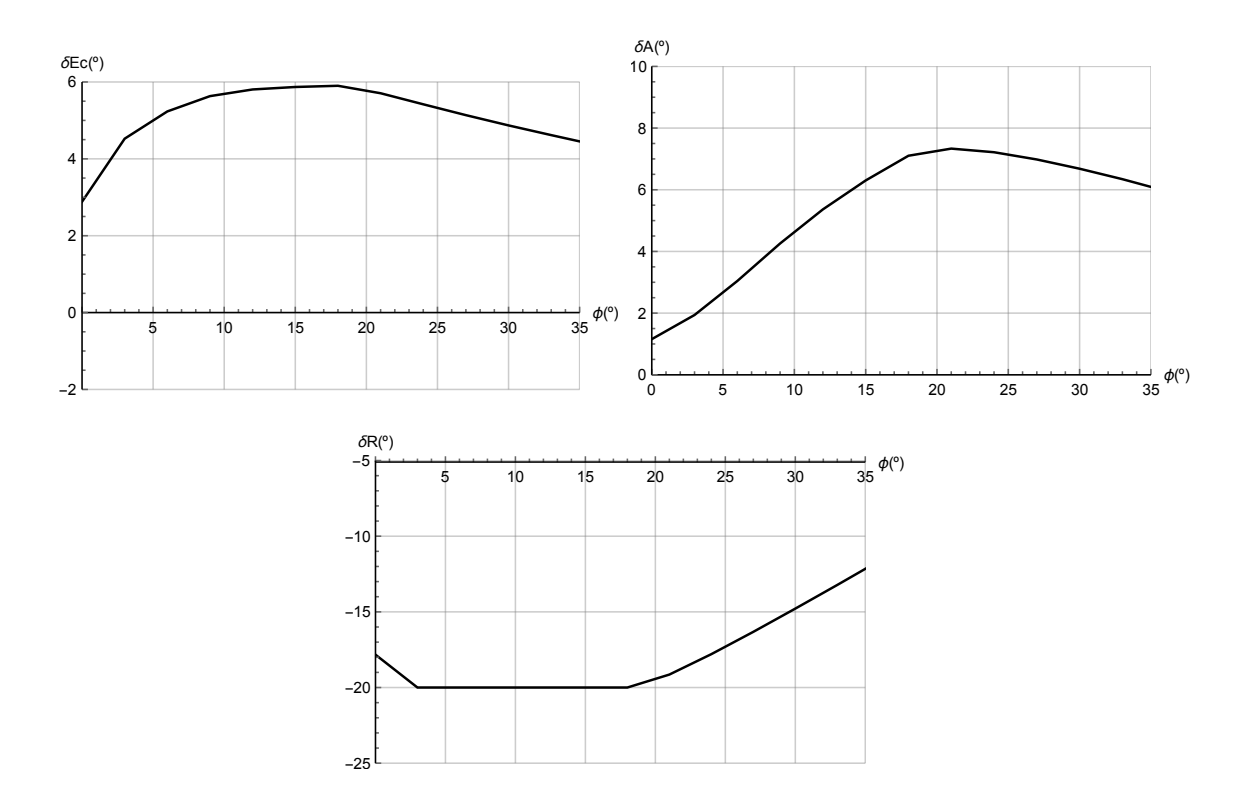

Figura 6.21: Deflexión del elevador del canard (izquierda), de los alerones (derecha) y del timón (debajo) para el radio mínimo de giro en función del ángulo de asiento lateral.

Se puede observar que se satura el control del timón vertical para alcanzar el radio mínimo de giro. Esto se debe a que la configuración del avión posee poco brazo de palanca para el momento generado por el timón.

#### 6.6.2. Espirales descendentes estacionarias

En este subapartado se estudia el vuelo en una trayectoria espiral pero con vuelo descendente. Esta maniobra es de gran utilidad cuando el avión enfoca la pista para aterrizar.

De nuevo se grafica la velocidad en función del radio de giro para los distintos ángulos de asiento lateral.

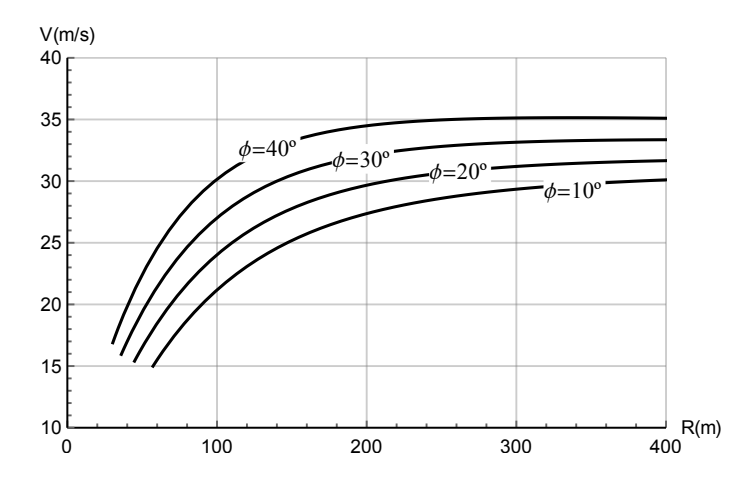

Figura 6.22: Velocidad de vuelo en función del radio de giro y del ángulo de asiento de la aeronave para una masa de 10kg. Se toma una pendiente de ascenso de -3<sup>o</sup>.

la velocidad angular de giro en función del radio de giro:

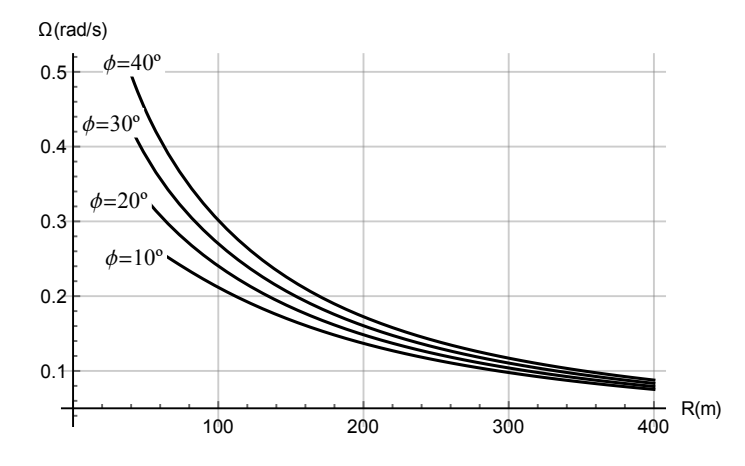

Figura 6.23: Velocidad angular de giro en función del radio de giro. Pendiente de ascenso de -3<sup>o</sup>.

Se grafica a continuación el radio mínimo de giro para un empuje máximo en función del ángulo de asiento lateral.

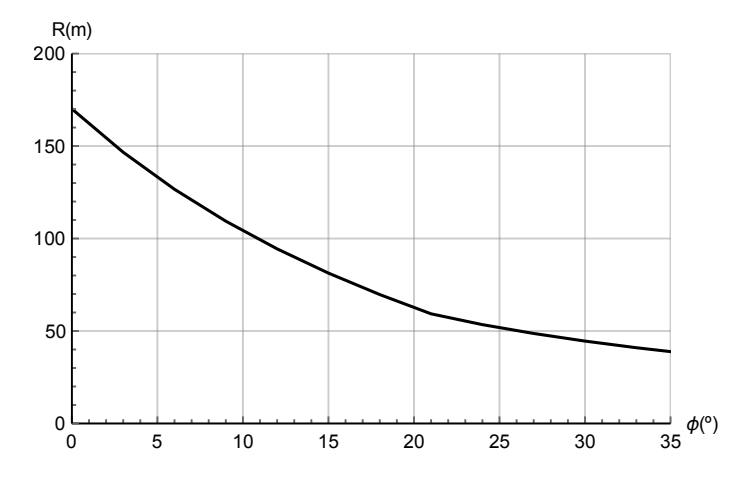

Figura 6.24: Radio mínimo de giro en función del ángulo de asiento lateral.

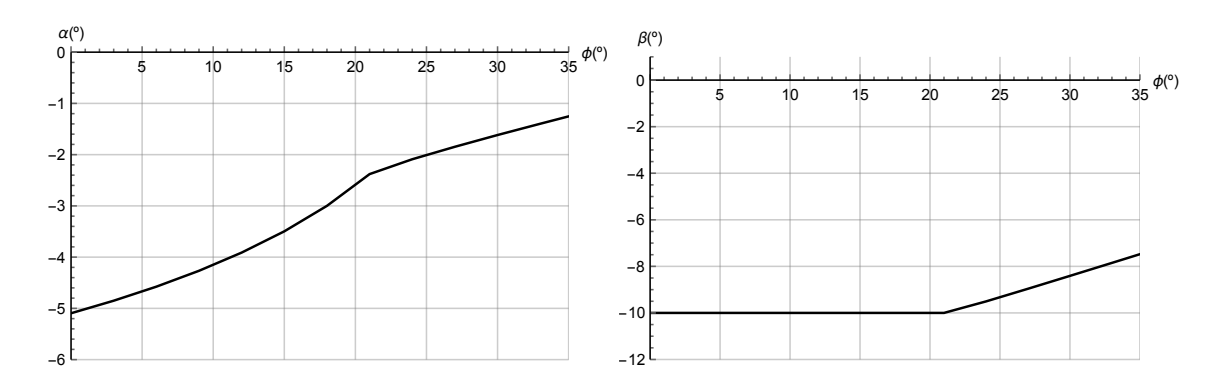

Para el radio mínimo en función de la masa se obtienen los valores del trim para realizar el vuelo en estas condiciones:

Figura 6.25: Ángulo de ataque (izquierda) y el de derrape (derecha) para el radio mínimo de giro en función del ángulo de asiento lateral.

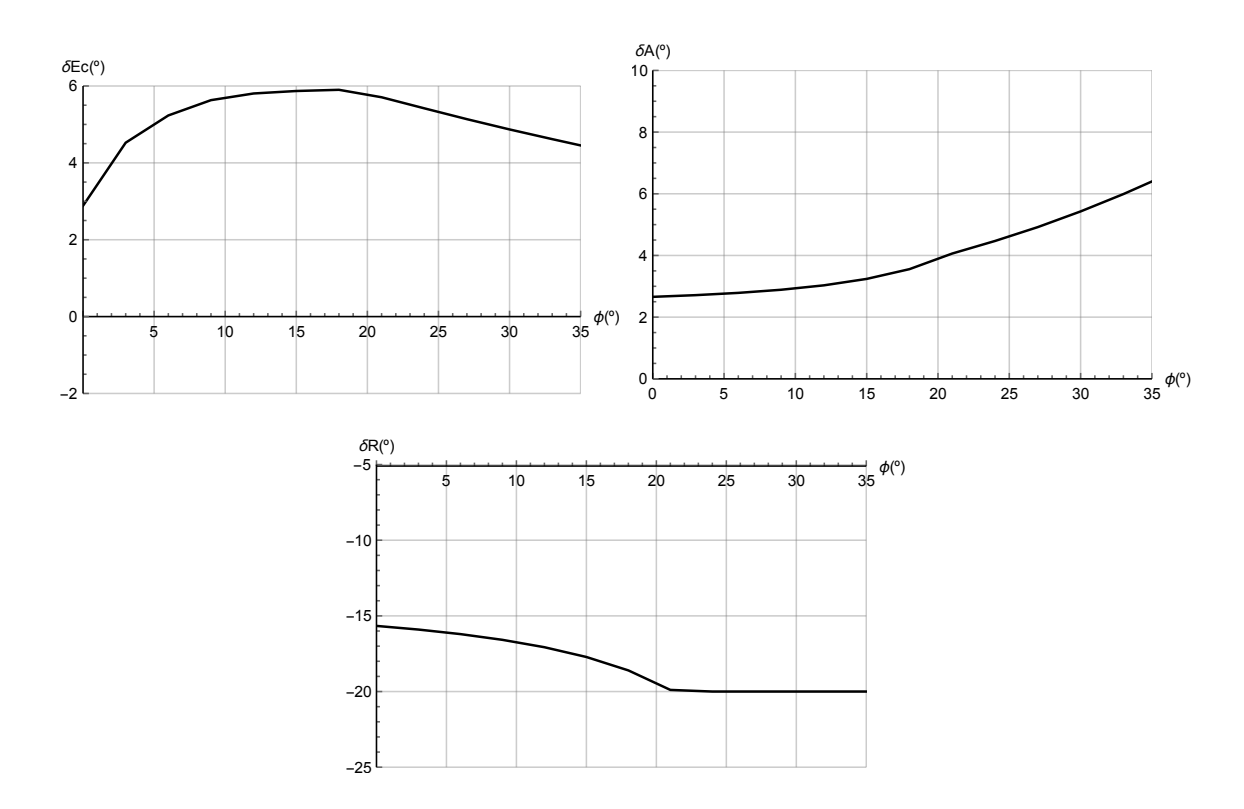

Figura 6.26: Deflexión del elevador del canard (izquierda), de los alerones (derecha) y del timón (debajo) para el radio mínimo de giro en función del ángulo de asiento lateral.

#### 6.7. Descenso

En esta sección se calculan las maniobras de descenso con una pendiente de vuelo constante. Se tomará en los siguientes cálculos una pendiente de -3<sup>o</sup>.

Al igual que se calculó para el ascenso con pendiente constante, el trimado se realiza para las ecuaciones del vuelo vertical [1.1,](#page-32-0) [1.3](#page-32-1) y [1.8.](#page-32-2) En estas ecuaciones se introduce el valor de la pendiente de ascenso  $\gamma = \theta - \alpha$ . Se obtienen las curvas para diferentes valores de la deflexión de los elevadores del ala.

En la Figura [6.27,](#page-137-0) se puede observar que a medida que se aumenta la deflexión de los elevadores, el avión reduce cada vez más el ángulo de ataque. Por lo tanto, si se quiere que el avión descienda con una inclinación nula se requiere una deflexión negativa del elevador trasero.

<span id="page-137-0"></span>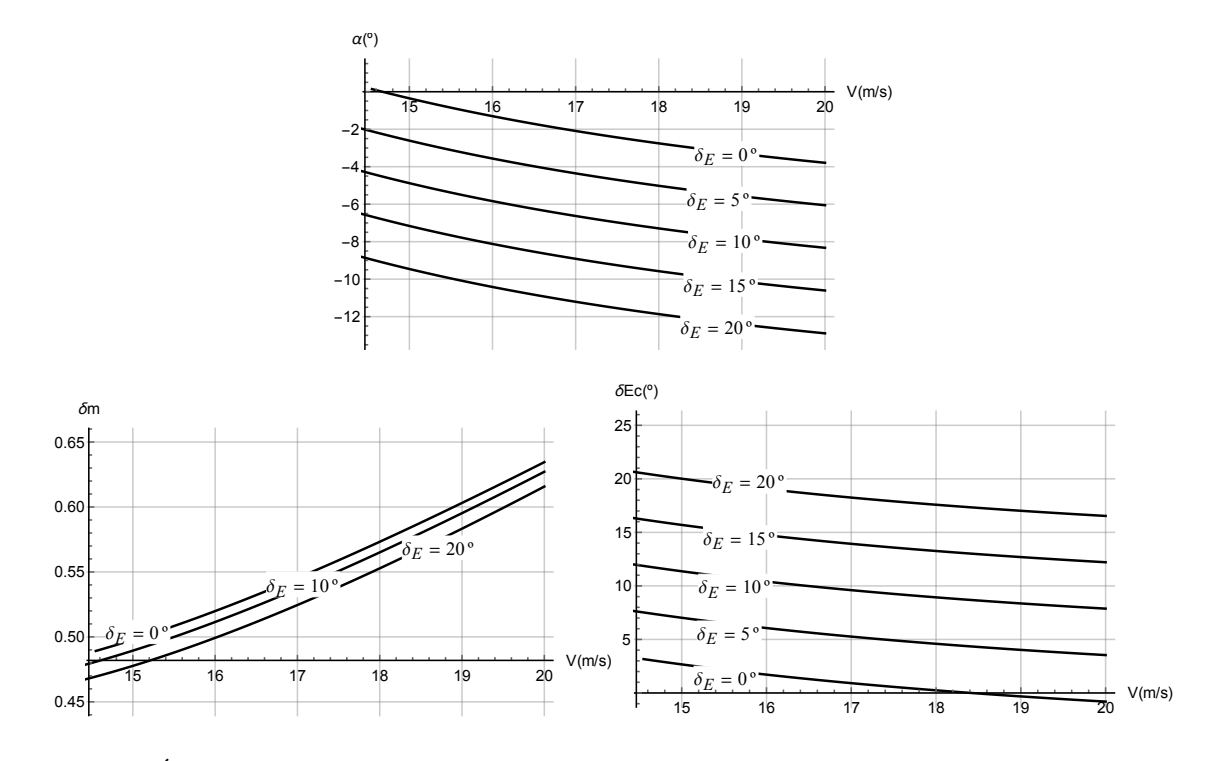

Figura 6.27: Ángulo de ataque (arriba), empuje empleado (izquierda) y deflexión del elevador del canard (derecha) en función de la velocidad para distintos valores de la deflexión de los elevadores del ala. Gráficos para una pendiente de ascenso de -3°.

# 6.8. Redondeo

<span id="page-137-1"></span>Se analiza la maniobra por la cual el avión pasa de tener una senda de planeo a volar paralelo a la pista antes de tocar tierra, Figura [6.28.](#page-137-1)

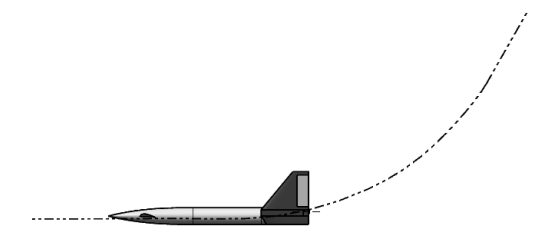

Figura 6.28: Croquis del redondeo.

Se parte de las ecuaciones del vuelo en el plano vertical:

$$
m\frac{dV}{dt} = T - D - mg\gamma\tag{6.13}
$$

$$
mV\frac{d\gamma}{dt} = L - mg = (n-1)mg\tag{6.14}
$$

$$
I_{yy}\frac{d^2\theta}{dt^2} = M\tag{6.15}
$$

En primer lugar se linealizan las ecuaciones:

<span id="page-138-0"></span>
$$
m\frac{d\Delta V}{dt} \approx \left(\frac{\partial T}{\partial V}\right)\Delta V + \left(\frac{\partial T}{\partial \delta_m}\right)\Delta \delta_m - \left(\left(\frac{\partial D}{\partial V}\right)\Delta V + \left(\frac{\partial D}{\partial \alpha}\right)\Delta \alpha + \left(\frac{\partial D}{\partial \delta_{Ec}}\right)\Delta \delta_{Ec}\right) - mg\Delta \gamma \tag{6.16}
$$

<span id="page-138-1"></span>
$$
mV\frac{d\Delta\gamma}{dt} \approx \left(\frac{\partial L}{\partial V}\right)\Delta V + \left(\frac{\partial L}{\partial \alpha}\right)\Delta\alpha + \left(\frac{\partial L}{\partial \delta_{Ec}}\right)\Delta\delta_{Ec} = \Delta nmg \tag{6.17}
$$

$$
I_{yy}\frac{d^2\Delta\theta}{dt^2} = \left(\frac{\partial M}{\partial V}\right)\Delta V + \left(\frac{\partial M}{\partial \alpha}\right)\Delta\alpha + \left(\frac{\partial M}{\partial \delta_{Ec}}\right)\Delta\delta_{Ec}
$$
(6.18)

Se simplifica el modelo mediante las siguientes hipótesis:

Se suprime el corto periodo en la ecuación del momento de cabeceo, ya que se supone sin comportamiento dinámico.

$$
0 = \left(\frac{\partial M}{\partial V}\right)\Delta V + \left(\frac{\partial M}{\partial \alpha}\right)\Delta \alpha + \left(\frac{\partial M}{\partial \delta_{Ec}}\right)\Delta \delta_{Ec}
$$
\n(6.19)

Se establece que los efectos del la velocidad sobre el momento son despreciables:  $\left(\frac{\partial M}{\partial V}\right) \approx 0$ .

$$
0 = \left(\frac{\partial M}{\partial \alpha}\right) \Delta \alpha + \left(\frac{\partial M}{\partial \delta_{Ec}}\right) \Delta \delta_{Ec}
$$
\n(6.20)

De la ecuación anterior se obtiene la variación del ángulo de ataque:

$$
\Delta \alpha = -\frac{\left(\frac{\partial M}{\partial \delta_E}\right)}{\left(\frac{\partial M}{\partial \alpha}\right)} \Delta \delta_E = -\frac{c_{M_{\delta_{Ec}}}}{c_{M_{\alpha}}} \Delta \delta_{Ec}
$$
\n(6.21)

Se sustituye este valor en las ecuaciones [6.16](#page-138-0) y [6.17.](#page-138-1)

<span id="page-138-2"></span>
$$
m\frac{d\Delta V}{dt} \approx \left(\frac{\partial T}{\partial V} - \frac{\partial D}{\partial V}\right) \Delta V - mg\Delta \gamma - \left(\left(\frac{\partial D}{\partial \delta_E}\right) - \left(\frac{c_{M_{\delta_{Ec}}}}{c_{M_{\alpha}}}\right)\right) \Delta \delta_{Ec} + \left(\frac{\partial T}{\partial \delta_p}\right) \Delta \delta_m \tag{6.22}
$$

<span id="page-138-3"></span>
$$
mV\frac{d\Delta\gamma}{dt} \approx \left(\frac{\partial L}{\partial t}\right)\Delta V + \left(\left(\frac{\partial L}{\partial \delta_{Ec}}\right) - \left(\frac{c_{M_{\delta_E}}}{c_{M_{\alpha}}}\right)\left(\frac{\partial L}{\partial \alpha}\right)\right)\Delta \delta_{Ec} = \Delta nmg \tag{6.23}
$$

Se simplifica la ecuación introduciendo los siguientes parámetros:

$$
D_{\delta_{Ec}}^{*} = \left( \left( \frac{\partial D}{\partial \delta_{E}} \right) - \left( \frac{c_{M_{\delta_{E}}}}{c_{M_{\alpha}}} \right) \left( \frac{\partial D}{\partial \alpha} \right) \right)
$$
(6.24)

$$
L_{\delta_E}^* = \left( \left( \frac{\partial L}{\partial \delta_E} \right) - \left( \frac{c_{M_{\delta_E}}}{c_{M_\alpha}} \right) \left( \frac{\partial L}{\partial \alpha} \right) \right) \tag{6.25}
$$

$$
D_{\delta_m}^* = \left(\frac{\partial T}{\partial \delta_p}\right) \tag{6.26}
$$

Por lo tanto las ecuaciones [6.22](#page-138-2) y [6.23](#page-138-3) se pueden expresar de forma simplificadas:

<span id="page-139-1"></span>
$$
m\frac{d\Delta V}{dt} \approx \left(\frac{\partial T}{\partial V} - \frac{\partial D}{\partial V}\right) \Delta V - mg\Delta\gamma - D_{\delta_{EC}}^* \Delta \delta_{Ec} + D_{\delta_m}^* \Delta \delta_m \tag{6.27}
$$

<span id="page-139-0"></span>
$$
mV\frac{d\Delta\gamma}{dt} \approx \left(\frac{\partial L}{\partial V}\right)\Delta V + L_{\delta_E}^* \Delta \delta_{Ec} = \Delta nmg \tag{6.28}
$$

De la ecuación [6.28](#page-139-0) se obtiene la siguiente relación:

<span id="page-139-3"></span>
$$
\frac{d\Delta\gamma}{dt} \approx \frac{\Delta ng}{V} \to \Delta\gamma \approx \left(\frac{\Delta ng}{V}\right)t\tag{6.29}
$$

Sustituyendo en la ecuación [6.27:](#page-139-1)

<span id="page-139-2"></span>
$$
m\frac{d\Delta V}{dt} - \left(\frac{\partial T}{\partial V} - \frac{\partial D}{\partial V}\right)\Delta V \approx -\Delta n mg \left(\frac{gt}{V}\right) - D_{\delta_{Ec}}^* \Delta \delta_{Ec} + D_{\delta_m}^* \Delta \delta_m \tag{6.30}
$$

Es una ecuación diferencial de coeficientes constantes. A continuación se divide la ecuación [6.30](#page-139-2) entre [6.29:](#page-139-3)

$$
\frac{d\Delta V}{V d\Delta \gamma} \approx \frac{\left(\frac{\partial T}{\partial V} - \frac{\partial D}{\partial V}\right)\Delta V - D_{\delta_{Ec}}^* \Delta \delta_{Ec} + D_{\delta_m}^* \Delta \delta_m}{\Delta n m g} - \frac{m g \Delta \gamma}{\Delta n m g} \tag{6.31}
$$

De este modo se cambia la variable de integración de la ecuación del tiempo a la pendiente de descenso:

$$
\frac{1}{V} \left( \frac{d\Delta V}{d\Delta \gamma} \right) - \frac{1}{mg\Delta n} \left( \frac{\partial T}{\partial V} - \frac{\partial D}{\partial V} \right) \Delta V \approx -\frac{D_{\delta_{Ec}}^* \Delta \delta_{Ec}}{mg\Delta n} - \frac{\Delta \gamma}{\Delta n}
$$
(6.32)

Reordenando la ecuación presenta el siguiente aspecto:

$$
\frac{1}{V} \left( \frac{d\Delta V}{d\Delta \gamma} \right) + \frac{1}{mg\Delta n} \left( \frac{\partial D}{\partial V} - \frac{\partial T}{\partial V} - \frac{D_{\delta_{Ec}}^*}{L_{Ec}^*} \left( \frac{\partial L}{\partial V} \right) \right) \Delta V \approx -\frac{D_{\delta_{Ec}}^*}{L_{\delta_{Ec}}^*} - \frac{\Delta \gamma}{\Delta n}
$$
(6.33)

donde la variación del factor de carga pasa a ser un parámetro que define la operación de redondeo.

Se grafica el valor de la velocidad en función de la variación de la pendiente de vuelo y de la variación del factor de carga. Se toman como condiciones iniciales la pendiente de la senda de planeo  $-3^{\circ}$  y 1.3 veces la velocidad de pérdida.

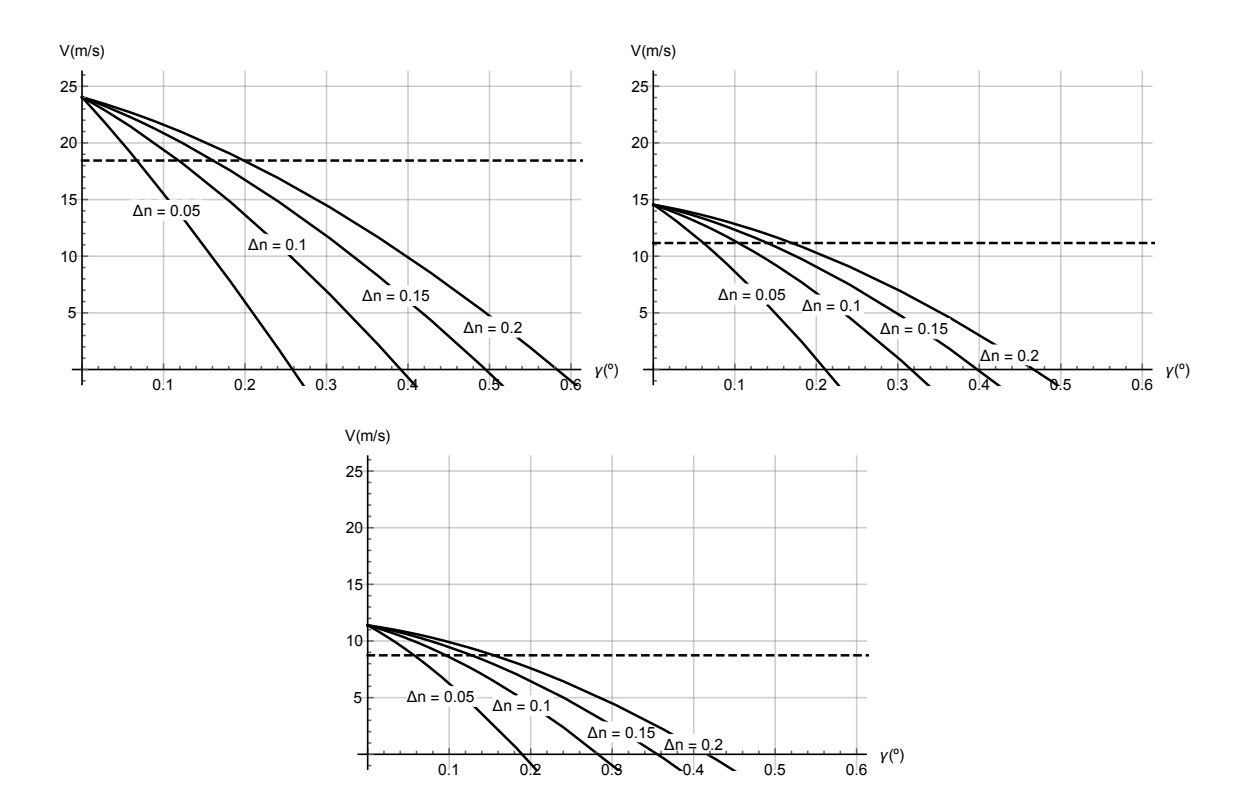

Figura 6.29: Velocidad en función de la variación de pendiente. Pendiente de la senda de planeo 3°. Deflexión del elevador trasero -20<sup>o</sup> (izquierda), 0<sup>o</sup> (derecha) y 20<sup>o</sup> (abajo).

Se observa que para una pendiente de descenso de 3º se llega a la velocidad de pérdida mucho antes de corregir los 3<sup>o</sup> de la senda de planeo. Por tanto, no se debe de tener una pendiente de descenso tan grande en el momento del redondeo. Además se necesita un incremento de factor de carga superior a los anteriores para poder posicionar el avión en la posición de vuelo paralelo al suelo.

<span id="page-140-0"></span>Se aprecia que para un incremento de factor de carga de 0.2 se puede compensar una pendiente de descenso de aproximadamente 0.5<sup>o</sup>.

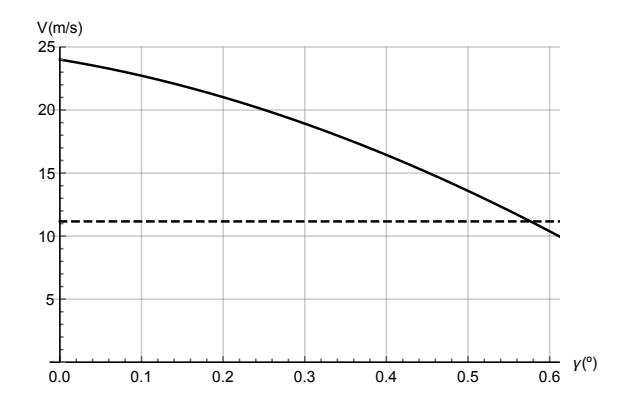

Figura 6.30: Velocidad en función de la variación de pendiente. Pendiente de la senda de planeo 0.5<sup>o</sup>. Deflexión del elevador trasero 0<sup>o</sup>. Incremento del factor de carga  $\Delta n = 0.5$ .

Para poder cumplir con el redondeo sin que la aeronave entre en pérdida el avión tiene que volar pr´acticamente en el l´ımite del dominio de vuelo 24 m/s y debe de realizar una maniobra violenta que incremente el factor de carga a 1.5. Con esta maniobra se obtiene el resultado de la Figura [6.30](#page-140-0) para una senda de planeo de  $-0.5^{\circ}$ .

Se concluye que para que el avión compense su pendiente sin entrar en pérdida se requiere que la pendiente sea pequeña y que la maniobra sea brusca. Si no es así le faltará energía.

## 6.9. Aterrizaje

<span id="page-141-0"></span>En este apartado se aborda el estudio de las operaciones de aterrizaje, Figura [6.31.](#page-141-0)

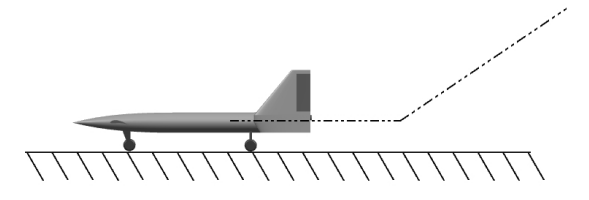

Figura 6.31: Croquis de los aterrizajes.

Se calcula la longitud de pista necesaria para aterrizar en función de la deflexión del elevador trasero del avión.

Para calcular la carrera de aterrizaje se toma la siguiente expresión:

$$
x_L = \int_{1.2V_{stall}}^{0} m \frac{V}{-\mu mg - \frac{1}{2}\rho S_w (CD - \mu CL) V^2} dV
$$
 (6.34)

en esta ecuación no aparece el empuje ya que el motor no tiene reversa, de modo que en el aterrizaje se apaga. También es importante mencionar que la aeronave no tiene frenos, por lo tanto se mantiene el coeficiente de rozamiento tomado para el despegue.

Se obtiene el siguiente gráfico de la longitud de pista en función de la deflexión de los elevadores:

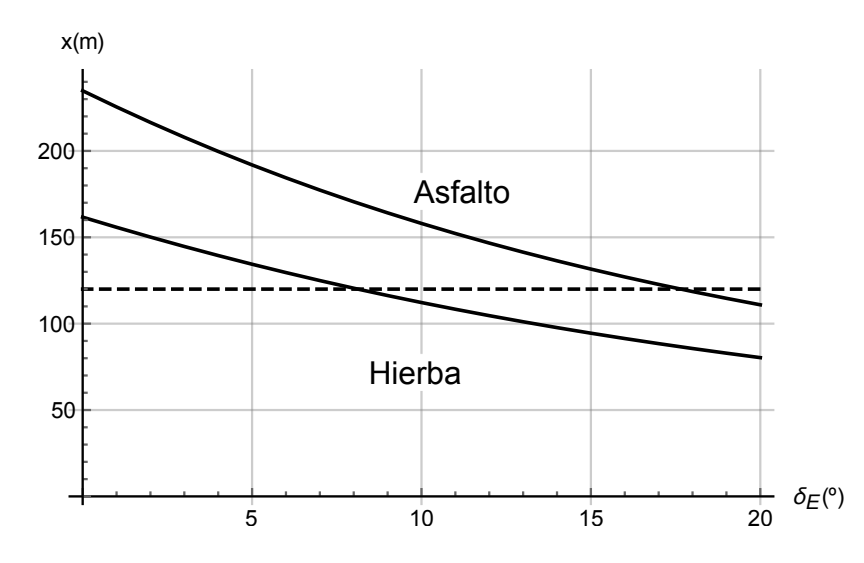

Figura 6.32: Longitud de pista necesaria para el aterrizaje sobre distintas superficies en función de la configuración adoptada por el avión.

Se puede observar que la superficie de la pista es determinante en el frenado de la aeronave. Además requiere de más distancia para aterrizar de la que necesitaba para despegar.

# Capítulo 7

# Comprobación del modelo

### 7.1. Comprobaciones experimentales

A lo largo de este capítulo se exponen las comprobaciones experimentales de los resultados obtenidos en el modelado de la aeronave. Estos experimentos realizado en el túnel de viento se emplean para comprobar la posición del punto neutro de la aeronave y en segundo lugar, se comprueba el movimiento longitudinal de la aeronave.

#### 7.1.1. Obtención del punto neutro

En este experimento se busca la posición longitudinal del punto neutro. Para obtener esta posici´on se fija el centro de gravedad del modelo a escala en distintas posiciones a lo largo del fuselaje de la aeronave. Se fija el centro de gravedad por delante y por detrás del supuesto punto neutro, de manera que en el primer caso la aeronave vuela de forma estable mientras que en el segundo caso la aeronave se inestabiliza.

El modelo empleado es una escala 1:10 de la aeronave.

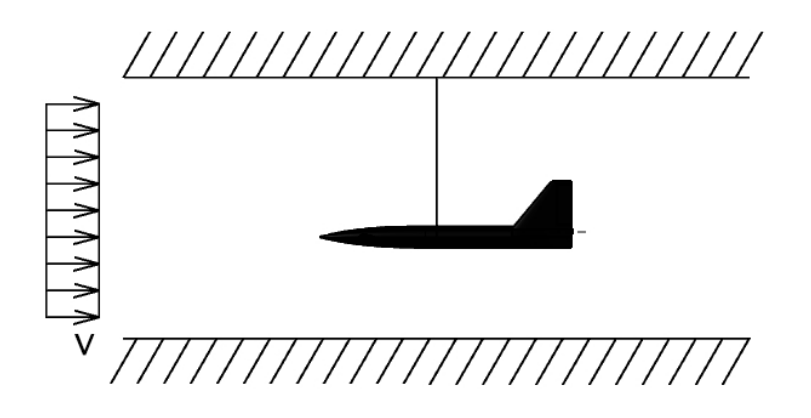

Figura 7.1: Esquema del experimento en el túnel de viento.

Como se expuso anteriormente el punto neutro de la aeronave se sitúa en  $\frac{x_{PN}}{c''} = 2.968$ . El movimiento en los dos casos estudiados (aeronave estable y aeronave inestable) se muestran a continuación.

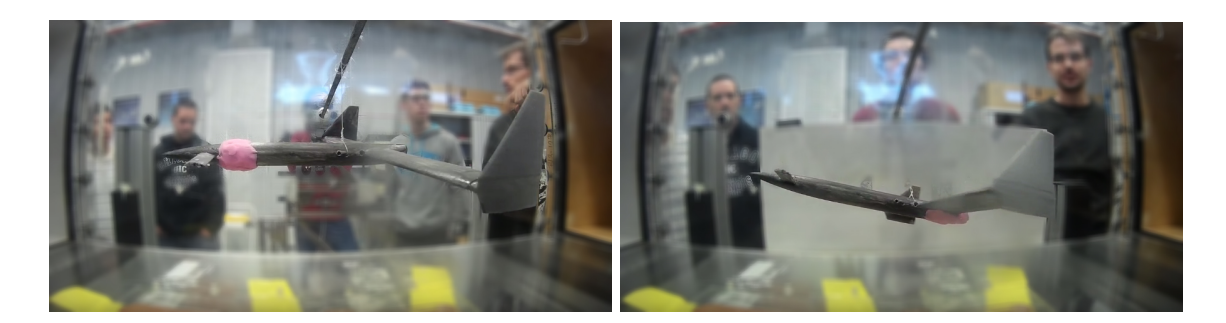

Figura 7.2: Inicio del movimiento t=0 s. Aeronave estable (izquierda) e inestable (derecha).

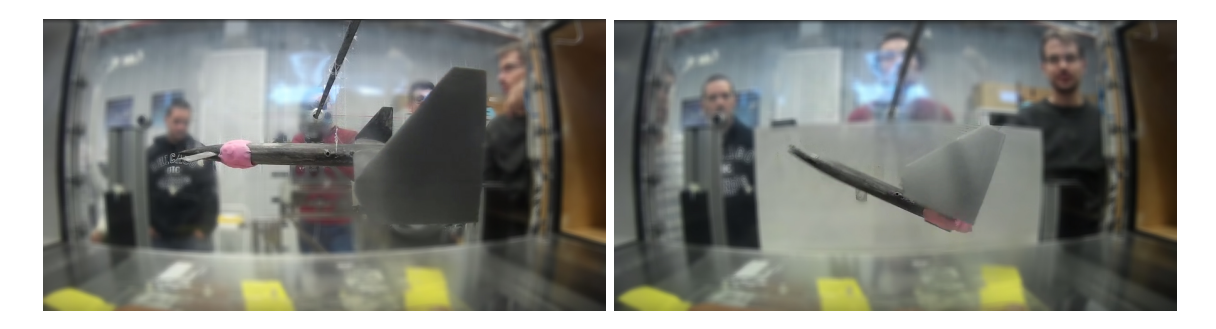

Figura 7.3: Inicio del movimiento  $t=1.5$  s. Aeronave estable (izquierda) e inestable (derecha).

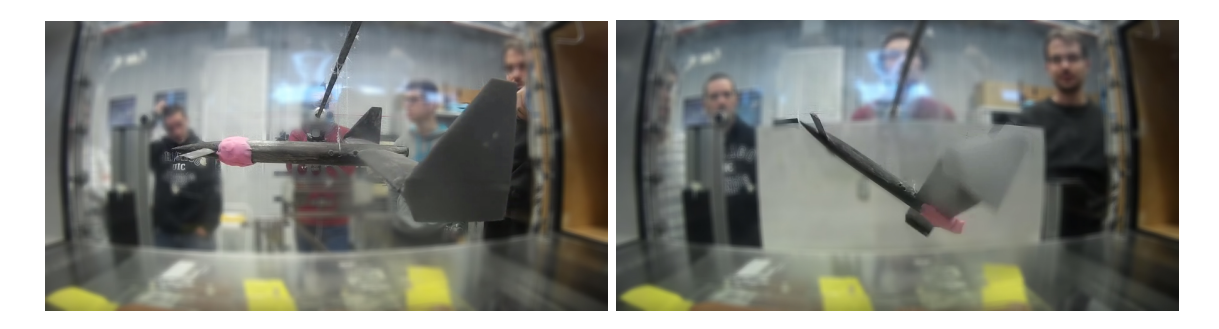

Figura 7.4: Inicio del movimiento t=3 s. Aeronave estable (izquierda) e inestable (derecha).

Se aprecia que en el primer caso la aeronave es longitudinalmente estable y oscila respecto de la posición de equilibrio. Por otro lado, en el segundo la aeronave es longitudinalmente inestable por lo que tiende a aumentar el ángulo de ataque hasta que se llega a la entrada en pérdida de la aeronave.

Por este motivo se comprueba la posición del punto neutro de la aeronave. Ya que queda limitado en el intervalo de posiciones en los que se situaron los centros de gravedad de la aeronave en el túnel. Este hecho se debe a que si el centro de gravedad de la aeronave se sitúa por detrás del punto neutro de la misma se inestabiliza el avión.

## 7.1.2. Comprobación del movimiento de la aeronave mediante simulación dinámica

Se modela de forma teórica el caso 1 del experimento anterior. Para el cálculo teórico de los resultados se parte de las ecuaciones de la mecánica de un sólido rígido aplicadas a un cuerpo con
seis grados de libertad en ejes viento.

Las ecuaciones de las fuerzas en el plano vertical:

$$
m\dot{V} = F_c \cos \delta_t - \frac{1}{2} \rho V^2 S'' c_D \tag{7.1}
$$

$$
mV\dot{\gamma} = F_c \sin\delta_t + \frac{1}{2}\rho V^2 S'' c_L - mg \cos\gamma \tag{7.2}
$$

La ecuación del momento en el plano vertical:

$$
M_y - k\delta_t = I_{yy}\dot{q} \tag{7.3}
$$

La ecuación de la velocidad de cabeceo:

$$
q = \dot{\gamma} + \dot{\alpha} \tag{7.4}
$$

Ecuaciones cinemáticas:

$$
\dot{x} = V\cos\gamma - V_{\infty} \tag{7.5}
$$

$$
\dot{z} = V\sin\gamma\tag{7.6}
$$

Restricciones cinemáticas introducidas por el cable:

$$
x = L\cos\delta_t \tag{7.7}
$$

$$
z = -L\sin\delta_t \tag{7.8}
$$

En estas ecuaciones se introducen parámetros hasta ahora sin definir:

 $\delta_t$ : ángulo que forma el cable con la velocidad del túnel aerodinámico.

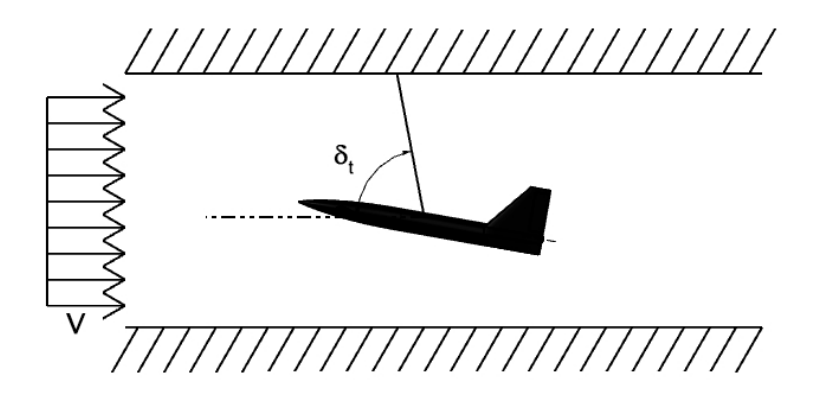

Figura 7.5: Definición del ángulo de deflexión del cable.

- $\blacksquare$  F<sub>c</sub>: fuerza que se transmite a través del cable. Esta fuerza únicamente es válida cuando el cable trabaja a tracción.
- $\bullet$  k: rigidez a torsión de la unión cable-avión. Este parámetro se va a considerar despreciable y por lo tanto nulo.

 $L:$  longitud del cable.

Se calcula la evolución del ángulo que forma el cable a lo largo del tiempo cuando se introduce una perturbación en el sistema. Esta perturbación se define como una variación en el ángulo de ataque. Para obtener dicha variación se introduce un escalón de duración 0.1 segundo en la deflexión del elevador del canard. El escalón se introduce en el segundo 5 desde el inicio de la simulación.

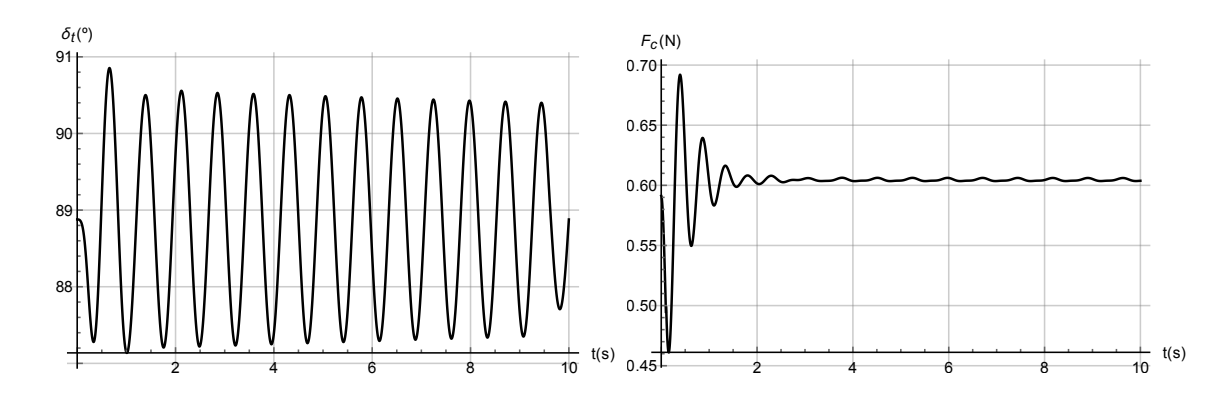

Figura 7.6: Angulo que forma el cable con la velocidad del viento (izquierda) y fuerza de reacción sobre el cable (derecha). Caso estable.

Se observa que el modelo es aplicable ya que el cable se encuentra trabajando a tracción en todo momento. Por otro lado, se calculan el ´angulo del cable y la fuerza que este soporta.

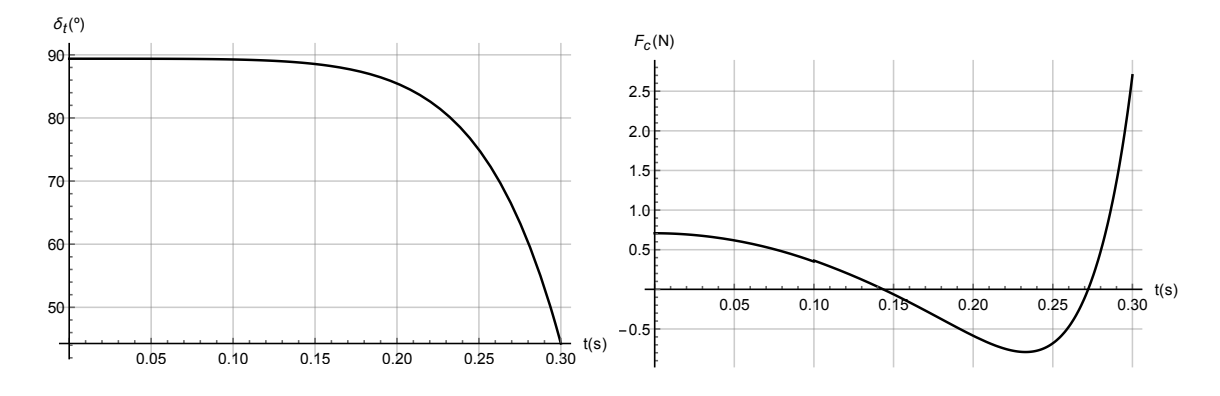

Figura 7.7: Angulo que forma el cable con la velocidad del viento (izquierda) y fuerza de reacción sobre el cable (derecha). Caso inestable.

En este caso se observa que la respuesta deja de ser oscilatoria. Además hay una franja temporal en la que la tensión del cable es a compresión. En este rango el modelo no es válido y por tanto el movimiento de la aeronave no se simula de forma adecuada.

Se compara el movimiento simulado del caso estable y del inestable.

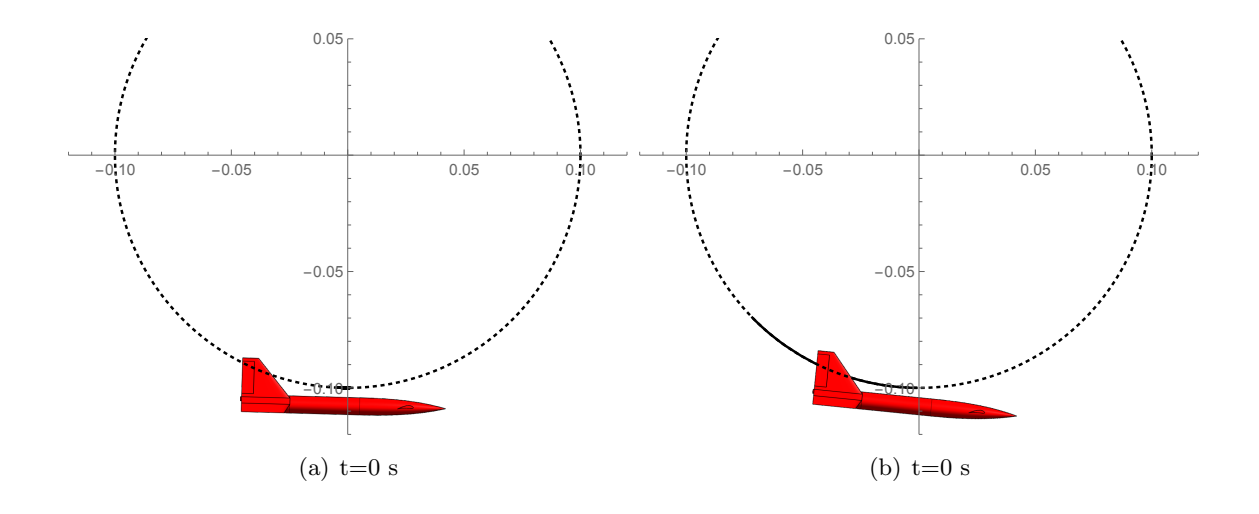

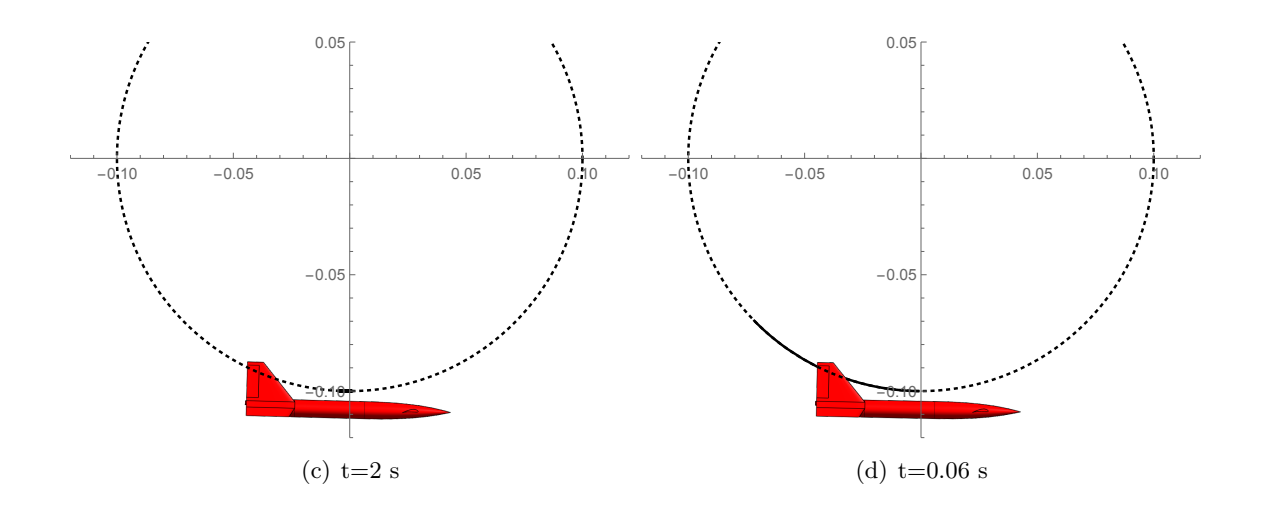

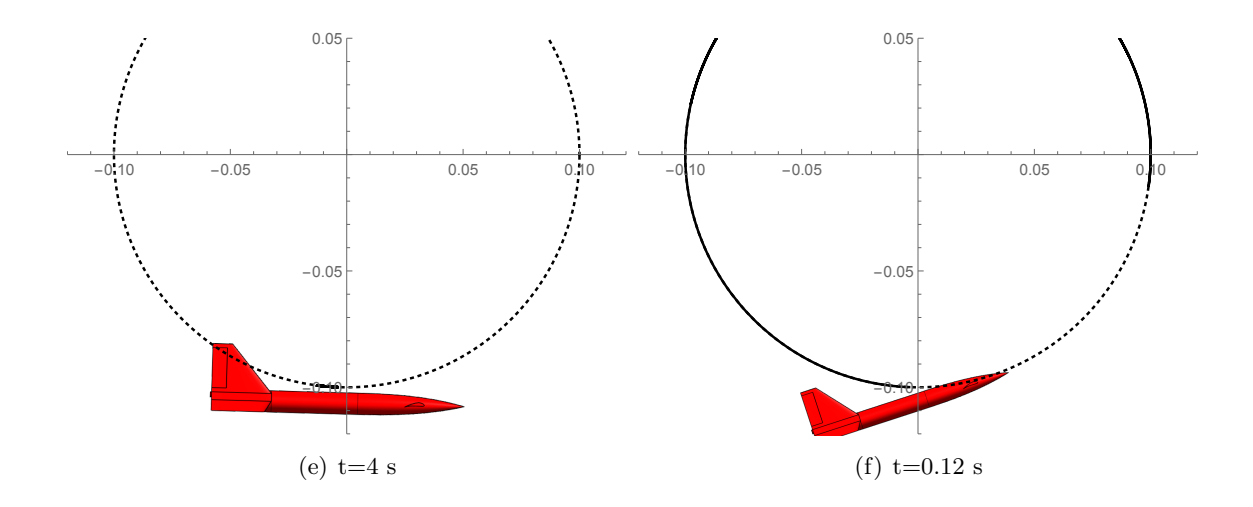

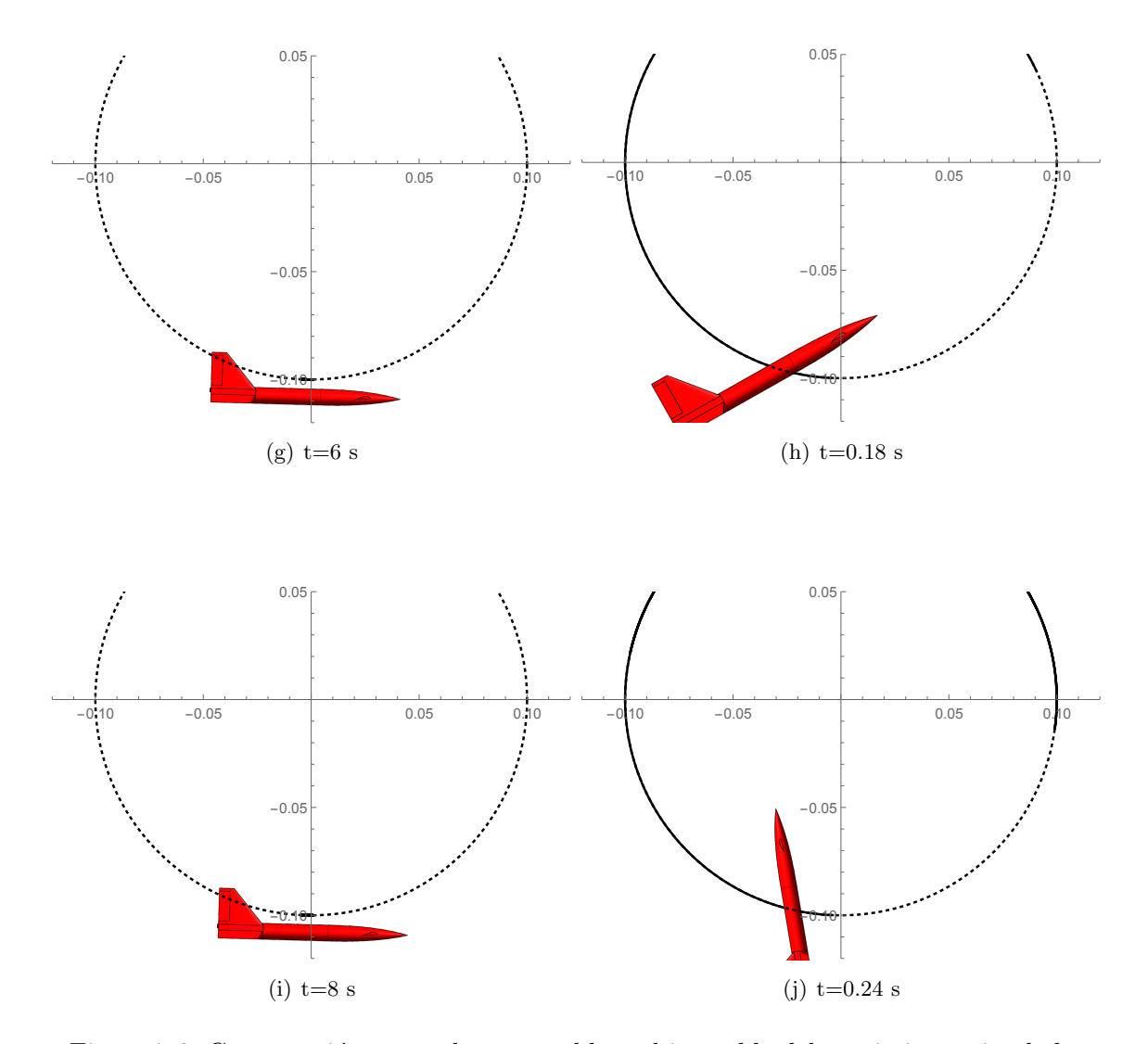

Figura 7.8: Comparación entre el caso estable y el inestable del movimiento simulado.

Se aprecia que mientras que en el caso estable el movimiento es m´ınimo e inapreciable, en el inestable el avión sale rápidamente del túnel. Otro hecho destacable es la diferencia en las escalas temporales, mientras que en el caso estable los movimientos son lentos, en el inestable el avión se desequilibra a gran velocidad.

### 7.2. Comprobación del modelo mediante CFD

A lo largo de este apartado se presenta la comprobación de los resultados obtenidos mediante los procedimientos semiempíricos y los calculados mediante la mecánica de fluidos computacional (CFD por sus siglas en inglés).

La simulación se realiza empleando un modelo de turbulencia Spallart-Almaras y una malla de 1345008 elementos. El número de elementos se ha determinado mediante un estudio de independencia de malla en el cual se reduce el error obtenido en las fuerzas aerodinámicas por debajo del 5 %. Se muestra la malla empleada en la Figura [7.9.](#page-148-0)

<span id="page-148-0"></span>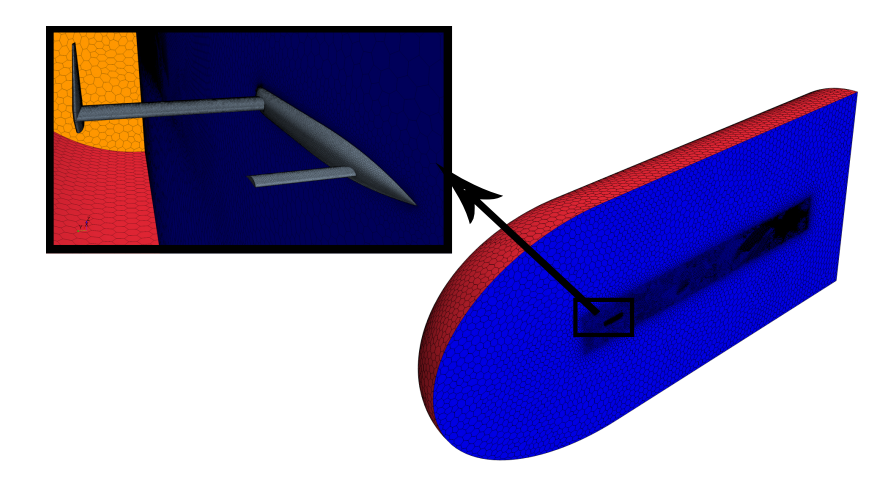

Figura 7.9: Malla del estudio CFD

#### 7.2.1. Comparación de la curva de sustentación respecto del ángulo de ataque

<span id="page-148-1"></span>Se comprueba la relación entre el coeficiente de sustentación de la aeronave y el ángulo de ataque. La curva obtenida mediante CFD se presenta en la Figura [7.10](#page-148-1)

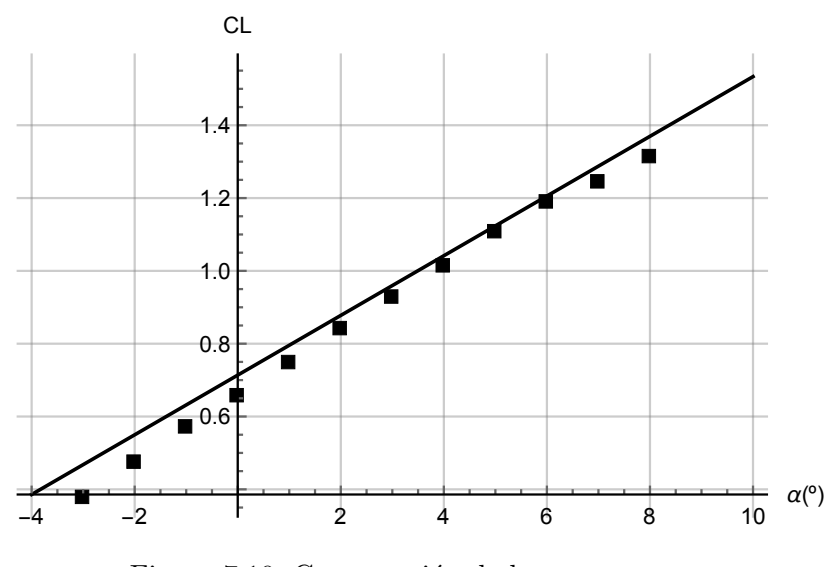

Figura 7.10: Comparación de la curva  $c_L - \alpha$ .

<span id="page-148-2"></span>El error cometido entre estos m´etodos se expresa de forma relativa en la Tabla [7.1.](#page-148-2)

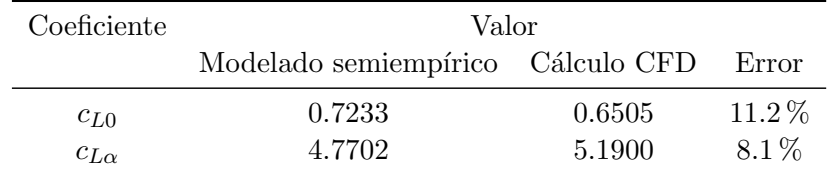

Tabla 7.1: Error relativo estre los distintos métodos.

Se aceptan los errores cometidos por el modelo. La causa principal de estos errores es la no linealidad de las polares de los perfiles empleados en las superficies aerodinámicas provoca que la pendiente de sustentación bidimensional sea variable con el ángulo de ataque. Esta variación no se tiene en cuenta en el modelo semiempírico empleado, ya que este se considera un modelo aerodinámico linealizado. Debido a esta falta de linealidad, al tratar de obtener el ángulo de sustentación nula del perfil, la pendiente de sustentación crece siendo demasiado alta. Si por otro lado se pretende de modelar según la zona de aplicación del perfil en la aeronave, se obtiene una pendiente de la curva mucho menor. Sin embargo, también se consigue aumentar el coeficiente de sustentación para un ángulo de ataque nulo.

#### 7.2.2. Comparación de la curva de resistencia respecto de la sustentación.

Se compara también la curva de la polar obtenida mediante CFD. Es decir se compara la curva  $c_D - c_L$ . Esta comparación se observa en la Figura [7.11.](#page-149-0)

<span id="page-149-0"></span>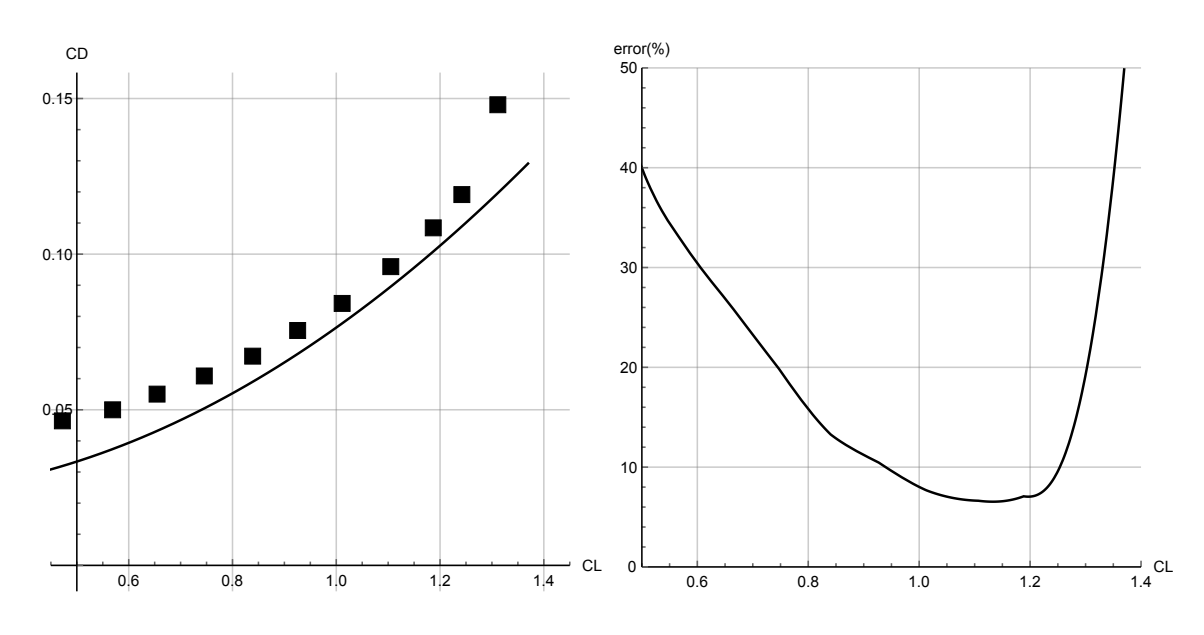

Figura 7.11: Comparación de la polar respecto del CFD

Se aprecia un mayor error en el cálculo del coeficiente de resistencia que en el coeficiente de sustentación. Estos errores se deben al bajo Reynolds de vuelo. Al volar con un valor pequeño del número de Reynolds se produce un aumento de la resistencia por fricción de la aeronave. Este efecto no se modela de forma adecuada por los procedimientos semiemp´ıricos desarrollados anteriormente.

La zona donde el error es superior al 20 % se ve claramente influenciada por la curvatura de los perfiles y para alto valor de  $c<sub>L</sub>$  por la entrada en pérdida.

#### 7.2.3. Estudio del campo fluido

A lo largo de este apartado se comprueba mediante los campos fluidos calculados con el código CFD la presencia de los distintos fen´omenos aerodin´amicos esperados alrededor de la aeronave.

Entre estos fenómenos cabe destacar la presencia del downwash generado por el canard que incide sobre el ala, el efecto de los estabilizadores en punta alar y formación de torbellinos en la estela. En prime lugar se visualiza para un ángulo de ataque nulo el campo de velocidades para distintas secciones transversales del ala.

<span id="page-150-2"></span><span id="page-150-0"></span>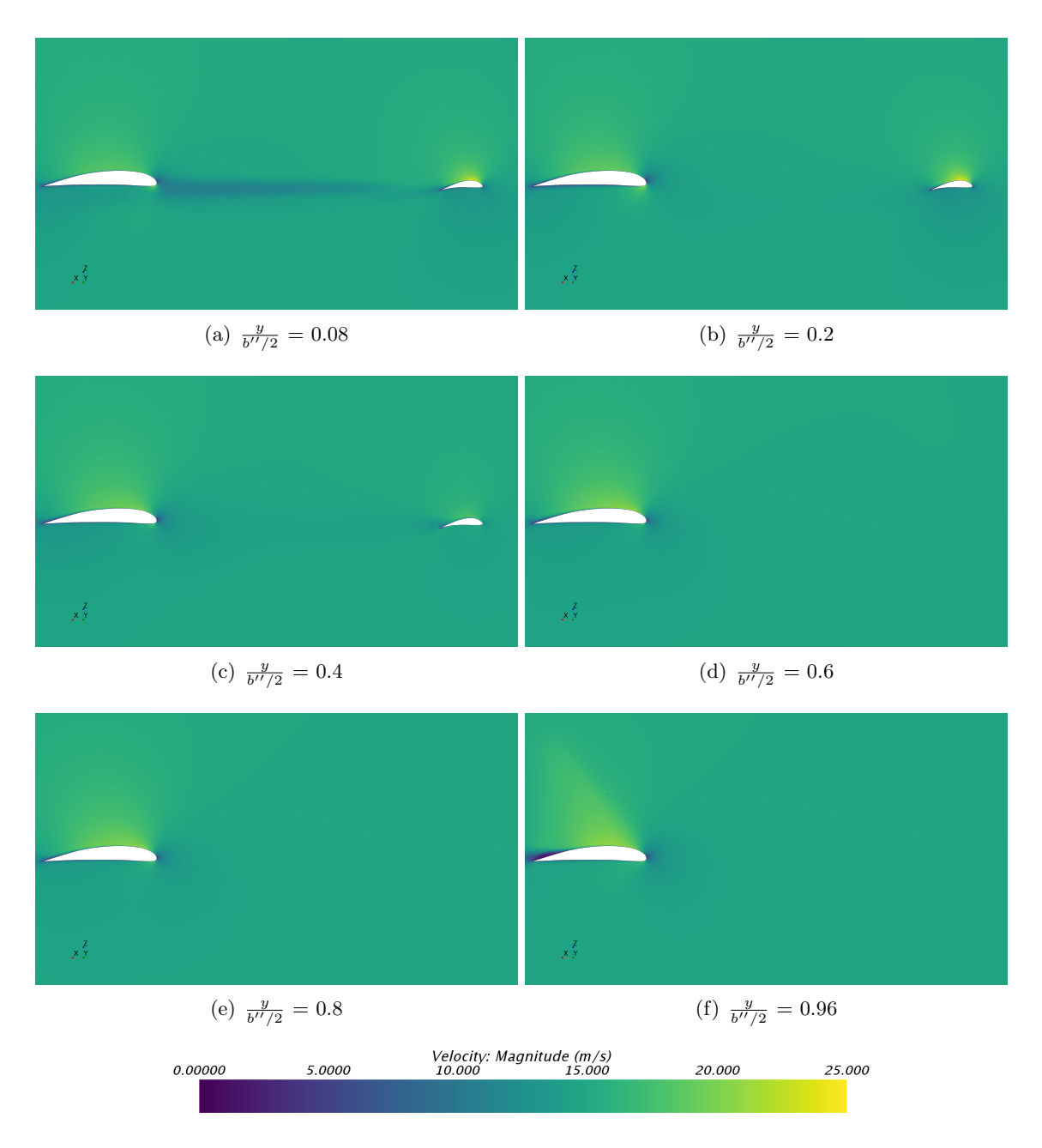

<span id="page-150-1"></span>Figura 7.12: Velocidad a lo largo del ala.

En la Figura [7.14](#page-152-0) se pueden apreciar varios efectos. En primer lugar se puede observar que el valor de la velocidad sobre el extradós del ala es superior para las secciones en las el canard no se encuentra delante. Esto se debe a que por conservación de la cantidad de movimiento del fluido, al generar sustentación, el perfil del canard debe deflectar el aire reduciendo el ángulo de ataque que recibe el perfil alar. Otro efecto observado es el downwash que se genera en el canard por el hecho de ser un ala tridimensional. Es decir, en la Figura [7.12\(b\)](#page-150-0) el canard presenta una velocidad del aire sobre el extradós superior al de la Figura [7.12\(c\).](#page-150-1) Este descenso de la velocidad se debe a la generación de vórtices en la punta del ala que inducen corrientes descendentes de aire sobre el ala. Estas corrientes son menores a medida que se aumenta la distancia a la punta del ala. Este efecto no se aprecia en el ala, donde la presencia del estabilizador vertical adelera el flujo en el extrad´os antes del  $50\%$  de la cuerda mientras que en el borde de fuga se produce la entrada en pérdida

del perfil alar. También se puede apreciar que en las proximidades del fuselaje  $7.12(a)$  la velocidad del fluido es menor y por tanto, el ala acelera el fluido hasta velocidades menores a la del resto de zonas. Para apreciar el efecto del downwash y el que provocan los estabilizadores verticales en la punta del ala se dibujan las líneas de corriente que pasan por el canard y por el estabilizador vertical:

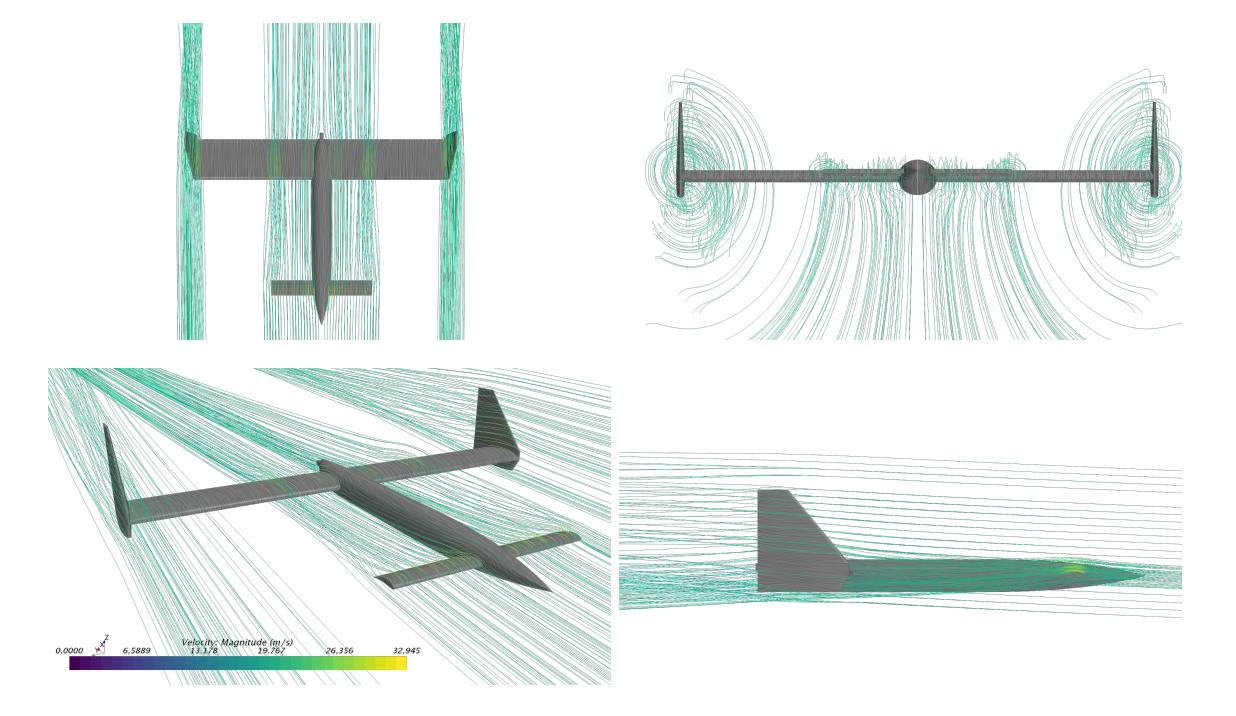

Figura 7.13: Líneas de corriente a través del canard y de los estabilizadores verticales de la aeronave para un ángulo de ataque de 5<sup>o</sup>.

Se observa de forma muy clara el efecto del downwash provocado por las distintas superficies sustentadoras. Este efecto se obtiene de la aplicación directa de la conservación de la cantidad de movimiento del fluido, es decir, para generar la sustentación, la superficie sustentadora debe generar una corriente descendente de aire. En el caso del canard, esta desviación del fluido provoca un descenso del ´angulo de ataque en las secciones del ala que quedan ba˜nadas por su efecto. Por otro lado tambi´en se observa que los torbellinos que se generan en la punta del canard se unen con los desprendidos de la punta del ala aguasabajo formando únicamente dos torbellinos en la estela.

Por otra parte,se grafica el campo de presiones sobre el 25 % de la cuerda del ala y del canard, lo que sirve para conocer la distribución de la sustentación en las distintas superficies.

<span id="page-152-0"></span>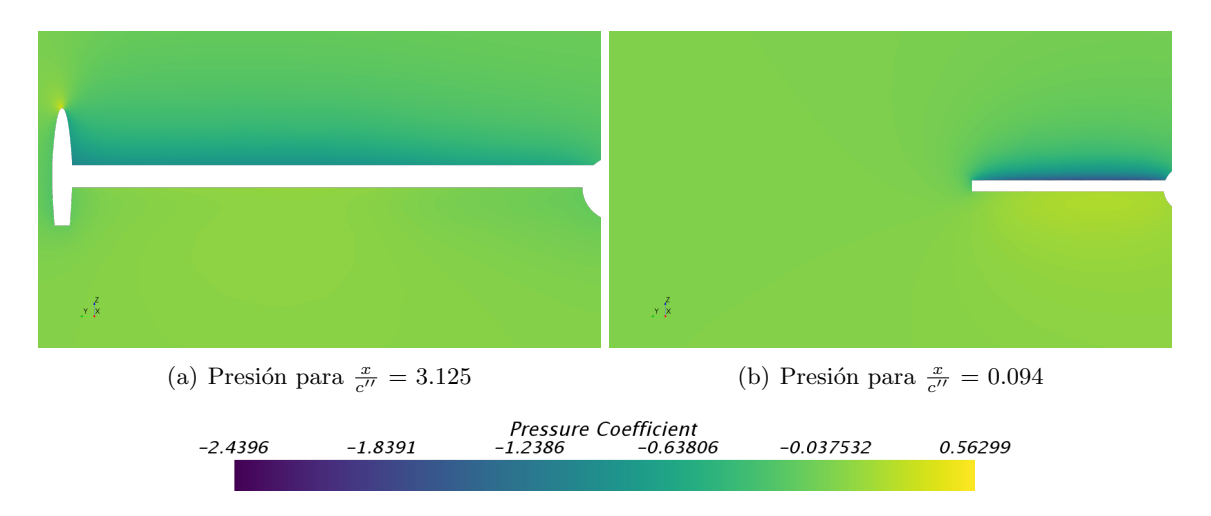

Figura 7.14: Presión en el 25 % de cuerda del ala (izquierda) y del canard (derecha).

Se observa el efecto del downwash sobre el ala, ya que en la zona en la que se sitúa el canard, la depresión que alcanza el fluido es menor en en la zona en la que el flujo no es deflectado por este. Además, también es de especial interés comentar que la presencia del estabilizador vertical en la punta del ala cambia la forma en la que se distribuye la presión a lo largo de la envergadura. Es decir, mientras que para el canard los contornos de presión constante adoptan forma elíptica, para el ala estos se mantienen aproximadamente constantes. Lo que aumenta la generación de sustentación por parte del ala.

Adem´as se muestra el campo de presiones sobre la aeronave en las Figura [7.15.](#page-152-1)

<span id="page-152-1"></span>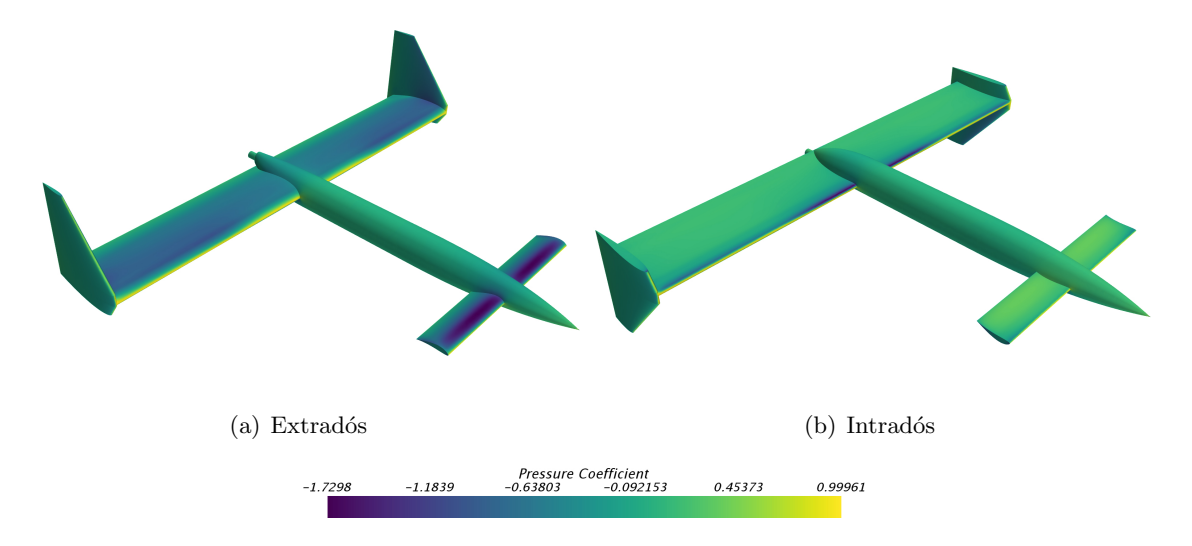

Figura 7.15: Campo de presiones sobre la aeronave.

Se puede observar que como se dijo anteriormente sobre el extradós del ala la distribución de presiones es aproximadamente constante. Por otro lado, sobre el canard se produce una distribución de forma hiperbólica. Además se puede observar la influencia del fuselaje sobre las dos alas.

En la Figura [7.17](#page-154-0) se puede observar efecto del downwash en la estela que deja la aeronave a su paso.

<span id="page-153-0"></span>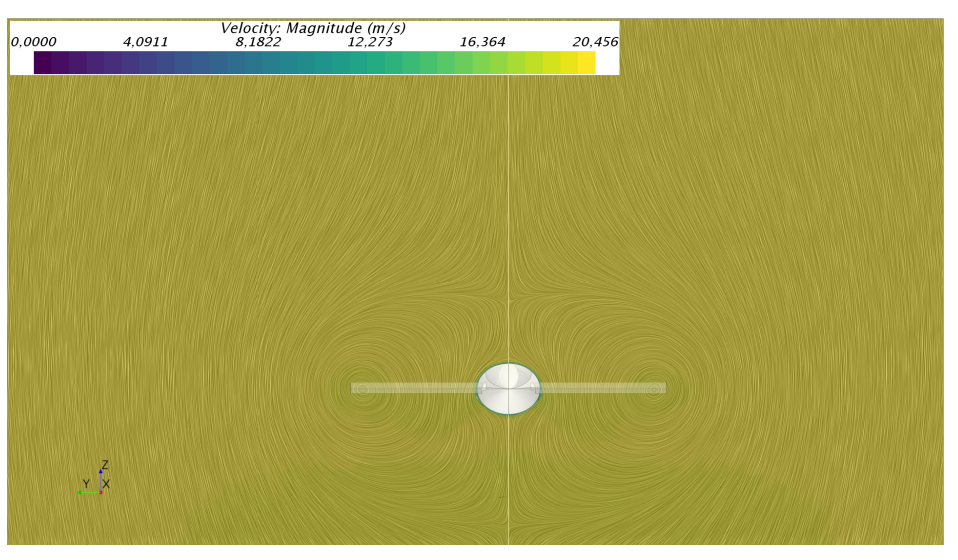

(a) Velocidad para  $\frac{x}{c^{\prime\prime}} = 1.25$ 

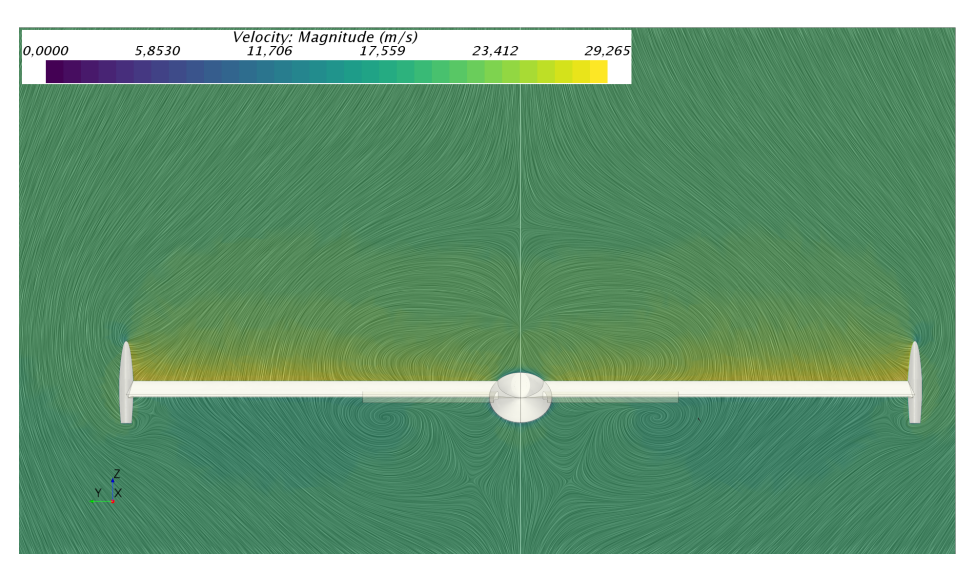

(b) Velocidad para  $\frac{x}{c^{\prime\prime}} = 3.125$ 

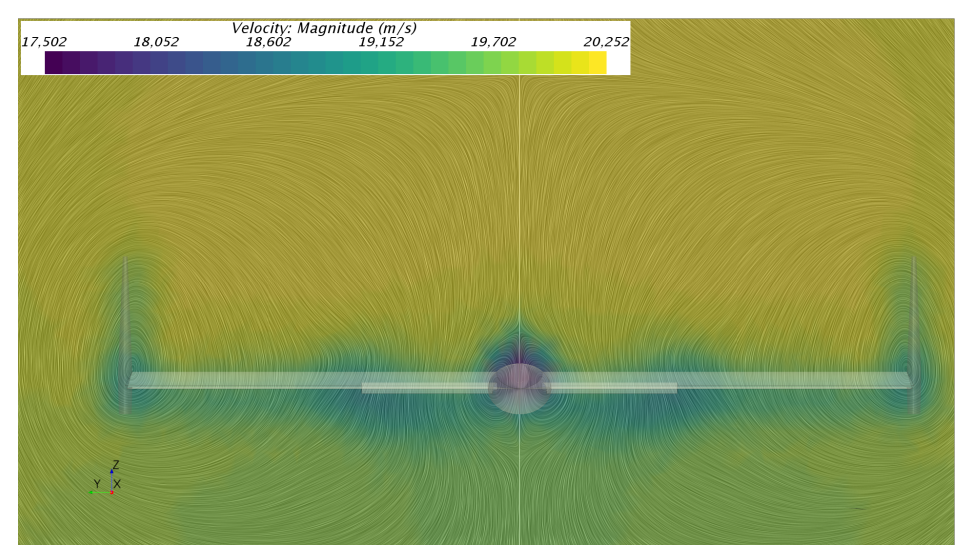

(c) Velocidad para $\frac{x}{c^{\prime\prime}}=5$ 

<span id="page-153-1"></span>Figura 7.16: Velocidad de la estela que deja la aeronave a su paso.

En la Figura [7.16\(a\)](#page-153-0) se observa el torbellino generado en punta del canard. Este torbellino es el que recibe el ala y el causante de su pérdida de ángulo de ataque efectivo. En la Figura  $7.16(c)$ se observa como el torbellino de punta del canard aumenta su tamaño al alejarse de la aeronave y el torbellino de punta de ala es de menor tamaño. Esto se debe a la presencia del estabilizador vertical. Además se aprecia la estela que deja el fuselaje a su paso.

Finalmente se comprueba que el canard entra en pérdida antes que el ala. Para un ángulo de ataque de 8<sup>°</sup> se obtiene el campo de velocidades de la Figura

<span id="page-154-0"></span>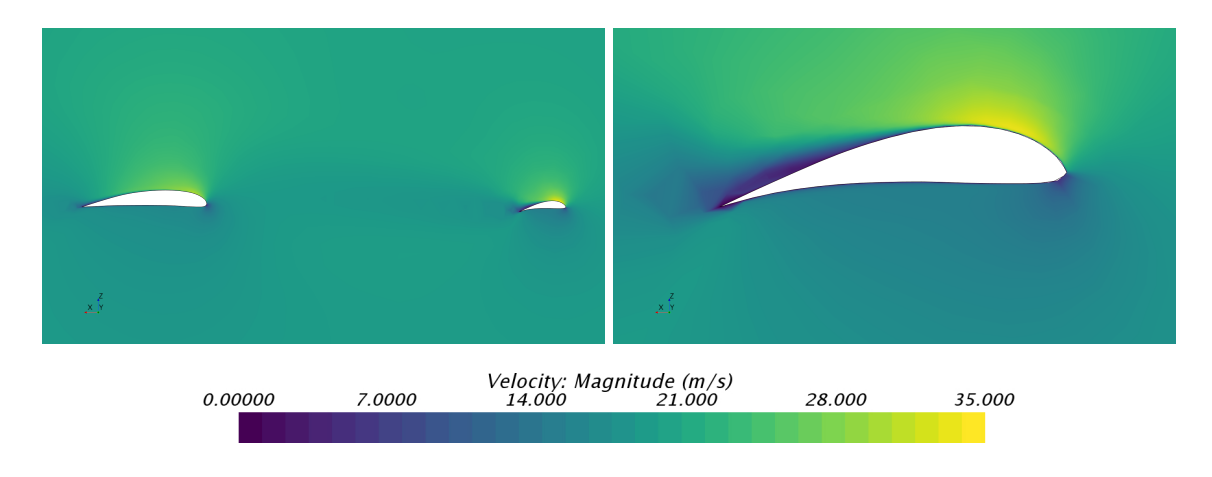

Figura 7.17: Entrada en pérdida.

Como se comentó anteriormente, el hecho de que el canard entre en pérdida antes que el ala protege de la entrada en p´erdida completa de la aeronave, ya que tiende a bajar el morro.

## Capítulo 8

# Conclusiones

En apartado se presentan todas las conclusiones a las que se llega a lo largo del estudio realizado, así como posibles estudios futuros.

En primer lugar, el diseño de un avión configuración canard presenta las siguientes ventajas:

- Generación más eficiente de la sustentación. La sustentación se genera con las dos alas en lugar de únicamente con el ala principal.
- Protección contra la entrada en pérdida. El canard se diseña de forma que entre en pérdida antes que el ala principal. De este modo, cuando se llega al ´angulo de ataque en el que entra en pérdida el perfil la tendencia de la aeronave es a bajar el morro reduciendo así el ángulo de ataque de la aeronave de forma que se evita la entrada en pérdida.
- La generación de sustentación mediante dos alas permite reducir la resistencia de la aeronave.

Debido a estas ventajas, la configuración tipo canard tiene una gran aplicabilidad en el diseño de aeronaves UAV, permitiendo el diseño de aeronaves más eficientes.

Por otro lado, se comprueba que los métodos semiempíricos permiten el modelado aerodinámico de aeronaves con esta configuración. La verificación estos métodos permite reducir el tiempo de cálculo necesario para el diseño de dichos aviones, puesto que se evita recurrir a métodos experimentales y a los cálculos de mecánica de vuelo computacional.

También se demuestra la posibilidad de diseñar aeronaves configuración canard estables, tanto longitudinal como lateralmente. La capacidad para diseñar una aeronave estable con esta configuración permite reducir los costes que conlleva la creación de un sistema de control que tenga que estabilizar una aeronave que no es estable.

En lo que respecta a los resultados obtenidos se observa la necesidad de corregir los m´etodos semiempíricos para bajos números de Reynolds. Es decir, se aprecia una discrepancia entre los resultados obtenidos mediante los procedimientos semiempíricos y los cálculos CFD y esta diferencia es mayor en aquellos coeficientes en los que la fricción tiene una mayor influencia. También se evidencia la necesidad de conocer las polares 2D de los perfiles aerodinámicos empleados. Este hecho se debe a que el empleo de perfiles aerodinámicos con gran curvatura provoca grandes discrepancias entre los coeficientes aerodinámicos obtenidos con la pendiente de sustentación potencial y los corregidos con las pendientes de sustentación reales del perfil.

Además, debido al tamaño de la aeronave y a la baja velocidad de vuelo el número de Reynolds es bajo. Por lo tanto, como el n´umero de Reynolds es bajo, los efectos de la viscosidad son importantes y la variación de las condiciones de vuelo suponen cambios en el valor de los coeficientes. Este hecho evidencia la necesidad de incluir la dependencia del número de Reynolds en el cálculo de los coeficientes aerodinámicos.

Otra conclusión extraída del estudio es el beneficio de emplear un perfil aerodinámico con mayor curvatura en el canard. El uso de una mayor curvatura en el perfil aerodinámico introduce dos efectos en lo que se refiere a su comportamiento:

- Se suaviza la pendiente de sustentación del perfil. Esto provoca un descenso en el valor del coeficiente  $c_{L\alpha}$  del canard y por tanto se traduce en un aumento del margen estático que la aeronave permite cuando se limita la deflexión máxima del canard.
- La entrada en pérdida del canard pasa de ser brusca a ser progresiva. Por tanto, cuando la aeronave comience a aumentar el ángulo de ataque hasta llegar a la zona de entrada en pérdida del canard, por efecto de la entrada en pérdida progresiva la aeronave reduce su ángulo de ataque de forma progresiva.

En el futuro se puede completar el estudio realizado. En primer lugar, se completaría el estudio realizado mediante el cálculo de todos los coeficientes aerodinámicos empleando CFD. De este modo se puede cuantificar la precisión de los procedimientos semiempíricos en el cálculo de los coeficientes aerodinámicos de los aviones configuración canard.

Por otro lado, los procedimientos semiempíricos empleados a lo largo del texto no son aplicables a todo el dominio de vuelo de la aeronave. Por tanto, otro estudio posible consiste en la ampliación estos procedimientos de forma que incluyan los efectos del número de Reynolds.

Además de los estudios anteriores, es de gran interés comprobar el comportamiento de la aeronave mediante la realización de ensayos en vuelo. Con estos ensayos se pueden verificar los resultados obtenidos mediante el estudio de las operaciones de la aeronave.

Finalmente, el diseño de la aeronave se puede completar mediante la programación de un sistema de control automático que le permita un vuelo autónomo sin necesidad de un piloto.

## Capítulo 9

# Valor económico y pliego de condiciones

### 9.1. Valor económico

En esta sección se presenta el presupuesto acordado para el desarrollo del proyecto. Teniendo en cuenta las diferentes acciones realizadas, dicho presupuesto contiene el gasto por cálculos en primera aproximación de un prediseño, el modelado matemático en primer orden de la estabilidad de la aeronave, el uso de un modelo 3D para verificar los cálculos desarrollados mediante ensayos en un túnel de viento cerrado y las herramientas CFD para la verificación de los resultados. Además, se presenta el coste del análisis y comparación de los resultados obtenidos mediante los distintos métodos de cálculo.

#### 9.1.1. Valor económico del prediseño

En este apartado se muestra el coste en horas que ha llevado la obtención del diseño congelado de la aeronave que se estudia a lo largo del documento.

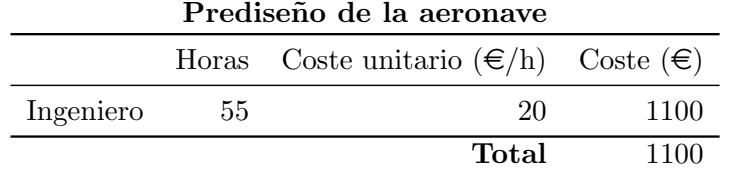

Tabla 9.1: Valor económico del prediseño de la aeronave.

#### 9.1.2. Valor económico del modelado de la aeronave

En este apartado se presentan los costes de modelar matemáticamente el comportamiento de la aeronave.

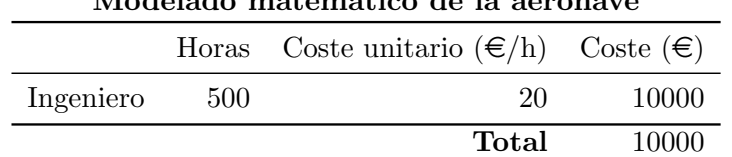

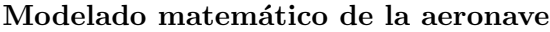

Tabla 9.2: Valor económico del modelado de la aeronave.

#### 9.1.3. Valor económico de la comprobación de resultados

#### Valor económico del ensayo en túnel de viento

Estos costes incluyen tanto el coste de fabricación del modelo experimental como el coste de uso de las instalaciones del túnel de viento.

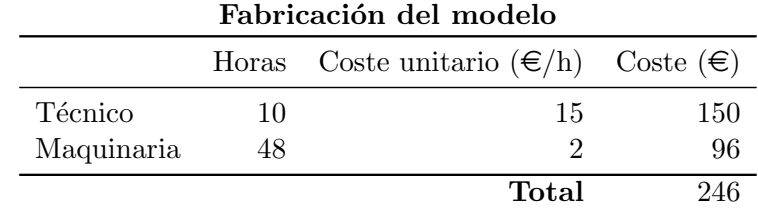

Tabla 9.3: Costes de la fabricación del modelo.

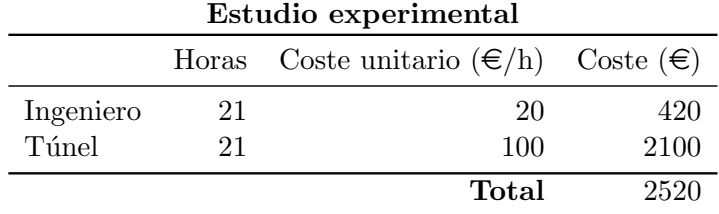

Tabla 9.4: Costes de los ensayos en túnel de viento.

#### Valor económico del ánalisis CFD

En este apartado se muestran los costes del estudio realizado mediante la mecánica de fluidos computacional. Tanto el estudio 2D realizado con los perfiles como el 3D con el avión completo.

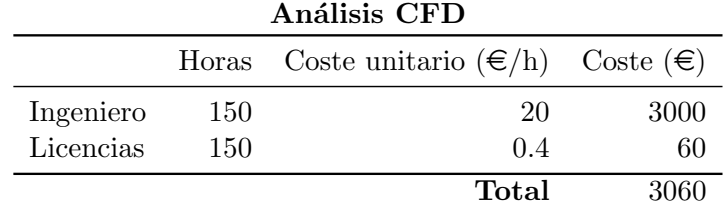

Tabla 9.5: Valor económico del estudio CFD.

#### 9.1.4. Valor económico de la realización de la memoria

Se presenta el coste de la redacción de la memoria en la que se explica todo el procedimiento desarrollado y las conclusiones obtenidas.

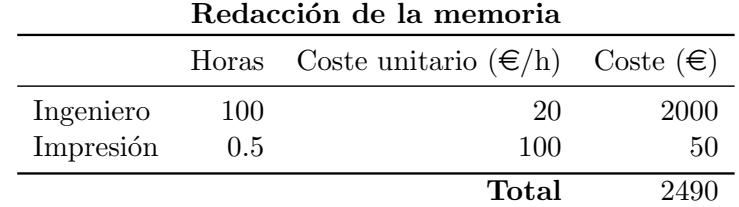

Tabla 9.6: Valor económico de la redacción de la memoria.

#### 9.1.5. Valor económico del material

Se presenta el coste de los materiales empleados para la elaboración del trabajo.

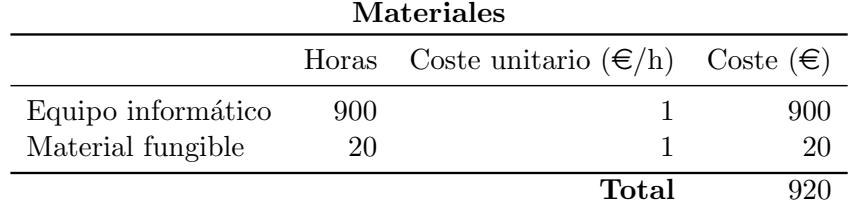

Tabla 9.7: Valor económico de la fabricación del modelo.

#### 9.1.6. Valor económico total

<span id="page-160-0"></span>El coste total del trabajo se presenta en la Tabla [9.8.](#page-160-0)

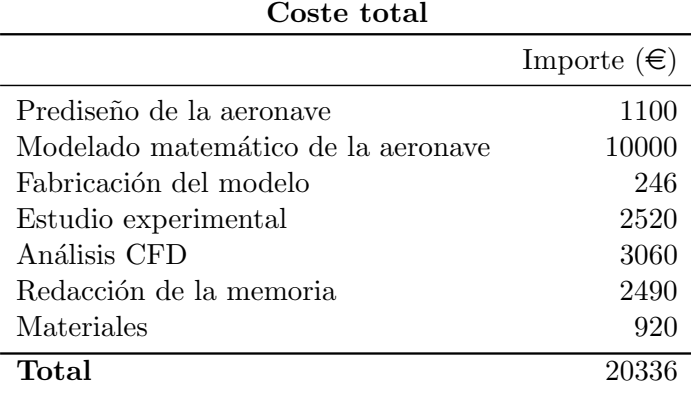

Tabla 9.8: Valor económico total del trabajo

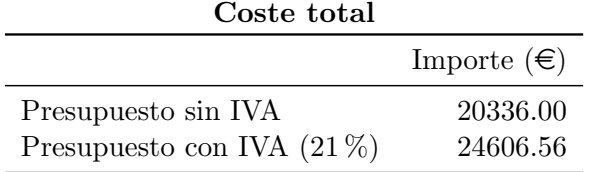

Tabla 9.9: Presupuesto total

El valor económico total del proyecto asciende a: # Veinticuatro mil seiscientos seis euros y cincuenta y seis céntimos #

# 9.2. Pliego de condiciones

### 9.2.1. Condiciones del puesto de trabajo

Con el objetivo de maximizar la productividad del trabajador y minimizar los riesgos para su salud, debe tener en cuenta las condiciones en las que se realiza el trabajo.

La mayor parte del trabajo se ha realizado empleando un ordenador. Se tienen en cuenta las disposiciones mínimas de seguridad y de salud en lo relativo al trabajo con este equipo.

Se trabaja en un puesto correctamente iluminado reduciendo así el daño y cansancio que la pantalla provoca en la vista del trabajador. Por otro lado, las conexiones a la red eléctrica poseen las medidas de seguridad necesarias para evitar accidentes que puedan dañar los equipos informáticos o provocar lesiones en el trabajador.

Adem´as, se controla la exigencia del trabajo, regulando de este modo las horas dedicadas y los descansos en la jornada laboral.

Por otra parte, en lo relativo al túnel de viento, se asegura el trabajo con las medidas de seguridad adecuadas: protecciones para los oídos, gafas protectoras y mascarillas (en ensayos que incluyan humo). Además, las instalaciones poseen un sistema de ventilación y extracción de acuerdo con la normativa vigente. El entorno del túnel de viento además es manejado por un técnico correctamente cualificado para el empleo de los equipos. Las mediciones son tomadas por el ingeniero y el técnico encargado del túnel.

Adem´as, para cumplir con la normativa de seguridad el puesto de trabajo asegura la correcta disposición de las salidas de emergencia y vías de evacuación.

#### 9.2.2. Condiciones de los equipos informáticos

Se presentan los elementos de hardware y de software utilizados para el desarrollo del proyecto. En lo relativo al hardware empleado, es ha utilizado un ordenador HP Pavilion g6 con un procesador Intel $\mathbb{R}$ Core<sup>TM</sup> i7-3632QM CPU (2.20GHz), una memoria RAM de 8 GB, una tarjeta gráfica Radeon<sup>TM</sup> HD 7670M y un sistema operativo Windows 8 de 64 bits.

<span id="page-161-0"></span>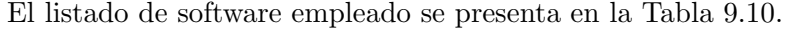

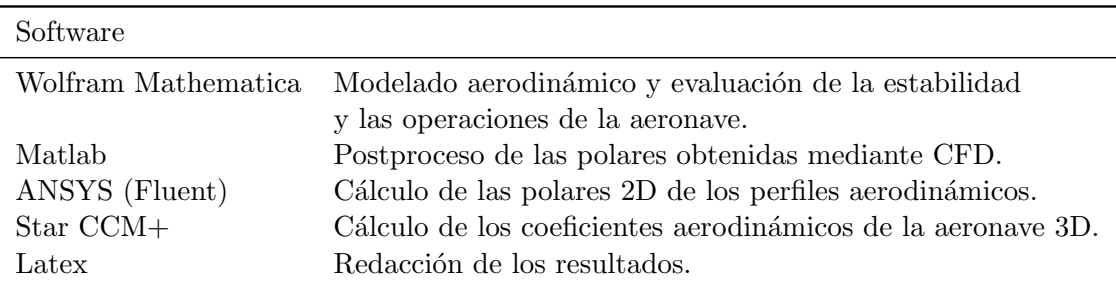

Tabla 9.10: Software empleado en el desarrollo del proyecto.

## **Bibliografía**

- [1] R. Fink, USAF STABILITY AND CONTROL DATCOM, April 1978.
- [2] Marcello R. Napolitano, Aircraft Dynamics from Modeling to Simulation, December 2012.
- [3] BARNES W. MCCORMICK, Aerodynamics, Aeronautics, and Flight Mechanics, 2nd Edition.
- [4] JOHN D. ANDERSON JR., Fundamentals of Aerodynamics, Third Edition.
- [5] EASTMAN N. JACOBS and ALBERT SHERMAN, Airfoil section characteristics as affected by variations of reynolds number, Report No. 586.
- <span id="page-162-1"></span>[6] IRA H. ABBOTT, ALBERT E. VON DOENHOFF and LOUIS S. STIVERS JR., Summary of Airfoil Data, Report No. 824
- [7] Jan Roskam, Airplane flight dynamics and automatic flight controls, 1979.
- [8] E. TORENBEEK and H. WITTENBERG, Flight Physics. Essentials of Aeronautical Disciplines and Technology with Historical Notes.
- [9] SNORRI GUDMUNDSSON, General Aviation Aircraft Design: Applied Methods and Procedures.
- [10] DAVID G. HULL, Fundamentals of Airplane Flight Mechanics.
- [11] Max M. Munk, Some tables of the factor of apparent additional mass, No. 197.
- [12] Blair B. Gloss and Linwood W. McKinney, Canard-wing lift interference related to maneuvering aircraft at subsonic speeds.
- [13] James D. Phillips, Approximate Neutral Point of a Subsonic Canard Aircraft.
- <span id="page-162-0"></span>[14] C. COLOSQUI,S. DELNERO,J. MARAÑÓN DI LEO, J. COLMAN y BOLDES, Cálculo de coeficientes aerodinámicos de perfiles de bajo Reynolds mediante el método de elementos finitos..

## Capítulo 10

## Anexos

### 10.1. Polares estudiadas mediante CFD

A lo largo de este anexo se presenta el proceso mediante el cual se obtienen las curvas de los coeficientes aerodinámicos empleando mecánica de fluidos computacional (CFD). A continuación se presentan las características de los difierentes perfiles empleados a lo largo del documento.

Para el diseño de las superficies sustentadoras se van a utilizar los siguientes perfiles: stCYR 24 y goe 482.

#### 10.1.1. Independencia de malla.

<span id="page-164-0"></span>Las características de los perfiles se calculan mediante el código comercial ANSYS Fluent. Para asegurar que los resultados son fiables es necesario realizar un estudio de independencia de malla. Para dicho estudio se emplea la siguiente malla.

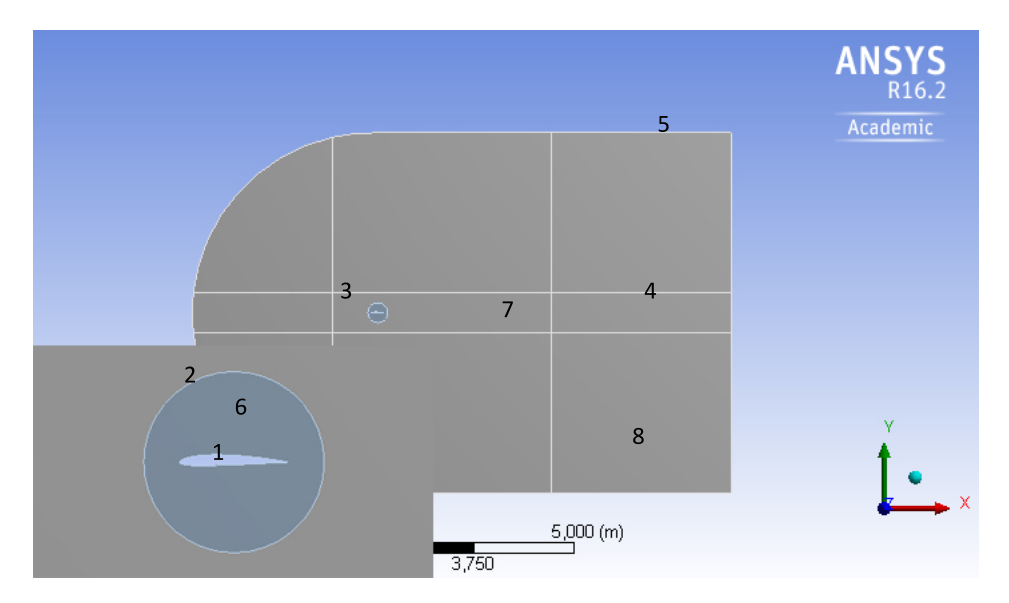

Figura 10.1: Estructura de la malla.

En la Figura [10.1](#page-164-0) se observan los siguientes elementos (parámetros de la malla).

- Parámetro 1: P1 tamaño del elemento sobre el perfil.
- Parámetro 2:  $P2 = 10 P1$  tamaño del elemento sobre la circunferencia.
- Parámetro 3:  $P3 = 15 P1$  tamaño del elemento sobre el rectángulo más cercano al perfil.
- Parámetro 4:  $P_4 = 25 P_1$  tamaño del elemento sobre las líneas que siguen la estela del perfil.
- Parámetro 5:  $P5 = 50 P1$  tamaño del elemento sobre el flujo libre.
- Parámetro 6:  $P6 = \frac{P1+P2}{2}$  tamaño del elemento en el área que se encuentra entre la circunferencia y el perfil.
- Parámetro 7:  $P7 = \frac{P2+P3}{2}$  tamaño del elemento en el área que se encuentra entre la circunferencia y el rectángulo.
- Parámetro 8:  $P8 = \frac{P3+P5}{2}$  tamaño del elemento en el área exterior.

<span id="page-165-0"></span>Para poder conseguir la independencia de malla se reduce el parámetro P1 a la mitad hasta que la diferencia sea menor al 5 %. Los resultados del estudio se presentan en la Figura [10.2.](#page-165-0)

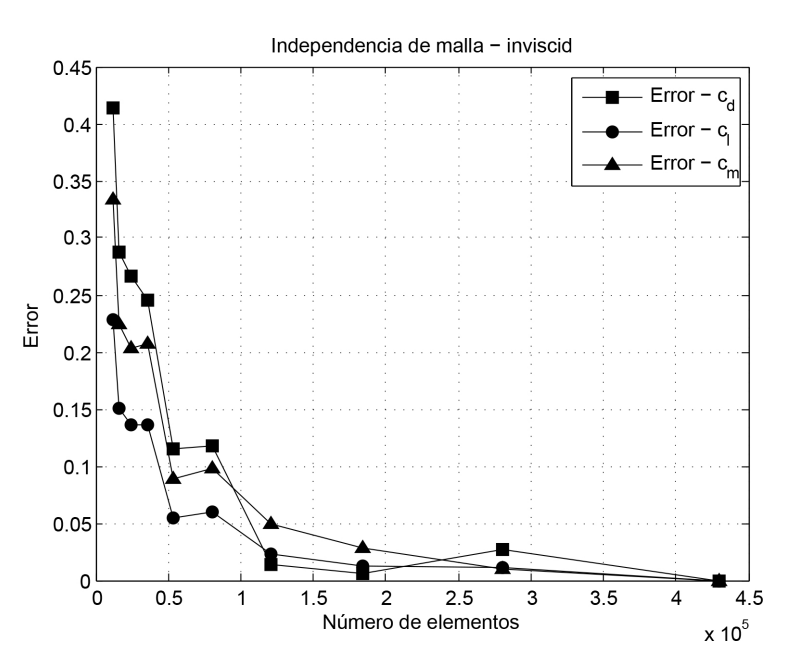

Figura 10.2: Estudio de la independencia de malla. Modelo inviscid.

A la vista de los resultados se emplea la malla del DP7 ya que los errores son inferiores al 5 % en las dos fuerzas y el momento.

En el caso del modelo viscoso Spallart-Almarás, la malla sigue la misma estructura añadiendo la opción *inflation* con 3 capas. El grosor de la capa límite es de  $0.0003 m$  lo cual se corresponde con un valor de  $y^{+}$  de 0.207. Este valor se ha calculado empleando la siguiente ecuación para el esfuerzo cortante:

<span id="page-165-1"></span>
$$
y^{+} = 0.246 \cdot 10^{-0.678H_{12}} \cdot Re^{-0.268}
$$
 (10.1)

En la cual se estima que  $H_{12} \approx 0.25$ .

La expresión [10.1](#page-165-1) se ha obtenido del artículo de la referencia [\[14\]](#page-162-0).

Los resultados de este estudio se expresarán el la Figura ??.

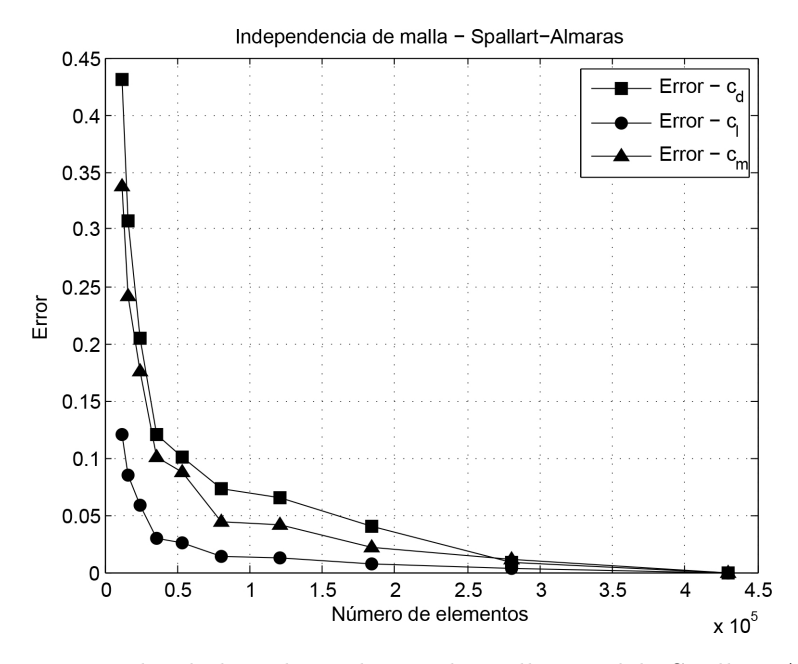

Figura 10.3: Estudio de la independencia de malla. Modelo Spallart-Almaras.

Al igual que en el caso anterior se emplea la malla de DP7. Esta malla reduce el error de las dos fuerzas y el momento por debajo del 5 %.

<span id="page-166-0"></span>Para el perfil goe 482 la distribución de  $y^{+}$  para dicha malla se presenta en la Figura [10.4.](#page-166-0)

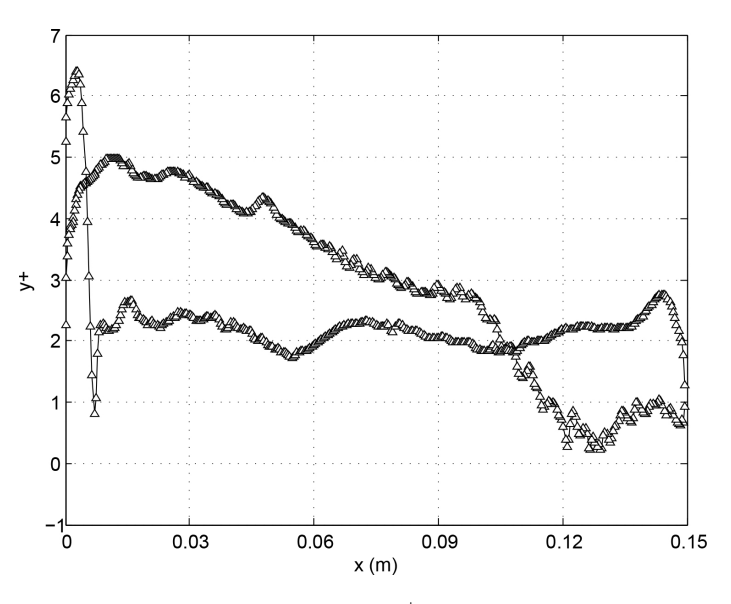

Figura 10.4: Distribución de  $y^+$  para el perfil goe 482.

Se observa que el valor de  $y^{+}$  es inferior a 5 y que por lo tanto la turbulencia se calcula en la subcapa viscosa.

#### 10.1.2. Validación de los resultados

Para validar los resultados obtenidos con el CFD se compara la polar del NACA2415 obtenido mediante CFD con las mediciones experimentales que presenta la NASA en el REPORT No. 824, referencia  $[6]$ . La comparación se puede observar en las Figuras [10.5](#page-167-0) y [10.6.](#page-167-1)

<span id="page-167-0"></span>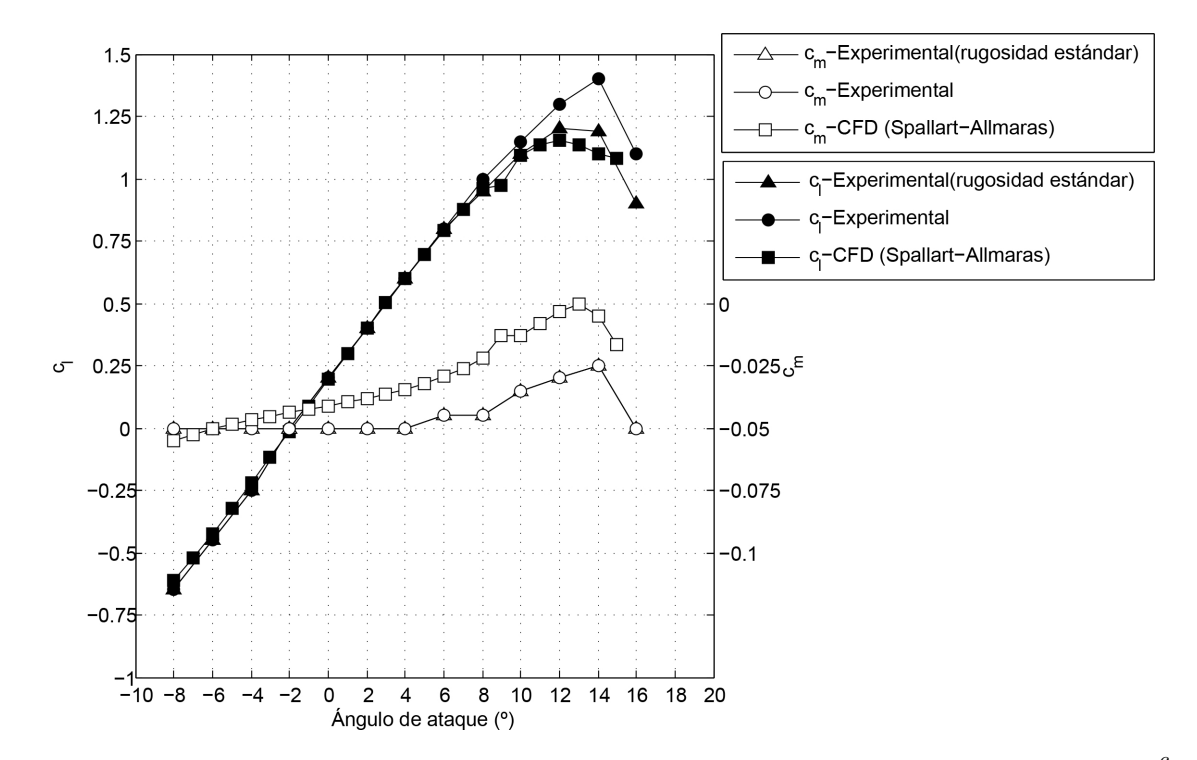

<span id="page-167-1"></span>Figura 10.5: Comparación de los coeficientes de sustentación y momento. Reynolds  $3 \cdot 10^6$ .

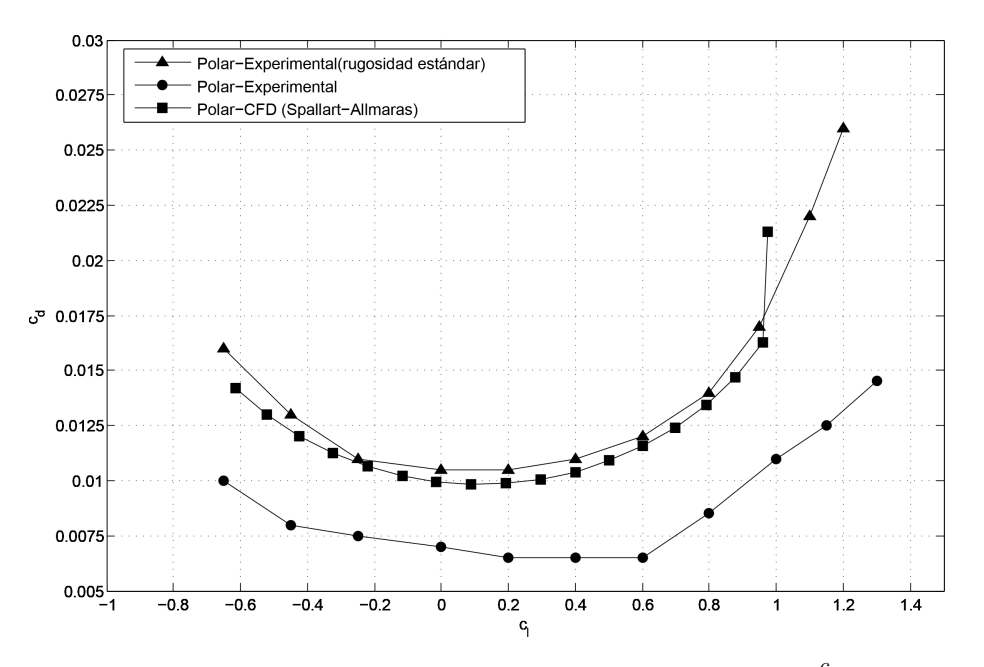

Figura 10.6: Comparación de la polar. Reynolds  $3 \cdot 10^6$ .

Se observa que existe una relación muy cercana entre los valores que ofrece el CFD y los experimentales cuando se toma rugosidad estándar. Por tanto se extrapolan estos resultados a todos los perfiles, es decir, se emplea la misma malla para todos los perfiles.

#### 10.1.3. Resultados.

Se presentan las curvas de los distintos perfiles:

 $\blacksquare$  stCYR 24

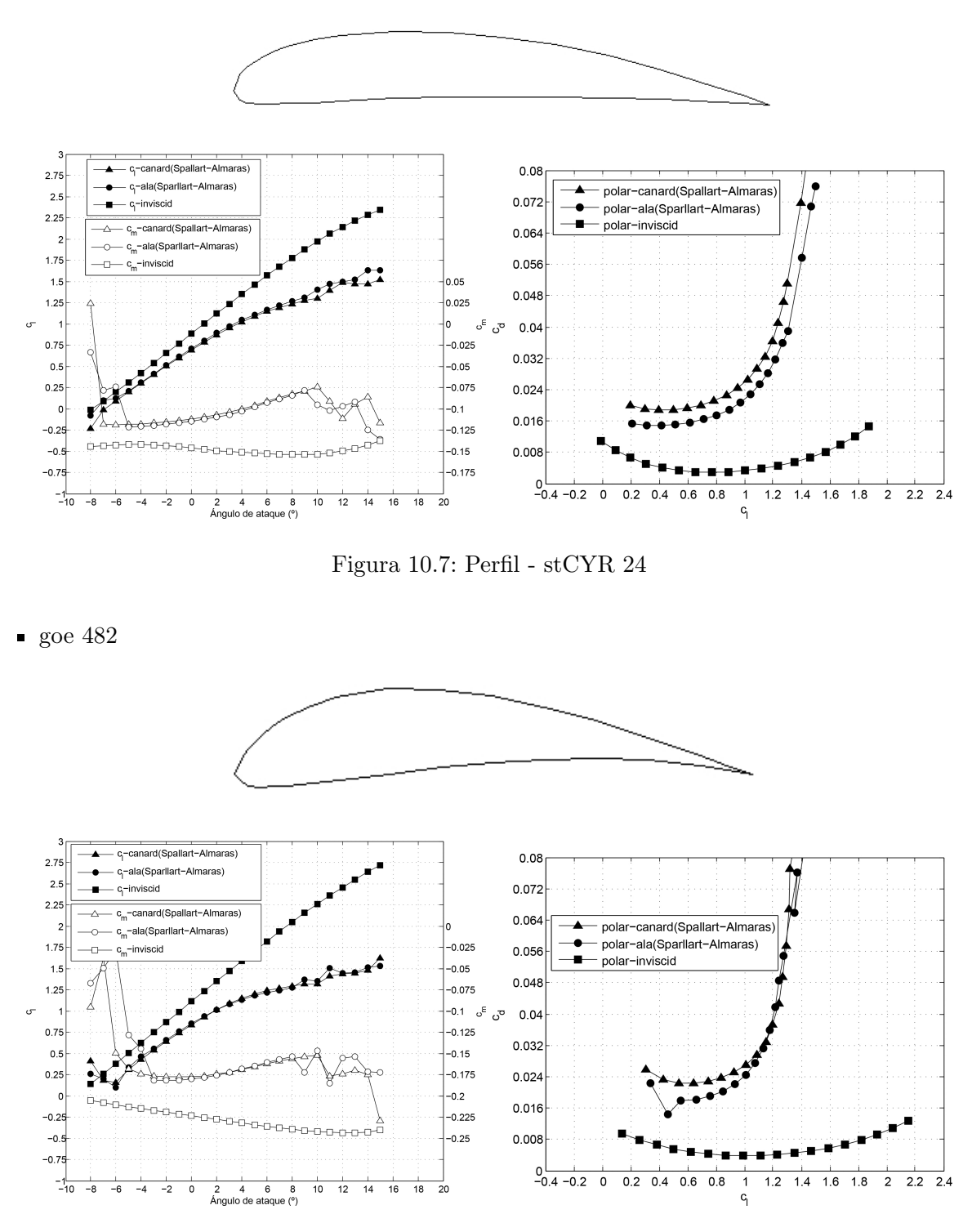

Figura 10.8: Perfil - goe 482

Las gráficas anteriores han sido obtenidas con el código comercial ANSYS-Fluent. Se puede apreciar que al elevar el ángulo de ataque de los perfiles las gráficas presentan buenas tendencias aunque los valores no son fiables. Este hecho se produce por la entrada en pérdida del perfil, ya que la malla no se ha optimizado para estos casos sino para los casos en los que la capa límite está adherida. Por

tanto, el cálculo no converge (al tratarse de un fenómeno altamente no estacionario) y los resultados en dichos puntos oscilan.

#### 10.1.4. Resultados con flap

En esta subsección se muestran los resutados obtenidos cuando se incluye la variación de curvatura que introduce la deflexión del flap en la curvatura del perfil aerodinámico. Esta corrección de la pendiente de la sustentación respecto de la deflexión del flap se emplea en la tercera estimación del modelo aerodinámico y sirve para corregir los resultados obtenidos mediante la pendiente potencial.

Ala

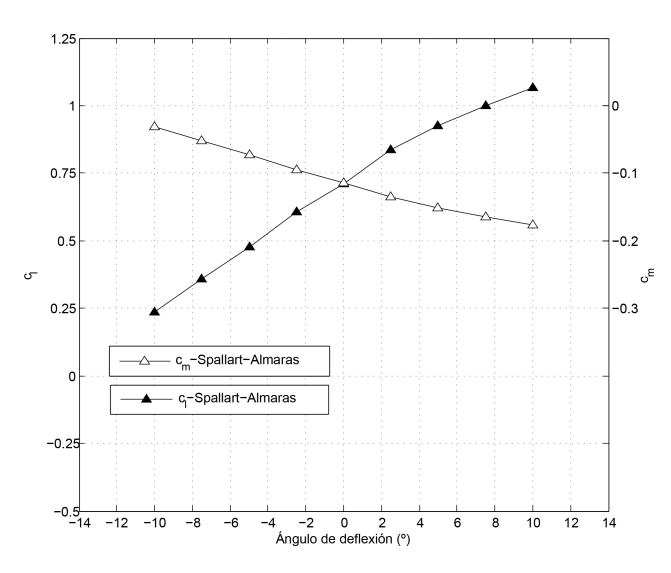

Figura 10.9: Coeficiente de sustentación y momento en función del ángulo de deflexión - stCYR 24 con flaps (20 % de cuerda).

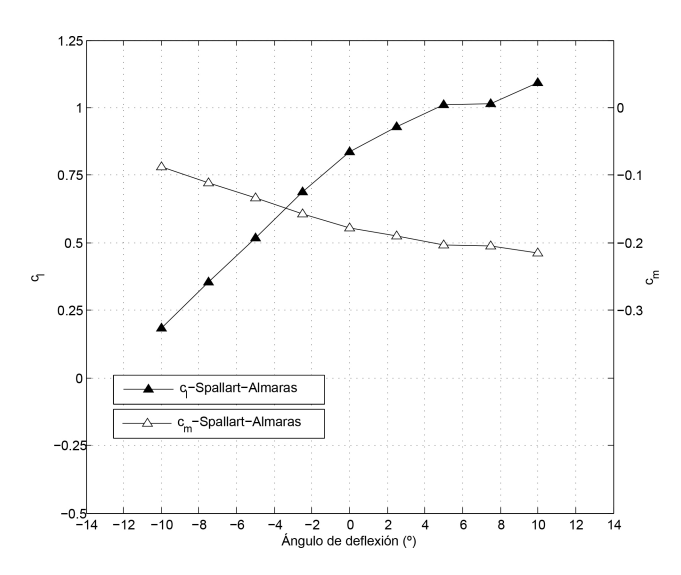

Canard

Figura 10.10: Coeficiente de sustentación y momento en función del ángulo de deflexión - goe 482 con flaps (33.3 % de cuerda).

### 10.2. Coeficientes aerodinámicos para condiciones de trimado

En este anexo se presenta el valor de los coeficientes aerodinámicos para vuelo estable a una velocidad de 20 m/s y una altitud de 50 m.

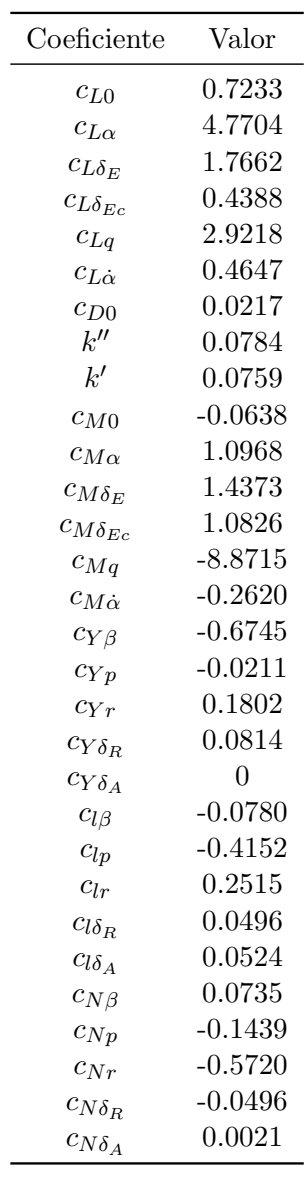

Tabla 10.1: Coeficientes aerodinámicos de la aeronave para un vuelo a 50 m de altura y 20 m/s.